# Remerciement

Mes premiers remerciements iront à mes directeurs de thèse M. Hassane KABBAJ et M. Philippe DESCAMPS, qui ont encadré ma thèse, pour leurs conseils avisés et leurs grandes disponibilités et surtout à la confiance qu'ils m'ont attribué. Qu'ils trouvent ici l'expression de mes sincères gratitudes

Je remercie vivement M. Toufiq ACHIBAT, Professeur à la Faculté des sciences de Fès qui m'a fait l'honneur de présider mon jury de soutenance de thèse.

Je remercie également, M. Farid TEMCAMANI, Professeur à ENSEA de Paris, M. Abdelhamid BENALI, Professeur à la Faculté des sciences d'Oujda et M. Nabih EL OUAZZANI, Professeur à la Faculté des sciences de Fès, qui ont accepté d'être rapporteurs de ce travail

Je remercie vivement, M. Aziz DOUKKALI, Maître de conférences à l'université de Caen Basse Normandie, M. Seddik BRI, Professeur à l'école supérieure de technologie de Meknès, et M. Sidina WANE ingénieur-HDR de la société E.V. Caen pour l'intérêt qu'ils ont porté à mon travail et pour avoir accepté d'être examinateurs de ma thèse

Je remercie, M. Dominique LESENECHAL qui m'a aidé à accomplir au mieux la partie de mesures des différents circuits, M. Laurent LEYSSENNE, pour son aide si précieuse et les échanges très fructueux et les discussions techniques intéressantes qu'on a eues

Je tiens à remercier M. Mohamed LATRACH, Professeur à l'ESEO de Angers, de m'avoir accueilli dans le laboratoire RF-EMC tout au long du déroulement des mesures expérimentales dans la chambre anéchoique.

Enfin, un grand merci à mes parents et ma famille, qui m'ont épaulé et encouragé durant toutes ces années. Je remercie tous les anciens et actuels doctorants du laboratoire LSSC et du laboratoire LaMIPS : Omar, Ilhame, Houda, Insaf et Vinh Dinh, qui ont toujours assuré un milieu très agréable de travail. Je tiens également à associer à ces remerciements, tous mes amis qui m'ont soutenu pendant tout ce temps, si ils ne peuvent pas être tous cités ici ils se reconnaîtront...

# TABLE DES MATIERS

<span id="page-2-0"></span>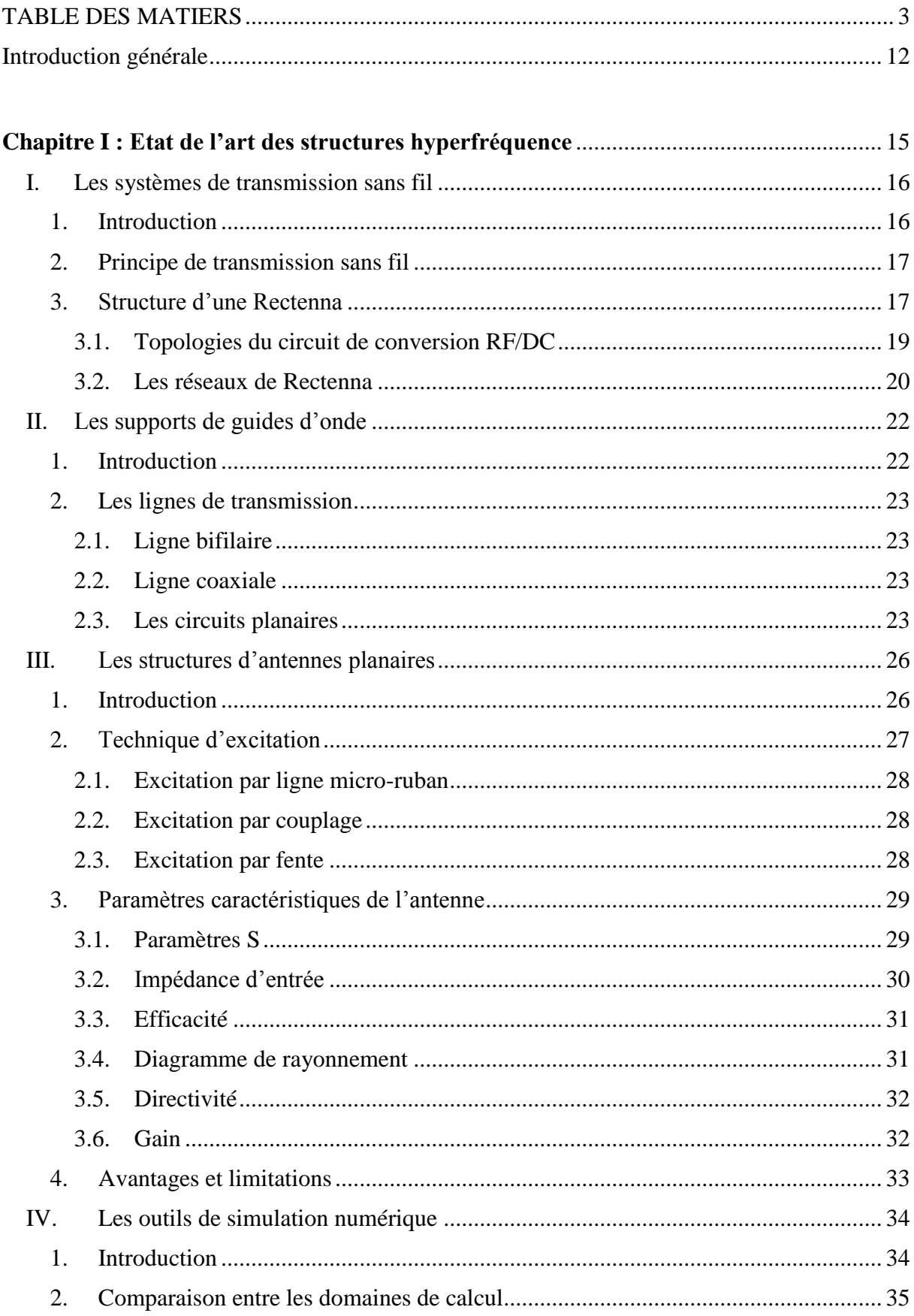

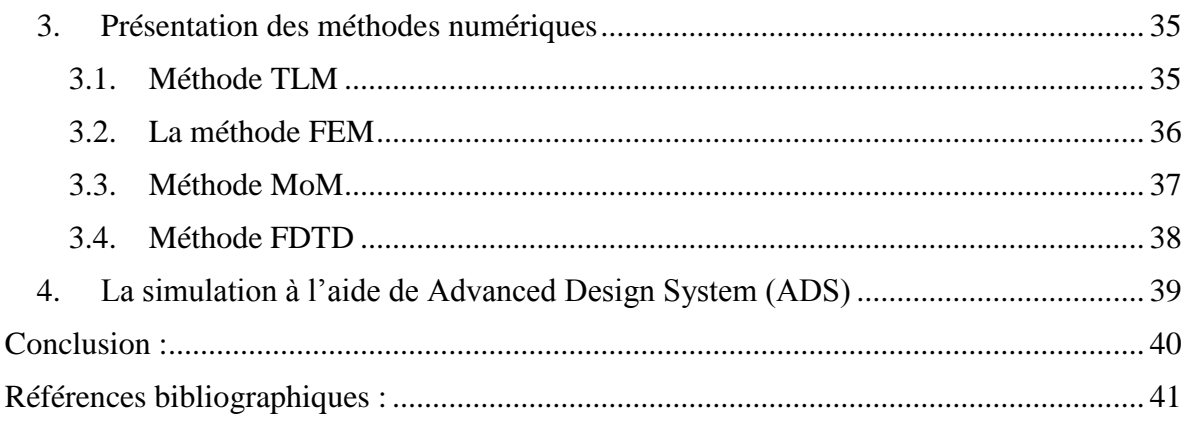

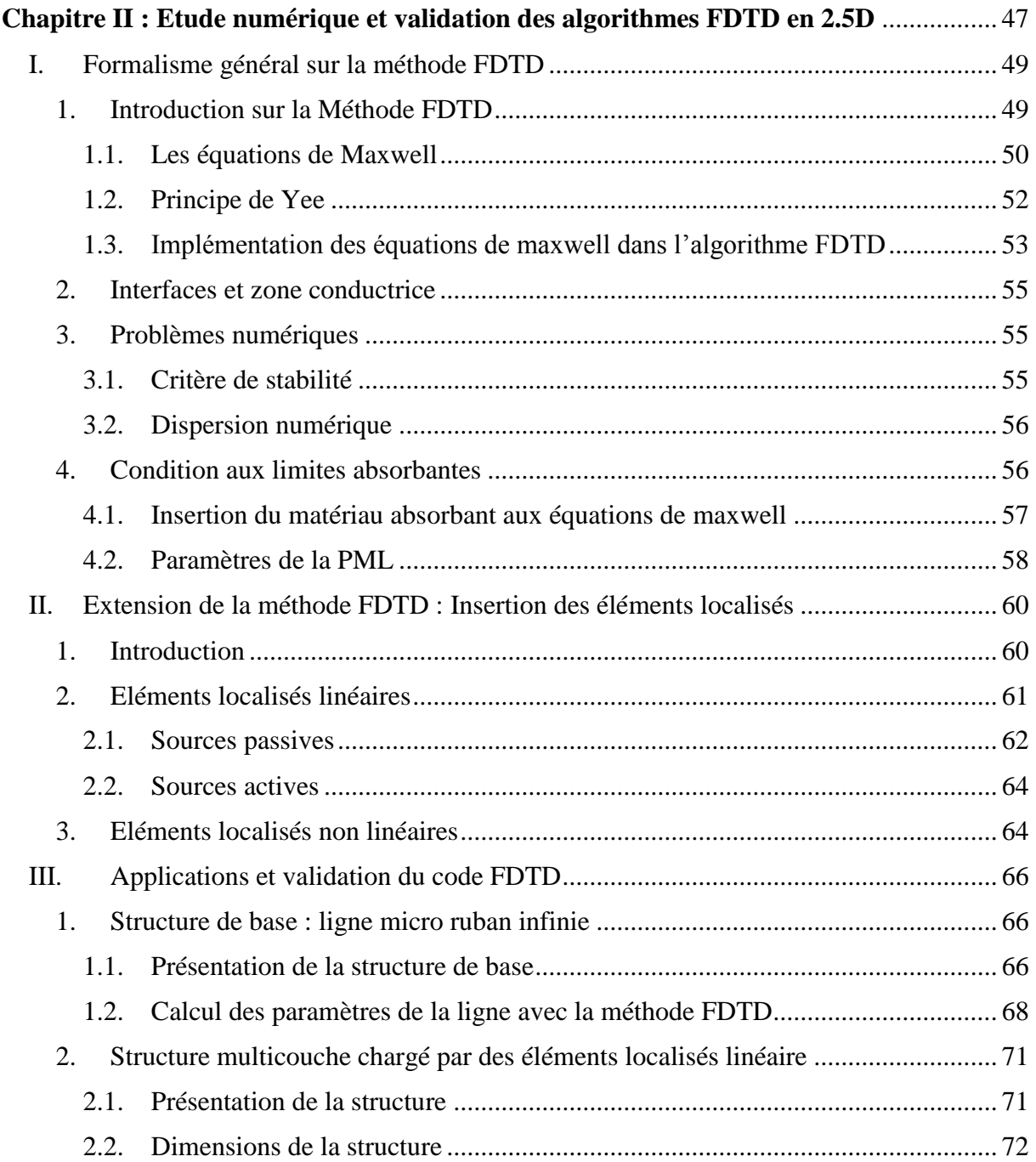

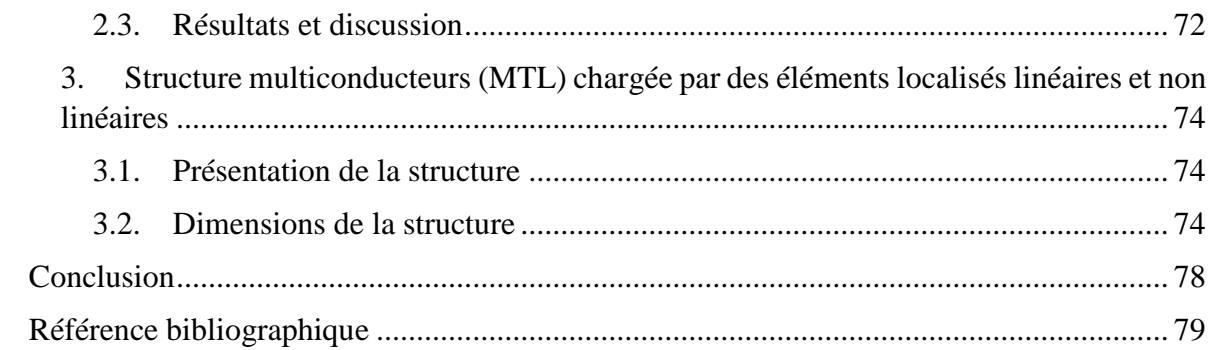

# Chapitre III : Conception et étude CEM d'une structure planaire ULB 'Antenne Vivaldi couplée' 82

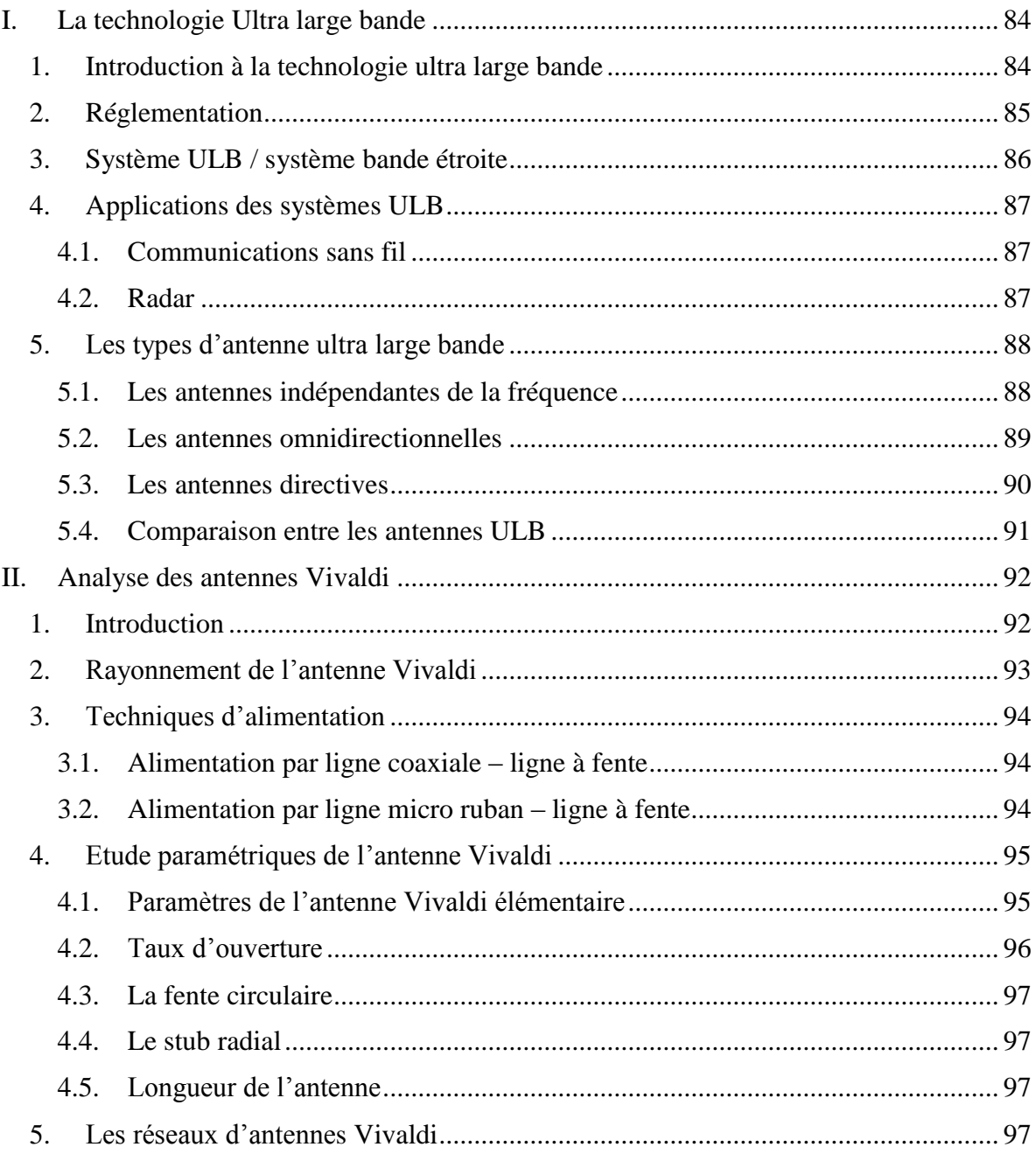

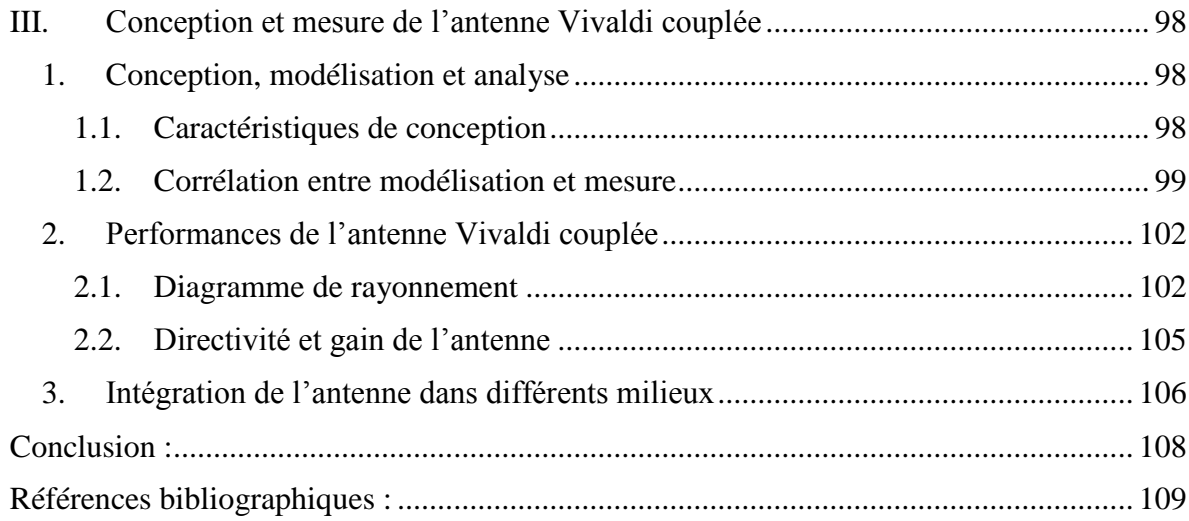

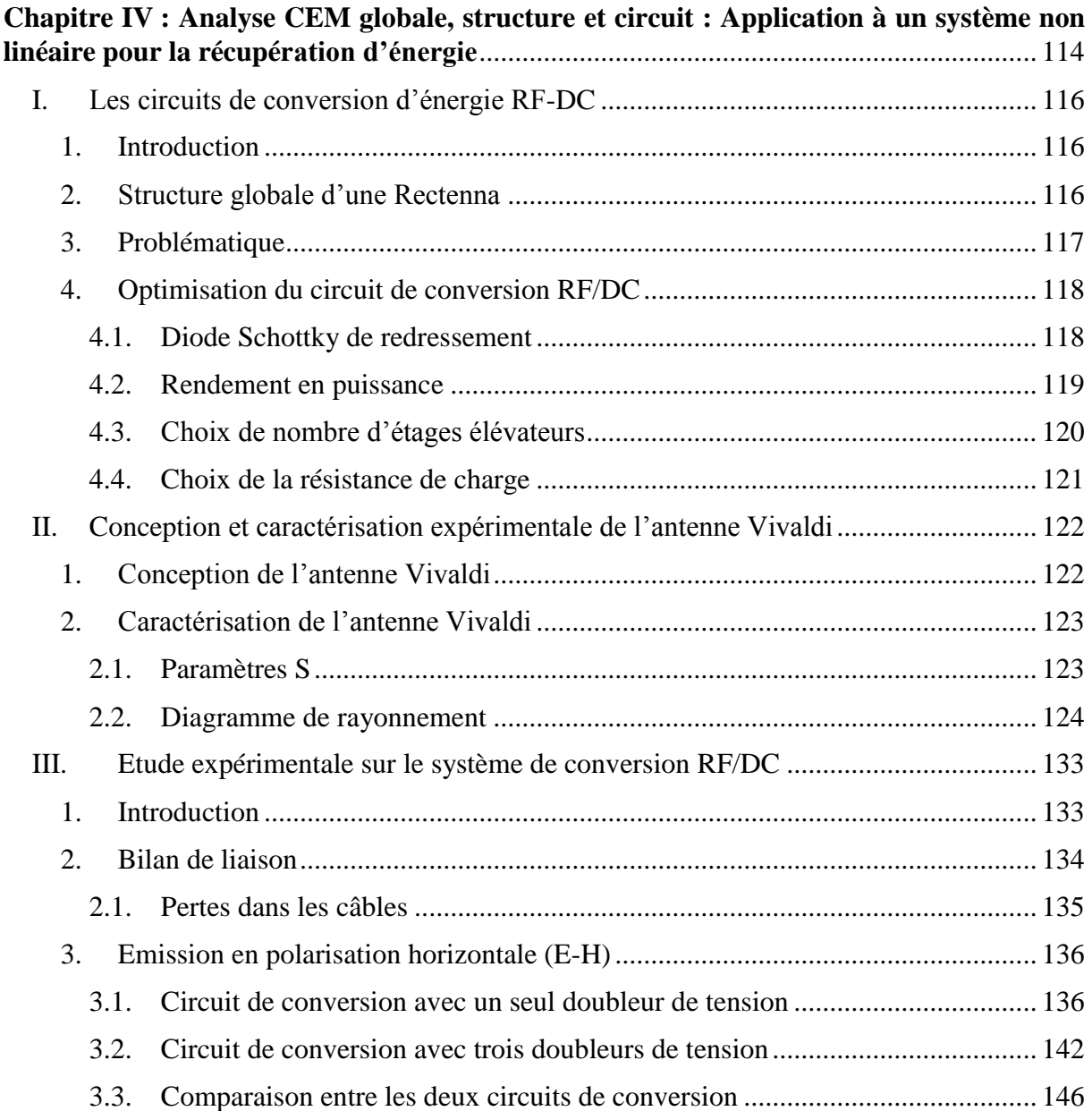

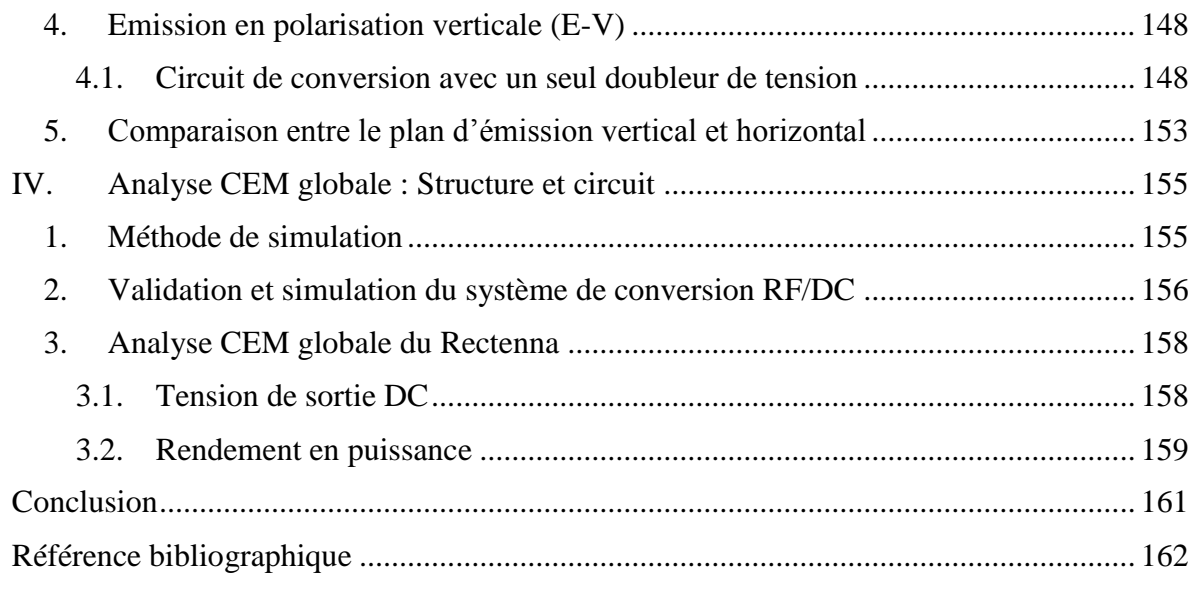

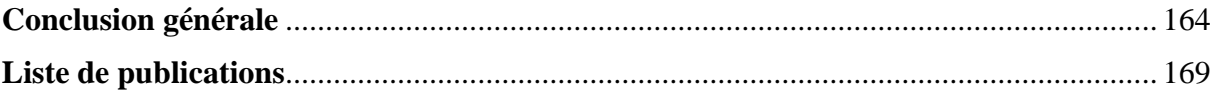

# Résumé:

De nos jours, les systèmes électroniques sont au cœur de notre vie quotidienne, ils sont intégrés dans la plupart des objets que nous utilisons chaque jour, et dans des secteurs clés comme l'aéronautique, l'automobile, le spatial, l'électronique grand public... Les techniques d'alimentation classiques (pile ou batterie) restent difficiles à envisager dans certaines applications car, elles sont limitées en autonomie, elles nécessitent des remplacements périodiques et leur recyclage est coûteux. Afin de détourner ces contraintes, le concept de la transmission d'énergie sans fil se présente comme une alternative aux systèmes d'alimentation classiques. La récupération d'énergie électromagnétique a beaucoup attiré l'attention puisque la puissance RF est largement diffusée à partir de nombreuses ressources électromagnétiques fiables.

De plus, les circuits électroniques et notamment microondes deviennent de plus en plus rapides à cause des fréquences de travail de plus en plus élevées. L'analyse fréquentielle seule ne peut répondre à un certain nombre d'interrogations dans ces circuits. Une analyse purement temporelle devient nécessaire pour résoudre et répondre à toutes les problématiques. Parmi les problèmes posés dans les circuits microondes, on s'intéresse à deux approches totalement complémentaires:

- L'**I**ntégrité du **S**ignal qui représente le dysfonctionnement des circuits du à la distorsion des signaux.
- La **C**ompatibilité **E**lectro**M**agnétique qui est le résultat de l'encombrement des composants électroniques dans les circuits.

La première approche se base sur les modèles de composants et peut prédire parfaitement la qualité des signaux pendant le placement et le routage des cartes électroniques. En revanche, il sera très difficile de mettre en évidence les causes du comportement anormal du circuit en question. La deuxième approche complémentaire de la première, et qui est l'analyse par la compatibilité électromagnétique permettra de couvrir les causes du problème tels que diaphonie (Cross Talk), rayonnement et susceptibilité des systèmes dans le but de corriger le circuit pour qu'il fonctionne correctement.

La méthode de travail adoptée dans cette thèse consiste dans un premier temps à identifier les différents problèmes. Ensuite proposer des solutions via des codes de calcul existants (FDTD, FEM, MoM…) et qu'on pourra développer (2D) ou bien via des logiciels adaptés tels que Spice, Matlab, EMPro, ADS…..etc.

**Mots clés** : Système de transmission sans fil, système ULB, méthodes numériques, Rectenna, convertisseur RF/DC, CEM.

# Resume

Actually, electronic systems are integrated into most objects that we use every day, also in different key sectors such as, automotive, railway, spacial, defense and consumer electronics... Conventional feeding techniques remain difficult to envisage in certain applications because they are limited in their autonomy energy, and they require periodic replacements and their recycling is expensive. In this mind, the wireless power transfer is a very interesting solution, less expensive and aesthetic. This solution needs to pick up the RF power transmitted through the free space by a Rectenna and convert it to a DC voltage, to feed one or several wireless devices or to increase the operating life of batteries.

The high operating frequencies makes the microwave circuits faster. Frequency analysis can't answer a number of questions in these circuits. The introduction of the temporal analysis becomes necessary to solve and answer all the problems encountered. In fact, we are interested in two complementary approaches:

- Signal integrity, which represents the malfunction of the circuits due to the distortion of the signals
- Electro**Magnetic Compatibility, which is the result of the congestion of the electronic** components in the circuits.

The first approach is based on component models and can perfectly predict signal quality during placement and routing of electronic boards. On the other hand, it will be difficult to highlight the causes of the abnormal behavior of the circuit. The second approach, is complementary of the first one, which is the analysis by the electromagnetic compatibility, who will allow to cover the causes of the problems such as cross talk, radiation and defined the susceptibility of this systems to work correctly.

The working method adopted in this thesis consists in first identifying the various problems. Then propose solutions via existing calculation codes (FDTD, FEM, MoM ...) who can be developed or via the software such as Spice, Matlab, EMPro, ADS …

**Key words**: Wireless power transfer, UWB systems, numerical methods, Rectenna systems, RF/DC converter, EMC analysis.

# Introduction générale

<span id="page-11-0"></span>Le développement de la microélectronique basse tension, basse consommation a favorisé la portabilité des systèmes électroniques. Cependant, dans bon nombre d'applications, l'autonomie des alimentations reste encore peu satisfaisante. Actuellement, la tendance à améliorer l'autonomie énergétique est devenue une préoccupation majeure suite aux progrès réalisés dans le domaine des transmissions radiofréquence sans fil, et c'est dans ce contexte que la récupération d'énergie ou Harvesting à bénéficier d'un regain d'intérêt, ouvrant un champ d'investigation à de nouvelles applications et offrant des perspectives prometteuses dans le futur. Cette perspective est envisageable car il existe de plus en plus de sources d'énergie radiofréquence grâce à la multiplication des applications sans fil telles que les réseaux mobiles GSM, Wifi, GPRS…

D'une application à l'autre, le niveau de puissance peut fluctuer. Cependant, cette énergie reste disponible et permanente. Ainsi, le challenge résidera dans la récupération de cette énergie. Par exemple, dans la pratique, cette énergie peut être exploitée pour alimenter des microsystèmes dans un environnement de sources stables, ou améliorer l'autonomie des batteries.

La procédure consiste à récupérer l'énergie électromagnétique émise par les sources de l'environnement immédiat et la transformer en puissance continue. Ceci peut être réalisé par une antenne de réception, reliée à un système susceptible de convertir l'énergie radiofréquence en puissance continue. La récupération et la conversion de l'énergie RF est assurée par un système Rectenna (Rectifying Antenna). L'étude d'optimisation de l'ensemble du circuit de Rectenna, nécessite l'utilisation des méthodes d'analyse globale associant la simulation électromagnétique (EM) et circuit. La modélisation numérique sera tout au long de ce travail un outil fondamental et décisif, dans le but de prendre en compte tous les éventuels couplages entre les différentes parties du circuit.

C'est dans ce contexte que s'est déroulé cette thèse en cotutelle par intermittence, à la fois dans le Laboratoire Signaux, Systèmes et Composants (LSSC) de la FST Fès-Maroc, et dans le Laboratoire Microélectronique et Physique des Semi-conducteurs (LaMIPS) à Caen-France. Le partenariat entre ces deux entités m'a permis de réunir d'une part les compétences théoriques de l'équipe CEM dans le domaine de l'électromagnétisme, et d'autre part la grande expérience de l'équipe LaMIPS dans la conception Electromagnétique (EM) et la caractérisation des structures dans le domaine RF. La collaboration de ces deux laboratoires de recherche a conduit à définir un sujet de thèse original, orienté vers la conception assistée par ordinateur et l'élaboration expérimentale de structures micro-ondes comportant des circuits intégrés destinés à la récupération d'énergie ou Harvesting.

Dans le cadre de cette thèse, les travaux élaborés se sont focalisés sur les points suivants :

Conception d'un outil de simulation numérique dans le domaine temporel pour étudier les structures micro-ondes, chargées par des éléments localisés arbitraires.

Conception, simulation électromagnétique et caractérisation d'un système ultra large bande (ULB)

Analyse CEM globale d'un système non linéaire dédié à la récupération de l'énergie radio fréquence (Rectenna).

Le manuscrit de cette thèse comporte quatre chapitres.

Dans le premier chapitre, nous traiterons de l'état de l'art sur la transmission d'énergie sans fil par micro-onde, ainsi que des différentes topologies des circuits de rectification. Nous présenterons également les différentes lignes de transmission et le principe de fonctionnement des antennes imprimées ainsi que les techniques d'alimentation qui s'y rapportent. Puis, nous donnerons quelques exemples de travaux effectués sur les structures Rectennas. Ce chapitre se terminera par l'exposé des méthodes numériques fréquentielles et temporelles utilisées dans les outils de simulation numériques ayant pour objectif la résolution des équations de Maxwell.

Le second chapitre sera consacré au développement d'un outil de simulation électromagnétique utilisant la méthode numérique des différences finies dans le domaine temporel (FDTD) en 2.5D. Dans un premier temps, nous présenterons les paramètres qui définissent le domaine de calcul FDTD ainsi que les problèmes rencontrés aux interfaces. Puis, nous aborderons les conditions aux limites absorbantes permettant de limiter le domaine de calcul. Ensuite, sera mis en lumière, l'avantage majeur de la méthode FDTD qui permet de traiter des structures à caractère non linéaire, à partir desquelles seront développées les algorithmes FDTD-LE, qui tiennent compte des éléments localisés simples et complexes. Cependant, pour résoudre les équations de Maxwell, des algorithmes seront développés. Ils régissent la variation des champs électromagnétiques autour d'une structure micro-ondes multicouches et multiconducteurs chargée par une diode Schottky. Les résultats obtenus, seront validés à l'aide du logiciel commercial PSPICE.

Dans le troisième chapitre, sera développée la technologie ultra large bande (ULB) ainsi que les principales caractéristiques de type d'antennes ULB les plus répandues. Nous présenterons le principe de fonctionnement de l'antenne Vivaldi, alimentée par couplage à travers une fente gravée dans le plan de masse, suivi d'une analyse paramétrique de l'antenne Vivaldi fabriquée sur un substrat stratifié. Le dimensionnement de l'antenne sera effectué à partir de cette analyse. Ensuite, sera étudié le comportement électromagnétique de l'antenne Vivaldi de réception fonctionnant dans la bande K, Ka, Ku. Nous conclurons ce chapitre par les résultats de simulation de l'antenne Vivaldi pour différents méthodes numériques (FDTD, FEM, MoM), grâce aux logiciels : MATLAB, EMPro, ADS et Momentum., ces résultats seront comparés aux résultats de caractérisation et aux mesures des performances de rayonnement.

Le dernier chapitre sera consacré à une analyse de la structure Rectenna, qui intègre à la fois deux approches très complémentaires :

- La première, l'approche circuit qui se base sur les modèles de composants électroniques,

- La seconde qui repose sur l'analyse par la compatibilité électromagnétique prenant en compte les effets des lignes de transmission et du rayonnement.

Initialement, nous étudierons l'impact des plans de polarisation en mode émission sur la puissance reçue par l'antenne Vivaldi. Ensuite, sera examiné et analysé le comportement électromagnétique de l'antenne Vivaldi de réception fonctionnant dans la bande ISM. Egalement, sera traité l'optimisation du circuit de conversion RF/DC basé sur la diode Schottky de redressement. Deux circuits de la structure Rectenna seront étudiés en fonction de la fréquence et pour différentes valeurs de charge. En dernier lieu, une étude par co-simulation du circuit de la structure Rectenna sera élaborée à l'aide du simulateur électromagnétique EMPro 3D et du simulateur circuit (Harmonic Balance-ADS). A la suite de ces travaux, des mesures seront effectuées dans une chambre anéchoïque ; puis, elles seront comparées aux résultats obtenus par simulation de façon à valider l'étude.

<span id="page-14-0"></span>**Chapitre I** : Etat de l'art des structures hyperfréquence

### <span id="page-15-0"></span>**I. Les systèmes de transmission sans fil**

### <span id="page-15-1"></span>**1. Introduction**

Actuellement, les systèmes électroniques sont au cœur de notre vie quotidienne, ils sont intégrés dans la plupart des objets que nous utilisons chaque jour, et dans des secteurs clés comme l'aéronautique, l'automobile, le spatial, l'électronique grand public, la télécommunication, la distribution d'énergie ou le transport ferroviaire et se développent de plus en plus dans des nouveaux marchés porteurs tels que la e-santé, ce qui multiplie leur potentiel de développement.

Ces systèmes innovant sont des dispositifs électronique de tailles réduites constitués souvent d'un calculateur à faible consommation, de capteurs sans fil, d'une antenne et capables de communiquer avec leur environnement. On trouve également dans ces dispositifs une source d'énergie embarquée sous la forme de piles ou batteries qui nécessitent des opérations de remplacement ou de rechargement périodique ce qui peut freiner la mobilité et le déploiement de ces systèmes communicants pour le plus grand nombre. C'est la raison pour laquelle on constate également aujourd'hui le très fort intérêt porté sur l'amélioration de l'autonomie énergétique voir la complète indépendance de ces systèmes vis à vis des sources embarquées.

Dans ce contexte, le principe de transport d'énergie sans fil, qui a vu le jour il y a de cela près d'un siècle, et apparait comme une alternative intéressante dans le cadre de fournir une énergie propre et écologique. Ce concept, consiste à collecter l'énergie disponible et la transférer vers un récepteur via des ondes RF. Son relatif faible impact sur l'environnement en fait une énergie d'avenir face au problème de la gestion des déchets électroniques, ou déchets des piles et par conséquent, aux émissions de gaz à effet de serre.

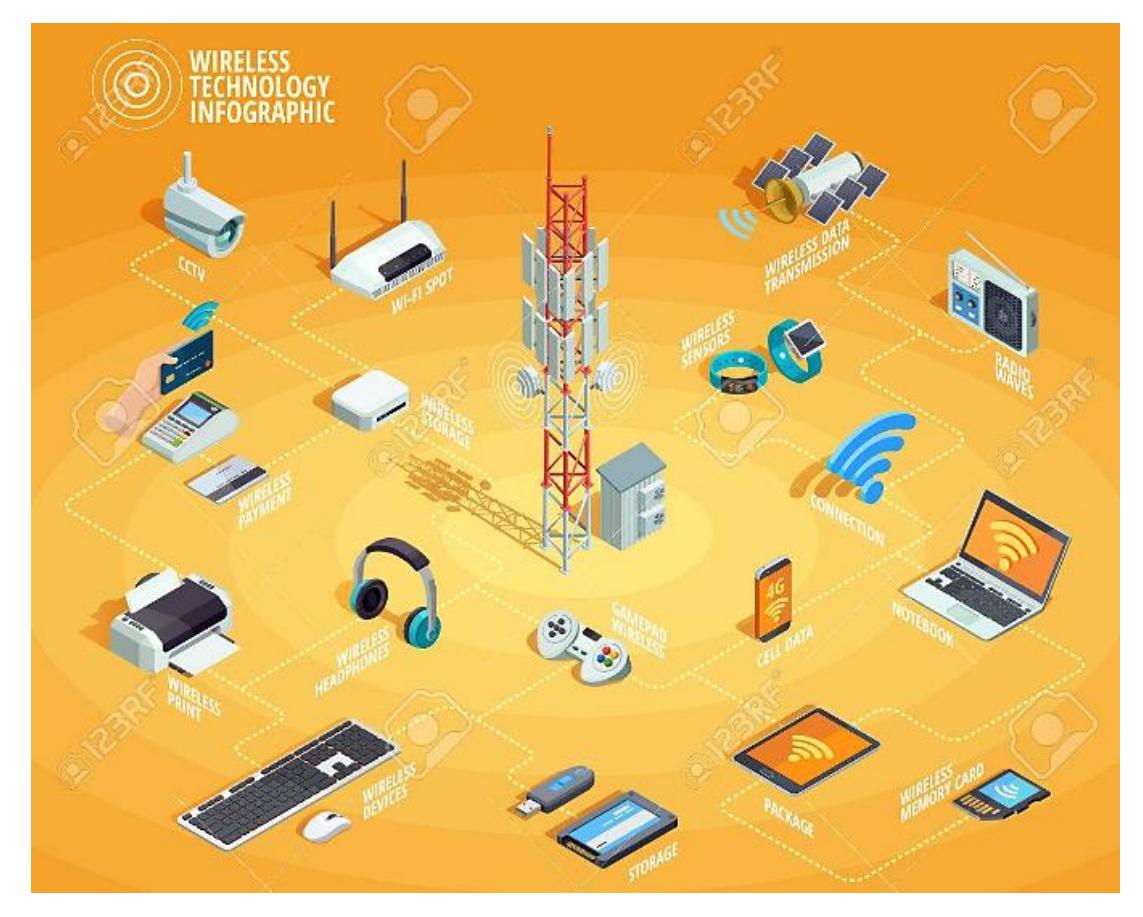

Figure 1. Dispositifs électroniques intégrant la technologie sans fil

### <span id="page-16-0"></span>**2. Principe de transmission sans fil**

Un système de transmission d'énergie sans fil (TESF) est constitué d'un bloc de conversion d'énergie continue en énergie micro-onde capable d'assurer la transmission en espace libre par l'intermédiaire d'une antenne émettrice. La réception est assurée par une antenne réceptrice suivie d'un système de redressement RF-DC. Chaque élément du système transmission d'énergie sans fil peut être caractérisé par son efficacité. Les tailles et les dimensions des éléments constituant un système de TESF sont en relation directe avec le rendement de conversion et l'efficacité de transmission [1][2].

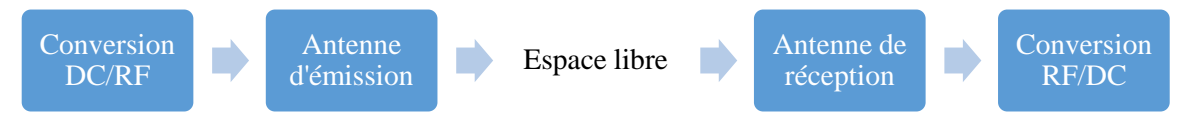

Figure 2. Système de transmission sans fil.

On distingue deux types de transfert de puissance :

- $\checkmark$  Transfert de puissance en champ proche
- $\checkmark$  Transfert de puissance en champ lointain

En champ proche, les systèmes à basse fréquence (135 kHz et 13.56 MHz) utilisent un couplage capacitif ou inductif afin d'obtenir la puissance requise pour pouvoir communiquer (système RFID). A ces fréquences, la longueur d'onde λ est très grande par rapport à la distance d'alimentation ( $\lt 1$  cm pour couplage capacitif et  $\lt 1$  m pour couplage inductif). Cependant, pour des distances de transmission dépassant quelques mètres, le transfert de puissance sans fil utilise généralement une propagation de l'énergie par rayonnement électromagnétique (zone de champ lointain).

Dans ce travail de thèse, nous nous intéresserons uniquement à l'étude de la partie réception, appelée aussi Rectenna.

### <span id="page-16-1"></span>**3. Structure d'une Rectenna**

Le principal défi d'une Rectenna, réside dans la fiabilité à assurer une longue durée de vie aux dispositifs intelligents, en particulier du point de vue de la durabilité énergétique. Un tel système est nécessaire pour alimenter ces dispositifs à partir de l'énergie ambiante disponible, éliminant ainsi le besoin de batteries. Les fréquences typiques adoptées sont dans les bandes ultra-haute fréquence (UHF) et supra-haute fréquence (SHF), environ 400-800 MHz pour les signaux de télévision terrestre et environ 800, 1800, 2400 et 5800 MHz pour différentes standards sans fil [3][4][5][6]. Puisque la zone géométrique à couvrir est généralement de l'ordre de quelques mètres, les appareils à alimenter sont situés dans la région du champ lointain de leur sources RF connu ou inconnu.

Dans cette optique, plusieurs activités industrielles et académiques ont été consacrées à ce domaine, plusieurs techniques et solutions de circuits ont été simultanément proposées et testées pour la récupération d'énergie RF [7][8][9][10][11][12][13].

L'élément fondamental d'un système de récupération d'énergie sans fil est la Rectenna "rectifying antenna". De façon générale, une Rectenna est composée d'une antenne réceptrice suivie d'un circuit de redressement qui convertit l'énergie micro-onde en une énergie continue DC qui débitera sur une charge résistive, celle-ci modélisant le circuit à alimenter.

Généralement, les Rectenna sont conçues en technologie imprimée, et cela pour des raisons de coût, de compatibilité et de facilité de réalisation [14][15][16][17]. Le schéma bloc d'une Rectenna classique est montré sur la figure 3 ci-dessous :

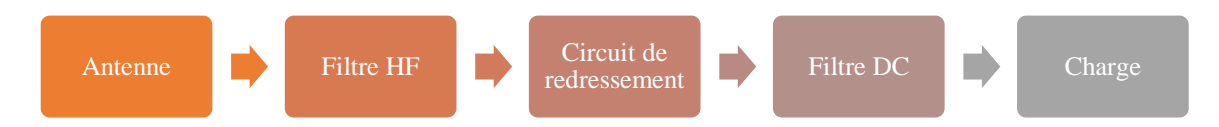

Figure 3. Composition d'une Rectenna

Pour la partie antenne, les dipôles ou les antennes patch imprimées sont utilisés comme élément de réception dans la conception des Rectennas. Les antennes imprimées sont compactes, de faibles épaisseurs, d'un coût de fabrication modéré et peuvent être conformées sur des surfaces non planes. Les performances de rayonnement et la polarisation de l'antenne sont des caractéristiques très importantes dans la conception des Rectennas [18][19][20][21].

Pour le circuit de redressement, différentes configurations peuvent être utilisées pour convertir l'énergie RF en énergie DC, comme les ponts et les demi-ponts de diodes, ainsi que les diodes série et shunt. Les diodes Schottky sont néanmoins les plus utilisées dans ce type d'applications [22][23][24][25]

Le filtre d'entrée HF a pour rôle de réaliser l'adaptation entre l'antenne et le circuit de redressement à la fréquence de travail et pour une puissance RF nominale donnée. D'autre part, il bloque les harmoniques en provenance du circuit de redressement (qui est un circuit non linéaire). Cependant, le filtre de sortie DC est un filtre passe-bas comprenant une capacité en parallèle avec la charge. Ce filtre laisse passer la puissance DC et bloque l'énergie RF [26][27].

Une Rectenna est généralement caractérisée par deux critères à savoir la tension de sortie et/ou le rendement de conversion.

Le rendement de conversion est la capacité à récupérer de l'énergie radiofréquence et à la transformer en signaux continus. Il y a deux types de rendement, le rendement de conversion RF-DC et le rendement global.

D'une part, Le rendement de conversion RF-DC, correspond au rapport de la puissance DC consommée par la charge sur la puissance à l'entrée du circuit de conversion RF-DC.

$$
\eta_{RF-DC} = \frac{P_{DC}}{P_{In}}
$$
\n
$$
P_{DC} = \frac{V_{DC}^2}{R_L}
$$
\n(1)

Avec :

P<sub>DC</sub>: la puissance continue récupérée aux bornes de la charge de sortie ; P<sub>In</sub> : la puissance RF en entrée du circuit de conversion (en sortie de l'antenne) ;  $V_{DC}$ : la tension DC aux bornes de la charge supposée résistive  $R_{L}$ .

D'autre part, le rendement global tient en compte l'efficacité et du gain de l'antenne. Ce rendement, correspond au rapport de la puissance DC consommée par la charge sur la puissance captée à l'entrée de l'antenne réceptrice de la Rectenna. Le rendement global est exprimé par l'équation suivante [18][19] :

$$
\eta_{Global} = \frac{P_{DC}}{P_{RF}}\tag{2}
$$

Avec :

P<sub>DC</sub>: la puissance continue récupérée aux bornes de la charge de sortie ; PRF : la puissance RF à l'entrée de l'antenne de réception.

#### **3.1.Topologies du circuit de conversion RF/DC**

<span id="page-18-0"></span>Dans le domaine des hyperfréquences, les circuits de rectification s'appuient sur les éléments localisés non linéaire de type diode Schottky grâce à leur fiabilité élevée, leur faible temps de commutation et leur sensibilité aux faibles niveaux de puissances. De plus, la diode Schottky sera commutée naturellement par la tension alternative. Plusieurs topologies de convertisseurs RF-DC ont été développées en fonction du nombre de diodes et de l'emplacement de la diode.

#### **a. Topologie série**

Cette configuration est la plus simple à mettre en œuvre, elle utilise une seule diode pour redresser le signal RF. Ayant une tension de sortie faible, cette technique est très répondue dans les applications de très faible puissance (quelques centaines de mW) [28][29][30][31].

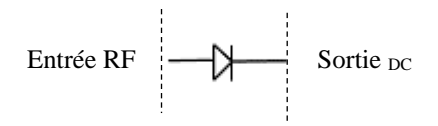

Figure 4. Circuit de conversion RF-DC en topologie série

Plusieurs travaux ont été basés sur la topologie série. B. R. Franciscatto [19] obtient une efficacité globale de 70.4% pour une puissance d'entrée sur l'antenne Patch de 0 dBm à la fréquence 2.45 GHz.

#### **b. Topologie parallèle**

La topologie parallèle est semblable à celle en série et fournit les mêmes performances, elle permet de redresser l'alternance négative. Contrairement à la topologie série, l'une des terminaisons de la diode est connectée au plan de masse, ce qui favorise son utilisation dans les circuits en technologie coplanaire CPW [32][33][34].

$$
\begin{array}{c|c}\n \text{Entrée RF} \\
\hline\n \end{array}
$$
Sortie <sub>DC</sub>

Figure 5. Circuit de conversion RF-DC en topologie parallèle

F. Zhang [32] a proposé une Rectenna à 2.45 GHz en technologie Strip-line coplanaire présentant une efficacité de conversion de 70.2 % pour une puissance d'entrée de 0 dBm, en utilisant une charge de 100 Ω. L'antenne utilisée en réception est un dipôle présentant un gain de 2.3 dB.

#### **c. Topologie en doubleur de tension**

La topologie doubleur de tension, est une association de deux topologies série et parallèle afin de produire une plus forte tension DC en sortie de la Rectenna. Ce type de circuits permet le redressement des deux alternances [35][36]. En fonction du positionnement des diodes et des capacités, plusieurs topologies de multiplicateur de tension ont été développées, mais les deux topologies les plus répandues, sont celles de Cockcroft-Walton (Villard) et de Dickson [37][38].

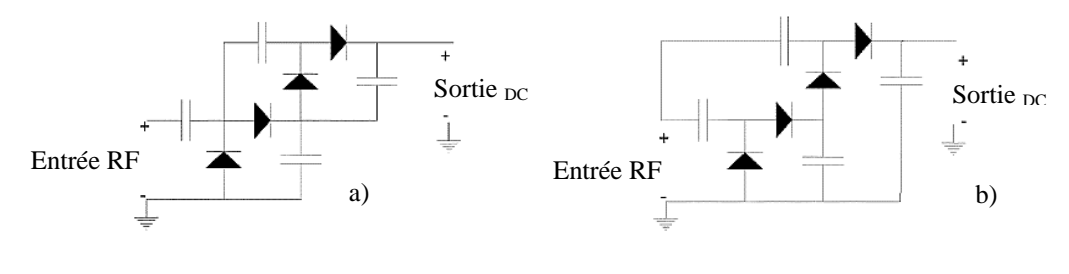

Figure 6. a) Circuit de Villard b) Circuit de Dickson

Les multiplicateurs de tension d'ordre supérieur sont juste des extensions ou la mise en cascade des circuits doubleur de tension avec plus d'étages. La tension continue de sortie fournie en sortie d'un multiplieur à N étages, est donnée par l'équation ci-dessous [39][40]:

$$
V_{DC} = 2.N_{Max}.(V_{AC}) - V_{Th}
$$
\n(3)

Avec :

 $V_{DC}$ : Tension de sortie continue ;  $V_{AC}$ : Tension d'entrée alternative ; VTH : Tension de la diode Schottky ; N : Nombre d'étages.

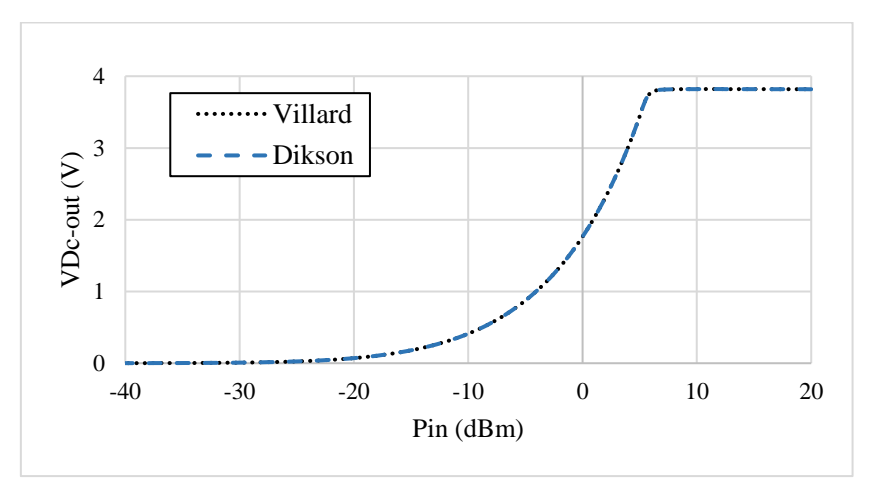

Figure 7. Comparaison entre le circuit de Villard et le circuit de Dikson.

La figure 7, illustre la tension de sortie  $V_{DC}$  obtenue sur les bornes des circuits de conversion en fonction de la puissance d'entrée qui varie de -40 dBm à 20 dBm. Les deux circuits de conversion RF/DC proposés par Villard er Dickson, assurent la même tension de sortie DC.

### <span id="page-19-0"></span>**3.2. Les réseaux de Rectenna**

Dans certaines applications micro-ondes, un seul circuit de Rectenna ne peut fournir la puissance adéquate pour alimenter les dispositifs sans fil. C'est dans cette optique que l'utilisation d'un réseau de Rectenna est souvent présente, et permet de convertir plusieurs puissances incidentes afin d'augmenter la tension de sortie et le rendement en puissance continue [10][24][30].

Plusieurs configurations des réseaux de Rectenna sont possibles : en série, en parallèle ou en cascade. L'association en série d'un réseau de Rectenna, permet d'augmenter la tension de sortie DC. L'association en parallèle d'un réseau de Rectenna, mène à une augmentation de la puissance électrique de sortie en gardant une tension DC équivalente à celle d'un seul élément. L'association en cascade combine les configurations série et parallèle et permet d'obtenir un équilibre entre la tension de sortie DC et le rendement.

Dans la littérature, plusieurs travaux concernant les Rectenna ont été présentés, en utilisant différents types d'antennes, différentes technologies de diode Schottky, et différents topologies des circuits de conversion RF/DC, qui sont terminés par des charges de valeurs distincts. Les travaux effectués, couvrent une large bande de fréquence, allant de 800 MHz jusqu'à 94 GHz, mais ils sont ciblés dans la bande ISM (Industrie, recherche scientifique, médecine) aux fréquences 900 MHz, 2.4 GHz et 5.8 GHz.

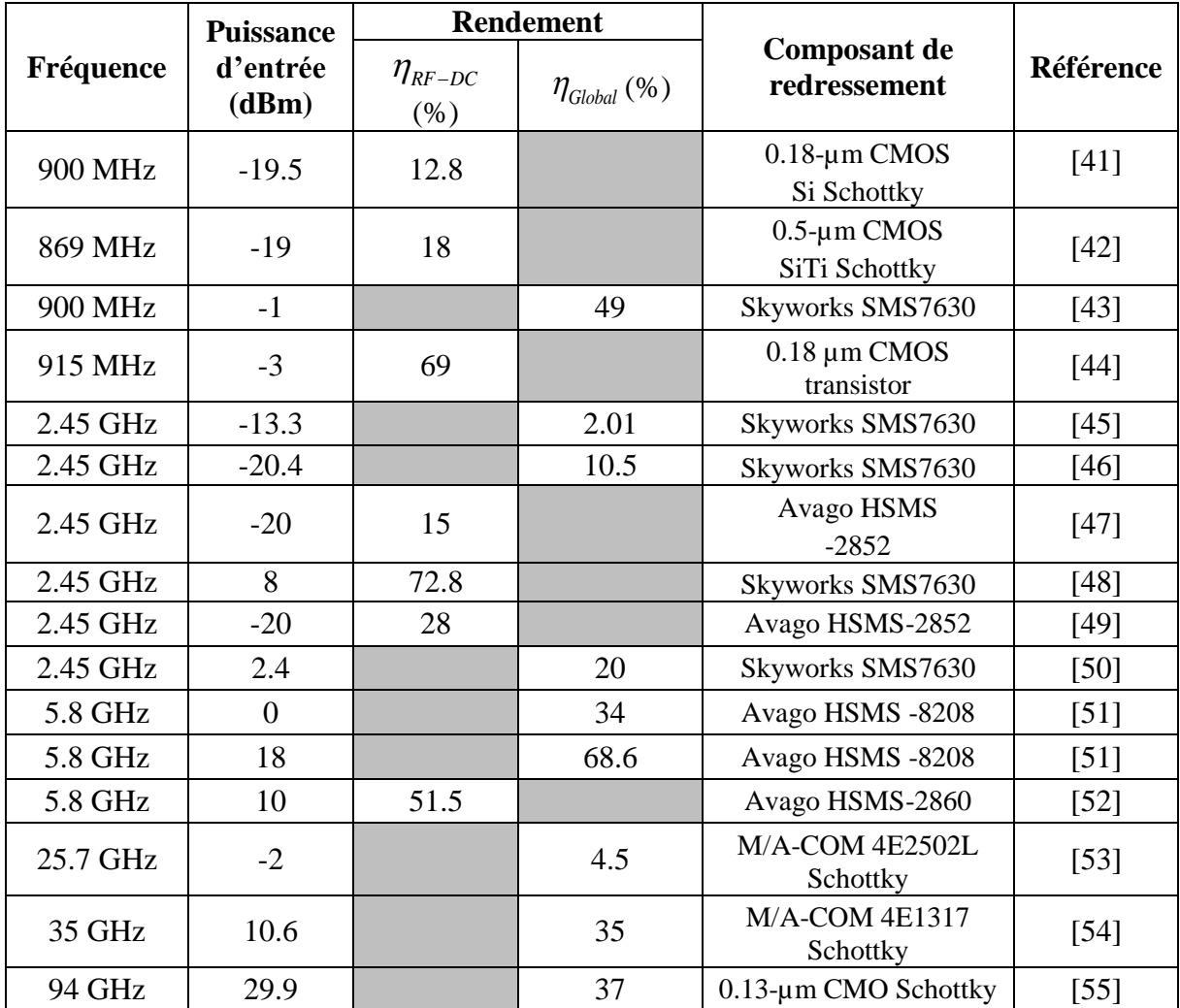

Les résultats de différents travaux portés sur la récupération d'énergie sont présentés dans le tableau ci-dessous :

Tableau 1. Rendement de conversion d'énergie des circuits de Rectenna.

### <span id="page-21-0"></span>**II. Les supports de guides d'onde**

### <span id="page-21-1"></span>**1. Introduction**

Le guide d'ondes, appelé également ligne de transmission, est un système physique qui sert à guider les ondes électromagnétiques ou acoustiques, pour les maintenir confinées dans un milieu particulier, en fonction de la fréquence, sur une certaine distance. Et plus la fréquence croît, plus la longueur d'onde diminue, plus les phénomènes de propagation sont susceptibles d'intervenir. L'une des exigences essentielle pour un circuit micro-onde est de pouvoir transmettre correctement (sans distorsion, ni pertes) des signaux entre deux points, soit par voie hertzienne (dans l'air), ou par guidage.

Dans la littérature, plusieurs types de guide d'ondes sont proposés pour les systèmes microondes, les plus connues sont : les lignes bifilaires, les structures planaires, les guides d'onde métalliques et les guides optiques [56][57][58]. Le câble coaxial est utilisé pour relier des systèmes entre eux. Il peut supporter des puissances élevées de plusieurs centaines de Watts. La ligne micro-ruban est utilisée à l'intérieure des systèmes, et sa structure planaire permet le montage de transistors ou de puces en surface. Pour des fréquences supérieures à la centaine de GHz, pour lesquelles on trouve essentiellement des applications, on utilise principalement les guides d'onde, rectangulaires ou cylindriques, du fait de leurs meilleures propriétés électriques ou mécaniques.

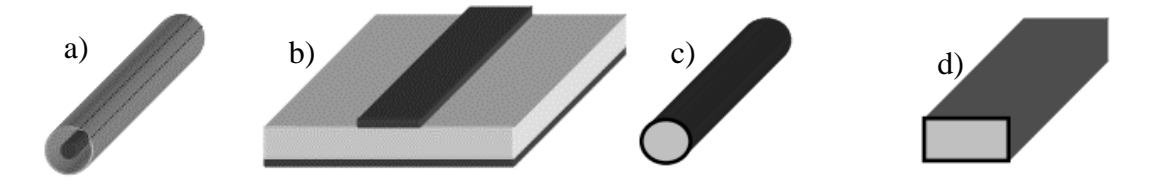

Figure 8. Les guides d'ondes, a) câble coaxiale, b) ligne micro-ruban, c) guide cylindre, d) guide rectangulaire.

Ces lignes de transmissions sont employées dans divers types de systèmes électriques couvrant une large gamme de fréquences (figure 9) et d'applications : radiodiffusion et télédiffusion par satellite, liaisons Wi-Fi, radar, câbles optique transatlantique … [59][60]

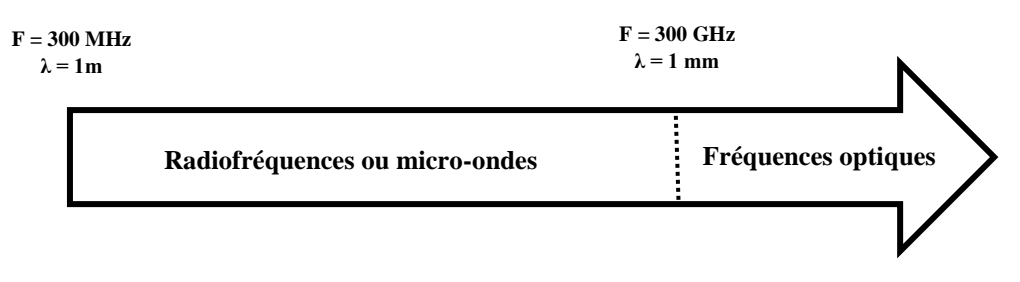

Figure 9. Spectre électromagnétique.

La plage de fréquences micro-ondes ou radiofréquence décrit les ondes électromagnétiques allant de 1m à 1mm dans l'air, correspondant à des fréquences situées entre 300 MHz et 300 GHz. Au-delà de 300 GHz, on trouve les fréquences optiques.

### <span id="page-22-0"></span>**2. Les lignes de transmission**

Une ligne de transmission est constitué d'un ensemble de un (sans compter la masse) ou plusieurs conducteurs acheminant des signaux électriques en haute fréquence. Les lignes de transmission les plus courantes sont les câbles coaxiaux, les lignes bifilaires et les paires torsadées. Concernant les circuits imprimés et les circuits intégrés, on trouve pratiquement les lignes micro-rubans et les lignes coplanaires [61][62][63].

Une ligne de transmission hyperfréquence est caractérisée le plus souvent par son impédance caractéristique et ses paramètres de propagation. Ces paramètres varient en fonction du substrat utilisé lors de la fabrication, de la fréquence de travail et des dimensions de la ligne de transmission [59][62][64].

### <span id="page-22-1"></span>**2.1. Ligne bifilaire**

La ligne bifilaire est une ligne de transmission constituée de deux fils parallèles séparés par un isolant. Ce type de ligne est économique et caractérisée par son impédance caractéristique Zc, typiquement 300 ohms pour les antennes de TV et FM, mais présente une grande sensibilité au bruit.

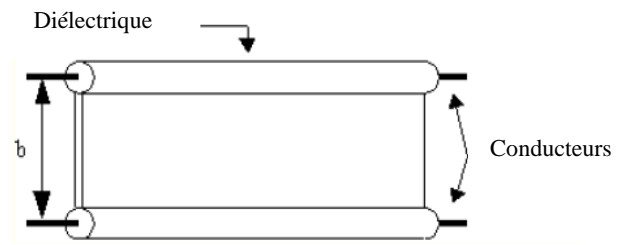

Figure 10. Ligne bifilaire

### <span id="page-22-2"></span>**2.2. Ligne coaxiale**

Le câble coaxial est une [ligne de transmission,](https://fr.wikipedia.org/wiki/Ligne_de_transmission) composée d'un [câble](https://fr.wikipedia.org/wiki/C%C3%A2ble_%C3%A9lectrique) à deux [conducteurs.](https://fr.wikipedia.org/wiki/Conducteur_(physique)) Sa forme particulière permet de ne produire et de ne capter aucun flux net extérieur. Par ailleurs, les pertes restent grandes et peuvent atteindre 22.5 dB par 100 m à la fréquence f=400 MHz pour le câble RG-8- PFE, et dépendent fortement de la qualité du diélectrique utilisé (PFE-PE-PEA..). Ce type de câble est utilisé pour la transmission de signaux numériques ou analogiques de haute ou basse fréquence.

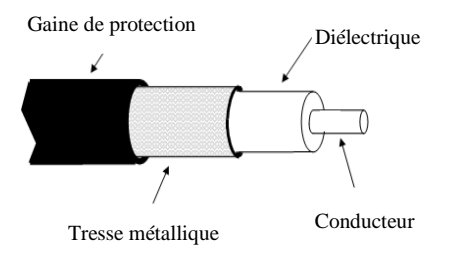

Figure 11. Câble coaxiale

### <span id="page-22-3"></span>**2.3. Les circuits planaires**

Les structures planaires sont très bien adaptées pour la production à bas coût et en grand volume de dispositifs intégrant des fonctions passives et actives utilisant les procédés de fabrication de circuits imprimés classiques à des fréquences pouvant aller jusqu'aux bandes millimétriques et centimétriques, les principaux types de lignes sont [62][63]:

### **2.3.1. Ligne micro-ruban**

La ligne micro-ruban ou (microstrip) est composée par un ou plusieurs conducteurs métallisés sur la face avant, une métallisation sur sa face arrière qui réalise le plan de masse, et le substrat diélectrique qui les séparent. La propagation dans une ligne micro-ruban s'effectue à la fois dans le substrat et l'air (deux milieux). En effet, les champs électriques et magnétiques n'ont pas de composantes suivant la direction de propagation de l'onde, et le mode de propagation n'est pas uniquement TEM mais quasi-TEM (composante longitudinale non nulle).

La ligne micro-ruban possède certaines propriétés telles que :

- Utilisation dans le domaine des microondes et compatible avec les circuits intégrés.
- Faible poids, faible coût, faibles dimensions, et meilleure fiabilité et reproductibilité
- Possibilité d'insertion des éléments localisés et des MIC (Microwave Integrated Circuit).

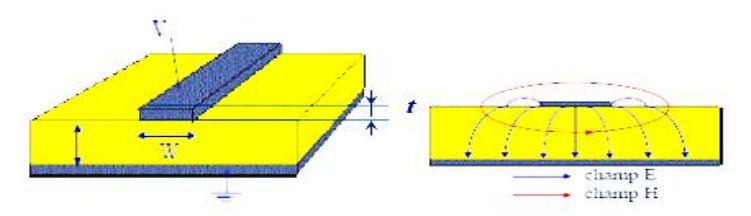

Figure 12. Ligne micro ruban

L'inconvénient majeur des lignes micro-rubans est le rayonnement de l'énergie dans l'espace environnant, car elles sont considérées comme des lignes ouvertes

### **2.3.2. Ligne à fente**

La ligne à fente est une structure constituée d'un substrat diélectrique, recouvert de métal sur une face. La métallisation comporte une rainure de séparation étroite et gravée qui constitue la ligne de transmission. La propagation du champ est complètement non-TEM et le mode fondamental est quasi-TE. La ligne à fente est rarement utilisée en tant que telle car les transitions avec des lignes coaxiales ou miro-rubans ne sont pas aisées et limitent la bande passante d'utilisation de la ligne.

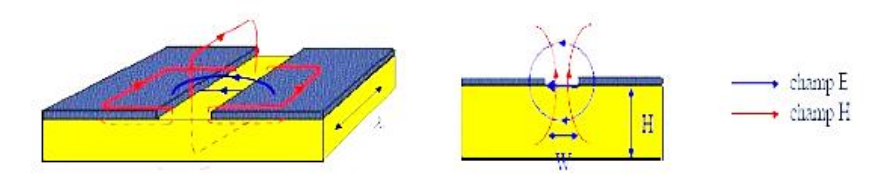

Figure 13. Ligne à fente

### **2.3.3. Ligne coplanaire**

La ligne coplanaire est constituée de bandes conductrices situées sur le même plan que le substrat. Ces lignes sont fréquemment utilisées en combinaison avec les lignes micro-ruban ou les lignes à fente dans des éléments planaires complexes comme les diviseurs de puissance ou

les mélangeurs. Les lignes coplanaires présentent plusieurs types de structures qui différent les unes des autres par l'épaisseur du substrat diélectrique et la largeur de la bande conductrice.

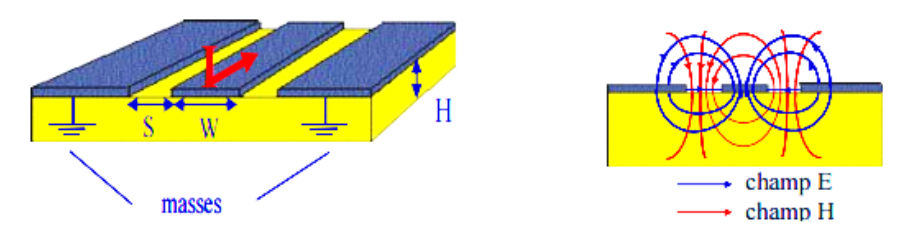

Figure 14. Ligne coplanaire

A l'intérieur des lignes de transmission uniforme dont les dimensions, la section transversale et les propriétés des matériaux sont constantes tout au long de l'axe de propagation (axe z), il existe un nombre infini de configurations de champ électromagnétique.

Plusieurs modes de propagation sont possibles, les plus courants sont [59][64]:

- $\blacksquare$  Mode TE : mode transverse électrique, ce mode a la composante Ez =0 à tous les points de la ligne de transmission, ce qui signifie que le vecteur du champ électrique est toujours perpendiculaire à l'axe de propagation.
- Mode TM : mode transverse magnétique, ce mode a la composante  $Hz = 0$  à tous les points de la ligne de transmission, ce qui signifie que le vecteur du champ magnétique est toujours perpendiculaire à l'axe de propagation.
- Mode TEM : mode transverse électrique-magnétique, ce mode a les deux composantes Ez =Hz =0 à tous les points de la ligne de transmission, c'est-à-dire que les vecteurs du champ électrique et magnétique sont tous les deux orthogonaux à la direction de propagation.

Dans le tableau ci-dessous, sont rassemblées les différentes propriétés des structures qui assurent le guidage des ondes électromagnétiques:

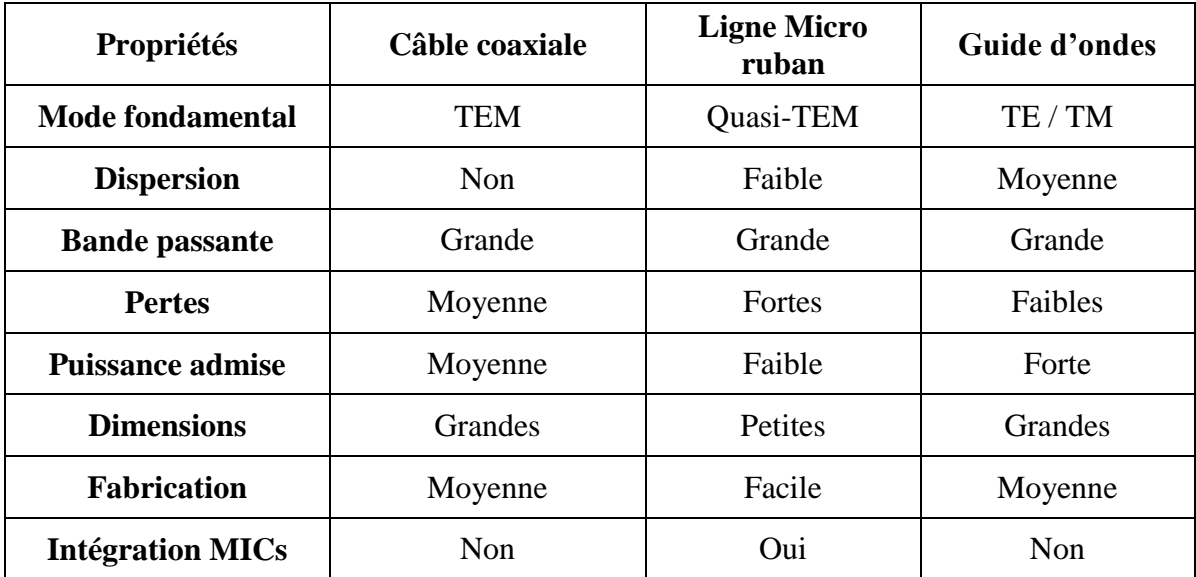

Tableau 2. Comparaison entre les différents supports de transmission

Pour la suite de ces travaux de thèse, on utilisera les lignes de transmissions de types microrubans pour les avantages qu'elles présentent (faible poids, faible cout de fabrication, meilleur fiabilité…). Ce type de ligne, est adapté pour alimenter les structures d'antennes planaire et assure la transmission entre les différents circuits intégrés des structures micro-ondes.

### <span id="page-25-0"></span>**III. Les structures d'antennes planaires**

### <span id="page-25-1"></span>**1. Introduction**

Les antennes planaires sont omniprésentes dans les domaines de la radiodiffusion, de la télévision, des télécommunications, et des systèmes de surveillance radars… Pour assurer la propagation dans l'air, il est nécessaire qu'un dispositif génère une onde rayonnée. Or, une antenne est définie comme la structure associée à la région de transmission entre une onde guidée et un espace libre, ou vice-versa.

En émission, une antenne reçoit par exemple l'énergie d'une ligne de transmission et la rayonne dans l'espace (puissance rayonnée), et à la réception, une antenne collecte l'énergie d'une onde incidente et assure la transformation en puissance électromagnétique guidée sur une ligne de transmission [59][65].

Le concept des antennes planaires a été proposé la première fois en 1953 par Deschamps [66], mais ce n'est que dans les années soixante-dix que les premières applications de ce type d'antennes ont vus le jour avec (Howel & Muson) grâce à l'arrivée sur le marché de diélectriques à faibles pertes. Fabriquées à partir des modèles théoriques, faiblement profilées, ces antennes sont largement utilisées en hyperfréquences (fréquences > 1GHz) et en particulier dans les communications mobiles [67].

Dans sa forme la plus simple, une antenne micro ruban est constituée d'un élément conducteur rayonnant (patch) imprimé sur la face supérieure d'un substrat diélectrique caractérisé par sa permittivité relative, la face inférieure complètement métallisée constitue le plan de masse. On sépare les spécifications de l'antenne selon la géométrie et la largeur de bande. Ces antennes sont légères, peu encombrantes et peu coûteuses. Elles sont fabriquées suivant la technique de la photo lithographie des circuits imprimés.

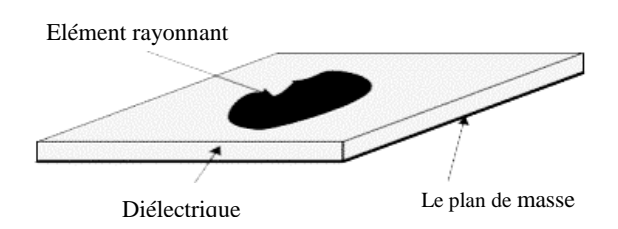

Figure 15. Antenne micro-ruban de forme arbitraire

Selon l'utilisation souhaiter, on trouve différentes formes d'éléments rayonnants, différents types de substrats ou encore différents types d'alimentations [68][69].

L'élément rayonnant peut-être de forme quelconque. Les formes rectangulaires, circulaires, triangulaires et leurs dérivées sont les plus communément utilisées vue leurs facilités d'analyse et de fabrication [70][71]. Quelques exemples de formes d'antennes sont donnés ci-dessous, figure 16.

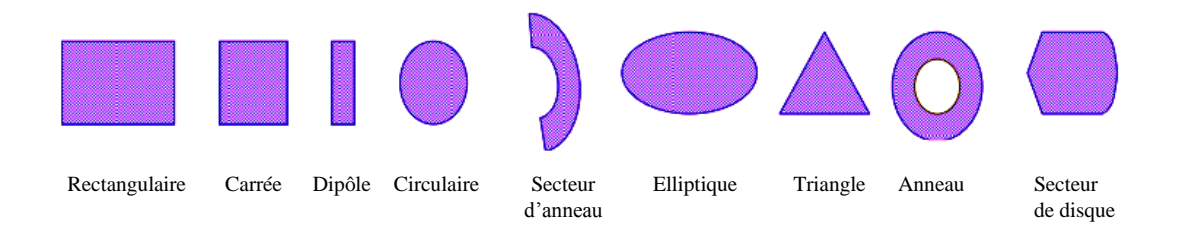

Figure 16. Différents formes de l'élément rayonnant

Les performances d'une antenne patch ou planaire, appelée encore micro ruban, dépendent étroitement de la géométrie et des dimensions de tous ses composants. Les paramètres intervenant dans la caractérisation de l'antenne sont :

- $\blacksquare$  Le substrat
- Hauteur du substrat h Permittivité relative du diélectrique  $(\epsilon_{r})$  Tangente des pertes tan $(\varphi)$ 
	- Le conducteur

- La forme géométrique : carrée, cercle, triangle etc.

- Les dimensions : largeur (W), longueur (L) pour la forme rectangle et rayon (r) pour la forme circulaire.

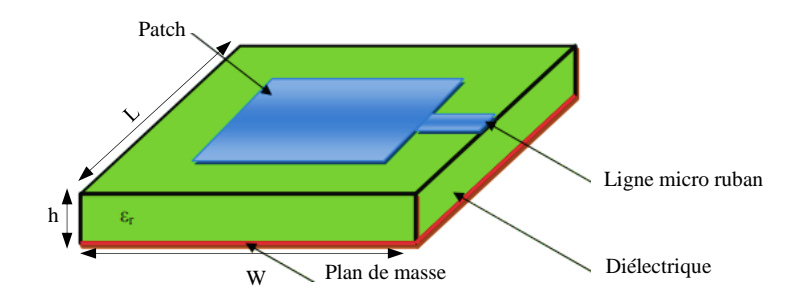

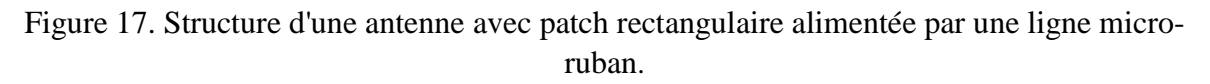

### <span id="page-26-0"></span>**2. Technique d'excitation**

Le circuit d'alimentation permet le transfert d'énergie vers l'antenne. Il existe plusieurs techniques pour l'alimentation des antennes favorisant de meilleures performances avec un minimum de pertes. Ces techniques peuvent être classées en deux catégories : soit par contact direct, soit par couplage électromagnétique. Les plus communément utilisées sont :

- Alimentation directe (ligne micro-ruban et câble coaxiale).
- Alimentation par couplage (par proximité et par ouverture -fente-).

L'alimentation de l'antenne dépend de la manière dont l'antenne est intégrée dans le dispositif. L'énergie est fournie à l'élément rayonnant de telle manière qu'elle peut influer directement sur son rayonnement et modifier ses performances.

La présence de lignes d'alimentation sur le même niveau que les éléments rayonnants connectés directement peut produire un rayonnement additionnel, qui peut affecter le diagramme de rayonnement de l'antenne. Il est possible d'éviter cet effet par une alimentation par couplage, où l'antenne est séparée du circuit en l'alimentant avec une ligne coaxiale [64][65][68][69]. Une adaptation est souvent nécessaire entre la ligne d'excitation et l'antenne, car l'impédance d'entrée de cette dernière diffère généralement de celle de la ligne (généralement 50Ω). Le choix de type d'alimentation dépend de plusieurs contraintes telles que, la simplicité de circuit d'alimentation et l'isolation entre le circuit d'alimentation et l'antenne.

### <span id="page-27-0"></span>**2.1. Excitation par ligne micro-ruban**

Ce type d'alimentation utilise une bande micro ruban d'impédance 50Ω, reliée directement au bord de l'élément rayonnent (figure12). L'avantage de ce type d'alimentation est qu'elle peut être gravée sur la même face de l'antenne, elle est facile à fabriquer et simple à adapter.

Ces avantages sont à l'origine d'une large utilisation d'une alimentation micro-ruban dans les réseaux d'antennes imprimées de différentes formes. Par contre, elle a l'inconvénient de générer un rayonnement parasite et un couplage de type inductif [72][73][74].

### <span id="page-27-1"></span>**2.2. Excitation par couplage**

L'alimentation par couplage de proximité (figure 17) permet une excitation de l'antenne en évitant une connexion directe. Il s'agit donc d'une structure à deux substrats diélectriques, la ligne d'alimentation est située entre les deux substrats, le patch de rayonnement est sur le substrat supérieur. L'avantage de cette technique d'alimentation réside dans l'affaiblissement du rayonnement parasite, la facilité du couplage capacitif et l'utilisation des épaisseurs plus importantes qui permettent des bandes passantes plus importantes [75].

L'inconvénient majeur de ce type d'alimentation est la difficulté de fabrication due à la superposition de deux couches diélectriques, et donc l'imprécision au niveau de l'alignement des couches. Notons enfin qu'il y a une augmentation de l'épaisseur globale de l'antenne et du coût.

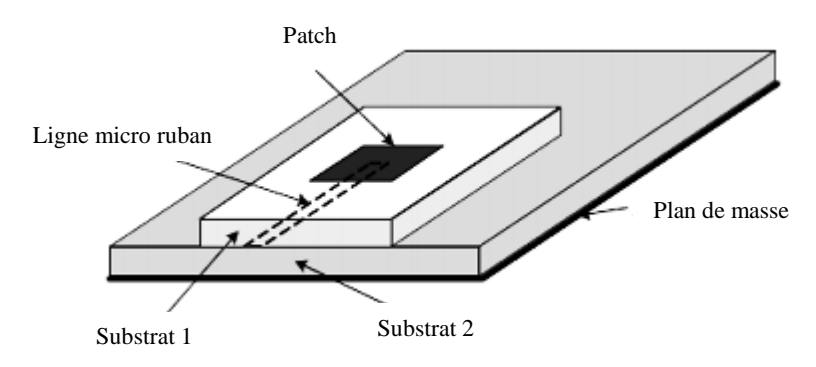

Figure 18. Alimentation par couplage de proximité.

### <span id="page-27-2"></span>**2.3. Excitation par fente**

Dans ce type d'alimentation, l'élément rayonnant et la ligne d'alimentation du micro ruban sont séparés par le plan de masse. La conjonction entre le patch et la ligne d'alimentation est faite par une ouverture ou une fente dans le plan de masse. Cette alimentation est difficile à concevoir à cause des couches multiples nécessitant un alignement approprié, qui augmentent l'épaisseur d'antenne et la difficulté d'intégration de dispositifs actifs. Cependant elle offre l'élargissement de bande passante par l'augmentation globale de l'épaisseur de l'antenne (ex : l'antenne Vivaldi) [76].

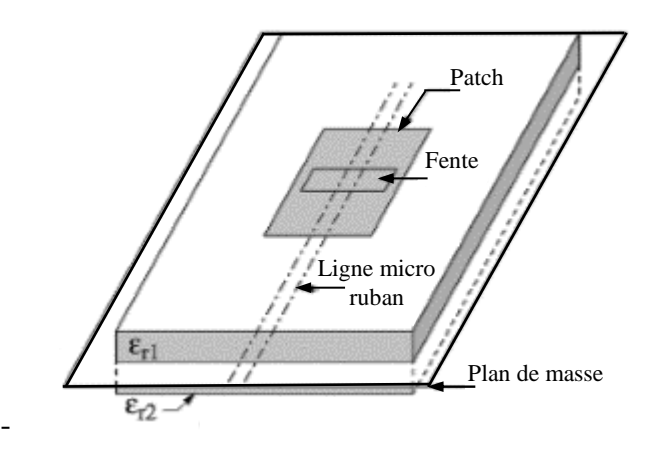

Figure 19. Alimentation couplée par ouverture –fente-

### <span id="page-28-0"></span>**3. Paramètres caractéristiques de l'antenne**

Pour chaque application, on privilégie certaines caractéristiques des antennes permettant de quantifier les paramètres électriques propres qui définissent l'antenne comme élément du circuit dans lequel elle est connectée. Ces paramètres permettent d'évaluer la charge apportée par l'antenne au circuit d'excitation et, ainsi, de caractériser l'efficacité du transfert de puissance entre le système rayonnant et le milieu de propagation. Plusieurs paramètres peuvent servir à cette caractérisation telle que, le coefficient de réflexion, l'impédance d'entrée, le gain, la bande passante, et le diagramme de rayonnement.

### <span id="page-28-1"></span>**3.1. Paramètres S**

En hyperfréquence, les paramètres S sont un outil indispensable pour caractériser la façon dont les puissances appliquées sur une ligne de transmission sont modifiées lorsqu'elles rencontrent une discontinuité ou une variation d'impédance engendrée par le changement de milieu ou l'insertion d'un élément localisé.

Contrairement à d'autres formalismes similaires comme les paramètres Z, Y, T ou ABCD, les paramètres S sont définis en terme de charges adaptées ou non adaptées et pas en termes de circuit ouvert ou de court-circuit. De plus, les quantités sont mesurées en termes de puissance. De nombreuses propriétés électriques peuvent être exprimées en utilisant les paramètres S comme : le coefficient de réflexion, le gain, les pertes en réflexion ou le rapport d'ondes stationnaires (ROS) [18][25][27][32].

Les puissances mises en jeu à la traversée d'un quadripôle (antenne) peuvent être représentée comme suit :

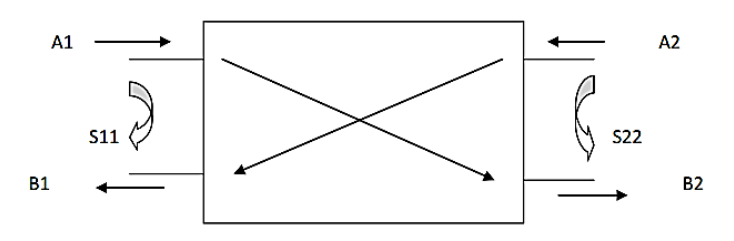

Figure 20. Représentation en quadripôle

A1, A2, B1, B<sup>2</sup> sont des ondes de puissance et s'écrivent comme suit :

$$
B_1 = S_{11} \times A_1 + S_{12} \times A_2
$$
  
\n
$$
B_2 = S_{21} \times A_1 + S_{22} \times A_2
$$
\n(4)

Le coefficient S<sub>11</sub> correspond à la réflexion en entrée des quadripôles lorsque  $A_2 = 0$ .

Le coefficient S<sub>12</sub> représente la transmission de la puissance, entrant en sortie, vers l'entrée lorsque  $A_1 = 0$ .

Le coefficient  $S_{21}$  est le gain du quadripôle lorsque  $A_2 = 0$ .

Le coefficient  $S_{22}$  est la réflexion en sortie du quadripôle lorsque  $A_1 = 0$ .

### <span id="page-29-0"></span>**3.2. Impédance d'entrée**

Le générateur d'impédance interne noté  $Z_e$  excite à l'extrémité droite de la ligne de transmission une antenne. Celle-ci est considérée pour le signal émis comme une impédance *Z Ant* (figure 20). Elle est représentée par un dipôle d'impédance d'entrée complexe.

D'après la théorie des lignes de transmission, le coefficient de réflexion  $\Gamma_{\text{Aut}}$  à l'endroit où se trouve l'impédance *Z Ant* , dépend de l'impédance caractéristique *Z c* de la ligne de transmission, qui peut être noté comme le coefficient de réflexion  $S_{11}$  [62][64][68]:

*Ant*  $\sim$  *C* 

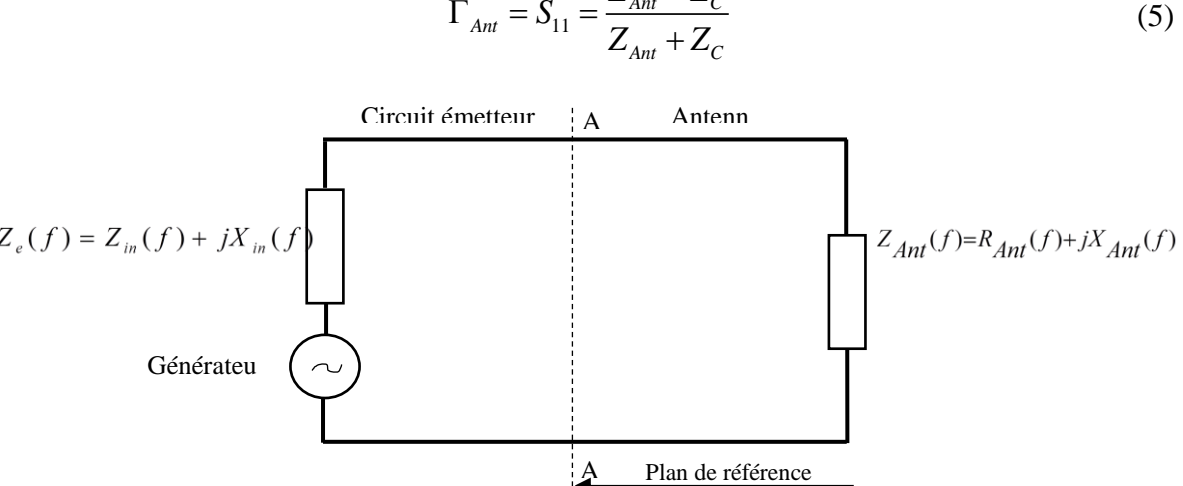

 $S_{11} = \frac{Z_{Ant} - Z}{Z}$  $\Gamma_{\text{tot}} = S_{\text{tot}} = \frac{Z_{\text{Ant}} - E_{\text{tot}}}{Z_{\text{tot}}}$ 

Figure 21. Schéma équivalent du circuit d'antenne en émission

Le coefficient de réflexion est nul, dans le cas où l'impédance de l'antenne est égale à l'impédance caractéristique de la ligne de transmission. Ceci, signifie que la puissance réfléchie est nulle et la totalité de la puissance du générateur est transmise à l'antenne. Si cette condition n'est pas satisfaite, et des réflexions sont présents sous forme de pertes de puissance. Pour minimiser les réflexions, on peut insérer à l'entrée de l'antenne des circuits passifs ou actifs afin d'assurer l'adaptation d'impédance.

L'impédance de l'antenne s'écrit suivant la relation ci-dessus :

$$
Z_{\text{Ant}}(f) = R_{\text{Ant}}(f) + jX_{\text{Ant}}(f) \tag{6}
$$

Avec une partie active :  $R_{\text{Aut}}(f) = R_{\text{Pertes}} + R_{\text{Rayonnement}}$  et une partie réactive  $X_{\text{Aut}}(f)$ 

La partie réelle de l'impédance d'entrée  $R_{Aut}(f)$  caractérise la puissance dissipée par l'antenne sous forme de rayonnement  $(R_{\text{Rayomnement}})$  et de pertes diverses  $(R_{\text{Perres}})$  par effet Joule, onde surfacique…). Quant à la partie imaginaire, elle est liée à la puissance réactive concentrée au voisinage de l'antenne et au déphasage [62][64][68].

#### <span id="page-30-0"></span>**3.3. Efficacité**

La puissance rayonnée est inférieure à la puissance générée par l'antenne à cause des pertes dues à l'antenne. Ces pertes font de l'antenne un convertisseur imparfait.

$$
P_{\text{Rayonnement}} \prec P_{\text{Ant}} \tag{7}
$$

L'efficacité d'une antenne, est donnée par le rapport entre la puissance rayonnée et la puissance dissipée totale suivant l'équation 8 ci-dessous : [62][64][66].

$$
\eta = \frac{P_{Rayomnement}}{P_{Ant}} \tag{8}
$$

#### <span id="page-30-1"></span>**3.4. Diagramme de rayonnement**

Le diagramme de rayonnement est une représentation géométrique de la façon dont une antenne reçoit ou rayonne de l'énergie électromagnétique dans l'espace. Cette représentation peut se faire sur des diagrammes polaires présentant différents plans soit en trois dimensions, soit en deux dimensions. Ce dernier, est aussi une fonction normalisée qui dépend des angles d'azimut et d'élévation  $(\theta, \varphi)$ , ce qui traduit la variation de l'intensité du signal rayonné à une distance fixée de l'antenne et suffisante pour que l'onde au point d'observation puisse être assimilée à une onde localement plane. Autrement dit, c'est la zone de champ lointain [77].

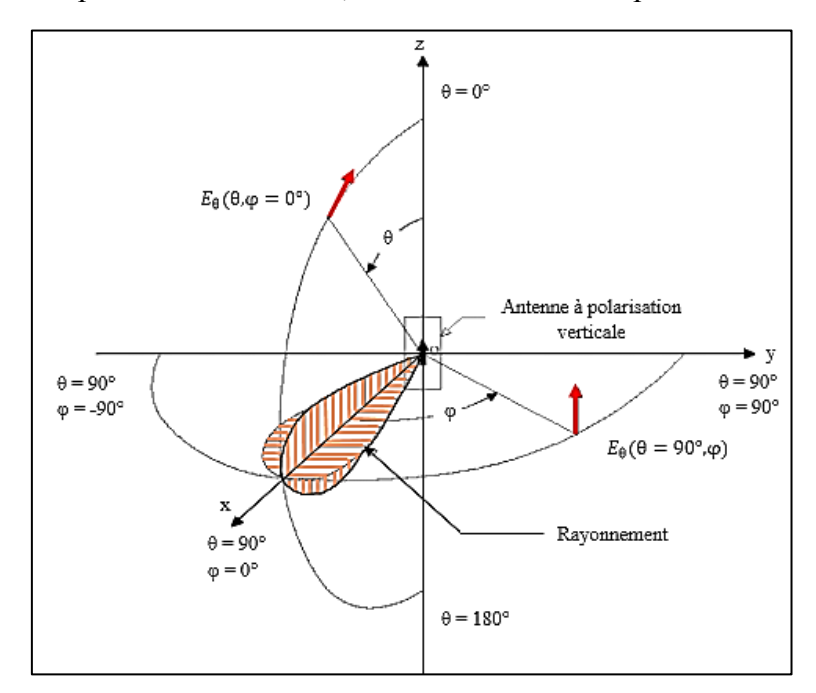

Figure 22. Plan de coupe caractérisant le rayonnement d'une antenne à polarisation verticale suivant l'axe OX.

Le diagramme de rayonnement permet de localiser les zones de l'espace entourant l'antenne et les directions où le rayonnement est intense ou faible, autrement dit, il permet de visualiser les lobes d'émission dans deux plans perpendiculaires qui sont :

- Le plan H est défini comme le plan contenant l'axe de l'antenne et le champ magnétique.
- Le plan E est défini comme le plan contenant l'axe de l'antenne et le champ électrique, incluant le lobe le plus important permettant de caractériser le rayonnement

Généralement, les antennes ont une direction de rayonnement maximale autour de laquelle se trouve concentrée une grande partie de la puissance rayonnée et des directions secondaires autour desquelles se répartit la fraction de la puissance restante. Lorsqu'une antenne présente un lobe principal assez fin, la plus grande partie de la puissance rayonnée est à l'intérieur des deux directions avec un angle d'ouverture à –3 dB, ce qui donne une idée précise sur la finesse du lobe et de la qualité du rayonnement [65][66][68][69].

#### <span id="page-31-0"></span>**3.5. Directivité**

La directivité d'une antenne dans la direction  $(\theta, \varphi)$  est le rapport entre la densité de puissance surfacique  $U(r, \theta, \varphi)$  rayonnée par l'antenne dans cette direction, à la distance l'et la densité de puissance qui serait rayonnée par une antenne isotrope rayonnant la même puissance totale *PAnt*

$$
D(\theta, \varphi) = \frac{U(r, \theta, \varphi)}{U_{\text{Iso}}(r)} = \frac{U(r, \theta, \varphi)}{\frac{P_{\text{Ant}}}{4\pi r^2}}
$$
(9)

Une antenne dite directive, est une antenne avec un lobe principal nettement plus important que les autres. Elle exprime la capacité d'une antenne à rayonner dans une direction privilégiée, ainsi, l'antenne sera d'autant plus directive que le lobe le plus important sera étroit.

#### <span id="page-31-1"></span>**3.6. Gain**

Le gain de l'antenne est le pouvoir d'amplification passif d'une antenne. C'est le rapport entre la puissance rayonnée dans le lobe principale et la puissance rayonnée par une antenne de référence, isotrope ou dipolaire. En mesure, le gain d'une antenne en émission peut être déduit de la relation suivante :

$$
P_r = P_e \left( \mathbf{G}_r \cdot \mathbf{G}_e \right) \left( \frac{\lambda}{4\pi r} \right)^2 \tag{10}
$$

Avec :

*P r* : Puissance reçue (W) ; *P e* : Puissance émise (W)

*G<sup>e</sup>* : Gain de l'antenne d'émission (dBi)

*r* : Distance entre l'antenne d'émission et de réception (m)

 $\lambda$ : Longueur d'onde en espace libre (m)

Le gain est proportionnel à la directivité. Il porte la même information sur les directions de rayonnement. Le gain prend en compte le rendement de transformation entre la puissance d'alimentation et la puissance rayonnée [65][66][10][12][14].

$$
G(\theta, \varphi) = \eta. D(\theta, \varphi) \tag{11}
$$

Avec :  $\eta$  : L'efficacité de l'antenne ; D : Directivité de l'antenne

### <span id="page-32-0"></span>**4. Avantages et limitations**

Les antennes planaires sont largement employées de nos jours puisqu'elles permettent de répondre à de nombreuses contraintes imposées par les systèmes. Les communications hertziennes, les télécommunications spatiales et les radars utilisent le plus souvent ces antennes, grâce à leurs formes et leurs dimensions qui favorisent leur intégration. Toutefois, la technologie des antennes imprimées est issue de celle des circuits imprimés, ce qui leur confère certains avantages par rapport aux antennes micro-ondes classiques (cornet…). De plus, leurs applications couvrent un large domaine fréquentiel et les avantages sont résumés ci-dessous  $[62][65][68]$ :

- $\checkmark$  Un faible coût de fabrication, elles sont légères et peu encombrantes.
- $\checkmark$  Une possibilité de production en grande série.
- $\checkmark$  Une possibilité d'impression sur des surfaces non planes (substrats souples).
- $\checkmark$  Une possibilité de mise en réseaux pour améliorer la directivité et pour des applications de balayage électronique de l'espace.
- $\checkmark$  Une possibilité d'intégration dans des appareils électriques nomades.
- $\checkmark$  Une compatibilité avec les circuits hybrides et MMIC.
- La possibilité d'une polarisation linéaire ou circulaire de l'onde électromagnétique en ajustant la géométrie et l'excitation de l'élément rayonnant.
- $\checkmark$  Une fabrication simultanée avec les lignes d'alimentations et les réseaux d'assemblages.

Parmi les limitations des structures micro-rubans on cite :

- $\checkmark$  Une bande passante limitée (de 1 à 5 %), souvent associée avec les problèmes de tolérances géométriques et physiques.
- $\checkmark$  Un faible gain (de l'ordre de 5 dB), et pratiquement limités par un maximum de 20dB.
- $\checkmark$  Une possibilité d'excitation d'ondes de surface dans le diélectrique.
- Une forte influence de la qualité du substrat diélectrique sur les performances de l'antenne.
- Un couplage mutuel entre les éléments voisins dans le cas d'un réseau d'antennes.

En général, les antennes ne réunissent pas d'une façon entièrement satisfaisante l'ensemble de spécifications souhaitées (une large bande passante, une bonne efficacité de rendement, un diagramme de rayonnement avec un large angle d'ouverture, et un gain élevé). Cependant, il est rare de trouver une antenne miniature utilisable dans divers systèmes possédant toutes les caractéristiques de fonctionnement. Un compromis doit être réalisé entre toutes ces caractéristiques de sorte à utiliser l'antenne, dite la mieux adaptée pour l'application concernée

Plusieurs techniques et solutions ont été proposées pour remédier aux limitations des antennes imprimées, et elles permettent d'améliorer certaines de leurs performances, principalement la bande passante et le gain [59][67].

- La bande passante peut être élargie en superposant plusieurs éléments rayonnants séparés par un diélectrique ou par l'air ;
- L'augmentation de l'épaisseur du substrat, la diminution de la permittivité relative, permettent d'améliorer le rendement ;
- L'utilisation des réseaux d'antennes permet d'améliorer le rendement, le gain et la directivité.

### <span id="page-33-0"></span>**IV. Les outils de simulation numérique**

### <span id="page-33-1"></span>**1. Introduction**

Les différentes formulations et méthodes numériques ont longtemps portées sur la recherche de solutions pour calculer les équations qui régissent le champ électromagnétique qui ont été établies par Maxwell au XIXe siècle en présence de géométries quelconques. Certaines méthodes numériques étaient connues depuis longtemps, leur utilisation était très vite limitée par les faibles moyens de calcul qui existaient à l'époque, mais avec le développement rapide des ordinateurs, ces méthodes ainsi que de nouvelles approches ont reçu beaucoup d'attention. Leur développement permet maintenant la résolution de problèmes où la géométrie et les milieux peuvent être quasi arbitraires mais avec des limitations que nous présenterons par la suite.

En général, à cause de l'augmentation de la complexité des circuits en hyperfréquences dans tous les dispositifs électroniques, et le coût élevé des réalisations de cartes dédiées aux essais, il est devenu nécessaire de prédire le comportement des systèmes avec des outils de simulation utilisant des modèles rigoureux avant toute conception. Les outils numériques de calcul électromagnétique sont les éléments indispensables à la conception de dispositifs. En effet, ils sont capables de prendre en compte tous les effets de couplage et rayonnement électromagnétique ainsi que des effets qui ne sont généralement pas négligeables.

Cependant, les ordinateurs ont une puissance de calcul limitée et le temps de calcul croît de façon rapide avec la taille électrique des structures étudiées. Les ordinateurs ont connu une forte croissance de la puissance de calcul mais malheureusement, cette croissance est toujours compensée par l'augmentation de la complexité des systèmes à étudier. De plus, il faut choisir la méthode numérique la plus adéquate pour le problème à discuter. Chaque méthode présente ses avantages et ses inconvénients. Ceux-ci sont, généralement identifiés par les critères suivants : la complexité de la géométrie, les effets non linéaires, la dispersion numérique, dépendance des paramètres avec la fréquence, la taille de la structure rapportée à la longueur d'onde, domaine temporel ou fréquentiel. De plus, ces critères conditionnent le choix d'une méthode sur l'autre.

Dans la littérature [78][79][80][81][82][83], il existe de nombreux outils d'aide à l'analyse électromagnétique. La différence entre ces simulateurs réside surtout dans la méthode utilisée pour la résolution des équations. Le système d'équations peut être traité soit dans le domaine temporel (méthodes des différences finies FDTD, méthode des lignes de transmission TLM) soit dans le domaine fréquentiel (méthodes des moments MoM, méthode des éléments finis FEM). Ces méthodes sont efficaces pour l'étude de structures distribuées dont les dimensions sont de même ordre de grandeur que la longueur d'onde.

Sur le marché, plusieurs logiciels de simulation électromagnétique ont été développés telles que : EMPro (Electromagnetic professional), Momentum de « Keysight technologies », Sonnet (commercial software solutions for high-frequency RF/MW electromagnetic analysis), HFSS (High Frequency Electromagnetic Field Simulation), CST (Computer Simulation Technology).

### <span id="page-34-0"></span>**2. Comparaison entre les domaines de calcul**

Les structures micro-ondes sont traduites par un système d'équations qui définit son comportement électromagnétique dans l'environnement de fonctionnement. Ces équations sont traitées soit dans le domaine temporel, ou dans le domaine fréquentiel.

Dans le tableau ci-dessous, sont rassemblées les différents avantages et inconvénients du domaine de calcul fréquentiel et temporel.

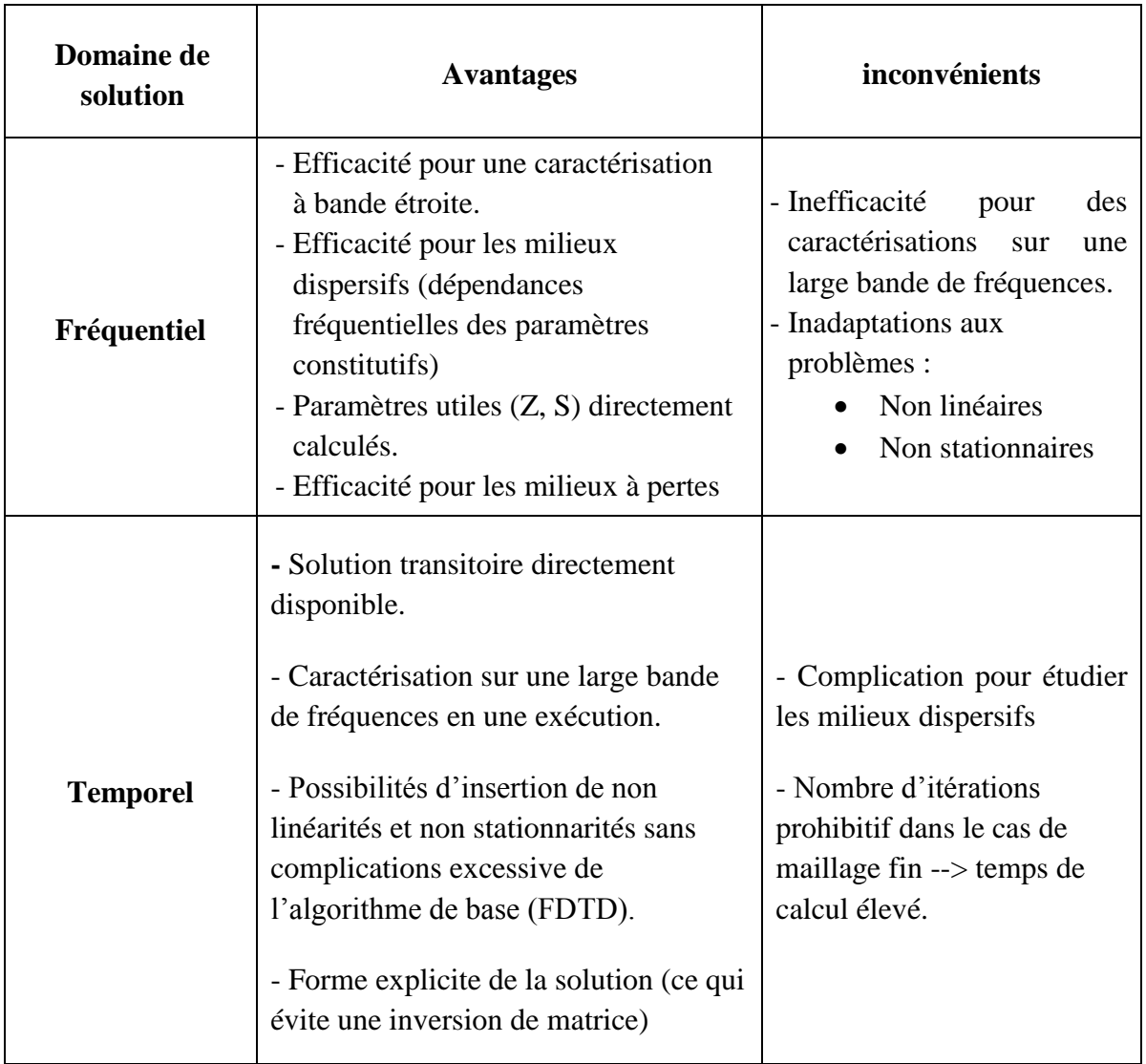

Tableau 3. Comparaison entre les domaines de calcul

### <span id="page-34-1"></span>**3. Présentation des méthodes numériques**

### <span id="page-34-2"></span>**3.1. Méthode TLM**

La matrice des lignes de transmission où « Transmission Line Matrix 'T.L.M' en anglais » est fondée sur le modèle de Huygens de propagation et de diffusion des ondes appliquées aux équations de Maxwell. Elle s'appuie sur les similitudes qui existent, d'une part, entre les équations de Maxwell vérifiées par les champs électromagnétiques d'une structure et d'autre

part, les équations de Kirchhoff qui elles sont vérifiées par les courants et les tensions d'un réseau de lignes de transmission [84].

La méthode TLM discrétise les équations des télégraphistes appliquées de façon locale. Cette méthode considère le domaine de calcul comme un maillage de lignes de transmission, interconnectées en nœuds dans le domaine de calcul maillé. La mise en équation du problème est réalisée en considérant le réseau maillé comme une série d'intersections orthogonales de lignes de transmissions (figure 23).

Chaque cellule est reliée avec ses voisines par une matrice S. Son calcul est itéré dans le temps par incrémentation, ce qui permet de suivre la propagation d'un signal dans le réseau.

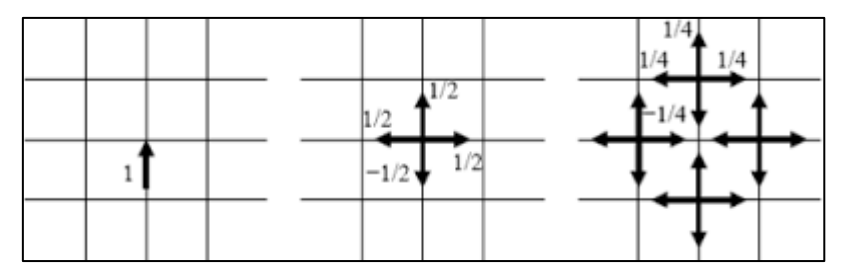

Figure 23. Impulsion de tension incidente dans deux événements de diffusion consécutifs dans le réseau TLM

Cette méthode est utilisée pour simuler des phénomènes de propagation d'onde dans le domaine temporel. Des améliorations sont régulièrement apportées, telles que le maillage à pas variable, et l'extension aux milieux anisotropes [85][86].

Cette méthode est consommatrice en place mémoire et en temps de calcul pour deux raisons principales :

- $\checkmark$  L'étude des zones où le champ électromagnétique présente de fortes discontinuités nécessite un maillage plus fin, ce qui entraîne l'utilisation d'un espace de mémoire relativement important.
- $\checkmark$  La réponse temporelle, nécessite un nombre important d'itérations afin de recueillir un grand nombre d'impulsions sur une longue durée, ce qui entraîne une augmentation du temps de calcul.

La méthode TLM ne présente pas de problème de convergence ni de stabilité. Mais, ce modèle reste simple, moins précis et manque de flexibilité [84][87].

### <span id="page-35-0"></span>**3.2. La méthode FEM**

Le modèle mathématique de la méthode des éléments finis (FEM : Finit Element Method en anglais) pour l'analyse des structures a été présenté pour la première fois en 1943, par Richard Courant [77]. Mais, cette technique n'a été utilisée pour le traitement des problèmes électromagnétiques qu'à partir de 1968.

Cette méthode résout numériquement les équations de maxwell dans le domaine fréquentiel, et discrétise la structure micro-ondes (antennes) en un ensemble d'éléments ou mailles. Le processus itératif de résolution des équations aux dérivées partielles équations exige alors, un temps de calcul long et un espace mémoire important. Cependant, la méthode FEM fournit des résultats très précis pour les structures arbitraires en 3D [80][81][88].
La modélisation par éléments finis a une efficacité pour le calcul du champ dans les structures 3-D complexes pour lesquelles les dimensions sont de l'ordre d'une fraction de la longueur d'onde.

Pour prédire le comportement électromagnétique d'une structure planaire par la méthode des éléments finis, l'analyse s'effectue en quatre étapes [59][81][88].

o Discrétisation du domaine de la structure en un certain nombre de sous domaines appelés éléments, de forme triangulaire pour les problèmes bidimensionnels (2D) ou de forme tétraédrique pour les problèmes 3D (figure 24).

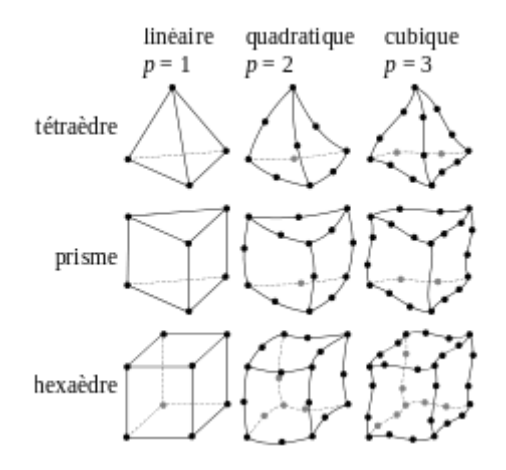

Figure 24. Types de maillage utilisé en 3D

- o Dérivation des équations du champ, pour chaque élément, en termes de coefficients inconnus définis sur les nœuds (1, 2,3…N), le long des frontières, ou sur les surfaces de l'élément utilisant des fonctions linéaires simples ou non linéaire.
- o Assemblage de tous les éléments de la structure dans une matrice d'équations.
- o Résolution du système d'équations obtenues.

## **3.3. Méthode MoM**

La méthode des moments (MOM : Method of Moments en anglais) a été la technique numérique la plus populaire pour modéliser et analyser les antennes depuis qu'elle a été présentée par Harrington dans les années 60 [89][90]. Cette méthode permet de résoudre efficacement le système d'équations intégrales en le transformant en un système matriciel résolu par un calculateur.

C'est une méthode convenable pour la simulation des structures de circuits imprimées dans un milieu diélectrique multicouche. Cependant, son implémentation est difficile pour des structures à géométrie arbitraire ainsi que pour des structures tridimensionnelles qui incluent des matériaux non homogènes ou anisotropes

L'implantation de la méthode commence par la formulation de l'équation intégrale de la structure, qui sera par la suite convertie en une matrice d'équations afin de résoudre la densité de courant inconnue. Une fois la densité de courant sur la surface la structure connue, le diagramme de rayonnement, la directivité et le gain peuvent être obtenus en utilisant une transformation au champ lointain. D'autres paramètres importants, tels que l'impédance d'entrée, le rapport d'onde stationnaire (ROS) et les paramètres de dispersion peuvent être calculés par de simple transformation.

Parmi les limitations rencontrées dans sa mise en œuvre, résultent des intégrales divergentes dues à la densité de courant infinie à l'extrémité des rubans conducteurs d'épaisseur nulle [91][92].

# **3.4. Méthode FDTD**

La méthode des différences finies (FDTD : Finite Difference Time Domain en anglais) est une technique courante utilisée généralement pour la recherche de résolutions approchées d'équations aux dérivées partielles (Poisson, Fourier, Laplace, Maxwell...). Le calcul de la méthode FDTD est basé sur une approximation qui permet de remplacer l'équation différentielle par une approximation des différences finies. L'approximation d'une dérivée partielle spatiale est obtenue par une combinaison linéaire des valeurs de la fonction en certains points, proches du point d'évaluation de la dérivée partielle à évaluer. Cette méthode est basée sur le développement en série de la fonction de Taylor [78][62].

Dans le cas d'une structure microondes, la méthode FDTD, discrétise la structure en un ensemble d'éléments ou mailles et résout itérativement les équations de maxwell dans le domaine temporel de la structure a étudiée. Les résultats obtenus pour les composantes du champ électromagnétique sont alors transformés dans le domaine fréquentiel en utilisant une transformation dans le domaine de Fourier (FFT). Cette méthode permet d'étudier des structures comprenant n'importe quelle combinaison arbitraire de matériaux conducteurs, diélectriques, magnétiques et non linéaires [59][62][65].

La méthode des différences finies a largement démontré ces nombreux avantages qui profitent non seulement à la modélisation des structures planaires, par exemple (circuit MMIC), mais aussi à tous types de problèmes d'interaction électromagnétiques. Les avantages qu'offre cette méthode résident dans sa formulation qui est relativement simple, dans la robustesse de l'algorithme et enfin dans la possibilité d'effectuer l'analyse sur une large bande de fréquence [78][81][82].

| <b>Formulation</b>      | méthode    | Domaine de<br>solution                                                             | <b>Avantages</b>                                              | inconvénients                                                                                            |
|-------------------------|------------|------------------------------------------------------------------------------------|---------------------------------------------------------------|----------------------------------------------------------------------------------------------------|
| Méthode<br>physique     | <b>TLM</b> | Typiquement<br>temporel,<br>mais existe<br>aussi dans le<br>domaine<br>fréquentiel | - Faible temps de calcul<br>- Convergence rapide              | - Traitement<br>analytique lourd<br>- Impossible<br>d'analyser des<br>formes géométriques<br>quelconques |
| Equations<br>intégrales | MoM        | Typiquement<br>Fréquentiel                                                         | - Conditions d'espace<br>libre contenu dans la<br>formulation | - Difficile de<br>résoudre des<br>structures avec<br>diélectrique.                                       |

**3.5. Synthèse des méthodes numériques**

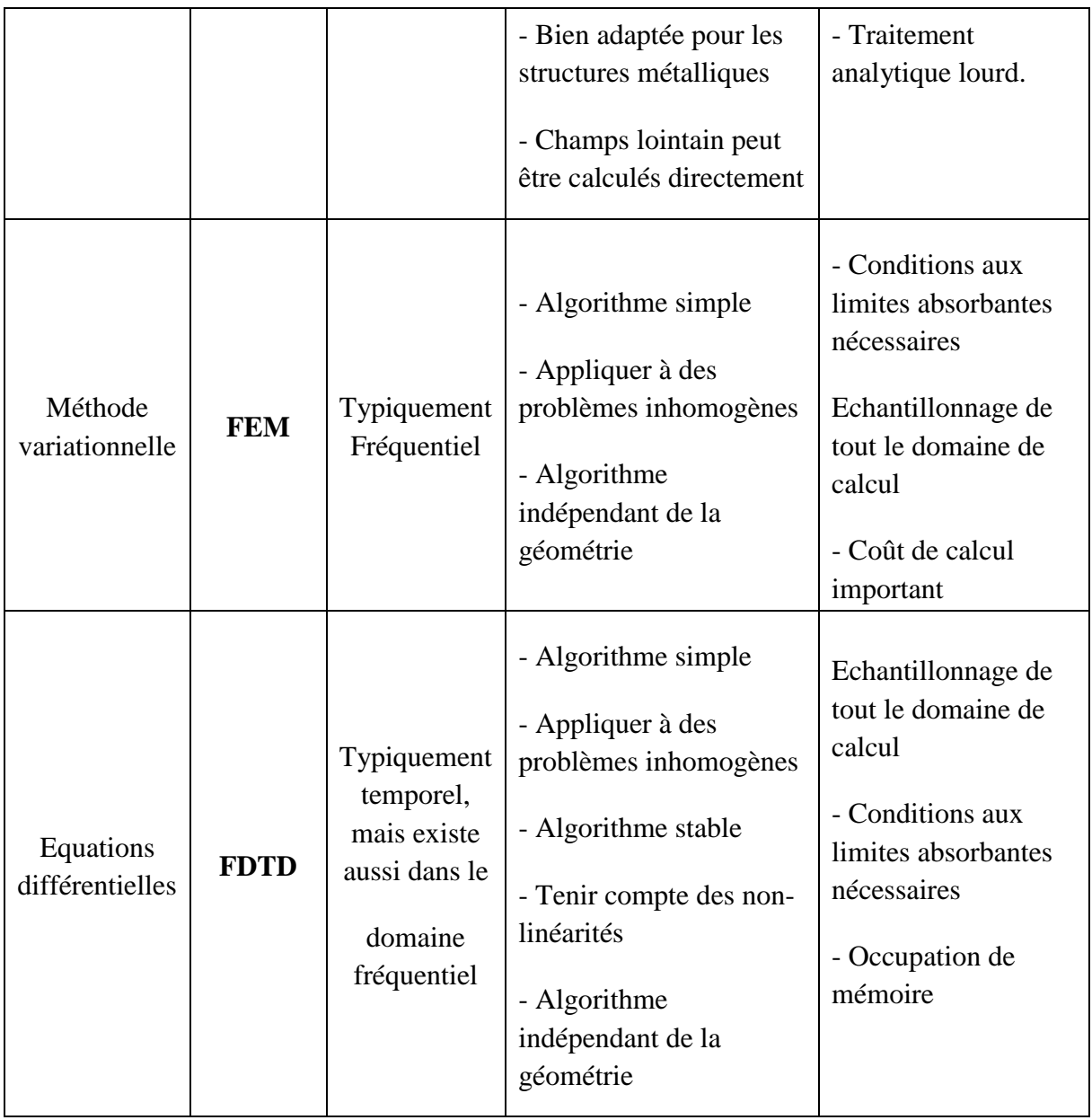

Tableau 4. Comparaison entre les différentes méthodes numériques.

Pour la suite de nos travaux, la méthode FDTD est retenue pour traiter les structures microondes et sa formulation de base sera détaillée dans le prochain chapitre.

# **4. La simulation à l'aide de Advanced Design System (ADS)**

Le logiciel ADS (Advanced Design System en anglais) est développé par Keysight Technologies. Ce dernier, est le premier logiciel de conception électronique au monde de circuits pour les applications numériques RF, micro-ondes. Il offre tout un ensemble d'environnements de simulation de types circuit et électromagnétique, dans les domaines fréquentiel et temporel.

De plus, c'est une interface puissante et facile à utiliser, avec la possibilité de co-simulation de circuit-système-EM dans une plate-forme intégrée. ADS est compatible avec le simulateur électromagnétique 3D EMPro (Electromagnetic Professional de Keysight Technologies).

Lors d'une Co-simulation de circuit et système électromagnétique, la méthode Harmonic balance (HB) est parmi les méthodes d'analyse fréquentielle utilisée par ADS pour le calcul d'équations différentielles non linéaires. Et en particulier, les circuits de conversion RF-DC.

Le principe de fonctionnement de l'algorithme HB commence par décomposer le dispositif à étudier en sous circuits linéaires et non linéaire. Le sous-circuit linéaire est analysé dans le domaine fréquentiel, et un calcul dans le domaine temporel est effectué pour les blocs non linéaires. Les résultats de l'analyse temporelle sont ensuite transposés dans le domaine fréquentiel par la transformée de Fourier (TF). Une condition de vérification de calcul est assurée par la loi des nœuds. Par conséquent, une solution est trouvée si les courants d'interconnexion entre les sous-systèmes pour chaque harmonique, sont les mêmes. Cet algorithme est itératif tant que la fonction d'erreur (loi des nœuds) n'a pas été respectée.

# **Conclusion :**

Le premier chapitre a été consacré à l'état de l'art sur les travaux récents dans le domaine des systèmes de transmission sans fil, dédiés aux applications d'alimentation à distance des dispositifs électroniques à faible consommation. Cette étude, préalable, a mis en lumière le fait que la technique d'alimentation sans fil est prometteuse car elle rend les systèmes électroniques plus autonomes et plus flexibles en fonction de leurs emplacements. La principale difficulté rencontrée dans l'étude et l'élaboration de ces systèmes de récupération d'énergie, réside dans la production d'un rendement global satisfaisant lorsque les pertes dans l'espace libre entre les deux antennes, en émission et en réception, sont prises en compte. Il a été constaté que le rendement de conversion RF-DC dépend principalement de la sensibilité de la diode Schottky, de la topologie utilisée et de son adaptation par rapport au reste du circuit. Cette étude a été complétée par l'évaluation des différents outils de simulation électromagnétiques qui seraient les mieux adaptés au calcul des paramètres caractéristiques des structures microondes, en vue de faciliter la prédiction. Ces types de simulateurs ont été conçus dans le but de résoudre, de façon précise et rapide, les équations différentielles de Maxwell régissant le comportement du champ électromagnétique dans un environnement bien défini. Ce chapitre se termine par l'étude comparative des différentes méthodes numériques (fréquentielles et temporelles), et la mise en valeur de la méthodologie de calcul relative à chacune des méthodes afin de prédire le comportement EM des structures susceptibles d'être étudiées.

## **Références bibliographiques :**

- [1] Z. Popovic, E. A. Falkenstein, D. Costinett, and R. Zane, "Low Power Far-field wireless powering for wireless sensors," Proc. IEEE, Vol. 101, no. 6, pp. 1397-1409, June, 2013.
- [2] A. Costanzo, M. Dionigi, D. Masotti, M. Mongiardo, G. Monti, L. Tarricone, and R. sorrentino, "Electromagnetic energy harvesting and wireless power transmission : A unified approach," Proc. IEEE, Vol. 102, no. 11, pp. 1692-1711, Nov, 2014.
- [3] H .J. Visser, A. C. F. Reniers, and J. A. C. Theewes, "Ambient RF energy scavenging: GSM and WLAN power density measurements", in Proc. 38<sup>th</sup> European Microwave Conf, pp. 721-724, Oct 2008.
- [4] M. Pinuela, P. D. Mitcheson, and S. Lucyszyn, " Ambient RF energy harvesting in urban and semi-urban environments", IEEE trans. Microwave Theory Tech, Vol. 61, no. 7, pp. 2715-2726, July 2013.
- [5] R. J. Vyas, B. B. Cook, Y .Kawahara, and M. M. Tentzeris, "E-WEHP a battery less embedded sensor platform wirelessly powered from ambient digital-TV signals," IEEE trans. Microwave Theory Tech, Vol. 61, no. 6, pp. 2491-2505, June 2013.
- [6] A. N. Parks, A. P. sample, Y. zhao, and J. R. smith," A wireless sensoring platform utilizing ambient RF energy," In Proc. 2013 IEEE topical Conf, Biomedical Wireless Techniques, Networks, and sening systems (BioWireleSS), pp. 154-156. Jan 2013.
- [7] Y. Kobayashi, M. Hori, H. Noji, G. Fukuda, and S. Kawazaki, « The S-band GaN-based high power amplifiers and rectenna for space energy transfert applications," in prog. IEEE MTT-S Int Microwave Workshop Series on Innovation Wireless Power Transmission: Technologies, Systems and Applications (IMWS), pp. 271-274. May 10-11, 2012.
- [8] A. Zai, L. Dongxue, S. Schafer, and Z. popovic, "High-efficiency X-band MMIC GaN power amplifiers with supply modulation," in Proc, IEEE MTT-S Int. Microwave symp. (IMS), pp. 1-4. June 2014.
- [9] C. R. Valenta and G. D. During, "Rectenna performance under power optimized waveform excitation,' in Proc. 2013 IEEE Int, Conf, RFID, pp. 237-244, Apr. 30- May 02, 2013.
- [10]H . Sakaki, T. Kawahara, S. Yoshida, S .Kawahara, and K .Nishikawa, "Analysis of rectifier RF-DC power conversion behavior with QPSK and 16 QAM input signals for WiCoPT system," in Proc Asia pacific Microwave Conf, (APMC), pp. 603-605, Nov. 2014.
- [11]Hucheng Sun, Yong-xin Guo, "Design of a High-Efficiency 2.45-GHz Rectenna for Low-Input-Power Energy Harvestinng,"in IEEE antennas and wireless propagation letters, vol. 11, 2012.
- [12]M. Roberg, T. Reveyrand, I. Ramos, E. A. Falkenstein, Z. papović, "High-Efficiency Harmonically Terminated Diode and Transistor Rectifiers," IEEE Transactions on Microwave Theory and Techniques, vol. 60, No. 12 December 2012, pp. 4043-4052.
- [13] A. Mabrouki, M. Latrach, Z. Sayegh, "Design and experiment of RF rectifiers for wireless power transmission," 13th Mediterranean Microwave Symposium, Sep 2013, pp. 1-4.
- [14]Dardari, D., R. D'Errico, C. Roblin, A. Sibille, and M. Z. Win, "Ultrawide bandwidth RFID: The next generation?" Proc. IEEE, Vol. 98, No. 9, 1570{1582, Sep. 2010.
- [15]D. Ha and P. Schaumont, B. "Replacing cryptography with ultra-wideband (UWB) modulation in secure RFID", in Proc. IEEE Int. Conf. RFID, Grapevine, TX, Mar. 2007, pp. 23–29.
- [16]Y. Shen and M. Z. Win. (2010). "Fundamental limits of wideband localization –Part I: A general framework". IEEE Trans. Inf. Theory. Available: [http://arxiv.org/abs/1006.0888;](http://arxiv.org/abs/1006.0888)
- [17] H. Takhedmit, L. Cirio, S. Bellal, D. Delcroix, O. Picon, "Compact and efficient 2.45 GHz circularly polarised shorted ring-slot rectenna", Electronics Letters, March 2012 Vol.48 No. 5.
- [18] E. B. Raymond, J. Lui, and s. Lazar," A RF to DC Voltage Conversion Model for Multistage Rectifiers in UHF RFID Transponders", IEEE journal of solid-state circuits, Vol. 44, No. 2, Feb 2009.
- [19]B. R. Franciscatto, V. Freitas, J.M. Duchamp, "High-Efficiency Rectifier Circuit at 2.45 GHz for low-Input Power RF Energy Harvesting", 43rd European Microwave Conference, EuMA, 2013.
- [20]A. Y. Tang, V. Drakinskiy, K. Yhland, J. stenarson, T. Bryllert, and J. stake, "Analytical Extraction of a schottky Diode Model From Broadband S-Parameters", IEEE Trans on microwave theory and techniques, Vol. 61, No. 5, May 2013.
- [21]H. P. Partal, A. T. Ince, M. A. Belen, S. Zorlu-Partal, and R. Tanski," Electromagnetic modeling and Analysis of rectifier Antennas", International Conference on Electromagnetics in Advanced Applications (ICEAA) Turin, Italy, 7-11 Sept. 2015.
- [22] M. K. Matters Kammerer, L. Tripodi, R. Van Langevelde, J. Cumana, and R. H. Jansen, "RF Characterization of Schottky Diodes in 65-nm CMOS", IEEE Trans on Electron Devices, Vol. 57, No. 5, May 2010.
- [23]Y. Tang, J. Lui, D. Wang, and Y. Wang, "RF characterization and Modeling of CMOS Schottky diodes", 2015 IEEE MTT-S International Microwave Symposium (IMS), 17-22 May 2015.
- [24]Y. Wang, Z. Pan, Y. Tang and J. Lui," Modeling of Si Schottky diodes and its application in THz imaging", Microwave Conference (APMC), 2015 Asia-Pacific, Nanjing, China, 6- 9 Dec. 2015.
- [25]B. Strassner and Kai Chang, "5.8 GHz Circularly Polarized Dual−Rhombic−Loop Traveling−Wave Rectifying Antenna for Low Power−Density Wireless Power Transmission Applications", IEEE Transactions On Microwave Theory And Techniques, Vol. 51, No. 5, pp. 1548−1553, May 2003.
- [26]J. A. G. Akkermans, M. C. van Beurden, G. J. N. Doodeman, and H. J. Visser "Analytical Models for Low−Power Rectenna Design", IEEE Antenna and Wireless Propagation letters, Vol 4, pp. 187−190, 2005.
- [27]J. Zbitou, M. Latrach and S. Toutain, "Hybrid Rectenna and Monolithic Integrated Zero−Bias Microwave Rectifier", IEEE Transactions on Microwave Theory and Techniques, Vol. 54, No.1, pp. 147−152, January 2006.
- [28]H. Takhedmit, L. Cirio, S. Bellal, D. Delcroix, O. Picon, "Compact and efficient 2.45 GHz circularly polarised shorted ring-slot rectenna", Electronics Letters, March 2012 Vol.48 No. 5.
- [29]A. Douyere, J.-D. Lan Sun Luk and F. Alicalapa, "High efficiency microwave rectenna circuit: modelling and design". Electronics Letters, 2008, vol. 44, no 24, p. 1409-1410.
- [30]J.A.G. Akkermans, M.C. van Beurden, G.J.N. Doodeman and, H.J. Visser, "Analytical models for low-power rectenna design". Antennas and Wireless Propagation Letters, IEEE, vol. 4, p. 187-190, 2005.
- [31]Tatsuya Takagaki , Tsunayuki Yamamoto , Kazuhiro Fujimori, Minoru Sanagi, Shigeji Nogi, "Efficient Design Approach of RF-DC Conversion Circuit Including Undesirable Radiation" International Symposium on Antennas and Propagation— ISAP 2006.
- [32]Fang Zhang; Hee Nam; Jong-Chul Lee, "A novel compact folded dipole architecture for 2.45 GHz rectenna application," Microwave Conference, 2009. APMC 2009. Asia Pacific, pp.2766-2769, 7-10 Dec. 2009
- [33]S.A. Bhalerao, A.V. Chaudhary, R.B. Deshmukh, R.M. Patrikar, "Powering Wireless Sensor Nodes using Ambient RF Energy," IEEE International Conference on Systems, Man and Cybernetics, SMC '06, vol. 4, pp. 2695-2700, 2006.
- [34]Hamid Jabbar, Young. S., Taikyeong Ted. Jeong, "RF Energy Harvesting System and Circuits for Charging of Mobile Devices", IEEE Transactions on Consumer Electronics, Vol. 56, No. 1, February 2010.
- [35] Z. J. Wu, W. L. Biao, S. K. Yak, T. C. Ming, B. C. Chye, Y. K. Seng and, D. M. Anh. "Wireless energy harvesting using serially connected voltage doublers". In : Microwave Conference Proceedings (APMC), 2010 Asia-Pacific. IEEE, p. 41-44, 2010.
- [36]H. Yan, J. G. Macias Montero, A. Akhnoukh, L. C. N. de Vreed et J.N. Burghartz. "An integration scheme for RF power harvesting". In: Proc. STW Annual Workshop on Semiconductor Advances for Future Electronics and Sensors, p. 64-66, 2005.
- [37]K.K.A. Devi, M.D. Norashidah, C.K. Chakrabarty and, S. Sadasivam, "Design of an RF-DC conversion circuit for energy harvesting". In: Electronics Design, Systems and Applications (ICEDSA), 2012 IEEE International Conference on. IEEE, p. 156-161, 2012.
- [38]I. Chaour, S. Bdiri, A. Fakhfakh and, O. Kanoun, "Modified rectifier circuit for high efficiency and low power RF energy harvester". In 2016 13th International Multi-Conference on Systems, Signals & Devices (SSD), (IEEE), pp. 619-623, 2016
- [39]S. Keyrouz, H.J. Visser et A. G. Tijhuis, "Ambient RF energy harvesting from DTV stations", Antennas and Propagation Conference (LAPC), 2012 Loughborough. IEEE, p. 1-4, 2012.
- [40]R. M. Dickson, "Power in the sky: Requirement for microwave wireless power beamers for powering high-altitude platforms," IEEE microwave Mag, vol. 14, pp. 36-47, Apr 2013.
- [41]J. Lee, B. Lee, and H. Kang, "A high sensitivity CoSi2-Si Schottky diode voltage multiplier for UHF-band passive RFID tag chips," IEEE Microwave Wireless Compon. Lett., vol. 18, no. 12, pp. 830–832, Dec. 2008
- [42]U. Karthause and M. Fischer, "Fully integrated passive UHF RFID transponder IC with 16.7-nW minimum RF input power," IEEE J. Solid-State Circuits, vol. 38, no. 10, pp. 1602–1608, Oct. 2003.
- [43]D. Masotti, A. Costanzo, M. Del Prete, and V. Rizzoli, "Genetic based design of a tetraband high-efficiency radio-frequency energy harvesting system," IET Microwaves, Antennas Propagat., vol. 7, no. 15, pp. 1254–1263, June 2013.
- [44]D. Liu, F. Li, X. Zou, Y. Liu, X. Hui, and X. Tao, "New analysis and design of a RF rectifier for RFID and implantable devices," Sensors, vol. 11, pp. 6494–6508, June 2011.
- [45]T. Paing, E. Falkenstein, R. Zane, and Z. Popovic, "Custom IC for ultralow-power RF energy scavenging," IEEE Trans. Power Electron., vol. 26, no. 6, pp. 1620–1626, June 2011.
- [46]G. Vera, A. Georgiadis, A. Collado, and S. Via, "Design of a 2.45 GHz rectenna for electromagnetic (EM) energy scavenging," in Proc. IEEE Radio and Wireless Symp., 2010, pp. 61–64.
- [47]U. Olgun, C. Chen, and J. Volakis, "Wireless power harvesting with planar rectennas for 2.45 GHz RFIDs," in Proc. 2010 URSI Int. Symp. Electromagnetic Theory, 2010, pp. 329– 331.
- [48]M. Roberg, T. Reveyrand, I. Ramos, E. Falkenstein, and Z. Povovic, "High-efficiency harmonically terminated diode and transistor rectifiers," IEEE Trans. Microwave Theory Tech., vol. 60, no. 12, pp. 4043–4052, Dec. 2012.
- [49]U. Olgun, C. Chen, and J. Volakis, "Investigation of rectenna array configurations for enhanced RF power harvesting," IEEE Antennas Wireless Propag. Lett. vol. 10, pp. 262– 265, Apr. 2011.
- [50]J. Hagerty, F. Helmbrecht, W. McCalpin, R. Zane, and Z. Popovic, "Recycling ambient microwave energy with broad-band rectenna arrays," IEEE Trans. Microwave Theory Tech., vol. 52, no. 3, pp. 1014– 1024, Mar. 2004
- [51]C. Chin, Q. Xue, and C. Chan, "Design of a 5.8-GHz rectenna incorporating a new patch antenna," IEEE Antennas Wireless Propag. Lett. vol. 4, pp. 175–178, June 2005.
- [52]D. Wang and R. Negra, "Design of a dual-band rectifier for wireless power transmission," in Proc. 2013 IEEE Wireless Power Transfer, May 2013, pp. 127–130.
- [53]A. Collado and A. Georgiadis, "24 GHz substrate integrated waveguide (SIW) rectenna for energy harvesting and wireless power transmission," in Proc. 2013 IEEE Int. MTT-S, pp.  $1-3.$
- [54]Y. Ren, M. Li, and K. Chang, "35 GHz rectifying antenna for wireless power transmission," Electron. Lett, vol. 43, no. 11, pp. 602–603, Nov. 2007.
- [55]H. Chiou and I. Chen, "High-efficiency dual-band on-chip rectenna for 35- and 94-GHz wireless power transmission in 0.13-μm CMOS technology," IEEE Trans. Microwave Theory Tech., vol. 58, no. 12, pp. 3598–3606, Dec. 2010.
- [56]Lejandro J. Bahl and P.Bhartia, "Microstrip antennas, "Dedham, Ma: Artech House, Departement of Electrical Engineering, University of Ottawa, Canada, 1980.
- [57]Kreuwels "Ligne de Transmission, chapitre I : Analyse des champs d'une ligne de transmission", Microwave UCL.ELEC 2360.
- [58]Keith K. R. Carver and J. W. Mink "Microstrip antennas technology," IEEE Transaction On Antennas and Propagation, Vol. AP-29, N°.1, pp. 2-24 January 1981.
- [59]D. M. Pozar, "Microstrip antennas," IEEE, Vol. 80, N° .1, pp. 79-91, January 1992.
- [60]Matthew N. O. Sadiku Transmission lines, Elements of Electromagnetics, 3rd Edition.2005.
- [61]Lherbaudiere "Lines de transmission" Hedotop, hit. Parade, 2002.
- [62]Clayton Paul, book «Electromagnetic compatibility» second edition, 2006. John Wiley & sons, inc, Hoboken, New Jersey, USA.
- [63]Odile Picon et coll. Book « Les antennes : Théorie, conception et application » Dunod, Paris, 2009 ISBN 978-2-10-054245-1
- [64]G. Kumar and K. P. Ray, "Broadband microstrip antennas," Artech House Boston. London 2003.
- [65]Alejandro Duenas Jimenez .Book "2D electromagnetic Simulation of Passive Microstrip Circuits". International Standard Book Number‑13: 978‑1‑4200‑8705‑5.
- [66]G.A. Deschamps, "Microstrip microwave antennas", Third USAF Symposium on antennas, USA, 1953.
- [67]R. J. James and P. S. Hall, "Handbook of microstrip antennas", Peter Peregrinus, NY, 1989.
- [68] C. A. Balanis, "Antenna theory: Analysis and design", Third edition, John Wiley & Sons, NY, Inc P811, 2005.
- [69]C. A. Balanis, "Advanced Engineering Electromagnetics", New jersey, John Wiley & Sons, Inc, 1989
- [70]Y. T. Lo Fellow, D. Solomon and W. F. Richards Theory and Experiment on Microstrip IEEE Transaction on Antennas and Propagation, Vol. AP. 27, N2, March 1979.
- [71]M. Rebert, Nelson, D. Rouers and A. Daildo Resonant Frequency of a rectangular Microstrip Patch on Several Uniaxial Substrates IEEE Trans Antennas and propagt, Vol 38, N0 7, 1990.
- [72]A. K. Bhattacharryya ,"Long rectangular patch antenna with a single feed ," IEEE Transactions on Antennas and Propagations, Vol. 38 , N°. 7, pp. 987-993, July 1990.
- [73]Ph. Lepeltier, J. M. Floch, J. Citerne and G. Piton, "Self impedance and radiation patterns of the electromagnetically coupled microstrip dipole", 16th European Microwave Conference , Dublin, Irlande, 8-12 September 1986, pp. 649-654.
- [74]A. Henderson and J. R. James, "Improved microstrip flat-plate array for domestic dbs reception", IEEE AP-S International Symposium on Antennas and Propagation", Philadelphie, USA, 9-13 Juin 1986, pp. 565-568.
- [75]D.M. Pozar and B. Kaufman, "Increasing the bandwidth of a microstrip antenna by proximity coupling", Electronics Letters, vol. 23, n°8, April 1987, pp. 368-369
- [76]G. Gronau, I. Wolff, "Aperture-coupling of a rectangular Micro-strip resonator, Electronics Letters, vol. 22, Mai 1986, pp.554-556.
- [77]David B. Davidson, "Computational electromagnetics for RF and microwave engineering", Department of Electrical and Electronic Engineering, University of Stellenbosch , South Africa, Cambridge University Press, 2005.
- [78]Atef Elsherbeni and Veysel Demir, book "The Finite–Difference Time-Domain method for Electromagnetics with Matlab Simulations" Edition 2009, by SciTech Publishing USA.
- [79[\]Piotr Zając;](http://ieeexplore.ieee.org/search/searchresult.jsp?searchWithin=%22Authors%22:.QT.Piotr%20Zaj%C4%85c.QT.&newsearch=true) [Andrzej Napieralski,](http://ieeexplore.ieee.org/search/searchresult.jsp?searchWithin=%22Authors%22:.QT.Andrzej%20Napieralski.QT.&newsearch=true) ["Novel method for fast](http://ieeexplore.ieee.org/document/8233788/) FEM simulation of chips with [integrated microchannel cooling"](http://ieeexplore.ieee.org/document/8233788/), [23rd International Workshop on Thermal Investigations](http://ieeexplore.ieee.org/xpl/mostRecentIssue.jsp?punumber=8206642)  [of ICs and Systems \(THERMINIC\).](http://ieeexplore.ieee.org/xpl/mostRecentIssue.jsp?punumber=8206642) pp: 1-7. 2017.
- [80]Xinyi Li; Jingfu Bao; Yulin Huang; Benfeng Zhang; Tatsuya Omori; Ken-ya Hashimoto, "Traveling wave excitation for FEM simulation of RF SAW/BAW devices", IEEE International Ultrasonics Symposium (IUS) 2017.
- [81]Célestin Twizere; Said Rutabayiro Ngoga; Kagaba Jean Bosco; Duhujamahoro Charles; Richard Musabe, " FDTD simulation and GPR study in Rwanda tropical soil using permittivity variation", 9th International Workshop on Advanced Ground Penetrating Radar (IWAGPR) 2017.
- [82]Martin Zang; Markus Clemens; Carsten Cimala; Joachim Streckert; Benedikt Schmuelling, "Simulation of Inductive Power Transfer Systems Exposing a Human Body With Two-Step Scaled-Frequency FDTD Methods", IEEE Transactions on Magnetics, Vol. 53, Iss: 6, 2017.
- [83] W. J. R. Hoefer, "The transmission line matrix method", Chapter 8 of "Numerical technique" for passive and millimeter wave structures", Edited by T. Itoh, J. Wiley, and Sons Inc., New-York, pp. 486-591, 1989.
- [84]Alistair Duffy; Hugh Sasse; Jianying Li, "Transmission line matrix (TLM) simulation of the propagation of partial discharge phenomenon in transmission lines", 1st International Conference on Electrical Materials and Power Equipment (ICEMPE), pp.76-79, 2017.
- [85]Marcos A. F. Mattos, "Lightning-Transmission Line Current Transient TLM Numerical Simulation", IEEE Conf, 20th International Zurich Symposium on Electromagnetic Compatibility, pp. 125-128, 2009.
- [86]M. Schoeman and P. Meyer, "On the structure and packing of the moment matrix in problems supporting simultaneous electric and magnetic surface currents," Microwave Opt. Technol. Lett., 41, 500–505, June 2004
- [87]Martyna Czarniewska; Grzegorz Fotyga; Michal Mrozowski, "Local mesh morphing technique for parametrized macromodels in the finite element method", International Applied Computational Electromagnetics Society Symposium - Italy (ACES), pp. 1-2, 2017.
- [88]R.Harrington, Matrix Methods for Field Problems, Proc. of the IEEE, vol. 55, No. 2, février 1967.
- [89]R.Harrington, Origin and Development of the Method of Moments for Fields Computation, IEEE Antennas and Propagation Magazine, juin 1990.
- [90]Khaldoun Alkhalifeh; Greg Hislop; Nilufer Aslihan Ozdemir; Christophe Craeye," Efficient MoM Simulation of 3-D Antennas in the Vicinity of the Ground", IEEE Transactions on Antennas and Propagation, Vol. 64, Iss. 12, 2016.
- [91]C. Craeye; B. Parvais; X. Dardenne, "MoM simulation of signal-to-noise patterns in infinite and finite receiving antenna arrays", IEEE Transactions on Antennas and Propagation, Vol. 52, Iss. 12, pp. 3245-3256, 2004.
- [92]Ding-Feng Yu; Si-Yuan He; Xi Chen; Guo-Qiang Zhu; Hong-Cheng Yin, "Simulation of Electromagnetic Scattering for 3-D Impedance Surface Using MoM-PO Method", IEEE Transactions on Antennas and Propagation, Vol. 60, Iss. 8, 2012.

**Chapitre II** : Etude numérique et validation des algorithmes FDTD en 2.5D

# **I. Formalisme général sur la méthode FDTD**

Au cours des années passées, la plupart des analyses électromagnétiques numériques se sont effectuées dans le domaine fréquentiel. Le matériel expérimental pour effectuer les mesures était aussi largement limité à l'approche fréquentielle. Mais, le développement récent des ressources informatiques plus rapides et plus puissantes a permis d'avoir des modèles Compatibles Electromagnétiquement (CEM) plus avancés dans le domaine temporel. L'accent est davantage mis sur les approches temporelles de l'équation différentielle, car elles sont plus faciles à formuler et à adapter avec les modèles de simulation. De plus, elles fournissent également un aperçu plus physique des caractéristiques des problèmes.

En général, les méthodes CEM couramment utilisées aujourd'hui peuvent être classées en deux catégories. La première est basée sur des méthodes d'équations différentielles, tandis que la seconde est basée sur des méthodes d'équations intégrales. Les deux méthodes de résolution sont basées sur l'utilisation des équations de Maxwell et des conditions aux limites associées au problème à résoudre. Les méthodes d'équation intégrale fournissent des approximations pour les équations intégrales en termes de sommes finies, alors que les méthodes d'équations différentielles fournissent des approximations pour les équations différentielles en tant que différences finies.

La méthode temporelle FDTD « Finite Difference Time Domain » a acquis une grande popularité au cours de la dernière décennie en étant un outil de résolution des équations de Maxwell. La FDTD est basée sur des formulations simples qui ne nécessitent pas de fonctions asymptotiques complexes ou de fonctions de Green. Bien qu'il résolve le problème dans le temps, et peut fournir des réponses dans le domaine fréquentiel sur une large bande en utilisant la Transformée de Fourier, cet outil peut facilement traiter des géométries composites disposant de différents types de matériaux, y compris des matériaux diélectriques, magnétiques, nonlinéaires et anisotropes. La technique FDTD est facile à implémenter en utilisant des algorithmes de calcul parallèle. Ces caractéristiques ont fait de la méthode FDTD la technique informatique la plus attrayante pour résoudre les problèmes d'électromagnétisme pour de nombreux dispositifs micro-ondes et applications d'antennes.

## **1. Introduction sur la Méthode FDTD**

L'application de la méthode FDTD aux équations de Maxwell dans l'espace libre a été introduite pour la première fois par Yee en 1966 [1], ensuite développée par Allen Tavlove en 1975 [2]. La méthode FDTD permet de résoudre les équations de Maxwell au sens des différences finies dans le domaine temporel. Le principe de base de cette méthode se traduit par la simplicité d'implémentation des équations de maxwell et d'application sur l'ensemble de l'espace de modélisation pour tout instant de calcul au cours de la simulation. Cependant, la méthode FDTD impose une double discrétisation, spatiale et temporelle. Cela implique la construction d'un maillage de la structure à étudier ainsi que la discrétisation de l'axe temporel.

En utilisant une excitation en un point de la grille, les composantes du champ électromagnétique seront calculées de manière itérative en tout point de la grille et à tout instant. L'évolution temporelle du champ électromagnétique pourra être déterminée en tout point de la grille.

L'avantage des méthodes temporelles réside dans le fait qu'elles permettent d'aborder les structures à caractéristiques non linéaires dont les paramètres varient en fonction du temps. De plus, cet outil offre la possibilité de modéliser des éléments distribués et de prendre en compte tous les phénomènes physiques qui en découlent : propagation, rayonnement...

La méthode FDTD présente les caractéristiques suivantes [2][3][4][5] :

- Formulation avec des équations différentielles faciles à résoudre à la place des équations intégrales compliquées.
- Simulation des circuits planaires passifs et actifs (linéaire et non linéaire).
- Attribution des paramètres de support  $(ε, μ, et σ)$  à chaque cellule permettant l'analyse des structures composées avec différents types de conducteur et matériaux diélectriques.
- Utilisation des impulsions d'excitations dans le domaine temporel permet le balayage d'un large spectre de fréquences en utilisant une excitation gaussienne ou une excitation sinusoïdale modulée par une gaussienne.

De plus, la FDTD a été utilisée pour résoudre de nombreux types de problèmes survenant lors de l'étude de nombreuses applications, y compris les suivantes: [2][3]

- $\checkmark$  Simulation et étude d'antennes (antennes micro-rubans, réseau d'antennes...),
- $\checkmark$  Simulation et étude de circuits électroniques (circuits microondes, guides d'ondes, fibre optique)
- $\checkmark$  Applications médicales (étude de la réponse du corps humain à un rayonnement électromagnétique)
- $\checkmark$  Applications géologiques
- $\checkmark$  Applications militaires

Comme toutes les méthodes numériques, la méthode FDTD a des inconvénients comme :

- L'occupation mémoire qui découle du calcul de toutes les composantes de champs en tout point de la structure.
- La nécessité de mailler tout le domaine de calcul.

Pour diminuer l'occupation mémoire de certaines structures, il est possible de faire évoluer la taille d'une cellule élémentaire au sein de l'espace de modélisation en utilisant de préférence, un maillage non-uniforme. Celui-ci permet de mailler finement les zones où l'énergie électromagnétique est concentrée, et plus grossièrement le reste de la structure. Plusieurs formes de raffinement de maillage ont été développées en littérature pour la méthode FDTD [6][7][8][9][10].

## **1.1.Les équations de Maxwell**

Le point de départ de la méthode FDTD est la forme différentielle des équations de Maxwell dans le vide sans prendre en compte les courants de charges ou les pertes. Pour un milieu isotrope, les équations de maxwell s'écrivent comme suit :

$$
\frac{\partial \vec{H}}{\partial t} = -\frac{1}{\mu} \nabla \times \vec{E} \quad ; \quad \nabla \times \varepsilon . \vec{E} = 0
$$
  

$$
\frac{\partial \vec{E}}{\partial t} = \frac{1}{\varepsilon} \nabla \times \vec{H} \quad ; \quad \nabla \times \mu . \vec{H} = 0
$$
 (1)

ɛ et μ sont respectivement la permittivité et la perméabilité d'un milieu diélectrique. Les caractéristiques physiques du milieu $(\epsilon, \mu)$  sont supposées invariant en fonction de la direction. Les équations de Maxwell peuvent s'écrire dans les cordonnées cartésiennes comme suit :

$$
\varepsilon \frac{\partial E_x}{\partial t} = \frac{\partial H_z}{\partial y} - \frac{\partial H_y}{\partial z} \quad ; \quad -\mu \frac{\partial H_x}{\partial t} = \frac{\partial E_z}{\partial y} - \frac{\partial E_y}{\partial z}
$$
\n
$$
\varepsilon \frac{\partial E_y}{\partial t} = \frac{\partial H_x}{\partial z} - \frac{\partial H_z}{\partial x} \quad ; \quad -\mu \frac{\partial H_y}{\partial t} = \frac{\partial E_x}{\partial z} - \frac{\partial E_z}{\partial x}
$$
\n
$$
\varepsilon \frac{\partial E_z}{\partial t} = \frac{\partial H_y}{\partial x} - \frac{\partial H_x}{\partial y} \quad ; \quad -\mu \frac{\partial H_z}{\partial t} = \frac{\partial E_y}{\partial x} - \frac{\partial E_x}{\partial y}
$$
\n(2)

Les équations de maxwell définissent la variation du champ électrique par rapport à un instant t en fonction des champs magnétiques par rapport à l'espace, ce qui engendre la variation du champ magnétique par rapport à un instant t' en fonction des champs électriques par rapport à l'espace. Tenant compte du comportement physique des six équations qui régissent le champ électromagnétique, on conclut que le champ électrique et le champ magnétique ne doivent pas être calculés aux mêmes instants, mais à des instants décalés. La figure ci-dessous illustre le décalage entre les champ  $\vec{E}$  et  $\vec{H}$ .

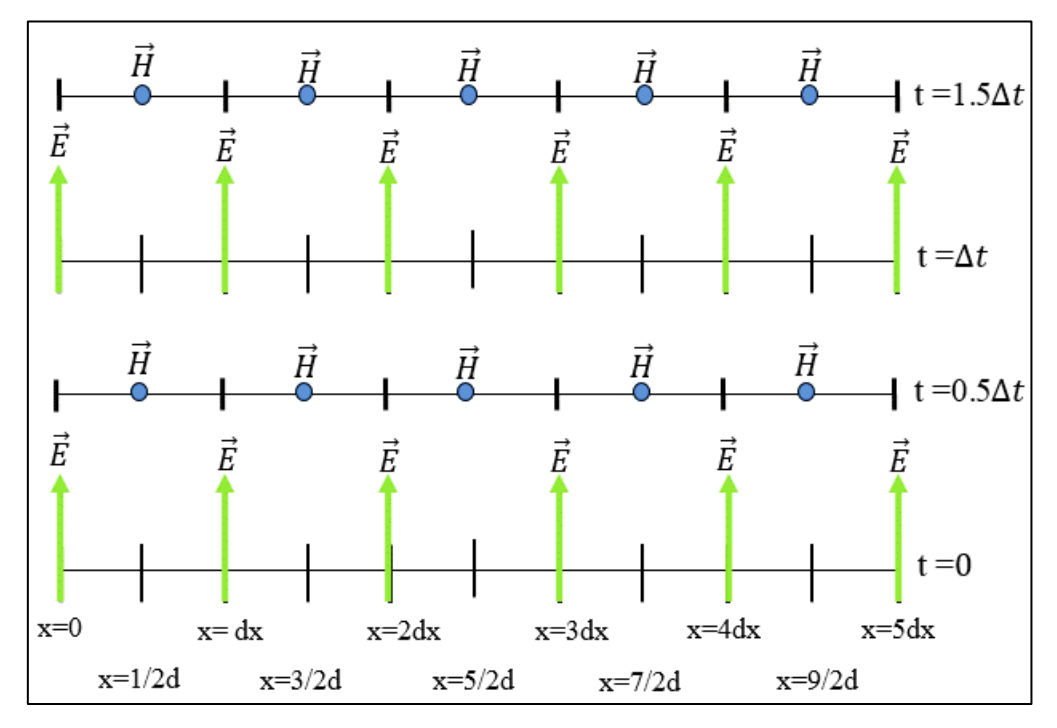

Figure 1. Décalage dans le temps et l'espace entre les composantes du champ E<sup> $\rightarrow$ </sup> et H<sup> $\rightarrow$ </sup>.

Ces systèmes, sont mathématiquement décrits par des index à demi-intervalle. Alors, les valeurs des composantes du champ et du champ doivent absolument être intercalées dans l'espace et dans le temps d'un demi pas pour un assurer un calcul itératif et éviter l'inversion des matrices de calcul [2][3][4].

Pour une discrétisation temporelle uniforme, avec un pas d'échantillonnage dt, le champ électrique est calculé pour des multiples pairs de dt/2, et le champ magnétique pour les multiples impairs de dt/2.

## **1.2.Principe de Yee**

En 1966, l'idée de Yee était de choisir une relation géométrique pour son échantillonnage spatial des composantes vectorielles des champs électriques et magnétiques qui représente de façon robuste à la fois les formes différentielles et intégrales des équations de Maxwell.

La solution de Yee c'est d'approximer le domaine de calcul par une cellule élémentaire sur laquelle on détermine les six composantes inconnues du champ électromagnétique localisées sur chaque cellule parallélépipédique du maillage [1][2][3][4].

Pour un espace de modélisation (O, x, y, z) où le pas spatial de discrétisation dans les trois directions est représenté par : ∆x, ∆y, ∆z, et les coordonnées i, j, k sont représentées par un point donné dans l'espace. La cellule élémentaire de Yee peut être présentée sur la figure 2 cidessous :

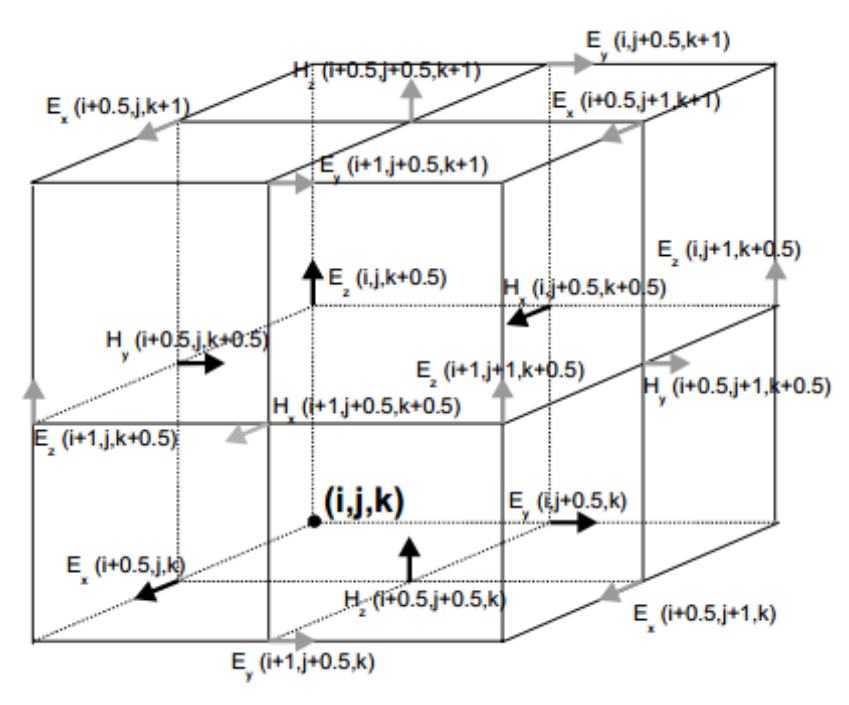

Figure 2. Cellule élémentaire de Yee

Les composantes des champs magnétiques sont situées au milieu des faces  $(i, j, k)$  et aux instants 1 2  $\binom{1}{t+1}$  $\left(t+\frac{1}{2}\right)$ , peuvent s'écrire sous la forme suivante :

$$
\begin{cases}\nH_x\left(t+\frac{1}{2}\right) = H_x\left(i\Delta_x, \left(j+\frac{1}{2}\right)\Delta_y, \left(k+\frac{1}{2}\right)\Delta_z, t\right) \\
H_y\left(t+\frac{1}{2}\right) = H_y\left(\left(i+\frac{1}{2}\right)\Delta_x, j\Delta_y, \left(k+\frac{1}{2}\right)\Delta_z, t\right) \\
H_z\left(t+\frac{1}{2}\right) = H_z\left(\left(i+\frac{1}{2}\right)\Delta_x, \left(j+\frac{1}{2}\right)\Delta_y, k\Delta_z, t\right)\n\end{cases} \tag{3}
$$

Les composantes des champs électriques sont situées au milieu des arêtes  $(i, j, k)$  et aux instants de (t), et peuvent s'écrire sous la forme suivante :

$$
\begin{cases}\nE_x(t) = E_x \left( \left( i + \frac{1}{2} \right) \Delta_x, j \Delta_y, k \Delta_z, t \right) \\
E_y(t) = E_y \left( i \Delta_x, \left( j + \frac{1}{2} \right) \Delta_y, k \Delta_z, t \right) \\
E_z(t) = E_z \left( i \Delta_x, j \Delta_y, \left( k + \frac{1}{2} \right) \Delta_z, t \right)\n\end{cases} \tag{4}
$$

On adoptera pour les algorithmes développés la notation des composantes électriques et magnétiques suivant (équation 5 et 6) :

$$
\begin{cases}\nE_x^{\ t}\left(i+\frac{1}{2},j,k\right) \\
E_y^{\ t}\left(i,j+\frac{1}{2},k\right) \\
E_z^{\ t}\left(i,j,k+\frac{1}{2}\right)\n\end{cases}\n\qquad (5) ; \qquad\n\begin{cases}\nH_x^{\ t+\frac{1}{2}}\left(i,j+\frac{1}{2},k+\frac{1}{2}\right) \\
H_y^{\ t+\frac{1}{2}}\left(i+\frac{1}{2},j,k+\frac{1}{2}\right) \\
H_z^{\ t+\frac{1}{2}}\left(i+\frac{1}{2},j+\frac{1}{2},k\right)\n\end{cases}\n\qquad (6)
$$

A partir de la cellule élémentaire (*i*, *j*, *k*) de Yee, on peut établir le domaine de calcul par définir selon le cas à étudier le nombre de cellules Nx, Ny, Nz suivant les directions (x, y, z) qui varient respectivement de (1 à Nx), (1 à Ny), (1 à Nz) en fonction du pas spatial défini par les dimensions (dx,dy,dz) [2][3]. Le domaine de calcul est présenté suivant la figure 4 ci-dessous :

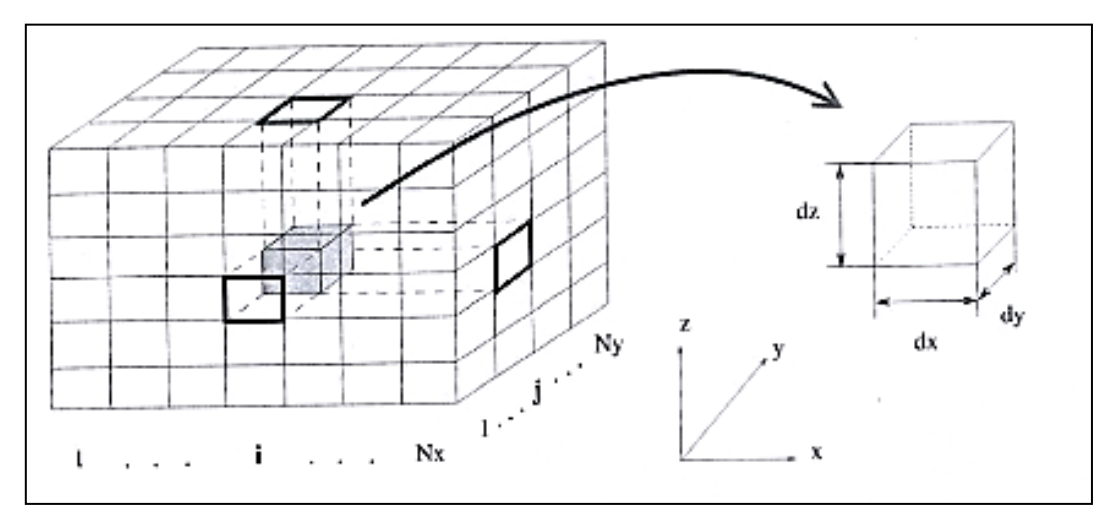

Figure 3. Domaine de calcul établi à partir d'une cellule élémentaire de Yee **1.3.Implémentation des équations de maxwell dans l'algorithme FDTD**

Pour implémenter les équations de Maxwell (équation 2) dans un système de calcul numérique, la méthode de différence finie dans le domaine temporel à point centré pour les équations de Maxwell est appliquée en tenant compte des conditions de discrétisation spatiale et temporelle.

D'abord, il faut initialiser toutes les composantes du champ électromagnétique en valeurs nulles dans l'espace (1 à Nx),(1 à Ny),(1 à Nz) . Ensuite, il faut définir les constantes de calcul, l'intervalle de temps de simulation ainsi que le nombre d'itération.

Pour une analyse en trois dimensions, on exprime le système équations sous sa forme discrète dans la cellule élémentaire (*i*, *j*, *k*) et dans l'espace-temps sont comme suit [2][3][4][5]:

- Les équations du champ magnétique :

$$
\frac{n^{1} + \frac{1}{2} \left(i, j + \frac{1}{2}, k + \frac{1}{2}\right) - H_x^{\frac{n-1}{2}} \left(i, j + \frac{1}{2}, k + \frac{1}{2}\right)}{\Delta t} = \frac{E_y^{\frac{n}{2}} \left(i, j + \frac{1}{2}, k + 1\right) - E_y^{\frac{n}{2}} \left(i, j + \frac{1}{2}, k\right)}{\Delta_z \cdot \mu(i, j, k)} - \frac{E_z^{\frac{n}{2}} \left(i, j + 1, k + \frac{1}{2}\right) - E_z^{\frac{n}{2}} \left(i, j, k + \frac{1}{2}\right)}{\Delta_y \cdot \mu(i, j, k)}
$$
\n
$$
\frac{n^{1} + \frac{1}{2} \left(i + \frac{1}{2}, j, k + \frac{1}{2}\right) - H_y^{\frac{n-1}{2}} \left(i + \frac{1}{2}, j, k + \frac{1}{2}\right)}{\Delta t} = \frac{E_z^{\frac{n}{2}} \left(i + 1, j, k + \frac{1}{2}\right) - E_z^{\frac{n}{2}} \left(i, j, k + \frac{1}{2}\right)}{\Delta_x \cdot \mu(i, j, k)} - \frac{E_x^{\frac{n}{2}} \left(i + \frac{1}{2}, j, k + 1\right) - E_x^{\frac{n}{2}} \left(i + \frac{1}{2}, j, k\right)}{\Delta_z \cdot \mu(i, j, k)}
$$
\n(7)

$$
\frac{n+\frac{1}{2}\left(i+\frac{1}{2},j+\frac{1}{2},k\right)-H\frac{n-\frac{1}{2}\left(i+\frac{1}{2},j+\frac{1}{2},k\right)}{\Delta t}=\frac{E_x^{\{n\left(i+\frac{1}{2},j+1,k\right)-E_x^{\{n\left(i+\frac{1}{2},j,k\right)}\right\}}-E_y^{\{n\left(i+1,j+\frac{1}{2},k\right)-E_y^{\{n\left(i,j+\frac{1}{2},k\right)}\}}{\Delta_x\cdot\mu(i,j,k)}}{=\frac{E_y^{\{n\left(i+1,j+\frac{1}{2},k\right)-E_y^{\{n\left(i,j,k\right)}\}}\left(i+\frac{1}{2},k\right)}{\Delta_x\cdot\mu(i,j,k)}
$$

- Les équations du champ électrique :

 $(i,j,k)$ 

$$
\frac{E_{x}^{n}\left(i+\frac{1}{2},j,k\right)-E_{x}^{n-1}\left(i+\frac{1}{2},j,k\right)}{\Delta t} = \frac{H_{z}^{n+\frac{1}{2}}\left(i+\frac{1}{2},j+\frac{1}{2},k\right)-H_{z}^{n+\frac{1}{2}}\left(i+\frac{1}{2},j-\frac{1}{2},k\right)}{\Delta_{y}\cdot\varepsilon(i,j,k)} - \frac{H_{y}^{n+\frac{1}{2}}\left(i+\frac{1}{2},j,k+\frac{1}{2}\right)-H_{y}^{t+\frac{1}{2}}\left(i+\frac{1}{2},j,k-\frac{1}{2}\right)}{\Delta_{z}\cdot\varepsilon(i,j,k)}
$$
\n
$$
\frac{E_{y}^{n}\left(i,j+\frac{1}{2},k\right)-E_{y}^{n-1}\left(i,j+\frac{1}{2},k\right)}{\Delta t} = \frac{H_{x}^{n+\frac{1}{2}}\left(i,j+\frac{1}{2},k+\frac{1}{2}\right)-H_{x}^{n+\frac{1}{2}}\left(i,j+\frac{1}{2},k-\frac{1}{2}\right)}{\Delta_{z}\cdot\varepsilon(i,j,k)}
$$
\n
$$
\frac{H_{z}^{n+\frac{1}{2}}\left(i+\frac{1}{2},j+\frac{1}{2},k\right)-H_{z}^{n+\frac{1}{2}}\left(i-\frac{1}{2},j+\frac{1}{2},k\right)}{\Delta_{x}\cdot\varepsilon(i,j,k)}
$$
\n
$$
\frac{A_{x}\cdot\varepsilon(i,j,k)}{\Delta_{x}\cdot\varepsilon(i,j,k)}
$$
\n(8)

$$
\frac{E_z^{n}(i,j,k+\frac{1}{2}) - E_z^{n-1}(i,j,k+\frac{1}{2})}{\Delta t} = \frac{H_y^{n+\frac{1}{2}}(i+\frac{1}{2},j,k+\frac{1}{2}) - H_y^{n+\frac{1}{2}}(i-\frac{1}{2},j,k+\frac{1}{2})}{\Delta_x \cdot \varepsilon(i,j,k)}
$$
\n
$$
\frac{H_x^{n+\frac{1}{2}}(i,j+\frac{1}{2},k+\frac{1}{2}) - H_x^{n+\frac{1}{2}}(i,j-\frac{1}{2},k+\frac{1}{2})}{\Delta_y \cdot \varepsilon(i,j,k)}
$$

#### **2. Interfaces et zone conductrice**

Le raisonnement précédent est légèrement modifié lorsqu'il s'agit de traiter les interfaces entre différents milieux ( $\varepsilon_1$  et  $\varepsilon_2$ ). Toutefois, au sens mathématique, ces interfaces sont des plans situés entre deux mailles élémentaires. La discontinuité de certaines composantes des champs électromagnétiques entre deux milieux diélectriques différents nécessite de traiter spécifiquement le plan de l'interface entre ces milieux. L'algorithme FDTD est modifié de telle sorte à prendre en compte le changement du milieu, en utilisant la permittivité électrique  $\epsilon$  equivalente ( $\epsilon_{\text{req}}$ ) pour le calcul des composantes tangentielles du champ électrique [2][3][5][11].

$$
\varepsilon_{equ} = \frac{\varepsilon_1 + \varepsilon_2}{2} \tag{9}
$$

Où  $ε<sub>1</sub>$  représente la permittivité du milieu 1 et  $ε<sub>2</sub>$  la permittivité du milieu 2.

Pour le cas des conducteurs parfaits, on peut forcer les composantes tangentielles du champ électrique à une valeur nulle. Pour le cas des conducteurs réels dont on connaît la conductivité, on affectera celle-ci aux cellules élémentaires de l'espace FDTD [2][3][4][5].

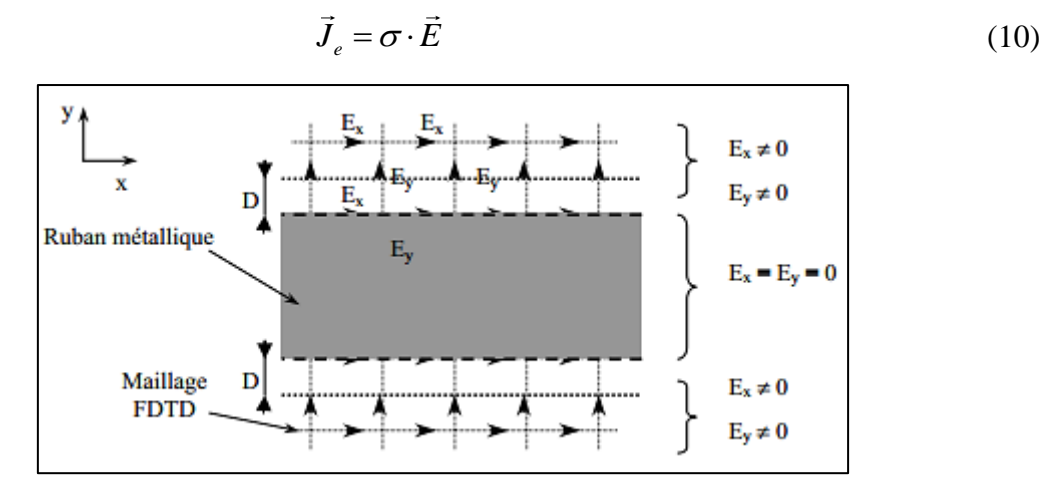

Figure 4. Ruban métallique sur le maillage FDTD

### **3. Problèmes numériques**

#### **3.1.Critère de stabilité**

Le critère de stabilité est une condition nécessaire pour la convergence des résultats tout en résolvant numériquement des équations différentielles qui dépendent de l'augmentation de l'espace (∆x, ∆y et ∆z) et de l'incrément de temps ∆t. La taille de la grille de l'espace doit assurer que, lorsqu'on incrémente ce dernier, le champ électromagnétique ne change pas de manière significative. En effet, les valeurs du champ en tout point du volume de calcul, dépendent des valeurs obtenues aux instants précédents. Cependant, l'échantillonnage numérique doit être suffisamment fin pour pouvoir suivre l'évolution temporelle du champ électromagnétique. Le pas de temps doit être plus petit que le pas de temps correspondant à la propagation de l'onde sur une maille. Généralement, on choisit Δt assez proche de sa valeur maximum pour réduire autant que possible le nombre d'itérations, l'espace mémoire et aussi la durée du calcul [2][3][12].

La condition de stabilité est proposée par Richard Courant, Kurt Friedrichs et Hans Lewy « CFL ». Pour (ε) et (μ) constant, la condition de convergence pour une structure à 3 dimensions est donnée suivant l'équation ci-dessous [13][14]:

$$
\Delta t \le \frac{1}{c \cdot \sqrt{\left(\frac{1}{(\Delta_x)^2} + \frac{1}{(\Delta_y)^2} + \frac{1}{(\Delta_z)^2}\right)}}\tag{11}
$$

Où :

c : est la vitesse de la lumière, ∆x, ∆y, ∆z, sont les pas de discrétisation spatiale.

## **3.2.Dispersion numérique**

La méthode FDTD nous apporte une solution sur le comportement des composantes électromagnétiques avec une bonne approximation du comportement physique réel de ce dernier. L'approximation des résultats approchés à partir des dérivés partielles obtenus avec la méthode FDTD contient des erreurs de distorsion et d'atténuation dues, entre autres, aux effets dispersifs du maillage qui donne une représentation approchée des signaux. De plus, dans un milieu homogène en espace libre, la vitesse de propagation de la solution numérique est différente de c (vitesse de lumière). Cette différence est appelée, la dispersion numérique. Pour remédier à ce phénomène, la valeur d'incrément spatial doit être inférieure à la valeur λ/10 [3][12].

## **4. Condition aux limites absorbantes**

La capacité de mémoire des machines de simulation est limitée et finie, ce qui impose que les équations de Maxwell doivent être résolues dans un domaine discrétisé dont les dimensions doivent être fixées. Cependant, des conditions aux limites sont utilisées pour limiter le volume du domaine de calcul. Cette limitation doit être parfaite pour éviter la création des réflexions qui modifieront les résultats après chaque itération de calcul. En effet, pour simuler un espace libre infini autour de la structure à étudier et réduire ainsi les réflexions sur les parois, des conditions aux limites absorbantes (Absorbing Boundary Conditions : ABC) sont nécessaires.

Dans la littérature, plusieurs ABC ont été proposés et appliqués à la FDTD. La méthode qui s'est avérée la plus robuste en comparaison avec les méthodes (Bayliss et Turkel, Mur, Ongquist et Majda, Trefthen-Halpern, Mei e Fang) [15][16] est la méthode PML (Perfect Match Layer, Couche parfaitement adaptée) de Bérenger [17][18][19][20].

L'avantage de la méthode PML, est la création d'un milieu physique absorbant avec une épaisseur finie à la limite extérieure de la maille FDTD, de telle sorte que les ondes incidentes d'un milieu non PML s'atténuent rapidement et ne se réfléchissent pas à l'interface. Cette propriété permet aux PML d'absorber fortement toutes les ondes sortant du domaine de calcul, indépendamment de l'angle d'incidence et de la fréquence. C'est aussi le concept adopté en chambre anéchoïde. Enfin, les composantes du champ électrique sont ensuite annulées à l'extrémité du maillage par une surface parfaitement conductrice (PEC) [2][3][5].

Dans la suite de notre travail, on a opté pour la technique Un-Split-Field (UPML). Cette technique est plus physique que numérique (matériau anisotrope absorbant artificiel), ce choix est justifié par la facilité de mise en œuvre avec les équations de Maxwell [21].

#### **4.1.Insertion du matériau absorbant aux équations de maxwell**

Les équations de maxwell sont modifiées pour ajouter les régions du matériel absorbant PML dans le code de calcul FDTD suivant l'équation 8 :

$$
\vec{rot}\,\vec{E} = -\mu_0 \frac{\partial \vec{H}}{\partial t} - \sigma_m \cdot \vec{H}
$$
\n
$$
\vec{rot}\,\vec{H} = \varepsilon_0 \frac{\partial \vec{E}}{\partial t} + \sigma_e \cdot \vec{E}
$$
\n(12)

Avec : : conductivité magnétique : conductivité électrique *m*  $\sigma$  $\sigma$ 

*e*

Dans le milieu PML, Bérenger a introduit un nouveau dispositif analytique pour spécifier la conductivité et l'adaptation d'impédance entre deux milieux différents. Le Split-Field PML, c'est la division des composantes électriques, des composantes magnétiques et des termes de conductivité en sous-systèmes. La division permet l'absorption de toutes ondes planes qui ont des composantes électromagnétiques en toute direction comme suit :

$$
\begin{cases}\nH_x = H_{xy} + H_{xz} \\
H_y = H_{yx} + H_{yz} \\
H_z = H_{zx} + H_{zy}\n\end{cases}\n\begin{cases}\nE_x = E_{xy} + E_{xz} \\
E_y = E_{yx} + E_{yz} \\
E_z = E_{zx} + E_{zy}\n\end{cases}
$$
\n(13)\n
$$
\begin{cases}\n\sigma_{mx} = \sigma_{mx} + \sigma_{mx} \\
\sigma_{mx} = \sigma_{mx} + \sigma_{mx} \\
\sigma_{my} = \sigma_{myx} + \sigma_{myz}\n\end{cases}
$$
\n(14)

Aucune réflexion ne se produit lorsqu'une onde plane se propage à travers une interface entre le vide réel et le milieu d'espace libre à condition que l'impédance d'onde du milieu d'espace libre avec pertes soit égale à celle de vide sans pertes [3][20][22][23]:

*mz mzx mzy ez ezx ezy*

 $\sigma_{\dots} = \sigma_{\dots} + \sigma_{\dots} \quad \sigma_{\dots} = \sigma_{\dots} + \sigma$ 

 $\sigma_{mz} = \sigma_{mzx} + \sigma_{mzy}$   $\sigma_{ez} = \sigma_{ezx} +$ 

$$
\frac{\mu_0}{\varepsilon_0} = \frac{\sigma_m}{\sigma_e} \tag{15}
$$

Pour une structure 3D, on peut écrire :

$$
\frac{\mu_0}{\varepsilon_0} = \frac{\sigma_{mx}}{\sigma_{ex}}; \frac{\mu_0}{\varepsilon_0} = \frac{\sigma_{my}}{\sigma_{ey}}; \frac{\mu_0}{\varepsilon_0} = \frac{\sigma_{mz}}{\sigma_{ez}}
$$
(16)

Généralement, les structures sont composées de trois milieux minimum : la partie métallique, le diélectrique et l'intersection entre les deux milieux. Pour éviter toute réflexion, il faut tenir en compte de l'impédance des milieux dans toutes les directions [3][19] (Figure 6).

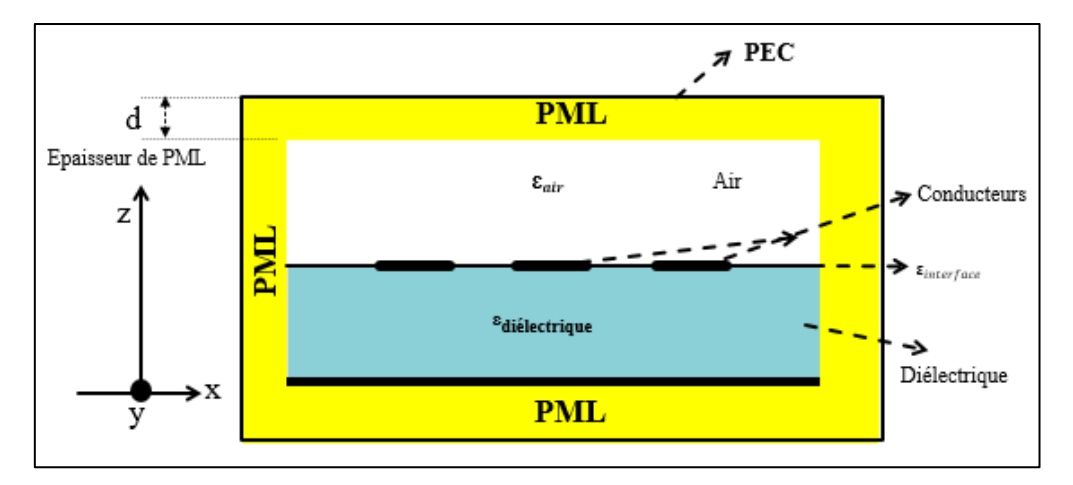

Figure 5. Structure entourée par les couches PML de Bérenger.

Pour assurer une adaptation entre un milieu donné et la couche PML, on doit respecter la condition d'impédance suivante  $Z_1 = Z_2$  avec :

$$
Z_1 = \sqrt{\frac{\mu_1}{\varepsilon_1}}
$$
: représente l'impédance du milieu 1  

$$
Z_2 = \sqrt{\frac{\mu_2}{\varepsilon_2}}
$$
: représente l'impédance du milieu 2

Or :

1  $\mu_2$ 1  $\mathbf{v}_2$  $\mu_{\text{\tiny{l}}}$   $\mu$  $\frac{\epsilon_1}{\epsilon_1} = \frac{\epsilon_2}{\epsilon_2}$  (17)

Ainsi, la relation entre la conductivité électrique et magnétique pour éviter les réflexions est présentée comme suit :

$$
\frac{\varepsilon}{\sigma_e} = \frac{\mu}{\sigma_m} \to \frac{\sigma_m}{\sigma_e} = \frac{\mu}{\varepsilon} = Z^2
$$
\n(18)

On en déduit :

$$
\sigma_e \times Z^2 = \sigma_m \tag{19}
$$

#### **4.2.Paramètres de la PML**

Parmi les avantages de la méthode PML, c'est la rapidité d'atténuation des ondes sur les couches parfaitement adaptées, étalée sur 4 à 6 cellules. Les régions d'angle d'un maillage, qui ont longtemps causé des problèmes, pourraient être traitées en considérant simplement une PML suivant l'axe x et une PML suivant l'axe y [5][24]. La localisation des composantes EM du mode TE dans la région d'angle est donnée suivant la (figure 6) :

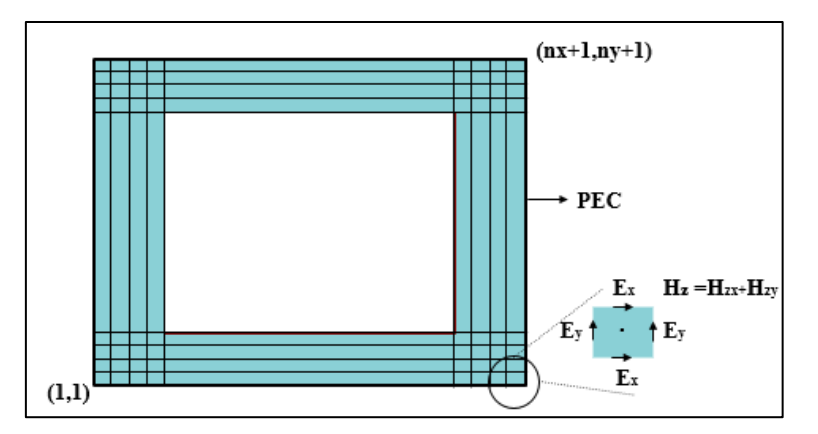

Figure 6. Cellules de régions PML

L'implémentation de la méthode PML dans l'algorithme de calcul FDTD se base sur la programmation de la relation ci-dessous (équations 16) suivant les directions X, Y et Z [5] :

$$
\begin{cases}\n\sigma_{e,m} = \frac{\sigma_{\text{max}} |z - z_0|^m}{d^m} \\
\sigma_{\text{max}} = \frac{m+1}{150 \cdot \pi \cdot d_z \cdot \sqrt{\varepsilon_r}}\n\end{cases}
$$
\n(20)

Avec :

*z<sup>0</sup>* : L'interface entre les couches PML et le milieu isotrope.

 $\sigma_{e,m}(x, y, z)$ : Conductivité de la PML.

*d* : L'épaisseur des couches PML.

*m :* L'ordre de la variation polynomiale de la conductivité.

 $\varepsilon_r$ : La permittivité électrique relative du milieu à pertes.

Dans le programme FDTD 3D développé sous MATLAB, les couches PML entourent le domaine de calcul pour éviter la réflexion de l'onde sur les extrémités. La figure 8, illustre les couches électriques et magnétiques conçues suivant les directions X et Y.

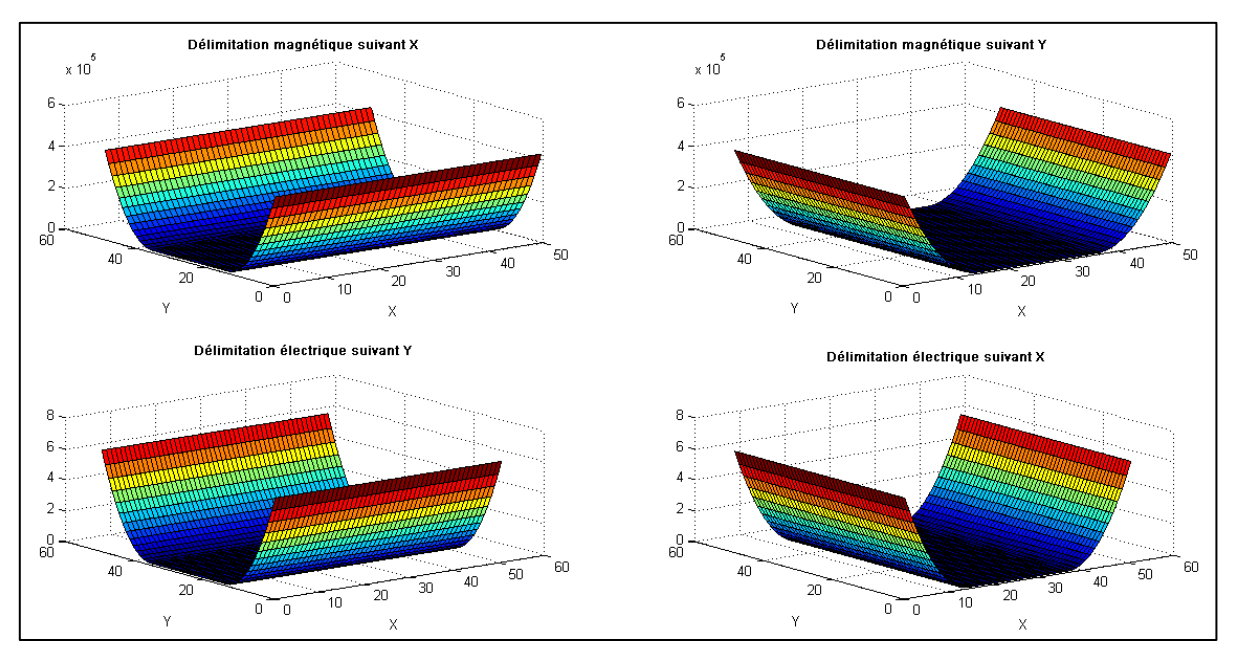

Figure 7. Les couches PML de Berenger dans le domaine de calcul FDTD-3D

La structure est excitée au milieu par un signal de type gaussien, et entouré par des conditions à l'interface pour assurer une simulation avec des dimensions fini et éviter ainsi les ondes réfléchis. Sur la figure 8, on remarque que la propagation d'onde est atténuée sur les extrémités de la structure constituée par des couches absorbantes PML.

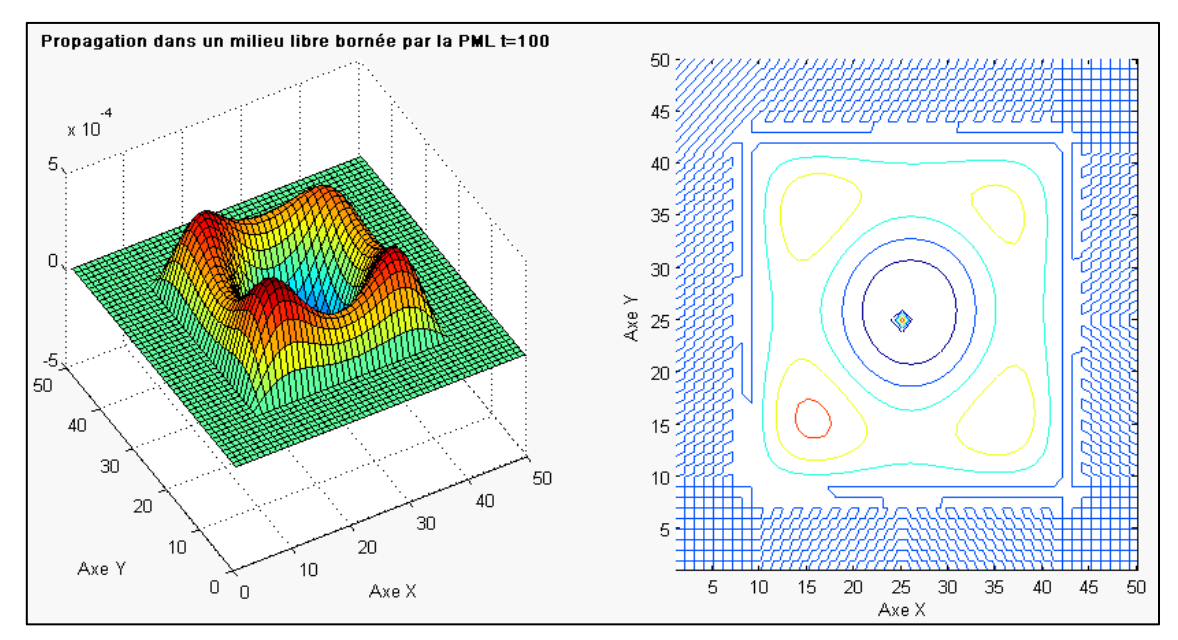

Figure 8. Atténuation de l'onde EM sur les extrémités de la structure

La méthode FDTD permet de traiter les structures micro-ondes afin de calculer les composantes électromagnétiques des équations de Maxwell. Les conditions de simulation et les conditions aux interfaces sont des éléments clés qui assurent la convergence du programme et la précision des résultats relevés. Le programme FDTD conçu sur MATLAB sera développé pour traiter des structures hyperfréquence intégrant des éléments localisés.

# **II. Extension de la méthode FDTD : Insertion des éléments localisés**

# **1. Introduction**

De nombreuses applications électromagnétiques nécessitent l'intégration des éléments localisés sur des dispositifs hyperfréquences. Les éléments localisés peuvent être des sources actives sous la forme de sources de tension et de courant ou passives linéaires sous la forme de résistances, d'inductances et de condensateurs, ou passives non linéaires comme les diodes et les transistors. Pour modéliser certains phénomènes, il faut intégrer directement l'expression des éléments localisés dans les équations de Maxwell afin d'éviter l'intégration d'un simulateur extérieure pour insérer les éléments localisés dans le code FDTD, comme par exemple SPICE ou ADS [2][25].

La méthode FDTD est basée sur un calcul itératif des composantes du champ électrique E et du champ magnétique H, et ne tient pas compte de la présence d'éléments localisés (linéaires et non-linéaires) dans l'espace de calcul. Pour contourner ce problème, l'équation de Maxwell-Ampère sera modifiée de telle sorte à élargir la méthode aux éléments localisés LE-FDTD (Lumped Element-FDTD).

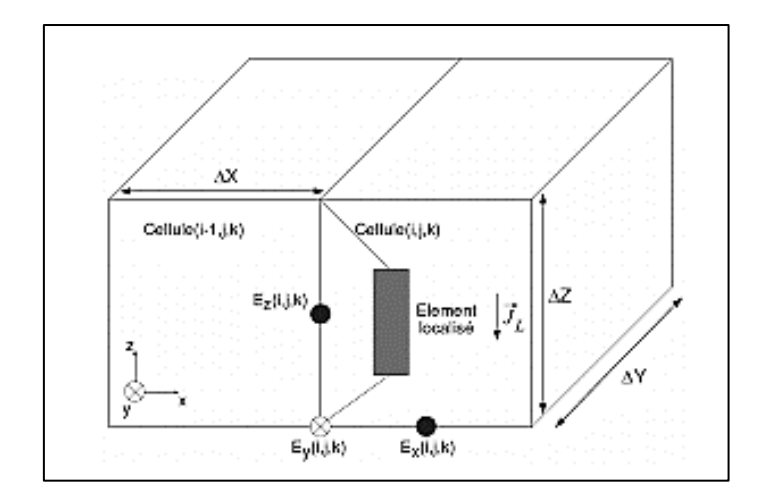

Figure 9. Insertion d'un élément localisé dans l'espace de calcul FDTD

La technique est basée sur l'insertion du terme de densité de courant *J<sup>L</sup>* aux densités de courant de déplacement et de conduction (équation 17), le terme *JL* représentant le courant qui circule à travers l'élément localisé [2][3][26].

$$
\overrightarrow{rot} \vec{H} = \varepsilon \frac{\partial \vec{E}}{\partial t} + \vec{J}_c + \vec{J}_L
$$
\n(21)

La relation entre la densité de courant  $J_L$  et le courant de l'élément localisé  $I_L$  qui traverse la surface de la cellule élémentaire suivant l'axe Z est donnée par l'équation suivante :

$$
J_L = \frac{I_L}{\Delta_x \cdot \Delta_y} \tag{22}
$$

Le courant I<sub>L</sub> est une fonction plus ou moins complexe de la tension V qui est reliée au champ E par la relation suivante :

$$
\vec{E} = -\nabla V \tag{23}
$$

Afin d'assurer un algorithme numériquement stable, une attention particulière doit être portée aux instants de calcul des différentes grandeurs. Il est nécessaire d'effectuer une moyenne des valeurs du champ électrique E calculé aux instants (n) au niveau de l'élément localisé, tandis que le courant localisé est une fonction du champ électrique évalué aux instants  $(n+1/2)$ .

Le courant de conduction peut être écrit suivant [27][28][29] comme suit :

$$
J_C^{n+\frac{1}{2}}(i,j,k) = \sigma \times E_z^{n+\frac{1}{2}}(i,j,k) = \sigma \times \left(\frac{E_z^{n+1}(i,j,k) + E_z^n(i,j,k)}{2}\right)
$$
(24)

#### **2. Eléments localisés linéaires**

Le couplage entre l'algorithme FDTD et le modèle du circuit se fait, soit par l'intermédiaire des sources équivalentes, soit par l'intermédiaire du formalisme des fils minces [3][12]. L'insertion des éléments localisées dans le maillage FDTD peut s'effectuer sur une seule maille ou plusieurs mailles [30][31][32][33].

#### **2.1.Sources passives**

## **2.1.1. Résistance**

L'équation électrique de type tension-courant (I-V) de l'élément localisé est déterminée à partir de la loi d'Ohm $V = R.I$ . On peut écrire la densité de courant  $Jz$  qui traverse une résistance liée à la composante de champ  $E_z(i, j, k)$  comme suit :

$$
J_z^{n+\frac{1}{2}}(i,j,k) = \left(\frac{v_2^{n+\frac{1}{2}}}{R}\right) = \frac{d_z}{R} \left(\frac{E_z^{n+1}(i,j,k) + E_z^n(i,j,k)}{2}\right)
$$
(25)

Avec :

$$
J_z^{n+\frac{1}{2}}(i,j,k) = \left(\frac{I_L^{n+\frac{1}{2}}(i,j,k)}{dx \cdot dy}\right)
$$
 (26)

En utilisant (21) et (22), la composante du champ  $E_z(i, j, k)$  entre les nœuds de l'élément localisé devient :

$$
\frac{E_{z}^{n}(i,j,k)-E_{z}^{n+1}(i,j,k)}{\Delta t} = \frac{H_{y}^{n+\frac{1}{2}}(i,j,k)-H_{y}^{n+\frac{1}{2}}(i-1,j,k)}{\Delta_{x} \cdot \varepsilon(i,j,k)} - \frac{H_{x}^{n+\frac{1}{2}}(i,j,k)-H_{x}^{n+\frac{1}{2}}(i,j,k)}{\Delta_{y} \cdot \varepsilon(i,j,k)} \cdot \frac{H_{z}^{n+\frac{1}{2}}(i,j,k)-H_{z}^{n+\frac{1}{2}}(i,j,k)}{\Delta_{x} \cdot \varepsilon(i,j,k)} \cdot \frac{H_{z}^{n+\frac{1}{2}}(i,j,k)-H_{z}^{n+\frac{1}{2}}(i-1,k)}{\Delta_{x} \cdot \varepsilon(i,j,k)} \cdot \frac{H_{z}^{n+\frac{1}{2}}(i,j,k)-H_{z}^{n+\frac{1}{2}}(i-1,k)}{\Delta_{x} \cdot \varepsilon(i,j,k)} \cdot \frac{H_{z}^{n+\frac{1}{2}}(i-1,k)}{\Delta_{x} \cdot \varepsilon(i,j,k)} \cdot \frac{H_{z}^{n+\frac{1}{2}}(i-1,k)}{\Delta_{x} \cdot \varepsilon(i,j,k)} \cdot \frac{H_{z}^{n+\frac{1}{2}}(i-1,k)}{\Delta_{x} \cdot \varepsilon(i,j,k)} \cdot \frac{H_{z}^{n+\frac{1}{2}}(i-1,k)}{\Delta_{x} \cdot \varepsilon(i,j,k)} \cdot \frac{H_{z}^{n+\frac{1}{2}}(i-1,k)}{\Delta_{x} \cdot \varepsilon(i,j,k)} \cdot \frac{H_{z}^{n+\frac{1}{2}}(i-1,k)}{\Delta_{x} \cdot \varepsilon(i,j,k)} \cdot \frac{H_{z}^{n+\frac{1}{2}}(i-1,k)}{\Delta_{x} \cdot \varepsilon(i,j,k)} \cdot \frac{H_{z}^{n+\frac{1}{2}}(i-1,k)}{\Delta_{x} \cdot \varepsilon(i,j,k)} \cdot \frac{H_{z}^{n+\frac{1}{2}}(i-1,k)}{\Delta_{x} \cdot \varepsilon(i,j,k)} \cdot \frac{H_{z}^{n+\frac{1}{2}}(i-1,k)}{\Delta_{x} \cdot \varepsilon(i,j,k)} \cdot \frac{H_{z}^{n+\frac{1}{2}}(i-1,k)}{\Delta_{x} \cdot \varepsilon(i,j,k)} \cdot \frac{H_{z}^{n+\frac{1}{2}}
$$

Finalement la composante du champ  $E_z(i, j, k)$  localisée entre les nœuds de la résistance peut s'écrire comme suit : tre les nœuds de ement la composante du champ  $E_z(i, j, k)$  localisée entre les nœuds de la résistance peut<br>re comme suit :<br> ${}^{+1}(i,j,k) = A(i, j, k) \cdot E_{z}^{-n} \left(i,j,k+\frac{1}{2}\right) + B(i, j, k) \cdot \left(H_{v}^{-n+\frac{1}{2}}(i,j,k) - H_{v}^{-n+\frac{1}{2}}(i-1,j,k)\right)$ 

$$
\begin{aligned}\n\text{inalement la composante du champ } E_z(i, j, k) \text{ localisée entre les neuds de la résistance peut} \\
\text{'}\n\text{écrite comme suit:} \\
E_z^{n+1}(i, j, k) &= A(i, j, k). E_z^n \left( i, j, k + \frac{1}{2} \right) + B(i, j, k). \left( H_y^{n+\frac{1}{2}}(i, j, k) - H_y^{n+\frac{1}{2}}(i-1, j, k) \right) \\
&\quad + C(i, j, k). \left( H_x^{n+\frac{1}{2}}(i, j, k) - H_x^{n+\frac{1}{2}}(i, j-1, k) \right)\n\end{aligned}\n\tag{28}
$$

$$
A(i, j, k) = \left(\frac{2 \mathcal{L}(i, j, k) - \Delta t \mathcal{L} \mathcal{L}(i, j, k) - \frac{\Delta t \mathcal{L} \mathcal{L}}{R \mathcal{L} \mathcal{L} \mathcal{L} \mathcal{L}}}{2 \mathcal{L}(i, j, k) - \Delta t \mathcal{L} \mathcal{L} \mathcal{L}(i, j, k) + \frac{\Delta t \mathcal{L} \mathcal{L}}{R \mathcal{L} \mathcal{L} \mathcal{L} \mathcal{L} \mathcal{L}}}\right)
$$

$$
B(i, j, k) = \frac{2 \Delta t}{\left(2 \mathcal{L}(i, j, k) - \Delta t \mathcal{L} \mathcal{L} \mathcal{L}(i, j, k) + \frac{\Delta t \mathcal{L} \mathcal{L}}{R \mathcal{L} \mathcal{L} \mathcal{L} \mathcal{L}}\right) \Delta x}
$$

$$
C(i, j, k) = \frac{2 \Delta t}{\left(2 \mathcal{L}(i, j, k) - \Delta t \mathcal{L} \mathcal{L} \mathcal{L}(i, j, k) + \frac{\Delta t \mathcal{L} \mathcal{L}}{R \mathcal{L} \mathcal{L} \mathcal{L} \mathcal{L}}\right) \Delta y}
$$

Avec :

#### **2.1.2. Capacité**

Le courant qui circule dans une capacité localisée entre deux nœuds est représentée par :

$$
I = C \cdot \frac{d\Delta V}{dt} \tag{29}
$$

 $\Delta x \Delta y$ 

En supposant que l'orientation de la capacité est suivant l'axe Z, on peut déduire la densité de courant  $Jz$  liée à la composante de champ  $E_z(i, j, k)$  comme suit:

 $\left( \begin{array}{ccc} \sqrt{2} & z & z \\ z & z & z \end{array} \right)$   $R.\Delta x.\Delta y$ 

$$
J_z^{n+\frac{1}{2}}(i,j,k) = \frac{C \cdot dz}{dt} \Big( E_z^{n+1}(i,j,k) + E_z^n(i,j,k) \Big)
$$
(30)

En utilisant le même raisonnement d'insertion d'une résistance dans le domaine de calcul FDTD, la composante du champ  $E_z(i, j, k)$  localisée entre les nœuds de la capacité peut s'écrire<br>comme suit :<br> $E_z^{n+1}(i, j, k) = A(i, j, k) \cdot E_z^{n}(i, j, k+\frac{1}{2}) + B(i, j, k) \cdot \left( H_y^{n+\frac{1}{2}}(i, j, k) - H_y^{n+\frac{1}{2}}(i-1, j, k) \right)$ comme suit :

PFD, a composite du change 
$$
\omega_i
$$
, *j*, *k*.) because the results are a capacitor point.  
\n
$$
E_z^{n+1}(i,j,k) = A(i, j, k) \cdot E_z^{n}(i,j,k+\frac{1}{2}) + B(i, j, k) \cdot \left( H_y^{n+\frac{1}{2}}(i,j,k) - H_y^{n+\frac{1}{2}}(i-1,j,k) \right)
$$
\n
$$
+ C(i,j,k) \cdot \left( H_x^{n+\frac{1}{2}}(i,j,k) - H_x^{n+\frac{1}{2}}(i,j-1,k) \right)
$$
\n
$$
A(i, j, k) = \left( \frac{2 \cdot \varepsilon(i,j,k) - \Delta t \cdot \sigma_z^{\rho}(i,j,k) + \frac{2 \cdot C \cdot \Delta z}{\Delta x \cdot \Delta y}}{2 \cdot \varepsilon(i,j,k) - \Delta t \cdot \sigma_z^{\rho}(i,j,k) + \frac{2 \cdot C \cdot \Delta z}{\Delta x \cdot \Delta y}} \right)
$$
\n
$$
A \text{vec}: \qquad B(i,j,k) = \frac{2 \cdot \Delta t}{\left( 2 \cdot \varepsilon(i,j,k) - \Delta t \cdot \sigma_z^{\rho}(i,j,k) + \frac{2 \cdot C \cdot \Delta z}{\Delta x \cdot \Delta y} \right) \cdot \Delta x}
$$

$$
C(i, j, k) = \frac{2 \Delta t}{\left(2 \mathcal{L}(i, j, k) - \Delta t \cdot \sigma_z^e(i, j, k) + \frac{2 \mathcal{L} \cdot \Delta z}{\Delta x \cdot \Delta y}\right) \Delta y}
$$

#### **2.1.3. Inductance**

Considérons une inductance L en espace libre liée à la composante de champ  $E_z(i, j, k)$ . Le courant électrique *Jz* qui circule dans l'inductance L est donné par :

$$
J_z^{n+\frac{1}{2}}(i,j,k) = \frac{dt \cdot dz}{L} \sum_{m=1}^n E_z^m(i,j,k)
$$
(32)

En utilisant le même raisonnement d'insertion dans le domaine de calcul FDTD, on peut déduire la composante du champ  $E_z(i, j, k)$  localisée entre les nœuds de l'inductance.

## **2.2.Sources actives**

Les sources d'excitation sont des composants nécessaires dans toute simulation électromagnétique. Les types de sources varient en fonction du type de problème. Certaines nécessitent des sources de champ lointaines, alors que de nombreux autres problèmes requièrent des sources en champ proche, généralement sous forme de sources de tension ou de courant.

La modélisation d'un générateur de tension avec résistance interne suit le même raisonnement d'insertion que les sources passives (Figure 10).

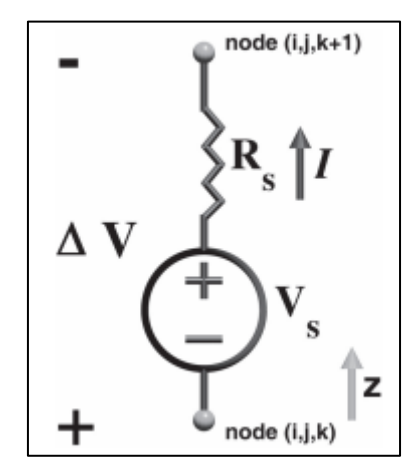

Figure 10. Source de tension avec résistance interne Rs

Le courant I s'écrit :  $I = \frac{\Delta V + Vs}{R}$ *Rs*  $=\left(\frac{\Delta V + V_s}{R_s}\right)$  pour une source de tension *Vs* dotée d'une résistance

interne RS. La densité de courant dans une cellule élémentaire s'écrit :

$$
J_{z}^{n+\frac{1}{2}}(i,j,k) = \frac{\Delta z}{\Delta x \Delta y.Rs} \Big( E_{z}^{n+1}(i,j,k) + E_{z}^{n}(i,j,k) \Big) + \frac{1}{\Delta x \Delta y.Rs} \times V_{s}^{n+\frac{1}{2}}
$$
(33)

L'excitation placée entre les deux points, se superpose aux composantes du champ électrique calculé par l'algorithme FDTD. On peut aussi modéliser la source de tension en polarisation négative en changeant tout simplement le signe de Vs.

#### **3. Eléments localisés non linéaires**

L'utilisation des équations électriques linéaires de type analytique tension-courant (I-V) a permis d'élargir la méthode FDTD afin d'extraire le comportement des éléments localisés dans le domaine de calcul. Cependant, l'insertion des éléments linéaires se repose sur la localisation de la cellule aux instants de calcul des composantes électromagnétiques dans le domaine discrétisé. Dans le cas des éléments non linéaires, la résolution numérique des équations est assurée par la méthode Newton-Raphson qui détermine les racines d'une fonction non linéaire.

Parmi les points forts de la méthode FDTD, on trouve la discrétisation des composants à caractère non linéaire. D'ailleurs, plusieurs applications électromagnétiques possèdent des structures à caractère non linéaire, notamment, la « rectenna » (antenne redresseuse) et la diode Schottky qui représente l'élément le plus important d'une « rectenna ».

Le modèle simplifié d'une diode Schottky est composé d'une source de courant non linéaire I<sub>d</sub>, d'une capacité non linéaire C<sub>d</sub> et d'une résistance série Rs. La polarisation de la diode est indiquée par l'orientation du courant Id.

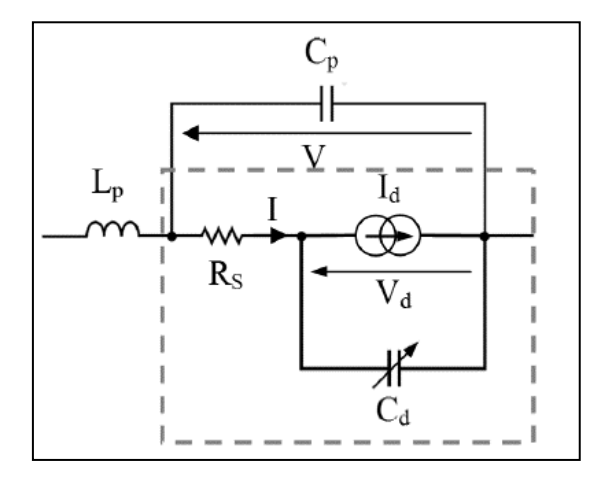

Figure 11. Modèle électrique d'une diode Schottky avec boitier

La source de courant non linéaire  $I_d$  dépend de la tension  $V_d$  à ses bornes, la relation (I-V) est exprimée par :

$$
I = I_d = I_s \begin{bmatrix} \left(\frac{qV_d}{k \cdot T}\right)_{-1} \\ e^{-\left(\frac{qV_d}{k \cdot T}\right)}_{-1} \\ 0 \end{bmatrix} \tag{34}
$$

Avec :

Is : courant de saturation (A) ; q : charge de l'électron (1.6 10-19 C)

T : température (°K) ; k : constante de Boltzmann (1.3806504 10-23 J.K-1)

La densité de courant  $Jz$  liée à la composante de champ  $E_z(i,j,k)$  est donnée comme suit:

$$
J_z^{n+\frac{1}{2}}(i,j,k) = \frac{I_s}{\Delta x \Delta y} \left( e^{\left(\frac{q.\Delta z}{2.k.T}\right) \left(E_z^{n+1}(i,j,k) + E_z^n(i,j,k)\right)} - 1 \right)
$$
(35)

Avec :

$$
V_d = \Delta V = \Delta_z \cdot E_z \tag{36}
$$

La relation (36) est utilisée pour exprimer la composante du champ  $E_z(i, j, k)$  localisée entre les nœuds de la diode. Pour une diode orientée dans le sens positif, on peut écrire l'équation 33 ci-dessous:

66 ( , , ). ( , , ). 1 1 ( , , ) ( , , ) ( , , ) ( , , ) 2. ( , , ) 2. ( , , ) 1 1 2 2 ,j,k 1,j,k ( , , ) , , 1 1 <sup>2</sup> ,j,k ( , , ) *e e i j k t i j k t n n n n z z E i j k E i j k E i j k E i j k z z z z i j k i j k r r n n H i H i <sup>t</sup> y y i j k i j k r x n n <sup>t</sup> H i H x x i j k r* <sup>2</sup> ,j 1,k (37) , , . 1 ( , , ) ( , , ) . . 2.k. ( , , ). . ( , , ). . *i i j k y q z n n E i j k E i j k t I t I z z s s <sup>T</sup> e i j k x y i j k x y r r* 

Cette équation est résolue numériquement par la méthode Newton-Raphson [2][26].

## **III. Applications et validation du code FDTD**

### **1. Structure de base : ligne micro ruban infinie**

### **1.1.Présentation de la structure de base**

La structure de base est une ligne micro ruban uniforme dont le ruban est parfaitement conducteur ( $\sigma$  est infinie) avec une largeur W=2.75 mm et de longueur L=18 mm. Le conducteur est gravé sur un substrat de Téflon (PTFE) de permittivité relative εr =2.1 et d'épaisseur h=0.8mm. L'autre face représente le plan de masse. La ligne est adaptée en entrée et en sortie par les couches PML afin d'éviter toute réflexion.

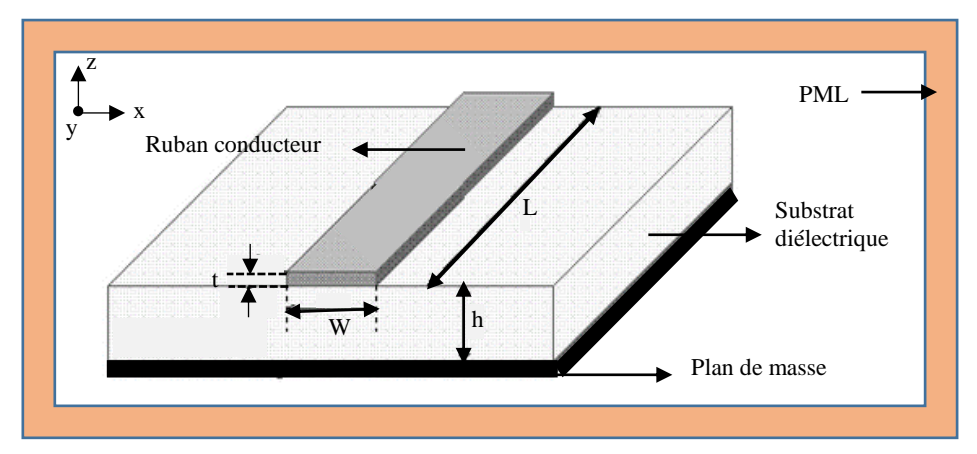

Figure 12. Structure micro ruban avec une ligne infinie

Les paramètres caractéristiques de la ligne micro-ruban peuvent être obtenus en tant que relation approximative calculée par des méthodes numériques de Paul Clayton à partir des dimensions de la ligne [12]. Pour une épaisseur nulle de la ligne micro ruban, l'impédance caractéristique est déterminée par l'approximation suivante :

$$
Z_c = \begin{cases} \frac{60}{\sqrt{\varepsilon_r}} \ln \left[ \frac{8h}{W} + \frac{W}{4h} \right] & \frac{W}{h} \le 1\\ \frac{120\pi}{\sqrt{\varepsilon_r}} \left[ \frac{W}{h} + 1.393 + 0.667 \ln \left( \frac{W}{h} + 1.444 \right) \right]^{-1} & \frac{W}{h} \ge 1 \end{cases}
$$
(38)

Afin d'exciter la structure et balayer un large spectre de fréquences avec une seule simulation, un signal de type « Gauss » variant au cours du temps est appliqué entre les deux conducteurs (plan de masse et ruban métallique) (Figure 14). Une source gaussienne est définie suivant l'équation 39 ci-dessous :

$$
S(n) = e^{\frac{-(n.\Delta t - T_0)}{T^2}} \text{ Avec : } T = \frac{1}{2. f_{\text{max}}}
$$
 (39)

Où :

n : le nombre d'itérations ;

T :la fréquence maximale de la bande étudiée ;

 $T_0$ : désigne le retard par rapport à l'instant t=0 ;

∆t : le pas temporel.

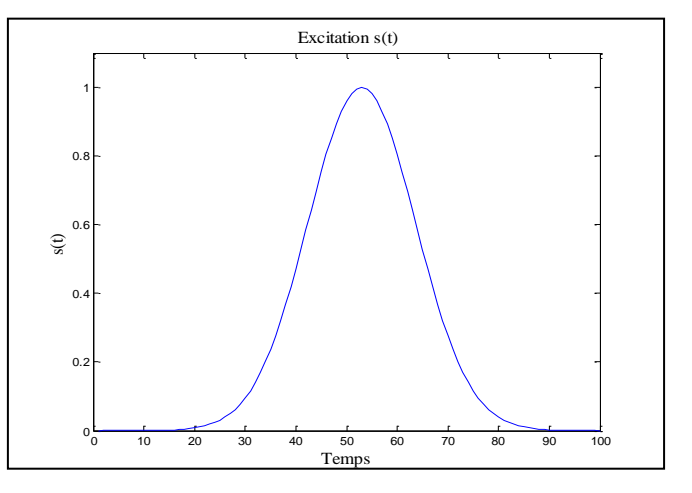

Figure 13. Forme temporelle d'une source gaussienne

Un code de calcul basé sous MATLAB pour résoudre les équations de Maxwell dans différents domaine de calcul, et pour calculer les composantes,

Un programme basé sur la méthode des différences finie a été développé sous le logiciel MATLAB pour résoudre les équations de Maxwell dans différents domaine de calcul (1D, 2D et 3D). Les composantes électriques et magnétiques sont calculées tout au long de la ligne de transmission, en tenant compte de la nature de substrat et des conditions aux limites absorbantes.

Les caractéristiques physique de la structure a étudiée sont définis pour établir un domaine de calcul. Ensuite, les paramètres (électrique et magnétique) de la PML sont calculés en d'hors de la boucle du temps, ce qui permet d'allégé le programme de calcul des composantes électromagnétiques. L'algorithme développé sur MATLAB est représenté suivant l'organigramme ci-dessous (Figure 14):

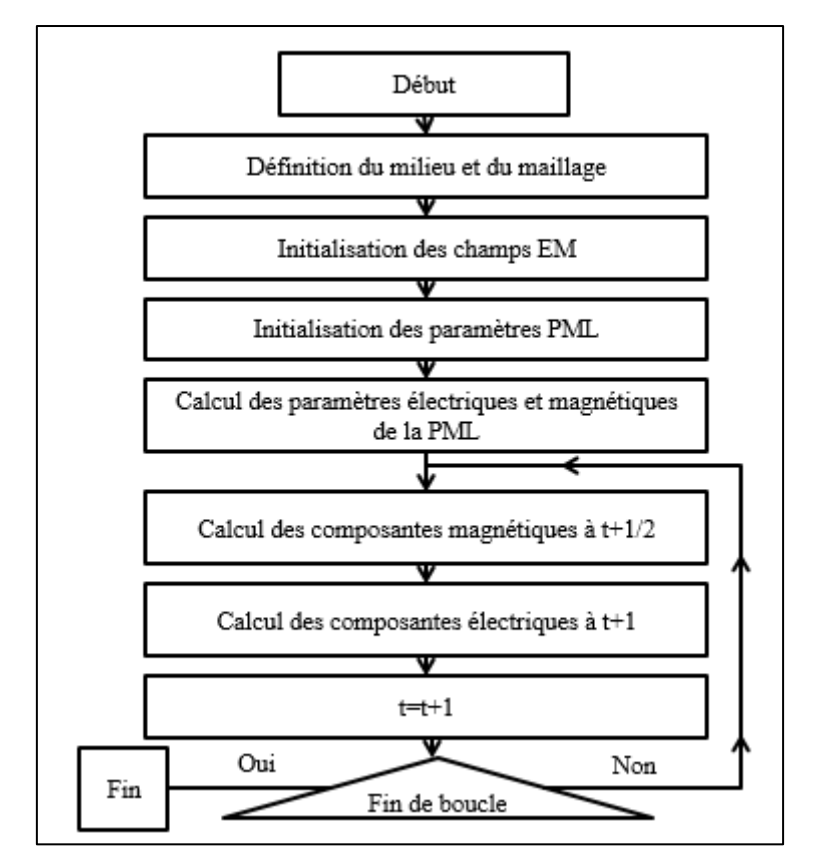

Figure 14. Organigramme de l'algorithme FDTD sur Matlab

Un signal de type gaussienne est utilisé pour excité la ligne suivant la direction z (figure 14). L'onde générée par la source d'excitation se propage à travers la ligne, arrivant sur l'extrémité (t=500). Ensuite, l'onde est atténuée par 7 cellules constituant les couches de PML (Figure 16).

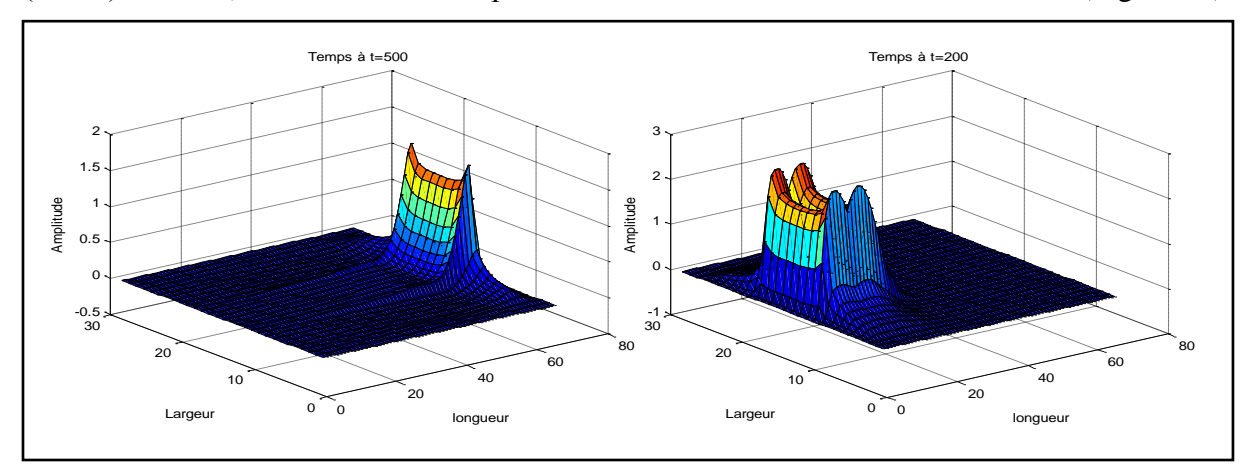

Figure 15. Visualisation 3D de la propagation du champ électrique total  $E_z(i, j, k)$  aux instants t=200 et t=500.

## **1.2.Calcul des paramètres de la ligne avec la méthode FDTD**

La simulation d'un problème électromagnétique avec le code FDTD permet d'obtenir les résultats qui caractérisent la réponse de la structure étudiée. Le résultat fondamental obtenu pour la simulation de l'algorithme FDTD d'une ligne micro ruban est le comportement des champs électriques et magnétiques en fonction du temps et dans l'espace de calcul. D'autres types de résultats peuvent être obtenus dans une simulation de circuit hyperfréquence, une simple transformation des champs électriques et magnétiques détermine les tensions et les courants correspondant.

## **1.2.1. Tension et courant**

Les tensions transversales et les courants circulant dans les volumes déterminés seront calculés en utilisant respectivement les composantes du champ électrique et les composantes du champ magnétique autour de ces volumes.

Pour déterminer les grandeurs courant et tension, des plans de calcul sont insérés dans le code FDTD afin de calculer les grandeurs à un point précis dans la ligne. Au début de la ligne, il est important d'éloigner le plan de référence d'une distance au moins égale à la longueur d'onde  $(\lambda_{\min})$  du plan d'excitation, cette condition permet de tirer les résultats de la tension et du courant du signal en régime établi [27][28][29] (Figure 17).

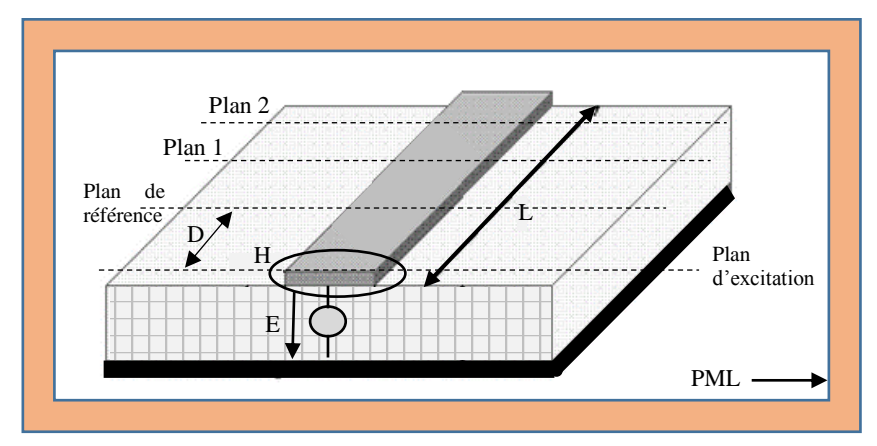

Figure 16. Positionnement des plans de calcul sur la ligne micro ruban

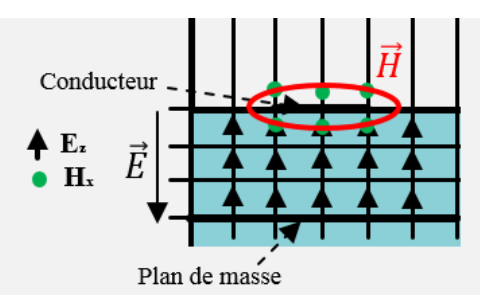

Figure 17. Emplacement des composantes électromagnétiques sur la ligne micro ruban (vue de face)

La tension V est calculée à partir de la composante Ez en intégrant le potentiel situé entre les deux conducteurs. Quant au courant I qui circule à travers une surface, il est déduit en intégrant la composante Hx située sur le contour du conducteur (Figure 18).

Ces deux grandeurs sont déterminées dans le domaine temporel par l'approximation suivante :

$$
V = -\int \vec{E} \, dl
$$
  
\n
$$
I = \oint \vec{H} \, dl
$$
\n(40)

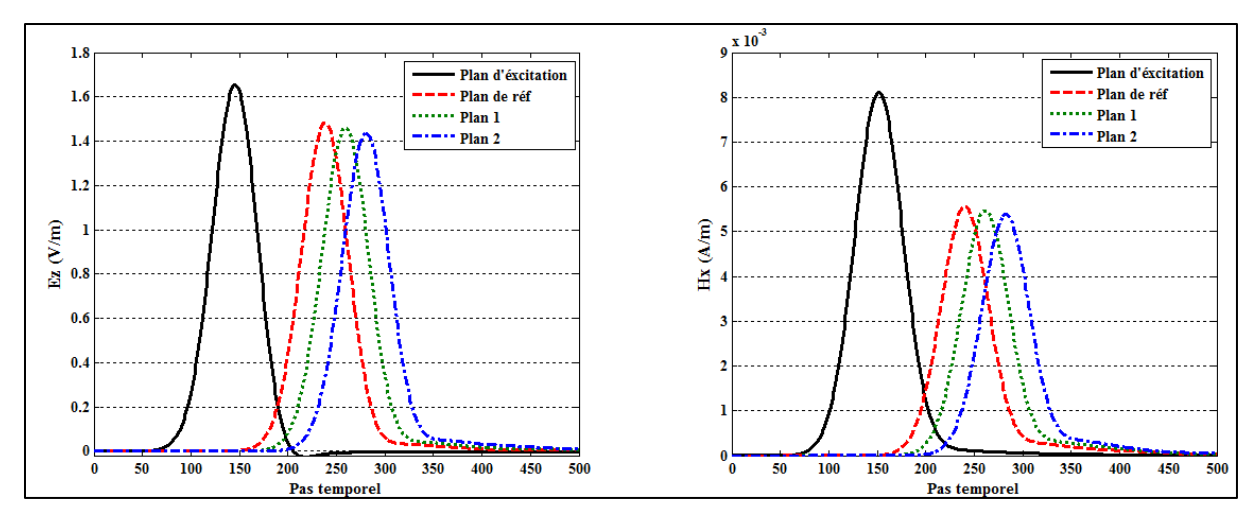

Figure 18. Les composantes Ez et Hx du champ électromagnétique aux différents plans

La figure 18, représente les résultats obtenus de la propagation des champs Ez (t) et Hx (t) aux différents plans de la ligne de transmission. Le calcul des champs électriques et magnétiques permet de déterminer la tension et le courant respectivement.

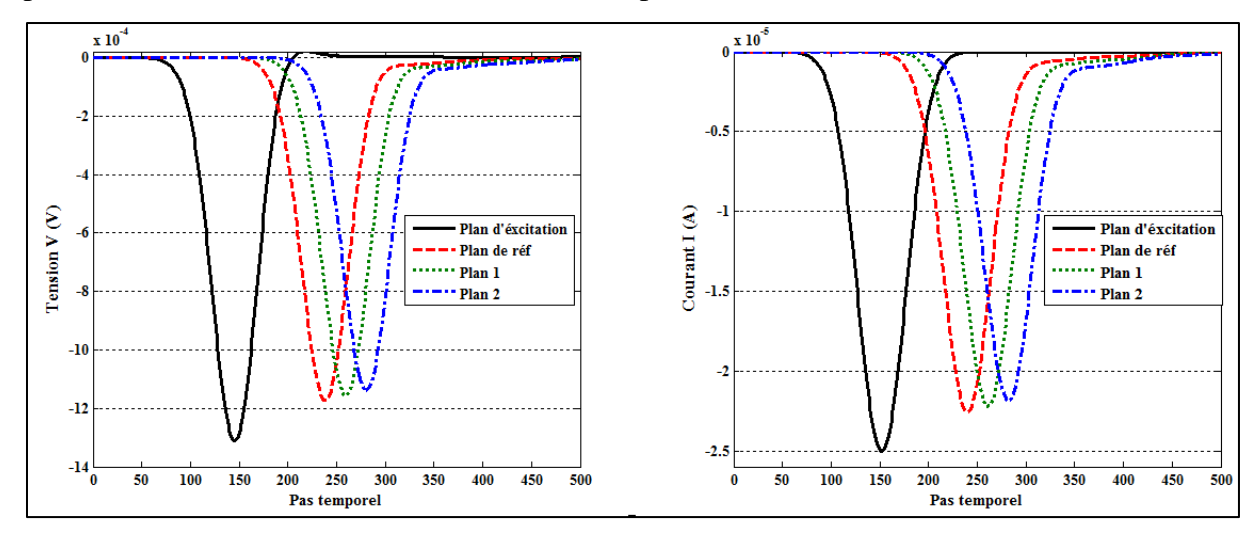

Figure 19. Tension V(t) et courant I(t) aux différents plans

La figure 19, illustre les résultats de tensions V(t) et de courants I(A) obtenus par le programme FDTD 3D aux différents plans de calcul.

## **1.2.2. Impédance caractéristique**

Les transformées de Fourier (TF) de la tension et du courant permettent de définir l'impédance caractéristique (équation 41). D'autres transformations sont possibles pour définir la constante de propagation, l'impédance d'entrée, les paramètres S …

$$
Z_c(f) = \frac{V(f)}{I(f)} = \frac{TF(V(t))}{TF(I(t))}
$$
\n(41)

Cette méthode permet de définir l'impédance caractéristique de la ligne suivant chaque plan de calcul en fonction de la fréquence suivant la figure ci-dessous :

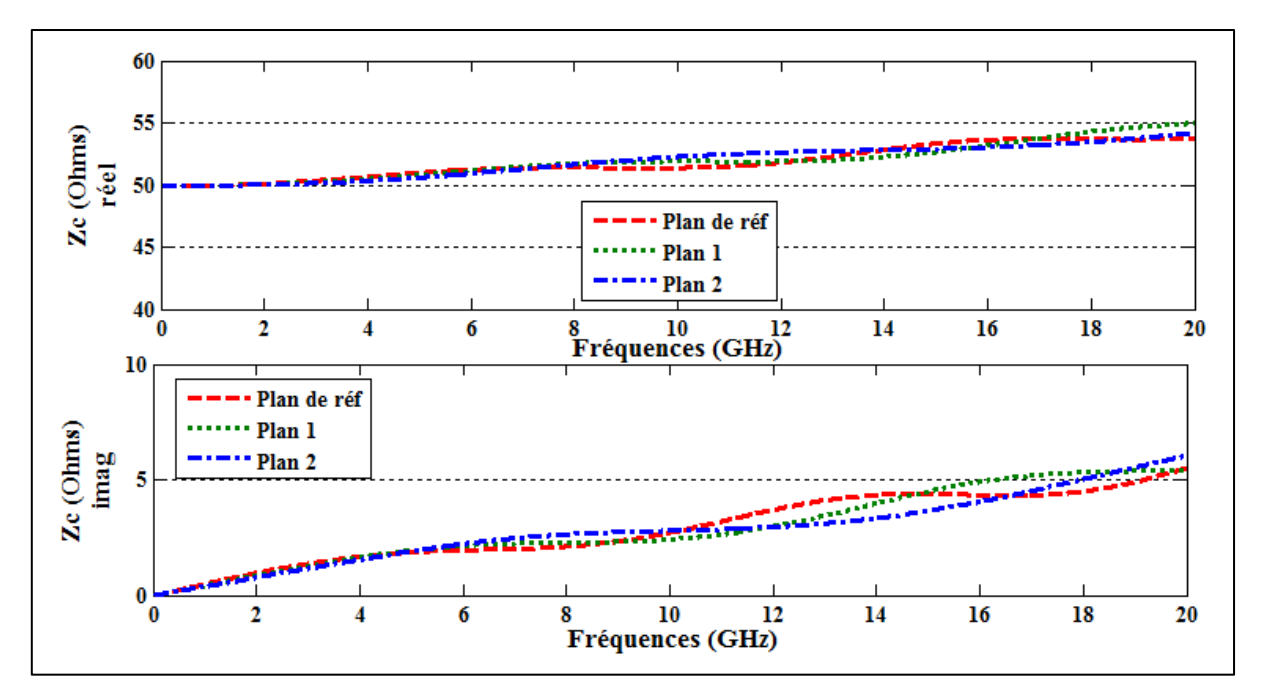

Figure 20. Impédance caractéristique de la ligne micro ruban en fonction de la fréquence

La figure 20, représente les parties réelle et imaginaire de l'impédance caractéristique relevée aux plans introduits sur la ligne micro-ruban. On remarque que la partie réelle et imaginaire varie en fonction de la fréquence. La valeur de l'impédance caractéristique obtenue est autour de 50Ω entre 0 Hz et 20 GHz.

## **2. Structure multicouche chargé par des éléments localisés linéaire**

## **2.1.Présentation de la structure**

L'algorithme développé a tout d'abord, été utilisé dans le cas d'une ligne micro ruban infinie pour évaluer les paramètres importants de la simulation FDTD et confirmer l'importance des conditions aux limites absorbantes dans le domaine de calcul. Cependant, plusieurs applications hyperfréquence requièrent l'insertion des éléments localisés dans le domaine de calcul, notamment l'adaptation d'impédance d'une structure micro-onde terminée par son impédance caractéristique. La structure micro-ruban étudiée est présentée à la figure 21.

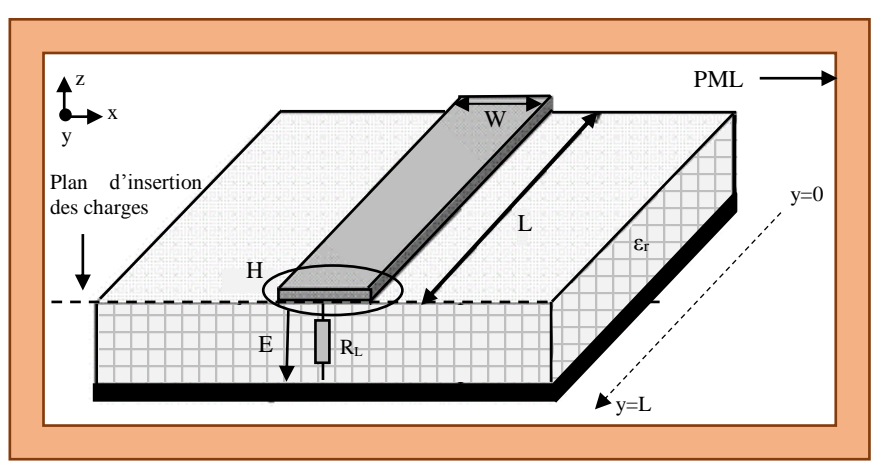

Figure 21. Ligne micro ruban chargée par un élément localisé

### **2.2.Dimensions de la structure**

Les caractéristiques de la structure et les dimensions du domaine de calcul FDTD, sont données dans le tableau 1 suivant :

| $L$ (mm)     | $h$ (mm)        | $W$ (mm)        | ${\cal E}_r$    | $Z_c(\Omega)$   |
|--------------|-----------------|-----------------|-----------------|-----------------|
| 24           | 2.08            | 2.25            | 12 (Silicon)    | 50              |
| <b>T</b> max | $\Delta t$ (ps) | $\Delta x$ (mm) | $\Delta y$ (mm) | $\Delta z$ (mm) |
| 2500         |                 | 0.75            | $\rm 0.8$       | 0.52            |

Tableau 1. Paramètres et dimensions de la structure

Les caractéristiques électriques de la structure utilisée (sans pertes) peuvent être calculées numériquement par l'algorithme développé par Paul .C [12]. Les paramètres électriques de la structure MTL étudiée, sont présentés dans le tableau ci-dessous :

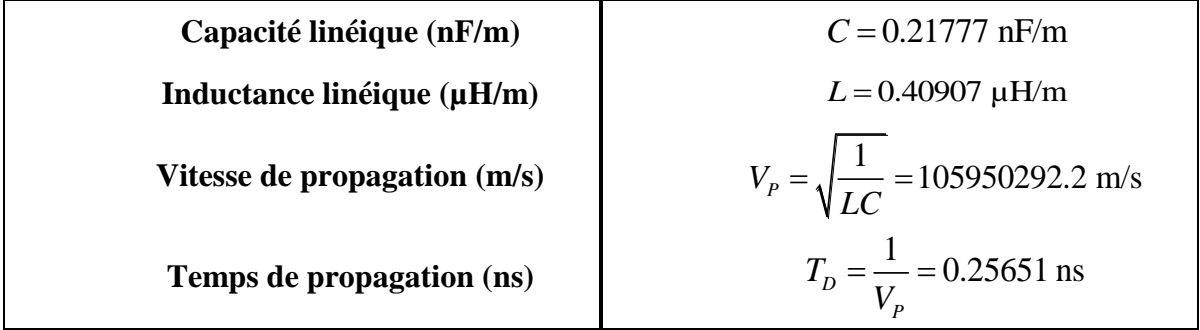

Tableau 2. Paramètres électriques de la structure micro ruban.

## **2.3.Résultats et discussion**

En premier lieu la structure est terminée par une impédance équivalente à l'impédance caractéristique de la ligne (R=50Ω). Ensuite, la charge est remplacée par une capacité (C=20 nF) puis une inductance (L=50nH). Les résultats obtenus sont comparés avec un code FDTD 1D basé sur les équations de télégraphiste [12][26].

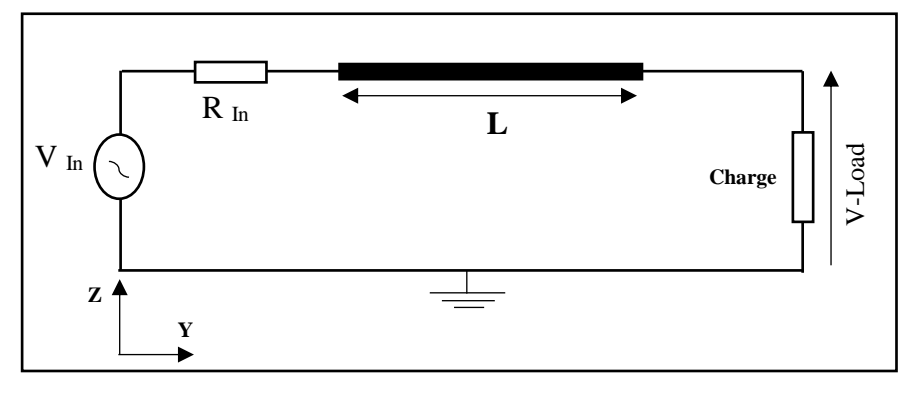

Figure 22. Circuit électrique équivalent de la structure avec les éléments localisés

Nous avons excité la structure étudiée sur l'extrémité gauche de la ligne par un signal trapézoïdal d'amplitude  $V(t) = 1$  V avec un temps de monté de 200 ps. Le programme FDTD
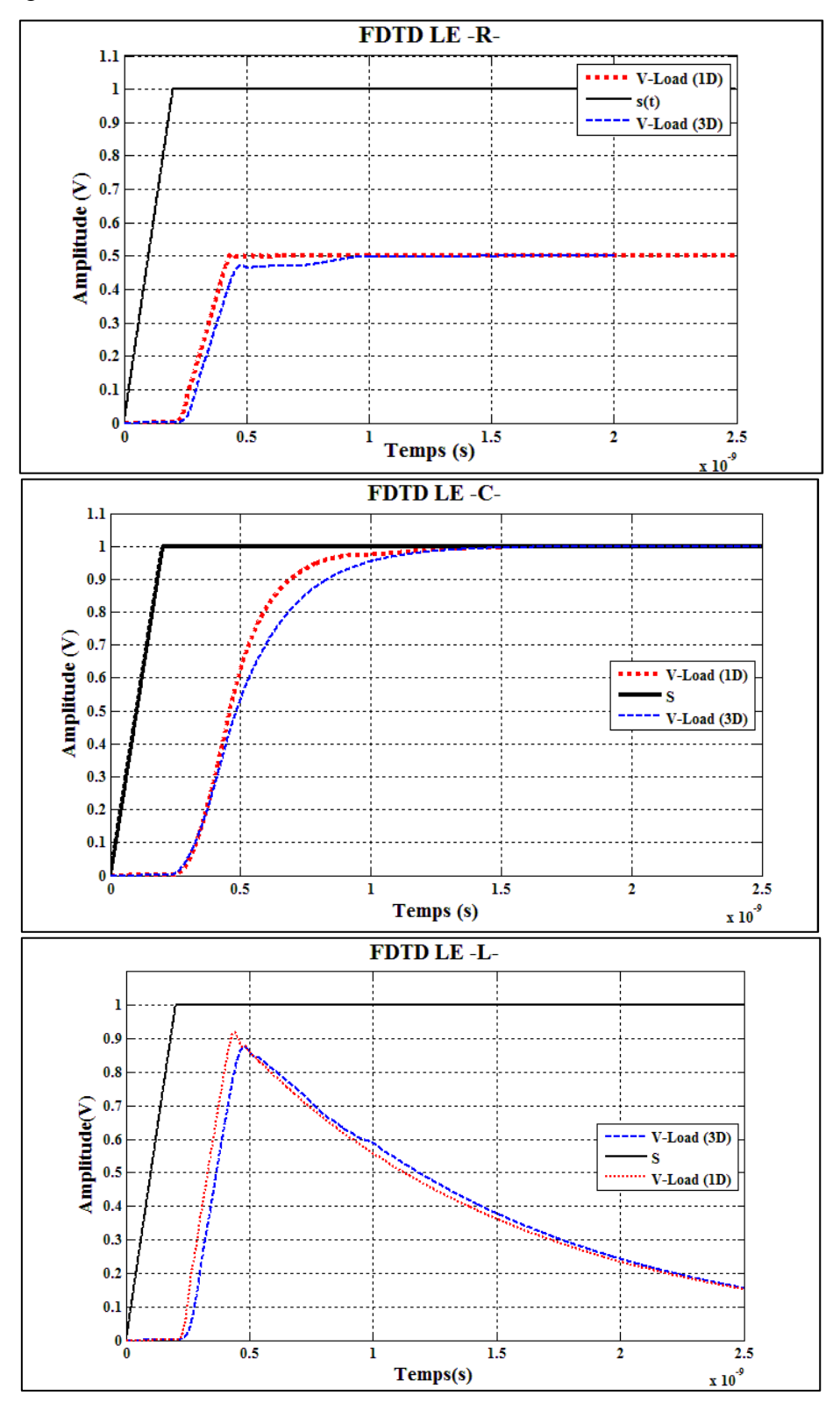

permet de calculer et de présenter la tension VLoad aux bornes des éléments localisés simples (R\_C\_L) (figure 24).

Figure 23. Comparaison de la tension V(t) à la charge entre un code FDTD 1D et 3D

Les résultats de la tension aux bornes de la charge obtenus en simulation FDTD 3D (ou 2.5D) pour différents types de charges sont en bonne corrélation avec les résultats obtenus par les programmes FDTD 1D (équations de télégraphiste). Une différence est observée entre les résultats, ce qui est dû essentiellement à l'établissement du domaine de calcul 3D, à l'erreur numérique, aux arrondis de calcul et à la précision du pas temporel.

## **3. Structure multiconducteurs (MTL) chargée par des éléments localisés linéaires et non linéaires**

### **3.1.Présentation de la structure**

En général, les circuits complexes sont connus par la présence de lignes de transmissions multiconducteurs (MTL) et des composants électroniques. La modélisation de ce type de structures permet de quantifier l'agression entre les lignes actives et passives, et prend en compte les effets de couplage entre les lignes. Le phénomène de diaphonie entre les conducteurs gravés sur le PCB est souvent présent sur les structure micro-ondes [34][35].

La structure MTL est composée par deux conducteurs micro-ruban gravés sur un substrat FR4. Les conducteurs sont séparés par une distance de 10mm. Les dimensions de la structure sont données suivant la figure ci-dessous :

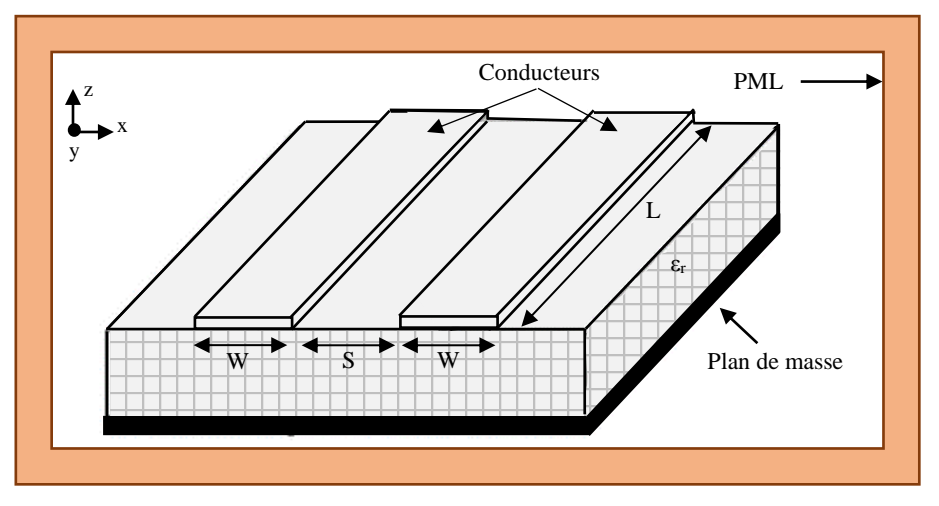

Figure 24. Dimensions de la structure MTL

#### **3.2.Dimensions de la structure**

Les caractéristiques de la structure et les dimensions du domaine de calcul FDTD, sont présentées dans le tableau suivant :

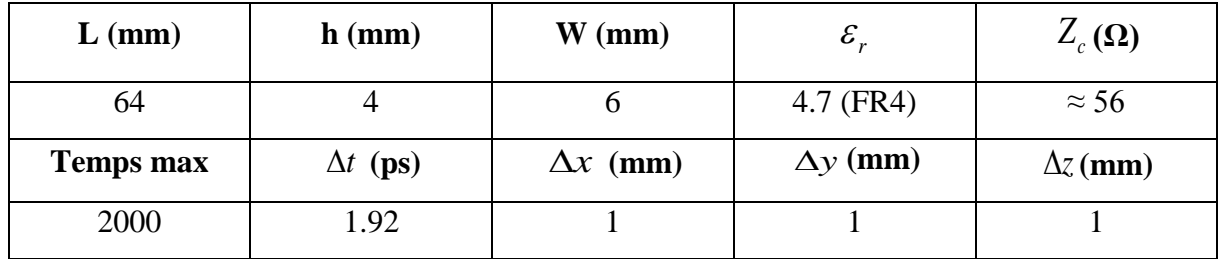

Tableau 3. Dimensions de la cellule élémentaire et de la structure micro ruban

Les caractéristiques électriques de la structure à trois conducteurs (sans pertes) peuvent être calculées numériquement par l'algorithme développé par Paul .C [12]. Les paramètres électriques de la structure MTL étudiée, sont présentés dans le tableau ci-dessous :

| Capacité linéique (nF/m)        | $C = 0.11$ nF/m              |
|---------------------------------|------------------------------|
| Inductance linéique $(\mu H/m)$ | $L = 0.35 \mu H/m$           |
| Capacité de couplage (nF/m)     | $C_{12} = 2.20 \text{ pF/m}$ |
| Inductance mutuelle $(\mu H/m)$ | $L_{12} = 0.025 \,\mu H/m$   |
| Temps de propagation (ns)       | $T_{\rm p} = 0.4$ ns         |

Tableau 4. Paramètres électriques de la structure MTL

C<sup>12</sup> et L<sup>12</sup> représente respectivement la capacité de couplage et l'inductance mutuelle entre la ligne active et la ligne passive [12][36][37].

La structure étudiée est excitée par une source de tension d'amplitude 5V et de fréquence 2GHz, La ligne de transmission active est terminée par une résistance en série avec une diode Schottky, quant à la ligne passive, elle est terminée par une capacité  $C_1$  (C=4 $\mu$ F). Le circuit équivalent de la structure est présenté suivant la figure ci-dessous :

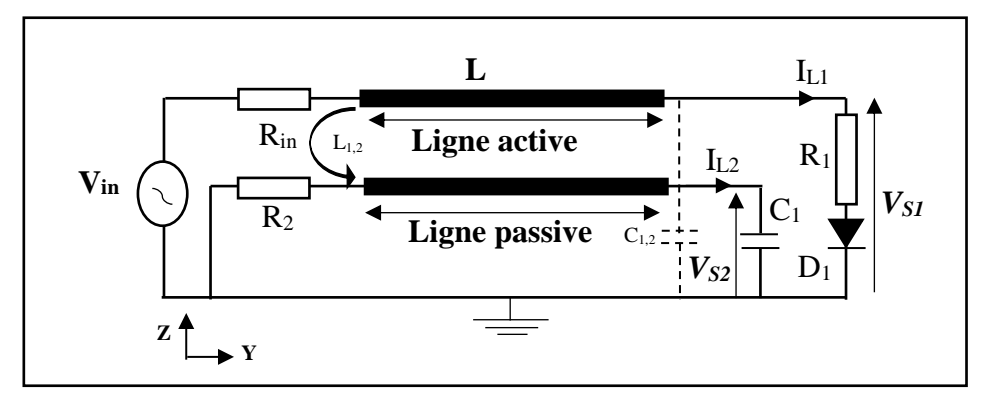

Figure 25. Circuit équivalent de la structure avec les éléments localisés

D'un point de vu de la physique, le courant  $I_{L1}$  et la tension  $V_{S1}$  associés avec le circuit de générateur sur la ligne active va produire un champ électromagnétique qui va interférer avec la ligne passive. Cette interaction va engendrer un courant  $I_{L2}$  et une tension  $V_{S2}$  plus faible tout au long de la ligne victime. Ces nouvelles grandeurs peuvent elles-mêmes générer de la diaphonie et agresser la ligne active. Mais, ce dernier constat est généralement ignoré, du fait que son effet est trop faible.

#### **3.3.Résultats et discussion**

La méthode FDTD simule les champs électriques et magnétiques dans toute la ligne. On peut facilement en déduire la tension et le courant sur les extrémités de la source et de la charge pour les deux conducteurs. La propagation du champ électrique sur les lignes active et passive de la structure est présentée suivant la figure 26 ci-dessous :

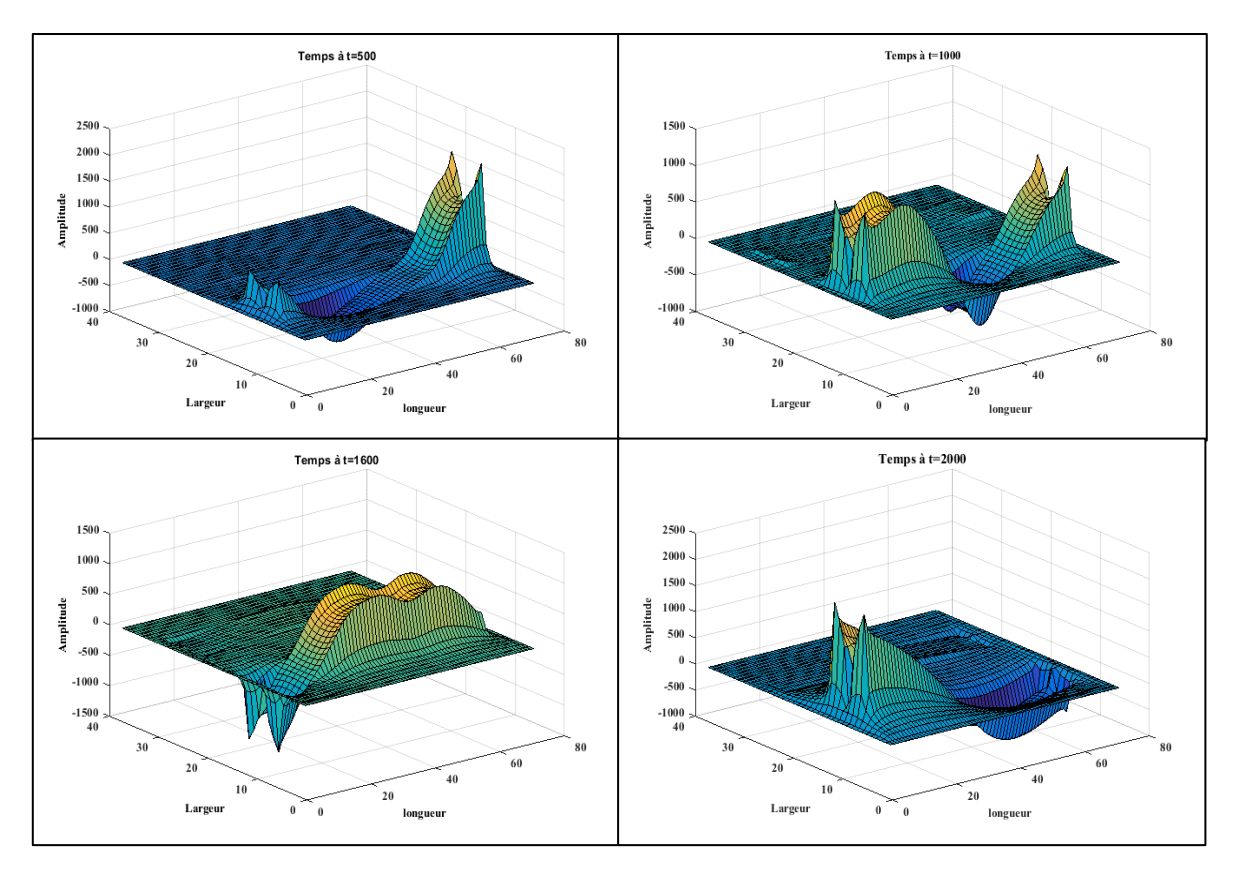

Figure 26. Visualisation 3D de la propagation du champ électrique Ez aux instants de calcul  $(t=500, t=1000, t=1600, t=2000).$ 

Les amplitudes du champ électrique et magnétique aux bornes du conducteur actif et passif sont représentées suivant la figure ci-dessous :

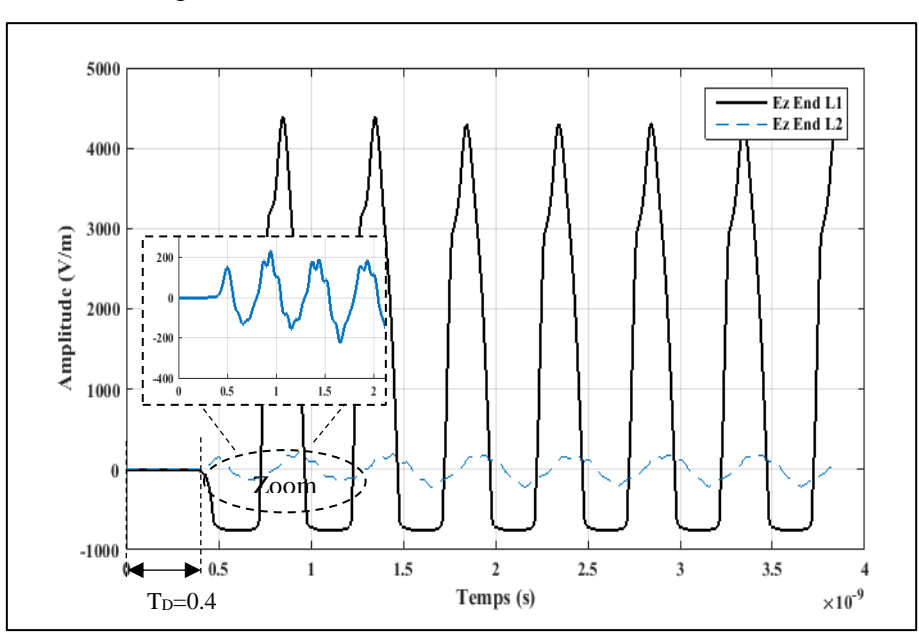

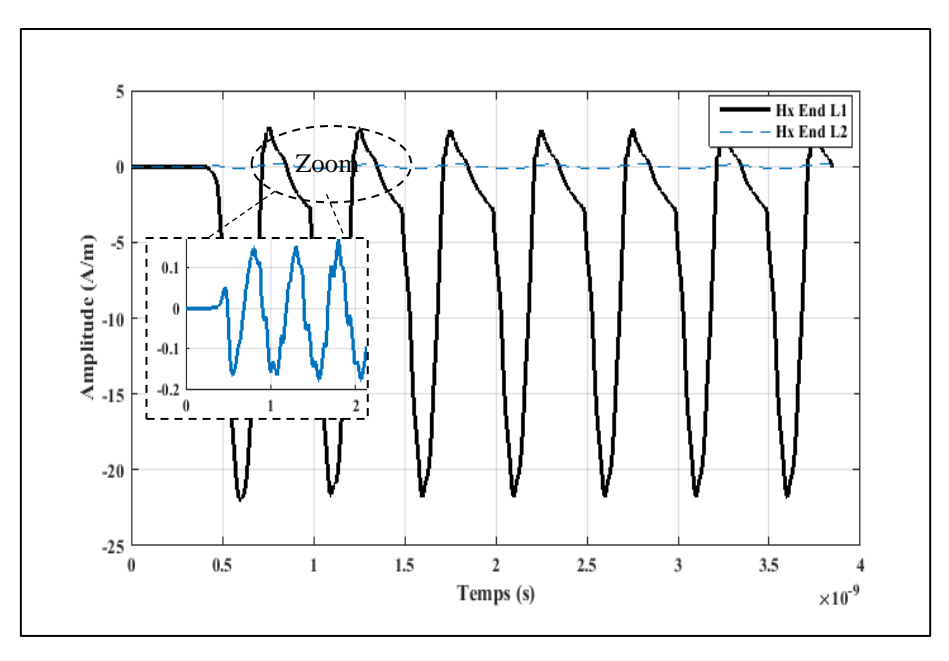

Figure 27. Visualisation 2D du Champ électrique Ez et du champ magnétique Hx en fonction de temps

La figure 27, représente les résultats obtenus par la méthode FDTD de la variation des champs électriques et magnétiques en fonction du temps de la structure MTL. On remarque un champ électrique et un champ magnétique créés par l'effet de diaphonie sur la ligne passive  $(L_2)$ . Cette énergie couplée peut aussi apparaitre sous la forme d'une tension et d'un courant sur les deux extrémités de la ligne de transmission adjacente (figure 29).

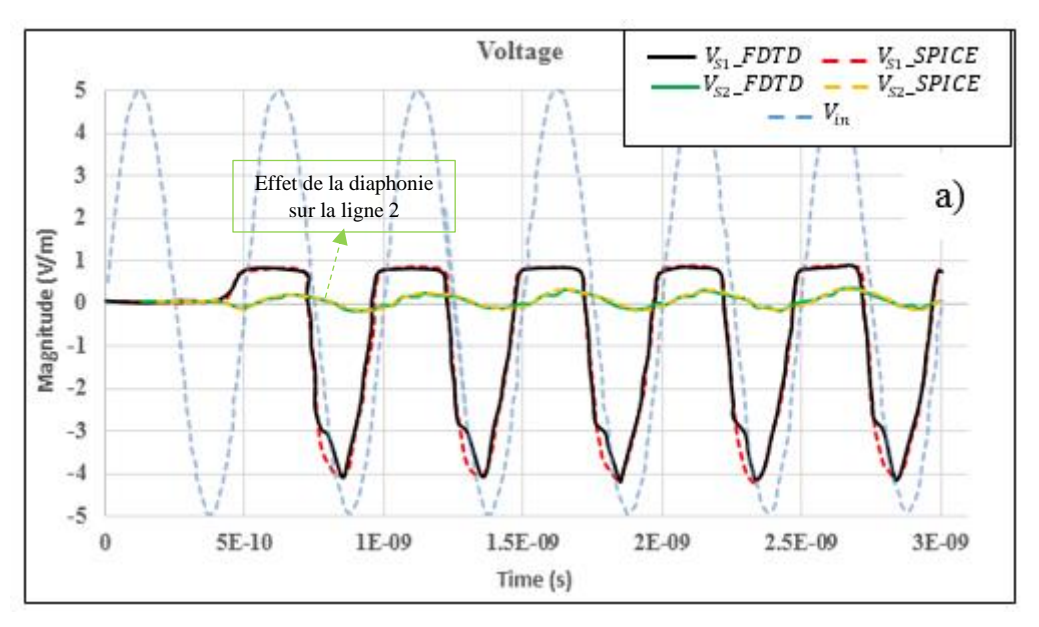

Figure 28. Tension aux bornes du conducteur actif et passif

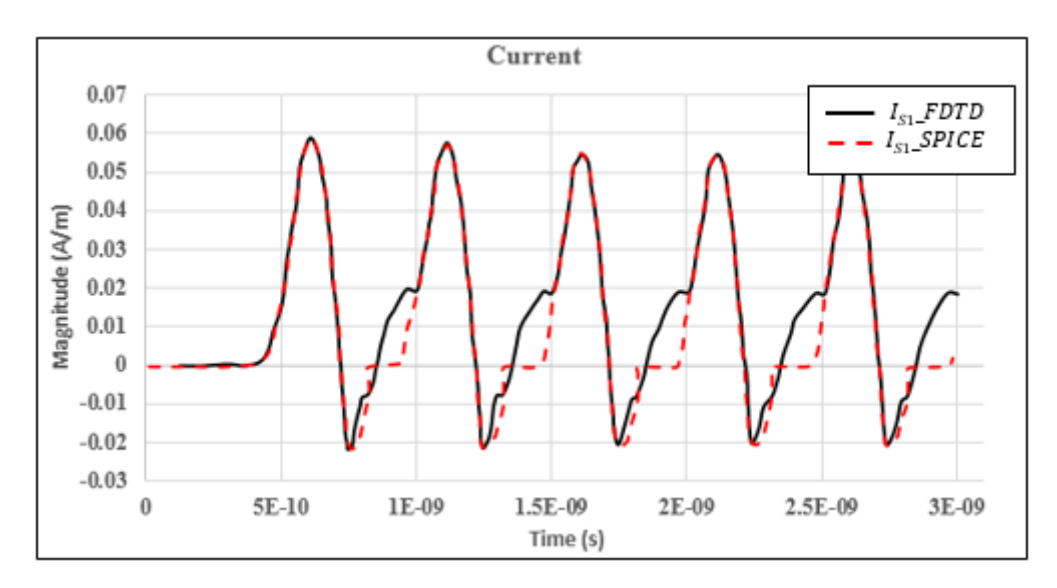

Figure 39. Courant aux bornes du conducteur actif

Les résultats de la tension et du courant obtenu, sont en bonne corrélation avec le logiciel commercial PSPICE. Ce constat valide le programme FDTD développé sous MATLAB pour déterminer le comportement des structures microondes avec N conducteurs et sur différentes natures de substrat chargé par des éléments localisés linéaires ou non linéaires sur les deux extrémités, en tenant compte des conditions aux limites absorbantes dans le domaine de calcul global.

#### **Conclusion**

Le second chapitre a été dédié à l'étude d'un outil de simulation, spécifique au domaine temporel (FDTD), utilisant la méthode des différences finies. Cette procédure est communément utilisée dans la résolution des équations différentielles de Maxwell régissant le comportement du champ électromagnétique au voisinage des structures micro-ondes. Puis, nous avons mis en évidence, dans le domaine de calcul FDTD, les conditions de simulation nécessaires à la convergence des résultats, ainsi que l'importance des conditions aux limites absorbantes de type PML de J. P. Bérenger. Etant donné que de nombreuses applications électromagnétiques nécessitent l'intégration des éléments localisés sur des dispositifs hyperfréquences, un code de calcul FDTD-LE est développé pour modéliser les structures microondes multiconducteurs, chargés par des diodes Schottky. Les caractéristiques de la tension et du courant, sont extraits à partir des champs électromagnétiques aux bornes des éléments localisés. Les résultats obtenus ont été comparés et validés par l'algorithme FDTD en 1D (équations des télégraphistes), avec le logiciel commercial PSPICE

#### **Référence bibliographique**

- [1] K. S. Yee, "Numerical solution of initial boundary-value problems using the time dependent Maxwell's equations, in isotropic media" IEEE Trans. Antennas. Propagation, vol. 14, pp. 32-37, May 1966.
- [2] A.Taflove, et M. E. Brodwin, "Numerical solution of steady-state electromagnetic scattering problems using the time-dependent Maxwell's equations", IEEE Trans. Microwave Theory and Techniques, vol. 23, pp. 623-630, 1975.
- [3] Atef Elsherbeni and Veysel Demir, book "The Finite–Difference Time-Domain method for Electromagnetics with Matlab Simulations" Edition 2009, by SciTech Publishing USA.
- [4] Alejandro Duenas Jimenez .Book "2D electromagnetic Simulation of Passive Microstrip Circuits". International Standard Book, October 2008.
- [5] David B. Davidson, "Computational electromagnetics for RF and microwave engineering", Department of Electrical and Electronic Engineering, University of Stellenbosch , South Africa, Cambridge University Press, 2005.
- [6] Mengqiao Zhou; Zhizhang David Chen; Wei Fan; Xu Bo; Wang Wei, " A subgridding scheme with the unconditionally stable explicit FDTD method" IEEE MTT-S International Conference on Numerical Electromagnetic and Multiphysics Modeling and Optimization (NEMO), P:1-3, 2016
- [7] K. Yee and S. Zivanovic, « A subgriding method for the Time-Domain Finite Domain method to solve Maxwell's equations », IEEE Transactions on Microwave Theory and Techniques, vol. 39, March 1991.
- [8] White M., Iskander F., Huang Z. ; Development of a multigrid FDTD code for threedimensional applications ; IEEE Transactions on Antennas and Propagation, 1997, vol. 45, n°10, p :1512-1517.
- [9] Costas D. sarris, "A Non-Uniform Mesh High-Order Finite-Difference Time-Domain Method based on Biorthogonal Interpolating Functions ; 2007 IEEE/MTT-S International Microwave Symposium p :713-716. 2007.
- [10] Qingtao Sun; Qiang Ren; Qiwei Zhan; Qing Huo Liu, " 3-D Domain Decomposition Based Hybrid Finite-Difference Time-Domain/Finite-Element Time-Domain Method With Nonconformal Meshes" IEEE Transactions on Microwave Theory and Techniques, Volume: 65, Issue: 10, P: 3682 – 3688, 2017
- [11]Dennis M. Sullivan "Electromagnetic Simulation Using the FDTD Method", Electrical Engineering Departement, University of Idaho, 2000.
- [12]Clayton Paul, book «Electromagnetic compatibility» second edition, 2006. John Wiley & sons, inc, Hoboken, New Jersey, USA
- [13]R. Courant, K. Friedrichs, and H. Lewy, "On the Partial Difference Equations of Mathematical Physics," IBM Journal of Research and Development, vol. 11, no. 2, pp. 215–234, 1967.
- [14]T. Namiki; K. Ito " A new FDTD algorithm free from the CFL condition restraint for a 2D-TE wave" IEEE Antennas and Propagation Society International Symposium. 1999 Digest. Held in conjunction with: USNC/URSI National Radio Science Meeting (Cat. No.99CH37010), P: 192 - 195 vol.1. 1999.
- [15]G. Mur, "Absorbing boundary conditions for the finite difference approximation of the time domain electromagnetic field equations", IEEE Trans. Electromagnetic Compatibility, vol. 23, pp. 377-382, 1981.
- [16]Engquist, B., and A. Majda, "Absorbing boundary conditions for the numerical simulation of waves," Mathematics of computation, vol. 31, 1977, pp. 629-651.
- [17]Halpern, L., and L. N Trefethen, "Wide angle one way wave equations" Numerical Analysis Report 86-5, Dept Of Mathematics, Massachusetts, Institute of Technologiy, 1986.
- [18] Yong-hong Zhou; Xing Chen, Research on the convolutional PML absorbing boundary conditions for the FDTD method, 2014 IEEE International Conference on Communiction Problem-solving, P:68 – 71, 2014
- [19]J.-P. Berenger, "Three-dimensional perfectly matched layer for the absorption of electromagnetic waves," Journal of Computational Physics, vol. 127, no. 2, pp. 363–379, September 1996.
- [20]J. C. Veihl and R. Mittra, "Efficient implementation of Berenger's perfectly matched layer (PML) for finite-difference time-domain mesh truncation," IEEE Microwave and Guided Wave Letters, vol. 6, no. 2, pp. 94–96, 1996.
- [21] X. L. Travassos, Jr. ,S. L. Avila, D. Prescott , A. Nicolas , and L. Krähenbühl, "Optimal Configurations for Perfectly Matched Layers in FDTD Simulations", IEEE Transactions on Magnetics, vol. 42, no. 4, April 2006.
- [22] Keyhan Hosseini; Zahra Atlasbaf, "Development of a CPML for scattered-field onestep leapfrog ADI-FDTD scheme" Iranian Conference on Electrical Engineering (ICEE), IEEE conference P: 1825 – 1829, 2017
- [23] J. C. Veihl and R. Mittra, "Efficient implementation of Berenger's perfectly matched layer (PML) for finite-difference time-domain mesh truncation," IEEE Microwave and Guided Wave Letters, vol. 6, no. 2, pp. 94–96, 1996.
- [24]D. Jiao; Jian-Ming Jin; E. Michielssen; D. J. Riley, "Time-domain finite-element simulation of three-dimensional scattering and radiation problems using perfectly matched layers" IEEE Transactions on Antennas and Propagation,Volume: 51, Issue: 2, P: 296 – 305, 2003
- [25]W. Sui, D.A. Christensen and C.H. Durney, «Extending the two-dimensional FD-TD method to hybrid electromagnetic systems with active and passive lumped elements», IEEE Trans. Microwave Theory and Techniques, vol. 40, 1992, pp. 724-730
- [26]Melinda Piket-May, , Allen Taflove, and John Baron, "Modeling of digital signal propagation in 3-D circuits with Passive and active loads", IEEE transactions on microwave theory and techniques, vol. 42, no. 8, august 1994, pp. 1514-1523.
- [27]I.Alaoui . A, H. Kabbaj, P. Descamps "Multi-Transmission Lines Loaded by Linear and Nonlinear Lumped Elements: FDTD Approach" IEEE, Electrical Sciences and Technologies in Maghreb (CISTEM) Marrakesh. Oct. 2016.
- [28]Fabrice Lacroux, "Contribution à la modélisation d'éléments localisés pour les simulations électromagnétiques en transitoire. Application en millimétrique et au transport d'énergie sans fil", thèse de doctorat, Université de Limoges,France, 2005
- [29]Labiod Samir, «Contribution à l'étude de perturbations électromagnétiques sur des composants MOS en Utilisant la méthode FDTD », Thèse de doctorat, Université Constantine 1, Algérie, 2013.
- [30]C.-N. Kuo, R.-B. Wu, B.Houshmand and T. Itoh, "Modeling of Microwave Active Devices Using The FDTD Analysis Based On The Voltage-Source Approach", IEEE Microwave and Guided Wave Letters, Vol. 6, No. 5, pp 199-201, 1996.
- [31]C. G. Kaloudas; Grigoris K. Papagiannis 'FDTD analysis using constant parameter modeling for the calculation of transient responses and voltage profiles on multiconductor overhead transmission lines' 49th International Universities Power Engineering Conference (UPEC) 2014.
- [32]P. Etourneau, «Modélisation électromagnétique des interconnexions par la méthode des différences finies dans le domaine temporel (FDTD)», Thèse de Doctorat n°6-97, Université de Limoges, Faculté des Sciences et Techniques, mars 1997.
- [33]R. Mirzavand; A. Abdipour; G. Moradi; M. Movahhedi, ['Full-wave semiconductor](http://ieeexplore.ieee.org/document/5779827/)  devices simulation using [meshless and finite-difference time-domain approaches'](http://ieeexplore.ieee.org/document/5779827/) IET Microwaves, Antennas & Propagation Year: 2011, Volume: 5, Issue: 6
- [34]C.R. Paul, On the superposition of inductive and capacitive coupling in crosstalk prediction models, IEEE Trans, Electromagn. Compact. EMC-24, 335-343, 1982
- [35]J. A. Brandao Faria, "Electric and Magnetic Coupling Between Neighboring Multiconductor Transmission Lines Considering Short Interaction Lengths" IEEE Transactions on Power Delivery. Vol: 28, Issue: 1 P: 475 – 482, 2013.
- [36]Teruo Tobana; Takayuki Sasamori; Yoji Isota [Analysis of electromagnetic coupling](http://ieeexplore.ieee.org/document/7739283/)  between microstrip line [and ground slot on a printed circuit board](http://ieeexplore.ieee.org/document/7739283/) 2016 International Symposium on Electromagnetic Compatibility – EMC, 2016
- [37] [Johanna Kasper;](http://ieeexplore.ieee.org/search/searchresult.jsp?searchWithin=%22Authors%22:.QT.Johanna%20Kasper.QT.&newsearch=true) [Mathias Magdowski;](http://ieeexplore.ieee.org/search/searchresult.jsp?searchWithin=%22Authors%22:.QT.Mathias%20Magdowski.QT.&newsearch=true) [Mohammad Ali;](http://ieeexplore.ieee.org/search/searchresult.jsp?searchWithin=%22Authors%22:.QT.Mohammad%20Ali.QT.&newsearch=true) [Ralf Vick](http://ieeexplore.ieee.org/search/searchresult.jsp?searchWithin=%22Authors%22:.QT.Ralf%20Vick.QT.&newsearch=true) ["Theoretical and](http://ieeexplore.ieee.org/document/8094808/)  [experimental analysis of the stochastic electromagnetic field coupling to](http://ieeexplore.ieee.org/document/8094808/)  multiconductor transmission lines [above a ground plane"](http://ieeexplore.ieee.org/document/8094808/) [International Symposium on](http://ieeexplore.ieee.org/xpl/mostRecentIssue.jsp?punumber=8061156)  [Electromagnetic Compatibility -](http://ieeexplore.ieee.org/xpl/mostRecentIssue.jsp?punumber=8061156) EMC EUROPE P:1-6, 2017.

**Chapitre III** : Conception et étude CEM d'une structure planaire ULB 'Antenne Vivaldi couplée'

# **I. La technologie Ultra large bande**

## **1. Introduction à la technologie ultra large bande**

De par sa définition, la technologie ultra large bande fait référence à un signal ou à un système dont le spectre a une grande large bande passante absolue ou relative. C'est une technique de modulation radio qui s'appuie sur la transmission d'impulsions de très courte durée, souvent inférieure à la nanoseconde.

Les recherches théoriques sur la propagation de signaux ultra large bande (ULB ou UWB en anglais) ont commencé depuis plus d'un siècle, mais ce n'est que dans les années soixante que l'utilisation des impulsions ultra brèves a vu le jour avec H. R. Hertz. Ensuite, G. F. Ross et L. Bennett [1] ont étudié pour la première fois la propagation des ondes électromagnétiques d'un point de vue temporel plutôt que d'un point de vue fréquentiel. Leurs publications, révèlent des applications liées à cette nouvelle technique, comme les communications et les radars. En 1973 G. F. Ross reçoit le premier brevet sur l'application de l'ultra large bande aux télécommunications [2].

Des années1970 à 1994, grosso modo, la majeure partie des travaux tend à améliorer certains sous-systèmes propres à cette nouvelle technique. A cette époque, différentes appellations lui sont données : technologie "sans porteuse", ou en "bande de base" ou encore technologie "impulsionnelle" [3]. Par contre, le terme UWB n'a été introduit que vers 1989 par le département de la défense des Etats-Unis. En 1994, la confidentialité des travaux liés à l'ultra large bande est levée ce qui a permis le développement de la recherche de façon importante aussi bien dans l'industrie que dans les universités.

Depuis les années 2000, les communications par signaux ULB ont retenu toutes les attentions et ont été considérées comme une technologie émergente [4]. En 2002, la FCC (Federal Communication Commission) [5], qui est l'organisme de régulation des communications américain, réglemente l'ultra large bande. La FFC donne une définition précise, et définit les niveaux de puissance rayonnée maximale autorisés [6][7].

Un signal est dit ultra large bande si :

- $\checkmark$  Sa bande passante est au minimum de 500 MHz,
- $\checkmark$  bande passante relative est supérieure à 0.2.

Avec :

$$
BP_{relative} = 2\frac{f_h - f_l}{f_h + f_l} \tag{1}
$$

BP : bande passante définie à -10dB de la puissance maximal émise,  $f_H$ : la fréquence supérieure de la bande passante,  $f_L$ : la fréquence inférieure de la bande passante.

Depuis la réglementation de la FCC, il s'est avéré qu'il est préférable d'avoir une seule antenne dont les fréquences de travail couvrent le spectre souhaité. En effet, la recherche tend à évoluer, constamment dans le domaine de la propagation et les antennes ULB, et les applications ultra large bande visées se précisent. Cependant, le nombre d'utilisateurs ne cesse de s'accroitre, ce

qui a pour conséquences d'engendrer un fort taux d'encombrement des bandes de fréquences et donc de générer un risque d'interférences dommageable.

## **2. Réglementation**

Lors de la conception des systèmes ULB, la première étape est de définir la bande de fréquence d'utilisation. De plus, les signaux transmis doivent satisfaire les réglementations du pays dans lequel les systèmes seront exploités. La règlementation est imposée afin d'éviter l'interférence avec les standards de communication existants (GPS et GSM).

La norme américaine dans la bande [3.1-10.6] GHz dévoilée par la FCC impose une densité spectrale de puissance très faible (EIRP <-41.3 dBm/MHz) ce qui limite la portée des liaisons. Tandis que la norme européenne (ECC, Electronique Communication Committee) est encore plus restrictive en largeur de bande de fréquence. En juillet 2007, le département européen des standards de télécommunication a proposé un standard pour les niveaux d'émission des signaux ULB (EIRP=-41.3 dBm/MHz) pour un spectre de fréquence allant de 6 à 8.5 GHz [8].

Les gabarits de la puissance isotrope rayonnée équivalente (PIRE) sont présentés sur la figure1.

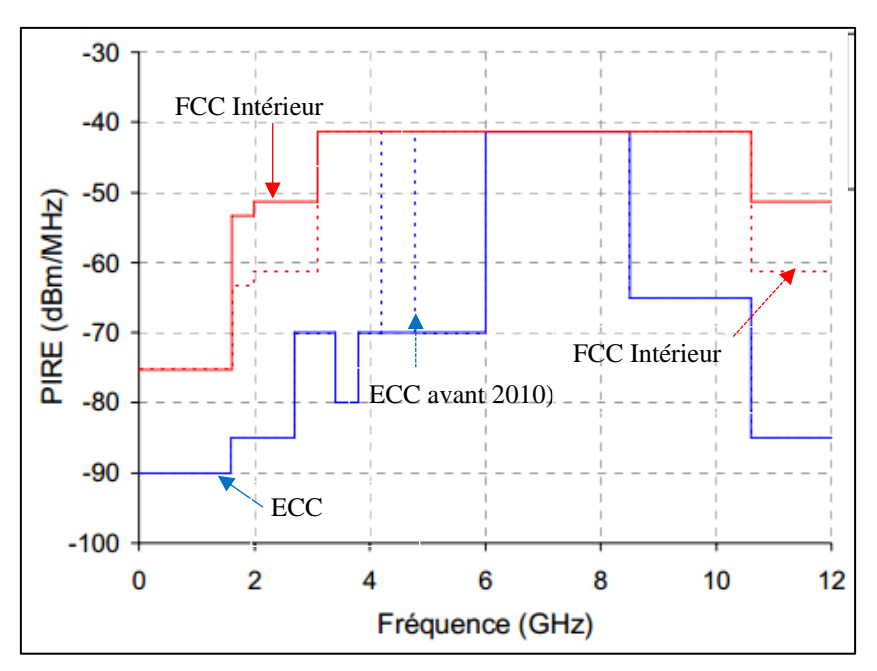

Figure 1. Gabarits définis par les organismes de réglementation des différents pays (FFC-USA, ECC-europe)

A la suite de ces réglementations, on peut distinguer deux grands types d'applications des systèmes ULB :

- Très haut débit / courte portée

L'ultra large bande à haut débit peut être utilisée dans les systèmes de communications sans fil à courte portée (< 10m), mais avec des débits très importants (environ 100 Mbit/s). Les applications visées sont typiquement les réseaux qui couvrent une telle portée, nommés Personnal Area Networks (PAN). Les PANs à très hauts débits utilisent généralement l'USB (Universal Serial Bus) sans fil pour établir des connexions entre les systèmes et permettent un transfert de données sans fil avec un débit élevé. La norme qui définit ces types d'applications a été fixée en décembre 2005 par l'ECMA (European Computer Manufacturers Association). Une seconde édition de ce standard ECMA-368 a été publiée en décembre 2007 [9].

Bas débit / longue portée

L'ULB avec un débit plus faible, offre une portée plus grande et peut atteindre 50m en basse fréquence. Les applications visées sont de type réseau capteurs, traçabilité de biens ou suivi de personnes dans des environnements encombrés (communication des services de secours). Elles donnent un accès à un grand nombre d'applications [10][11]. La norme concernant ce type d'applications a été publiée en Aout 2007 [12].

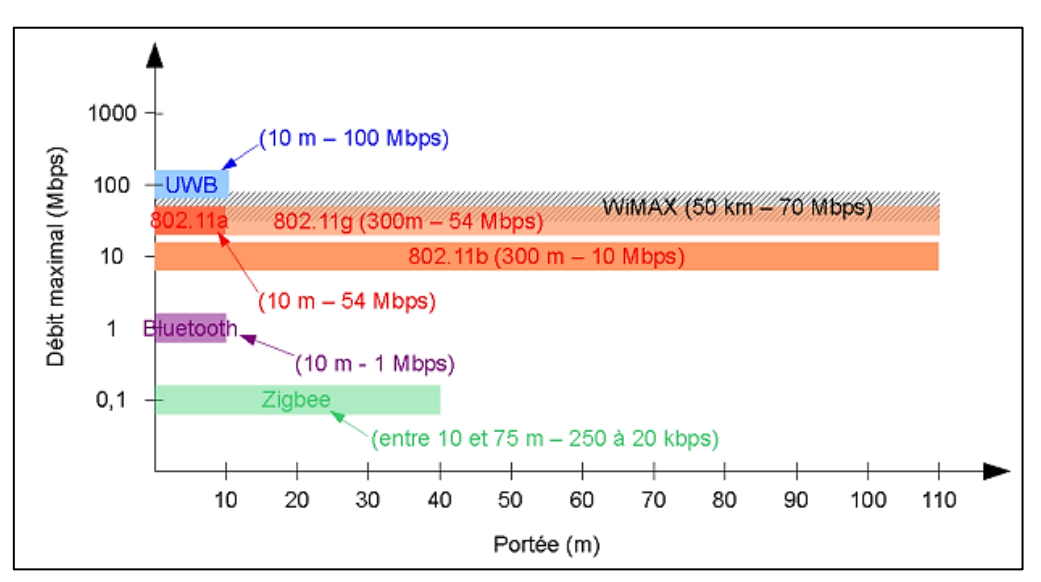

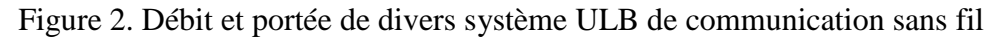

#### **3. Système ULB / système bande étroite**

Les caractéristiques relatives à la technique ultra à large bande diffèrent largement de celles des techniques classiques. En effet, cette technique transmet et reçoit des formes d'onde basées sur des impulsions de très courtes durées (1 ns) alors que les techniques conventionnelles envoient et reçoivent des formes d'onde sinusoïdales étalées dans le temps, ayant de ce fait une densité spectrale de puissance beaucoup plus étroite que celle des signaux ULB.

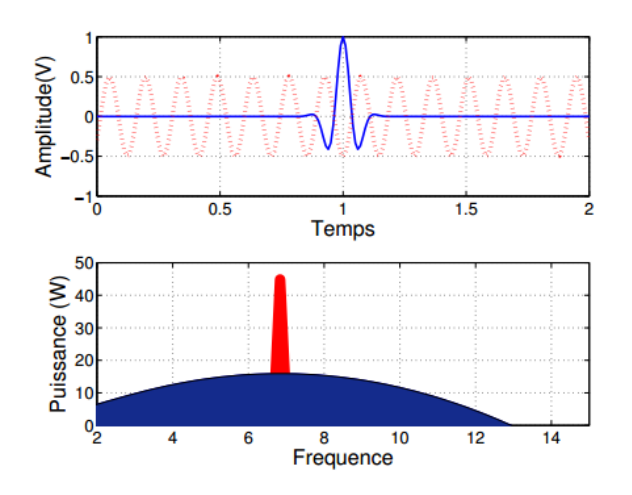

Figure 3. Comparaison en temporel et fréquentiel d'un signal à bande étroite et d'un signal ULB.

Le masque spectral de puissance de l'ULB est défini pour permettre une densité spectrale de puissance très faible (EIRP maximale: -41.3 dBm/MHz) sur toute la bande de fréquences de l'ULB. Cette puissance très faible sur une très large bande passante permet à d'autres systèmes à bande étroite de coexister avec l'ultra large bande, mais le risque d'interférence reste possible.

## **4. Applications des systèmes ULB**

Les communications représentent un domaine très vaste dans lequel les systèmes utilisent des antennes de formes variées. Au fil des années, avec l'évolution du domaine de l'électronique, les fréquences utilisées ne cessent d'augmenter grâce à l'extension des domaines d'application. Cette demande accrue a engendré un encombrement du spectre de fréquences alloué. Dans cette configuration, les antennes ont été amenées à évoluer pour mieux s'adapter aux spécificités de chaque domaine d'utilisation à visée militaire ou civil. Elles sont, alors, devenues de plus en plus sophistiquées.

En février 2002 la commission de communication fédérale a défini différents types d'applications pour l'ULB [5][6] :

- $\checkmark$  Bande de fréquence <1 GHz: radar GPR et radar "See through wall".
- $\checkmark$  Bande 1.99-10.6 GHz: Applications médicales (imagerie).
- $\checkmark$  Bande 3.1-10.6 GHz: Système de communications sans fil et applications liées à la localisation.
- $\checkmark$  Bande de fréquences 24 GHz et 77 GHz : applications liées aux véhicules.

## **4.1. Communications sans fil**

La première application de l'ultra large bande pour les communications sans fils à haut débit (supérieur à 10 Mbps) est liée aux produits domestiques [13][14]. L'ULB permet de remplacer les câbles IEEE 1394 entre caméras numériques et PC par une connectique sans fil, d'effectuer des transferts à très haut débit entre plusieurs PC d'une même maison, ou entre un PC et certains périphériques (imprimante, scanners, disque de stockage) grâce au bus universel sans fil de très haut débit

Pour des débits plus faibles, on peut envisager des portées un peu plus grandes (50 m) ce qui donne accès à un grand nombre d'applications [15][16]. Par exemple :

- $\checkmark$  Quelques kbit/s pour les applications domestiques comme l'automatisation de la maison, les systèmes de sécurité ou d'autres services mettant en œuvre des réseaux de capteurs, des télécommandes.
- $\checkmark$  Quelques centaines de kbit/s pour les téléphones sans-fil et les liaisons avec les périphériques (souris, clavier, oreillette) du PC,
- $\checkmark$  Et jusqu'à 1 Mbit/s pour la télésurveillance.

## **4.2. Radar**

A l'origine destinée aux applications militaires, l'ULB peut être utilisée dans des applications très variées. Dans le domaine du radar, on peut citer le radar anticollision des véhicules, les systèmes d'imagerie radar comme le radar de pénétration du sol ou le radar d'imagerie à travers les murs.

Les radars à impulsion ultra large bande utilisent des impulsions très courtes de l'ordre de quelques nanosecondes avec un spectre étendu qui va de quelques dizaines de MHz à quelques GHz.

Avec ces propriétés, le radar ULB a plusieurs avantages [17][18][19] :

- $\checkmark$  La brièveté des impulsions à fort contenu spectral permet de mesurer une réponse transitoire de la cible, très riche en information et de dissocier les différents échos en réception. Cette particularité fait que cette technique est très robuste en présence de multi trajets.
- $\checkmark$  Le spectre large d'impulsions, lui permet d'obtenir des résultats sur toute la bande à partir d'une mesure unique. Il lui procure aussi un fort pouvoir de détection puisqu'il couvre toute la bande.
- $\checkmark$  La partie basse du spectre (cf gabarit FCC entre 0 et 1 GHz) favorise la pénétration de l'onde à travers des obstacles comme le sol, la végétation ou les murs

#### **5. Les types d'antenne ultra large bande**

Les systèmes d'antennes ULB font l'objet de nombreuses publications autant dans le monde industriel qu'universitaire [20][21][22]. Les caractéristiques de la technologie ULB montrent qu'elle possède de nombreux atouts. Ainsi, La possibilité de coexister avec d'autres technologies à bande étroite, les communications à haut débit, la localisation précise d'objet ou de personne font parties des caractéristiques intéressantes de cette technologie.

Les antennes ULB sont classées en fonction de la forme géométrique ou selon la spécificité de leur diagramme de rayonnement (V-shaped, omnidirectionnel, carré, directif…). On distingue trois grandes familles d'antenne ultra large bande :

### **5.1. Les antennes indépendantes de la fréquence**

Les antennes indépendantes de la fréquence sont connues depuis longtemps et ont été définies par V. H Rumsey en 1957 [23]. Ce sont des antennes qui sont entièrement définies par leurs dimensions angulaires. La fréquence basse dépendra donc de la taille de l'antenne et la fréquence haute de sa précision de réalisation. Les performances de l'antenne (diagramme de rayonnement, impédance d'entrée) sont indépendantes de la fréquence. Théoriquement, ces antennes présentent une bande passante infinie, cependant, en pratique leur bande passante est finie à cause des dimensions finies de l'antenne. Parmi ce type d'antennes on trouve : les antennes spirales qui ont été décrites par J. D. Dyson en 1959 [24][25][26], et les antennes logpériodique qui ont été conçues pour la première fois par R.H Duhamel et D. Isabell en 1959 [27][28][29].

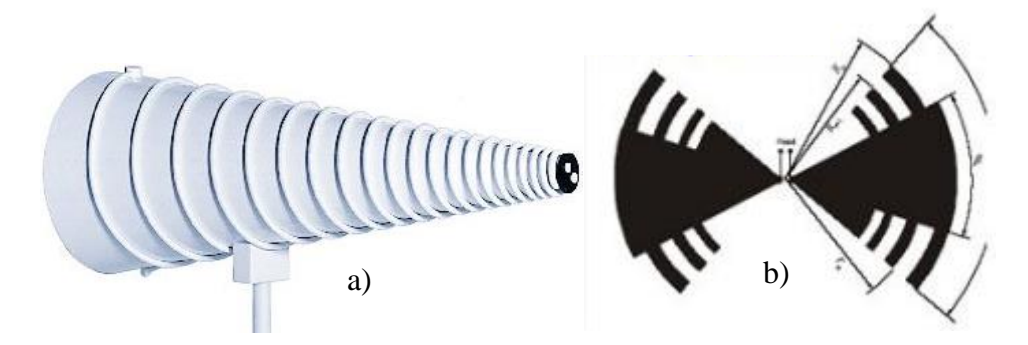

Figure 4. a) Antenne spirale conique, b) antenne log-périodique circulaire

#### **5.2. Les antennes omnidirectionnelles**

Les antennes omnidirectionnelles sont des antennes ayant naturellement à la fois une très large bande passante et un diagramme de rayonnement omnidirectionnel. Ces antennes résultent d'une évolution directe des monopoles et des dipôles de base (doublet de Hertz). On peut distinguer deux catégories d'antennes large bandes omnidirectionnelles : les antennes biconiques et les antennes monopoles/ dipôles large bandes.

#### **5.2.1. Antenne biconique.**

L'antenne biconique a été imaginée en 1943 par S. A. Schelkunoff [30]. Le concept de l'antenne biconique s'appuie sur le fait qu'un dipôle construit à l'aide d'un fil épais offre une bande passante plus grande que s'il est construit avec un fil fin. Ce concept, utilisant des conducteurs évasés, a été appliqué afin d'obtenir une bande passante encore plus importante en. L'antenne biconique peut être analysée comme si la ligne de transmission biconique de l'antenne était évasée jusqu'à l'infini.

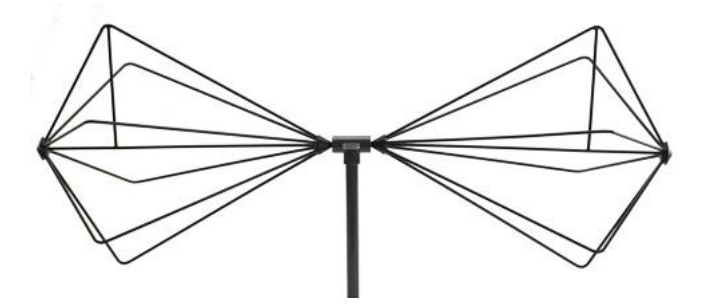

Figure 5. Antenne biconique

#### **5.2.2. Antenne monopôle /dipôle large bande**

Une autre catégorie d'antenne large bande est constituée à partir des monopôles plans ou dipôles. De nombreuses études ont été menées sur ce type d'antenne et différentes formes ont été conçues [31][32][33][34][35] : carrée, circulaire ou elliptique. Toutes ces antennes présentent de nombreuses caractéristiques communes : une bande passante importante, une polarisation linéaire et un diagramme de rayonnement omnidirectionnel dans le plan azimutal.

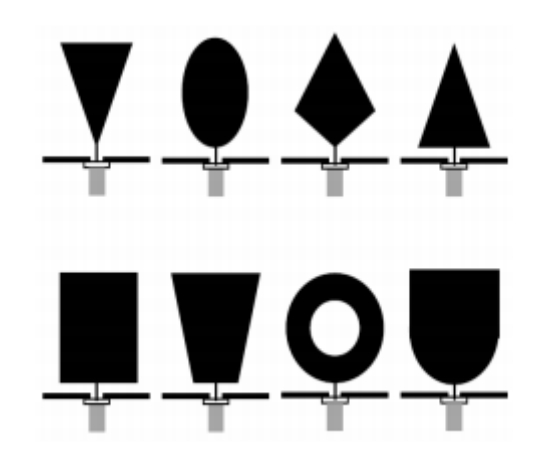

Figure 6. Différentes formes d'antenne monopôle

Les monopôles sont issus des dipôles ; l'utilisation d'un plan de masse perpendiculaire joue le rôle de miroir électrique. Il crée ainsi la seconde moitié du dipôle. Les monopôles ne nécessitent pas d'alimentation différentielle (déphasage de π entre chaque brin) : une seule ligne transporte le signal jusqu'à l'antenne, l'autre est connectée au plan de masse. Par rapport aux dipôles, les monopôles sont directement intégrables sur les PCB des cartes électroniques (modules de réception ou de transmission). Leurs propriétés de rayonnement et leur capacité à être miniaturisés en font de très bons candidats pour les systèmes de télécommunications mobiles.

### **5.3. Les antennes directives**

Les antennes ULB directives peuvent être décrites comme des systèmes de transition entre un guide d'onde et l'espace libre. On part d'une ligne de transmission dont l'un des paramètres est une impédance caractéristique constante quel que soit la fréquence, puis les lignes de transmission s'évasent pour amener graduellement la structure à l'impédance du vide.

Les antennes ULB à rayonnement directives sont utilisées dans des applications particulières, comme par exemple : une station de base en communication avec des stations fixes. D'autres systèmes requièrent que l'antenne rayonne plutôt dans un demi-espace, c'est le cas d'une antenne servant de point d'accès accrochée sur un mur ou bien en façade d'appareils électroniques. De même, certaines antennes ULB directives sont aussi couramment utilisées dans le cadre de mesure d'antennes en chambre anéchoïde [36][37][38].

On distingue deux grandes familles d'antenne directive :

## **5.3.1. Antenne cornet**

Les cornets constituent une première catégorie d'antennes ultra large bande directives. Ces antennes sont constituées de guides d'onde rectangulaires ou circulaires (intrinsèquement large bande) et d'une transition vers la zone de rayonnement. Ce type d'antennes ont un gain important (+17dBi) qui augmente avec la fréquence. Ils présentent une grande pureté de polarisation (faible niveau de polarisation croisée). Les antennes cornets sont couramment utilisées pour réaliser des mesures de diagramme de rayonnement ou encore dans le cadre d'applications GPR [39][40].

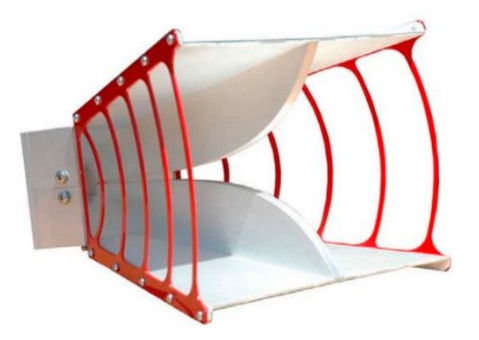

Figure 7. Antenne ULB de type cornet

## **5.3.2. Antenne à transition progressive (Vivaldi)**

Les antennes à transition progressive (Travelling Waves Antenna) constituent une famille importante d'antennes ULB directives. Ce sont des antennes planaires présentant une transition à partir d'une ligne ou d'un guide d'onde imprimé. Elles sont généralement constituées par une fente s'élargissant selon différents profils. Les antennes Vivaldi conviennent particulièrement aux réseaux d'antennes dédiées aux applications GPR (Ground Penetrating Radar) et à la détection, en raison de leur grande bande passante (10 :1) et de leur faible coût de production.

De plus, elles permettent la réalisation de réseaux à double polarisation sans apparition de lobes de réseau sur une large bande de fréquence.

Dans la suite de ce rapport de thèse, seront étudiés les principaux points qui caractérisent ce type d'antenne (étude paramétrique, conception d'une antenne Vivaldi et une étude de rayonnement).

### **5.4. Comparaison entre les antennes ULB**

Le tableau ci-dessous rassemble les caractéristiques des différentes antennes ULB qui sont utilisées. Il présente brièvement un récapitulatif des principales propriétés de ces antennes.

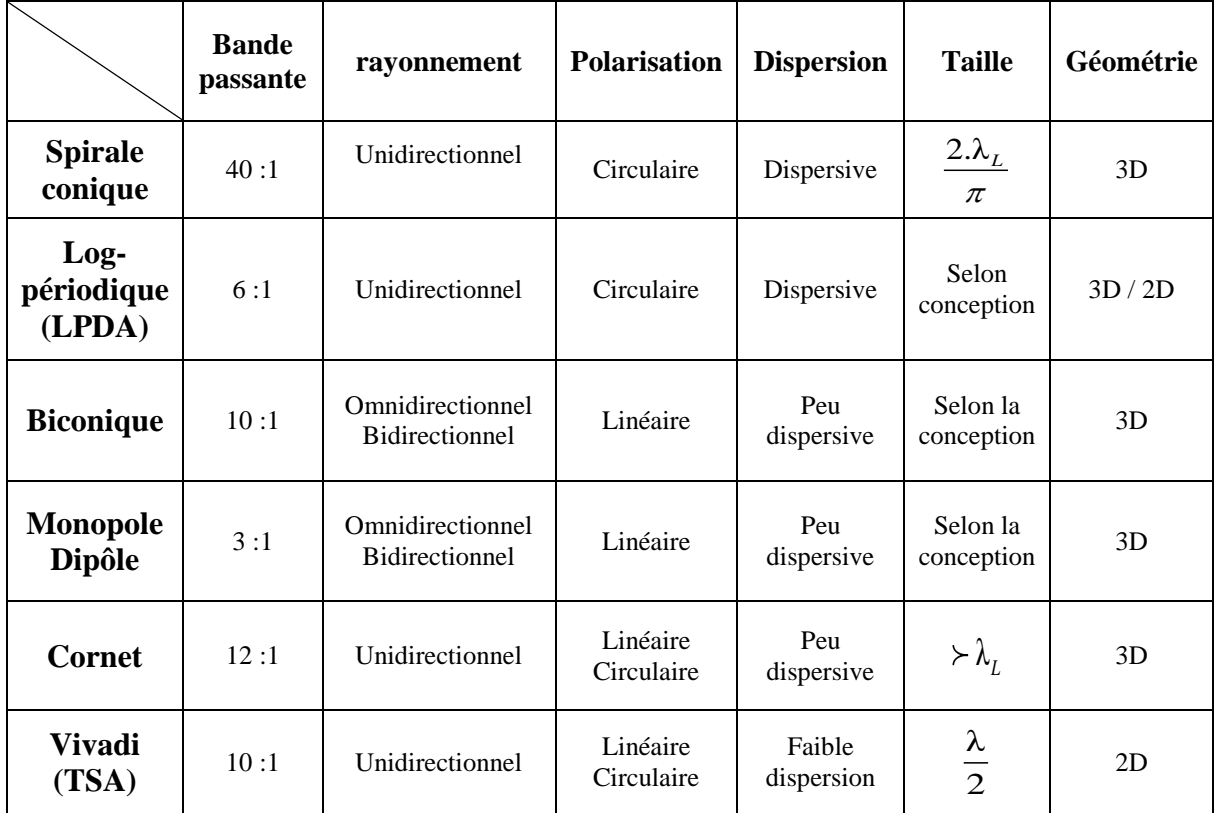

Tableau 1. Comparaison des antennes ULB

Les antennes directives et en particulier les antennes Vivaldi se caractérisent par un rayonnement unidirectionnel. Ils offrent une bonne directivité et un gain élevé. Ces caractéristiques sont importantes à prendre en compte lors de la conception d'une antenne ULB. Ce type d'antennes large bande est léger et facile à fabriquer sur un PCB.

### **II. Analyse des antennes Vivaldi**

#### **1. Introduction**

Les antennes à transition progressive, également connues sous le nom d'antenne TSA (de l'anglais : Tapered Slot Antenna TSA) constituent une catégorie importante d'antennes ultra large bande directives. Elles sont généralement constituées d'une ligne à fente s'élargissant suivant un profil donné jusqu'à la discontinuité finale [41][42][43][44].

Le profil de ces ouvertures peut prendre différentes formes (figure 1).

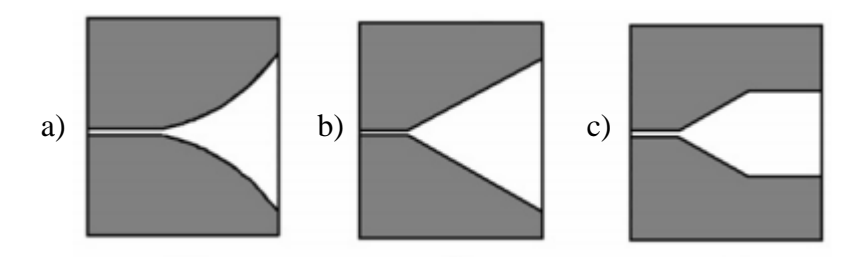

Figure 8. Différentes formes de TSA, (a) exponentiel « Vivaldi », (b) linéaire (LTSA), (c) linéaire constant (CWSA)

L'antenne Vivaldi a été introduite par R. A. Lewis et P. J. Gibson en 1979 [38][39], ce type particulier d'antennes TSA est souvent réalisé en 2D. Elle possède un profil de fente exponentielle gravée sur une mince couche métallique. De même qu'elle présente des caractéristiques plus attrayantes en raison de sa simplicité, de sa légèreté, de sa large bande passante et de son gain élevé aux fréquences micro-ondes.

Dans la littérature, sont généralement cités trois prototypes fondamentaux d'antenne Vivaldi à transition progressives, utilisés dans la conception de la structure rayonnante. Ces types sont donnés comme suit [40][42][47][48]:

- $\checkmark$  Antenne Vivaldi à fente exponentielle (TSA, Tapered Slot Vivaldi Antenna)
- $\checkmark$  Antenne Vivaldi Antipodale (AVA, Antipodal Vivaldi Antenna)
- Antenne Vivaldi Antipodale équilibrée (BAVA, Balanced Antipodal Vivaldi Antenna)

L'avantage de ces structures est qu'elles ne présentent pas de structures résonnantes. Elles sont facilement imprimables sur le substrat.

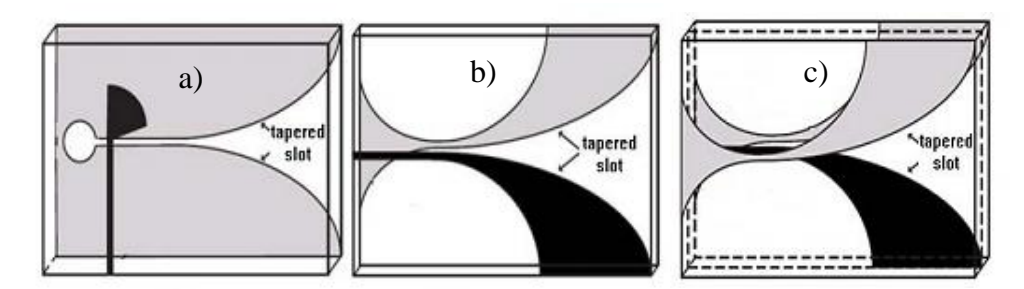

Figure 9. Prototypes d'antenne Vivaldi, (a) Antenne Vivaldi à fente exponentielle, (b) Antenne Vivaldi Antipodale, (c) Antenne Vivaldi Antipodale équilibrée.

Tandis que l'antenne Vivaldi appartient aux familles d'antennes à onde progressive, le courant et les distributions de tensions sont représentés par une ou plusieurs ondes progressives. Par ailleurs, cette antenne est classée comme antenne de type onde surfacique, puisque l'onde progressive se propage dans le milieu avec une vitesse de phase inférieure ou égale à la vitesse de la lumière [48][49][50].

### **2. Rayonnement de l'antenne Vivaldi**

L'antenne Vivaldi de forme planaire, est constituée sur sa face supérieure, de motifs identiques ayant une ouverture progressive. A son extrémité une fente circulaire joue le rôle de terminaison de l'antenne (partie rayonnante). Au verso, pour exciter la fente, une ligne de transmission équilibrée de type micro ruban joue le rôle d'alimentation. Elle est réalisée à partir d'un stub radial.

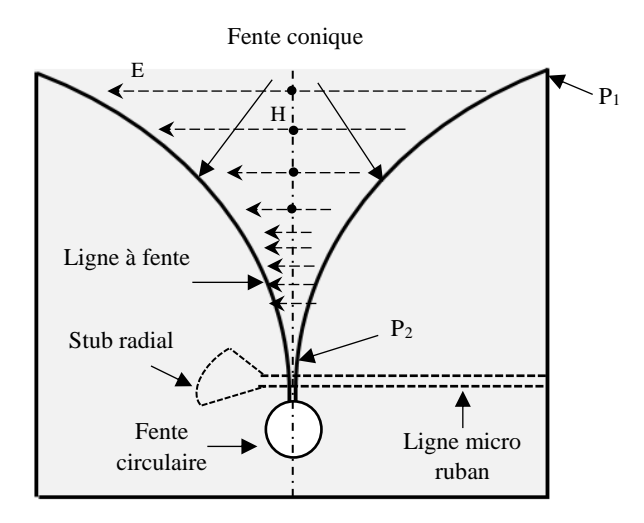

Figure 10. Paramétres de l'antenne Vivaldi

Les ondes électromagnétiques se déplacent le long de la trajectoire de la fente conique de l'antenne (figure 11). Dans la région où la séparation entre les conducteurs est faible par rapport à la longueur d'onde de l'espace libre (P2), les ondes sont étroitement liées. Au fur et à mesure que la séparation augmente  $(P_1)$ , la liaison devient progressivement plus faible et les ondes rayonnent loin de l'antenne.

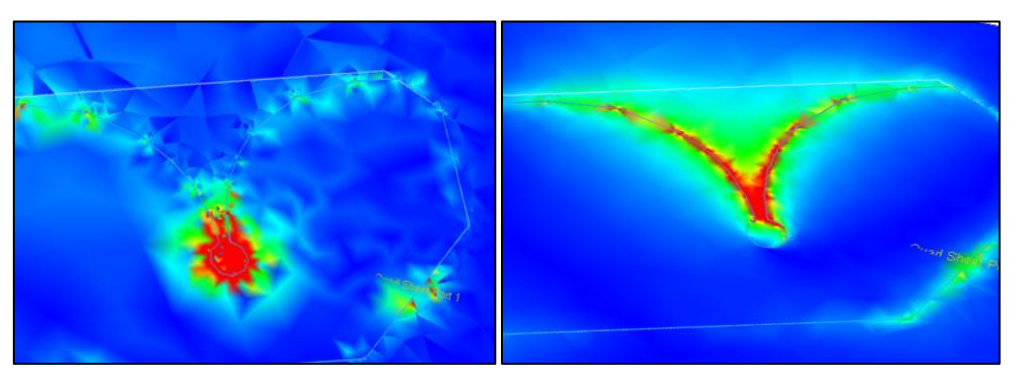

Figure 11. Représentation du champ électrique E le long de l'antenne Vivaldi

Compte tenu de la forme planaire de l'antenne à fente conique et de sa nature d'onde surfacique, la polarisation du champ E est parallèle au plan de la fente. Elle est polarisée linéairement. Par conséquence, l'antenne Vivaldi se caractérise par un rayonnement unidirectionnel dans la direction longitudinale, à l'extrémité la plus large de la fente, avec un faible niveau de polarisation croisée. Le gain de ce type d'antenne peut atteindre 7 à 10 dB, sachant que la directivité augmente avec la fréquence [48][49][51][52].

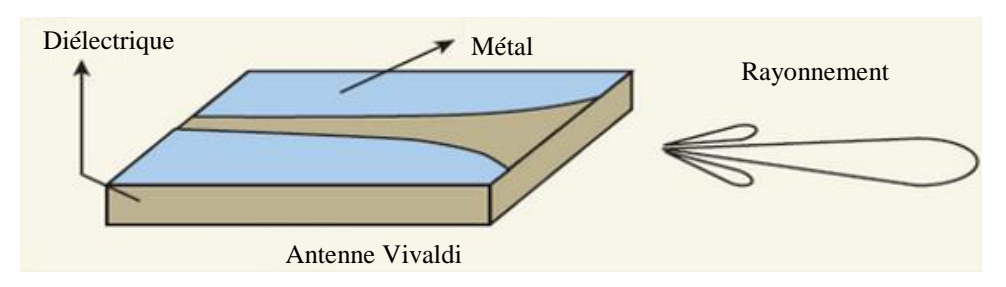

Figure 12. Rayonnement longitudinale de l'antenne Vivaldi

#### **3. Techniques d'alimentation**

De nombreuses techniques d'alimentation sont disponibles, les approches les plus courantes restent les lignes d'alimentation coaxiales ainsi que les lignes d'alimentation micro-ruban.

### **3.1. Alimentation par ligne coaxiale – ligne à fente**

Une ligne d'alimentation coaxiale fournit un chemin direct pour le couplage des champs à travers la fente. La transition consiste à placer une ligne coaxiale perpendiculairement à l'extrémité d'une fente en circuit ouvert. Le conducteur externe du câble est relié électriquement au plan de masse d'un côté de la fente tandis que le conducteur interne de la ligne coaxiale présente une forme semi-circulaire sur la fente (figure 13). Cependant, la conception de fentes ayant des impédances caractéristiques très faibles est difficile car plus la largeur de la fente est petite, plus la gravure de l'antenne se fait avec moins de précisions [53][54].

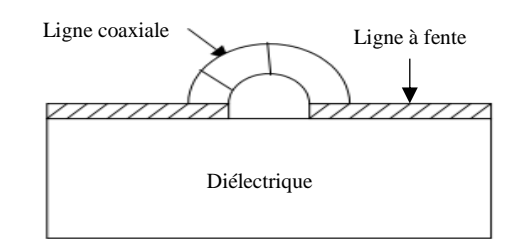

Figure 13. Transition ligne coaxiale – Ligne à fente

## **3.2. Alimentation par ligne micro ruban – ligne à fente**

Une transition de micro-ruban à ligne, à fente, offre de nombreux avantages par rapport aux autres mécanismes d'alimentation [55][56][57].

Cette transition consiste à graver la fente sur un côté du substrat, traversant une ligne micro ruban en circuit ouvert, située du côté opposé. Celle-ci, peut être facilement réalisée par un procédé de photogravure classique. Dans ce type d'alimentation, le couplage entre les deux éléments est obtenu grâce à la fente ou une ouverture dans le plan de masse. Le couplage entre la ligne d'alimentation et l'élément rayonnent est déterminé par la forme, la taille, et l'emplacement de l'ouverture ou de la fente. Dans cette technique d'alimentation, le rayonnement parasite est réduit au minimum [58][59][60].

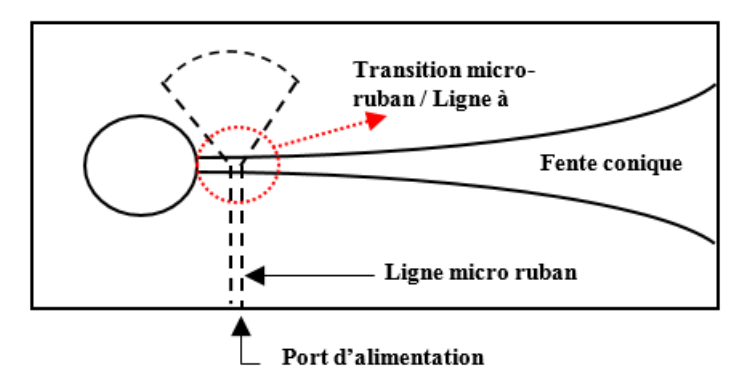

Figure 14. Transition micro ruban - ligne à fente

#### **4. Etude paramétriques de l'antenne Vivaldi**

#### **4.1. Paramètres de l'antenne Vivaldi élémentaire**

L'antenne Vivaldi est constituée, sur sa face avant, de fentes coniques identiques qui agissent également comme des plans de masse. Sur la couche inférieure (en pointillé sur la figure 15), on trouve la ligne micro ruban, utilisée comme connexion à l'entrée du signal ou à tout équipement de test.

Tout d'abord, le signal d'entrée est envoyé à l'entrée d'une ligne micro ruban. Ensuite, il est couplé magnétiquement à la ligne à fente de chaque côté. La fente de l'antenne permet un passage progressif, de l'impédance de la ligne micro ruban de 50Ω, à l'impédance de l'espace libre de 120π $Ω$ .

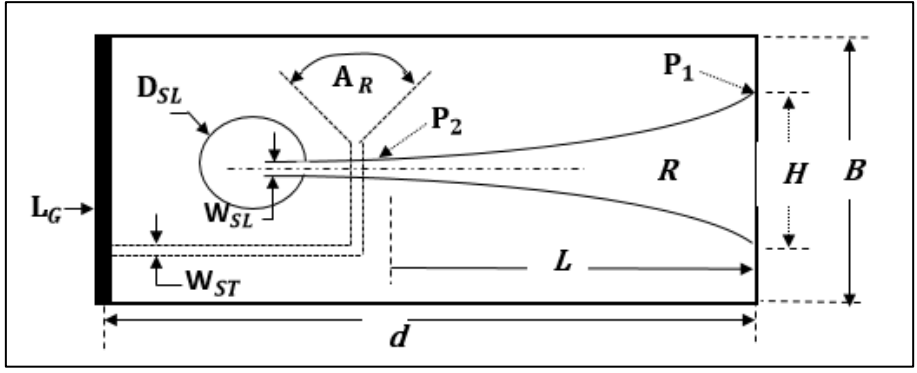

Figure 15. Paramètre de l'antenne Vivaldi

Les paramètres de l'antenne Vivaldi sont résumés dans le tableau 2 suivant :

| R              | Taux d'ouverture des fentes symétriques ;     |
|----------------|-----------------------------------------------|
| $A_{R}$        | Angle du stub radial de la ligne micro ruban; |
| $\rm W_{ST}$   | Largeur de la ligne micro ruban;              |
| $D_{SL}$       | Diamètre de la fente circulaire;              |
| $W_{SL}$       | La largeur minimale de la fente;              |
| H              | La largeur maximale de l'antenne;             |
| $\overline{G}$ | Longueur de l'antenne                         |

Tableau 2. Paramètres constituant l'antenne Vivaldi

Les caractéristiques, de l'antenne Vivaldi, dépendent des paramètres définissant ses performances, tels que : l'angle d'ouverture des fentes, la nature du diélectrique, le stub radiale, la fente circulaire. Sachant qu'une légère variation des paramètres peut influencer de façon significative les performances de l'antenne [61][62][63].

Les caractéristiques de l'antenne Vivaldi doivent être choisies soigneusement afin de concevoir une antenne ultra large bande ayant une transmission de puissance maximale.

#### **4.2. Taux d'ouverture**

Le profil de conicité exponentielle est tracé sur la couche supérieure de l'antenne Vivaldi, il est défini par le taux d'ouverture R et borné par deux points  $P_1$  ( $z_1$ ,  $y_1$ ) et  $P_2$  ( $z_2$ ,  $y_2$ ) (figure 15) suivant la relation donnée, ci-dessous [64][65][66]:

$$
y = C_1 e^{R_z} + C_2
$$
  
\n
$$
C_1 = \frac{y_2 - y_1}{e^{R_{z2}} - e^{R_{z1}}}; C_2 = \frac{y_1 e^{R_{z2}} - y_2 e^{R_{z1}}}{e^{R_{z2}} - e^{R_{z1}}}
$$
\n(2)

Où : P<sub>1</sub> et P<sub>2</sub> sont respectivement le point du sommet et le point inférieur du facteur exponentiel qui détermine la bande de fréquence, de fonctionnement de l'antenne. Quant à  $C_1$  et  $C_2$  ce sont des constantes déterminées en fonction de dimensions de l'antenne.

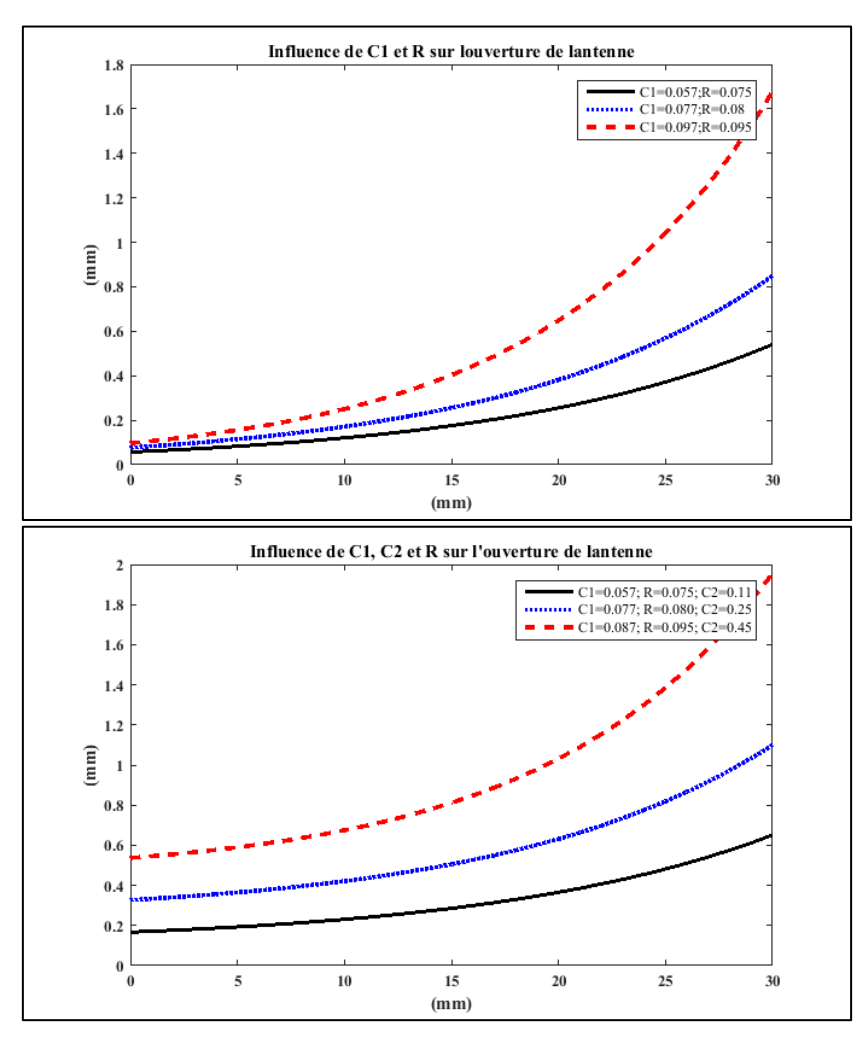

Figure 16. Variation de l'angle d'ouverture en fonction des dimensions de l'antenne Vivaldi

Les coefficients  $C_1$ ,  $C_2$  et l'angle d'ouverture R, participent à la façon dont la transformation d'impédance s'effectue et au diagramme de rayonnement de l'antenne Vivaldi.

En outre, il existe également un compromis entre les dimensions de la fente exponentielle et sa bande de fonctionnement. Or, la fréquence la plus basse pouvant être rayonnée est déterminée par la taille d'ouverture la plus large de la fente (H), tandis que la fréquence maximale est déterminée par la largeur minimale de la ligne à fente  $(W_{SL})$  [62][67].

$$
H = \frac{c}{\sqrt{\varepsilon_{\text{eff}} \times 2 \times f_{\text{min}}}}
$$
(3)

#### **4.3. La fente circulaire**

La fente circulaire est nécessaire pour la terminaison de l'antenne. Elle assure la propagation du champ lors de la transition de ligne à fente. D'un point de vue electromagnétique, elle peut être modélisée par une inductance paralléle dans le modèle électrique de l'antenne. Cette inductance varie avec le rayon de la fente. Elle permet ainsi, de compenser l'effet capacitif intrinsèque à l'antenne [68].

#### **4.4.Le stub radial**

Le stub radial est nécessaire pour la terminaison de la ligne micro ruban. Il permet le couplage entre la ligne d'excitation et l'antenne. Du point de vue de la physique, il peut être modélisé par une capacité en série dans le modèle électrique de l'antenne. Lors de la conception, il est préférable que le stub couvre une très large bande de fréquence ou bien qu'il soit indépendant de la fréquence [69][70].

Le stub radial et la fente circulaire (inductance et capacité) permet donc de réaliser une partie de la transformation ou adaptation d'impédance (figure 10).

#### **4.5.Longueur de l'antenne**

La longueur de l'antenne joue sur les pertes radiatives. Plus l'antenne est longue, plus la partie réelle de l'impédance d'entrée est faible. Pour réaliser la transformation d'impédance complète entre l'impédance caractéristique de l'air (120  $\pi\Omega$ ) et 50 $\Omega$ , il faut une longueur minimale d'antenne. En effet, la longueur minimale de l'antenne pour avoir 50Ω rend l'antenne moins compacte. La compacité impose donc de raccourcir l'antenne, mais ce petit handicap peut être compensé par les autres éléments de l'antenne (fente circulaire, stub radial et réseau d'adaptation auxiliaire sur la carte).

#### **5. Les réseaux d'antennes Vivaldi**

Le réseau d'antennes résulte de l'association d'antennes identiques, regroupées ainsi pour créer un rayonnement de forme particulière, permettant d'atteindre des performances recherchées. Ce type de configuration présente plusieurs avantages par rapport à une antenne élémentaire :

- La puissance rayonnée est plus élevée puisqu'on multiplie le nombre d'éléments rayonnants.

- Le diagramme de rayonnement est plus étroit puisque la directivité augmente avec la surface. - De plus, on parvient à augmenter le gain.

Le réseau d'antenne est donc globalement plus puissant et plus directif que l'antenne élémentaire. Plusieurs configurations sont possibles. Ils offrent une grande souplesse dans la conception de ces réseaux [71][72][73].

#### **III. Conception et mesure de l'antenne Vivaldi couplée**

#### **1. Conception, modélisation et analyse**

#### **1.1. Caractéristiques de conception**

La conception d'une antenne Vivaldi couplée (association de deux antennes Vivaldi) permet d'avoir un diagramme de rayonnement plus étroit, ce qui augmente, en même temps, la directivité et le gain de l'antenne. Le modèle de l'antenne Vivaldi couplée (Dual Vivaldi) cible l'utilisation aux fréquences de la bande Ku-K-Ka (de 9 GHz à 30 GHz). La large bande de fréquence est obtenue à partir des calculs théoriques ci-dessous :

Calcul de la permittivité effective :

La permittivité effective est calculée comme suit :

$$
\varepsilon_{\text{eff}} = \frac{\varepsilon_r + \varepsilon_{\text{air}}}{2}
$$
\n
$$
\varepsilon_{\text{eff}} = \frac{3.38 + 1}{2} = 2.19
$$
\n(4)

- Calcul analytique de la fréquence basse :

La fréquence basse  $\,f_{\rm l}$ est déterminée par la taille d'ouverture la plus large de la fente. Pour une largeur maximale H =12400  $\mu$ m, on obtient la première fréquence de résonance suivant l'équation (5) et (6).

$$
f = \lambda = 2H
$$
  

$$
f_1 = C_v T = \frac{C_v}{f} \frac{c}{\sqrt{\varepsilon_{\text{eff}}} \cdot f}
$$
 (5)

$$
f_1 = \frac{c}{2\sqrt{\varepsilon_{\text{eff}}} \times H}
$$
  
\n
$$
f_1 = \frac{3.10^8}{2\sqrt{2.19 \times 11.4 \times 10^{-2}}} = 8.9 \text{ GHz}
$$
 (6)

- Calcul analytique de la fréquence haute :

On peut déterminer la largeur minimale de la fente à respecter en conception pour obtenir la fréquence haute. Cette largeur est donnée par la relation ci-dessous :

$$
W_{SL} = \frac{c}{\sqrt{\varepsilon_{eff}} \times f_{Max}}
$$
  
\n
$$
W_{SL} = \frac{3.10^8}{\sqrt{2.19 \times 30.10^9}} = 6.75 \text{ mm}
$$
 (7)

L'antenne conçue pour la présente étude a été modélisée avec les outils de conception numériques. Notamment, avec les logiciels ADS, EMPro 3D (d'Agilent Technologies) et Momentum EM. L'antenne Vivaldi est réalisée sur un substrat PCB (RO4003C Series High Frequency Circuit Materials) de caractéristique (εr =3.38, tg(ζ)= 1e-3), la partie rayonnante représente le cuivre avec une conductivité de  $\sigma = 4.1 \text{ e}7 \text{ S} \cdot \text{m}$ -1.

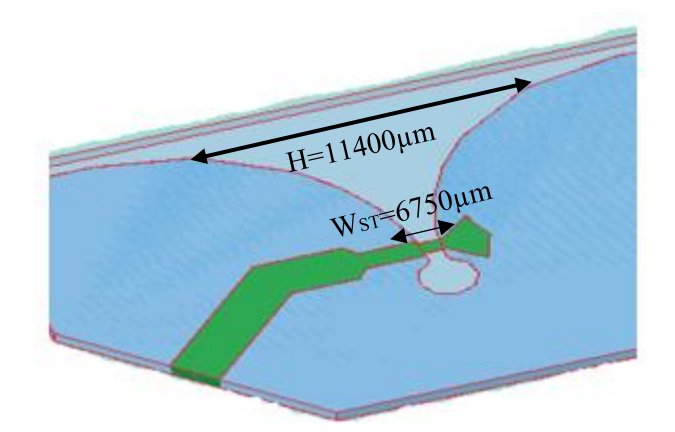

Figure 17. Dimensions de la fente de l'antenne Vivaldi

Le tableau ci-dessous représente les caractéristiques de conception de l'antenne Vivaldi

| Substrat                                | Rogers $4003/\varepsilon_r = 3.38 (1 - 0.01 j)$ |
|-----------------------------------------|-------------------------------------------------|
| Epaisseur de diélectrique               | $215 \mu m$                                     |
| Conductivité du conducteur              | 4.1 $e+7$ S/m                                   |
| Epaisseur du conducteur                 | $15 \mu m$                                      |
| Largeur minimale de la fente $(W_{SL})$ | $6.75$ mm                                       |
| Largeur maximale de l'antenne (H)       | $11.4 \text{ mm}$                               |
| Taux d'ouverture de la fente (R)        | 0.58                                            |

Tableau 3. Caractéristique de l'antenne Vivaldi

## **1.2. Corrélation entre modélisation et mesure**

Les simulateurs utilisent des méthodes numériques qui facilitent la résolution des équations de Maxwell. Le but étant de prédire le comportement de l'antenne et de déduire ainsi ses performances. Différentes méthodes numérique sont utilisées:

- la méthode des moments (MoM),
- la méthode des éléments finis (FEM),
- la méthode des différences finies dans le domaine temporel (FDTD).

Pour valider les résultats de simulations, des mesures sont effectuées avec un analyseur de réseau vectoriel hyperfréquence (VNA).

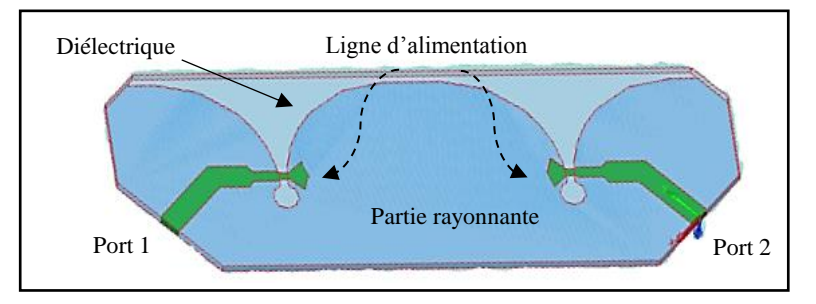

Figure 18. Modélisation de l'antenne Vivaldi couplée sous EMPro

En simulation, l'accès aux ports de l'antenne est supposé idéal. Par contre, lors de la fabrication un connecteur de type SMA est placé sur les deux ports de l'antenne couplée, afin d'exciter les lignes micro ruban à travers une connexion d'entrée coaxiale.

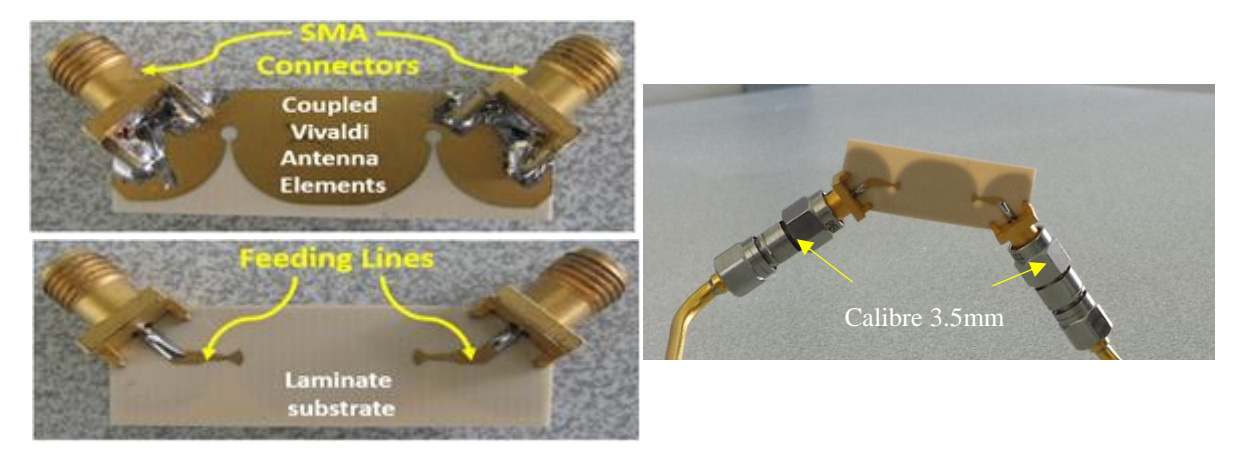

Figure 19. Antenne étudiée avec des ports SMA soudés

Avant de commencer la caractérisation, un calibrage précis est nécessaire pour éliminer les sources d'erreurs et prendre en compte toutes les pertes jusqu'aux accès de l'antenne. Un calibrage de type Short, Open, Load et Thru a été utilisé sur les deux ports (SOLT-2 ports-3.5mm).

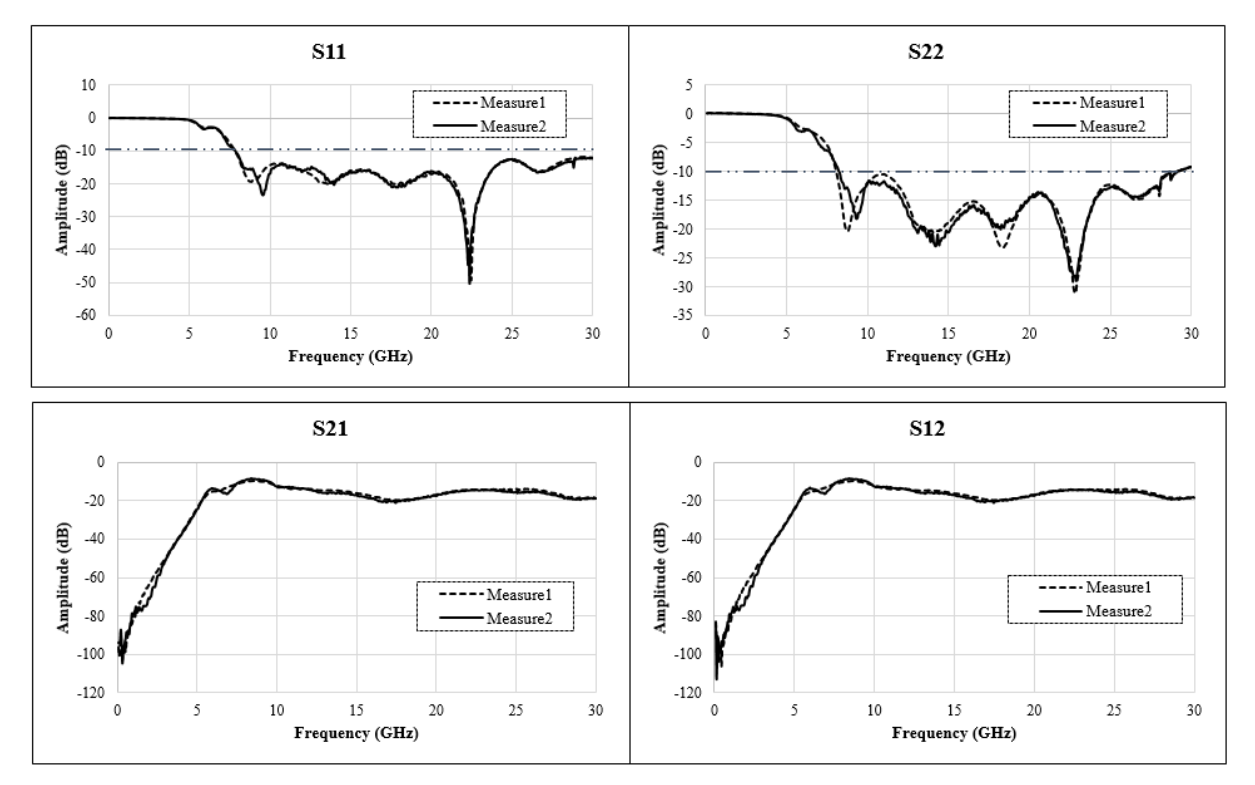

Figure 20. Paramètres S<sub>ij</sub> mesurés de l'antenne Vivaldi couplée

Les paramètres S<sub>ij</sub> de l'antenne Vivaldi couplée sont obtenus par un analyseur de réseau (Agilent 50 GHz). La mesure de l'antenne a été répétée séparément dans le temps pour valider les résultats de mesure obtenus.

Sur la figure 20, on remarque que l'antenne Vivaldi à -10dB couvre une large bande de fréquence de 9GHz à 28GHz. L'antenne assure un bon coefficient de transmission sur toute la bande de fréquence.

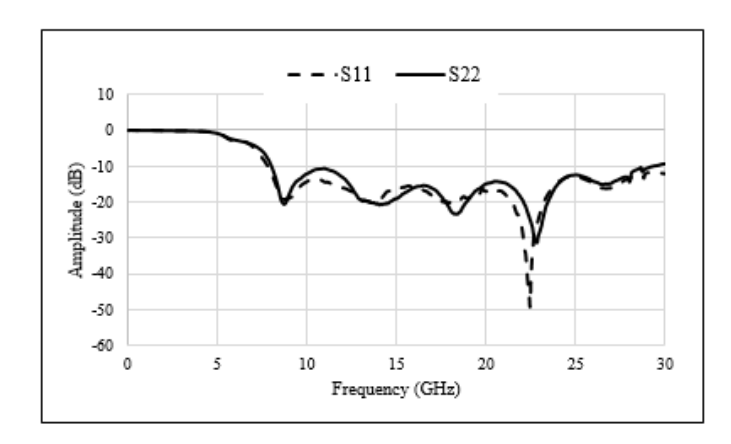

Figure 21. Comparaison entre le paramètre  $S_{11}$  et  $S_{22}$  de l'antenne étudiée

L'antenne proposée est composée de deux antennes Vivaldi élémentaires identiques. Par contre, sur la figure 21, on observe une différence d'amplitude entre la mesure du paramètre  $S_{11}$  sur le port 1 et du paramètre S<sub>22</sub> sur le port 2, ceci pourrait être attribuée aux tolérances de fabrication et aux effets de soudage sur chaque côté de l'antenne Vivaldi couplée.

Les conditions de simulation ont été respectées pour assurer la convergence, la stabilité de l'algorithme et éviter une utilisation excessive de la mémoire. Les conditions aux limites absorbantes de type PML ont été appliquées afin d'éviter les réflexions aux extrémités (chapitre\_2).

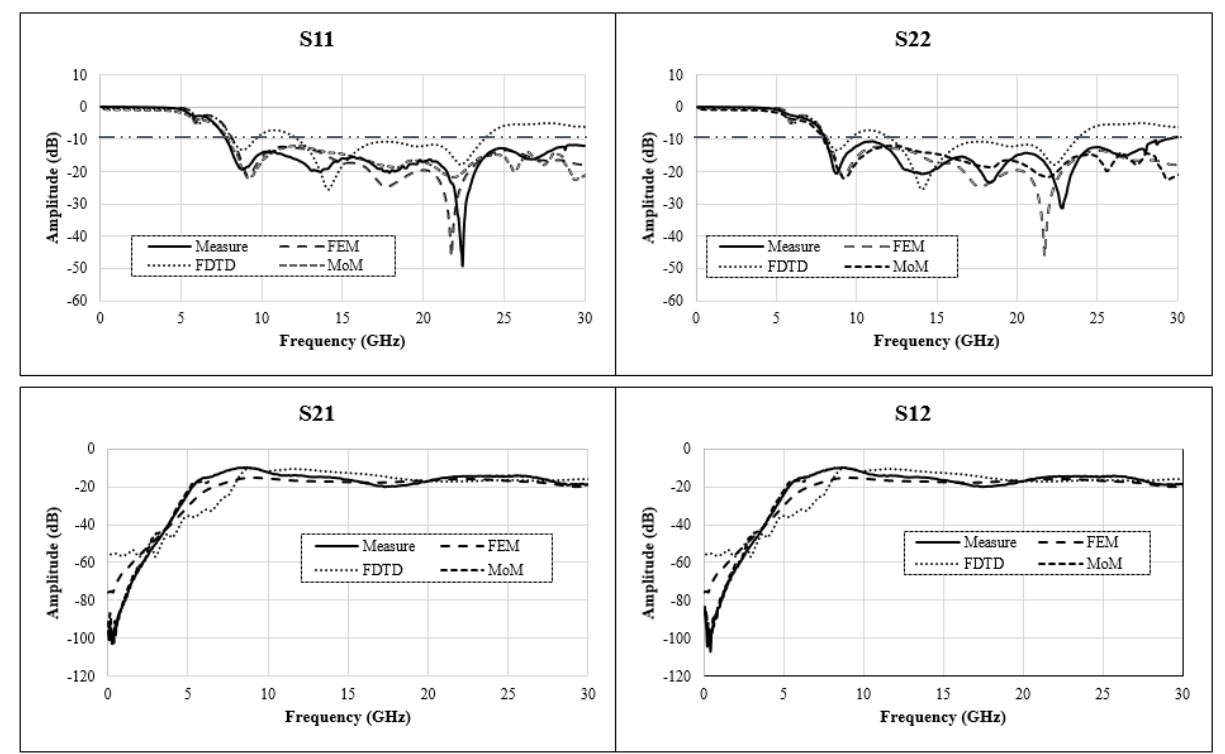

Figure 22. Comparaisons des paramètres Sij mesurés et simulés de l'antenne étudiée

La figure 22, présente les coefficients de réflexion et de transmission simulées et mesurées sur les deux ports de l'antenne couplée. La bande passante à -10 dB pour les deux résultats couvre

une large bande de fréquence allant de 9 GHz jusqu'à 28 GHz. L'antenne Vivaldi couplée est mieux adaptée aux points de fréquences 9,2 GHz, 13,7 GHz, 18,1 GHz et 22,4 GHz, l'amplitude atteint respectivement -19 dB, -20 dB, -21 dB et -45 dB, ce qui rend l'antenne proposée apte à fonctionner à ces fréquences. De plus, l'antenne assure un bon coefficient de transmission sur toute la bande de fréquence.

On remarque un léger écart entre les résultats mesurés et simulés, ceci peut être attribué aux tolérances de fabrication et aux pertes dans le circuit. De plus, la différence observée entre les méthodes numériques provient essentiellement de la méthode utilisée pour résoudre les équations différentielles de Maxwell, ainsi que le maillage utilisé pour la forme de la structure. Le tableau 4 suivant présente les résultats de mesure comparés aux résultats de simulation obtenue par différentes méthodes numérique.

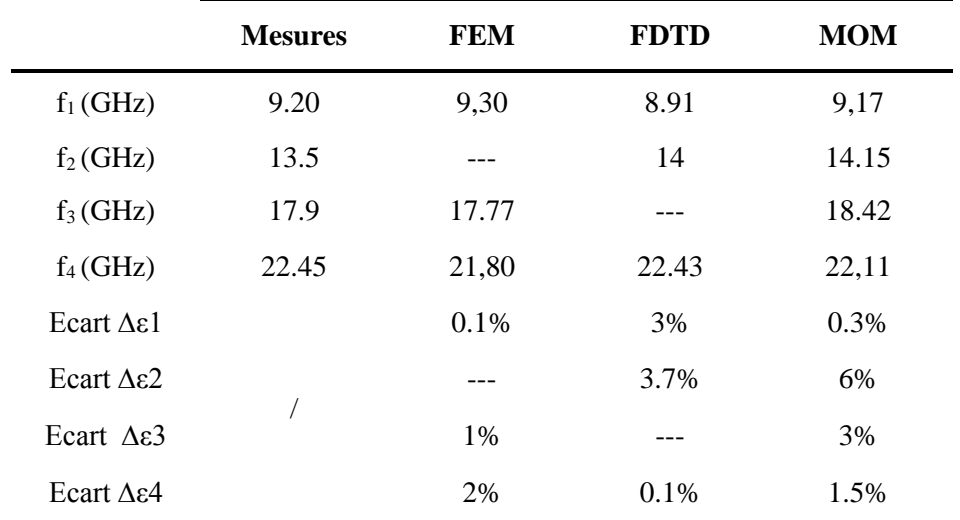

Tableau 4. Analyse des résultats de simulation et de mesure de l'antenne Vivaldi

Les écarts entre les résultats simulés et le résultat de mesure sont faibles, l'erreur maximale ne dépasse pas 6%. Cependant, lors de la réalisation des circuits, les défauts de soudures engendrent des discontinuités qui contribuent à augmenter les pertes de rayonnement. De plus, les connecteurs SMA présentent une source de dégradation dans la mesure.

## **2. Performances de l'antenne Vivaldi couplée**

## **2.1. Diagramme de rayonnement**

Le diagramme de rayonnement détermine le niveau de puissance avec lequel l'antenne rayonne (en émission) ou reçoit (en réception) de l'énergie électromagnétique. La représentation du diagramme de rayonnement permet d'évaluer les performances de l'antenne et donc de déterminer la directivité et le gain maximal.

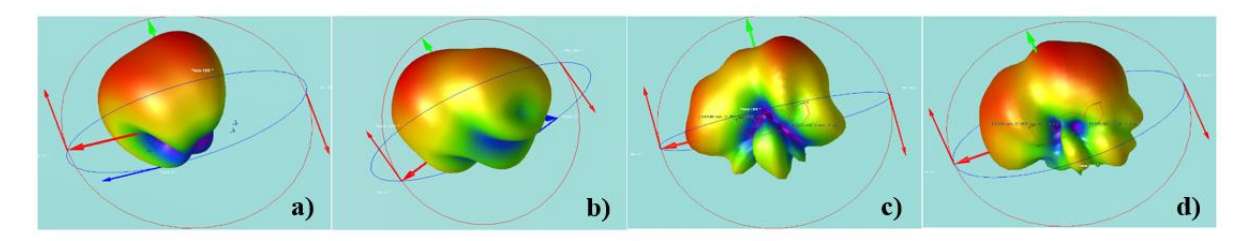

Figure 23. Visualisation en 3D du diagramme de rayonnement aux fréquences : a) 12.1GHz, b) 15GHz, c) 22.2GHz et d) 26GHz.

La figure 23, représente une visualisation 3D du diagramme de rayonnement de l'antenne Vivaldi couplée aux différents points de fréquences, en fonction des angles d'élévation et d'azimut. La simulation dans la zone de champ lointain est assurée par EMPro.

A partir de la représentation du diagramme de rayonnement, on peut déterminer les directions du rayonnement maximal suivant les angles d'élévation et d'azimut (ϕ, θ). Ensuite, on déduit les performances de rayonnement (directivité et gain) de l'antenne sous étude.

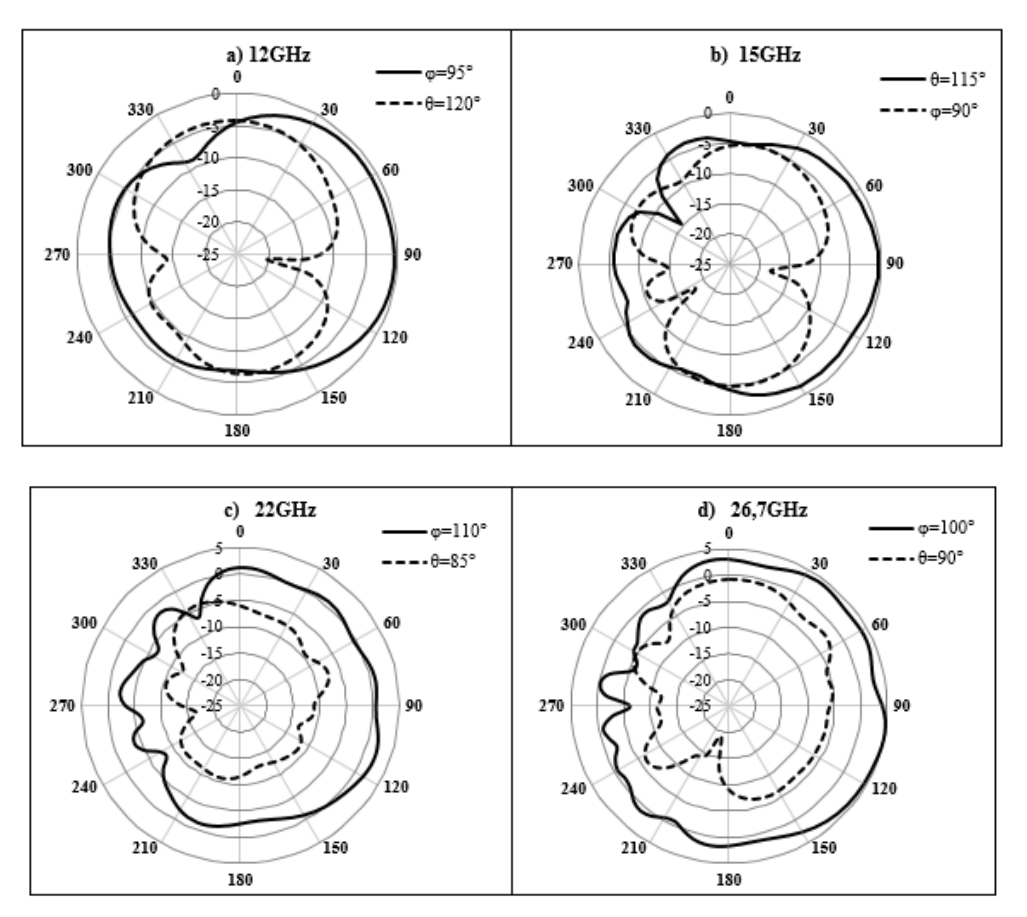

Figure 24. Diagramme de rayonnement en cordonnées polaires en différents points de fréquences

La figure 24, illustre le diagramme de rayonnement en cordonnées polaires pour différentes fréquences suivant les angles (ϕ, θ), représentant respectivement les angles d'élévation et d'azimut. Les résultats obtenus pour les fréquences de 12GHz, 15GHz, 22GHz et 26,5GHz sont présentés dans le tableau suivant :

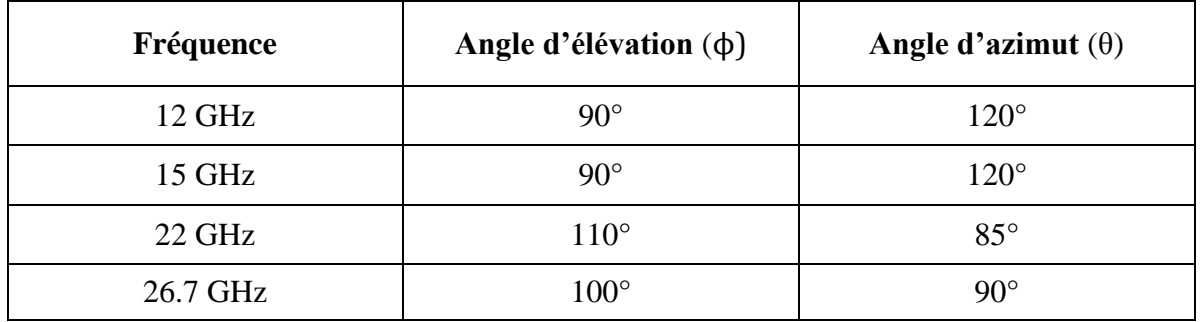

Tableau 3. Résultats de simulation du rayonnement maximal sous EMPro.

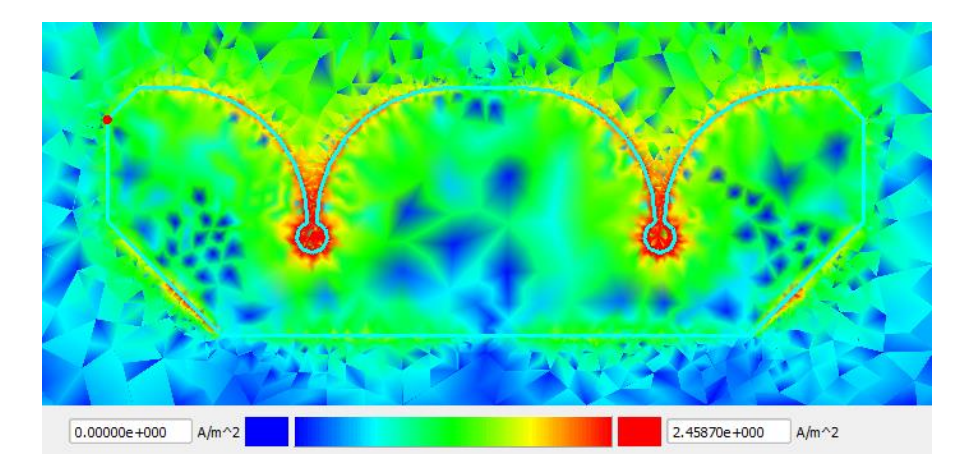

Figure 25. Intensité de courant de l'antenne Vivaldi couplée sous EMPro

La figure 25, illustre la distribution de l'intensité du courant d'excitation sur les deux ports de l'antenne Vivaldi couplée. On remarque une forte concentration des courants de sources sur la partie minimale de la fente. Au fur et à mesure que la fente s'évase, la concentration du courant devient plus faible, et l'onde rayonne loin de l'antenne.

La mesure des performances de rayonnement de l'antenne sous test est déterminée par l'intermédiaire d'une antenne de référence dont on connait les caractéristiques de rayonnement. D'abord, on mesure le gain de transmission entre l'antenne d'émission et l'antenne de référence, ensuite, on remplace l'antenne de référence par l'antenne Vivaldi et on mesure le gain de transmission entre l'antenne d'émission et l'antenne Vivaldi sous test. Finalement, on déduit le gain de l'antenne Vivaldi par le bilan de liaison.

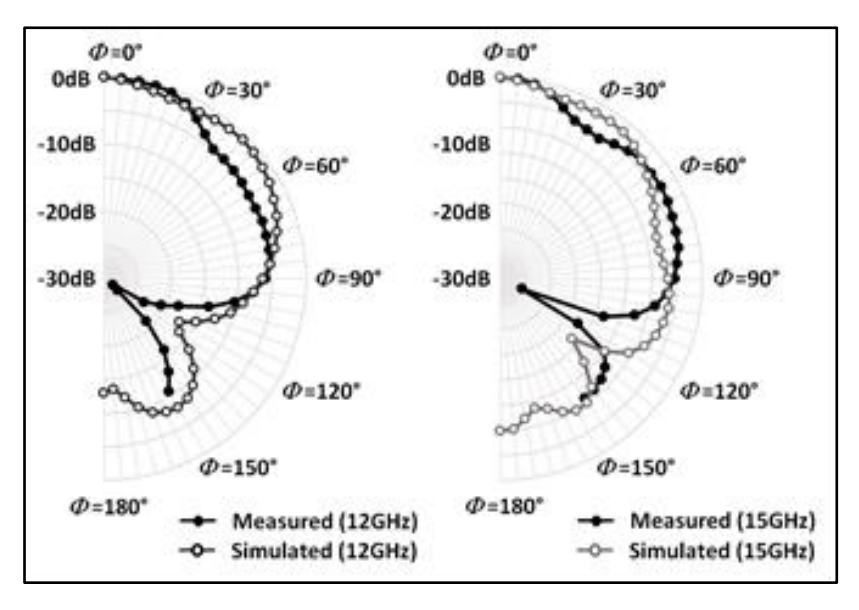

Figure 26. Diagramme de rayonnement mesuré et simulé aux fréquences : 12GHz et 15GHz.

Sur la figure 26, on observe une différence entre les résultats de simulation et de mesure du diagramme de rayonnement aux fréquences 12GHz et 15GHz. Ceci, est essentiellement lié aux facteurs indésirables de la mesure, tels que : l'incertitude d'alignement du support de l'antenne sur le banc de mesure, le soudage des connecteurs d'alimentation SMA sur les ports d'accès de l'antenne. Ces facteurs impactent directement le diagramme de rayonnement de l'antenne sous test.

#### **2.2. Directivité et gain de l'antenne**

La directivité et le gain de l'antenne proposée sont déduits directement du diagramme de rayonnement de l'antenne.

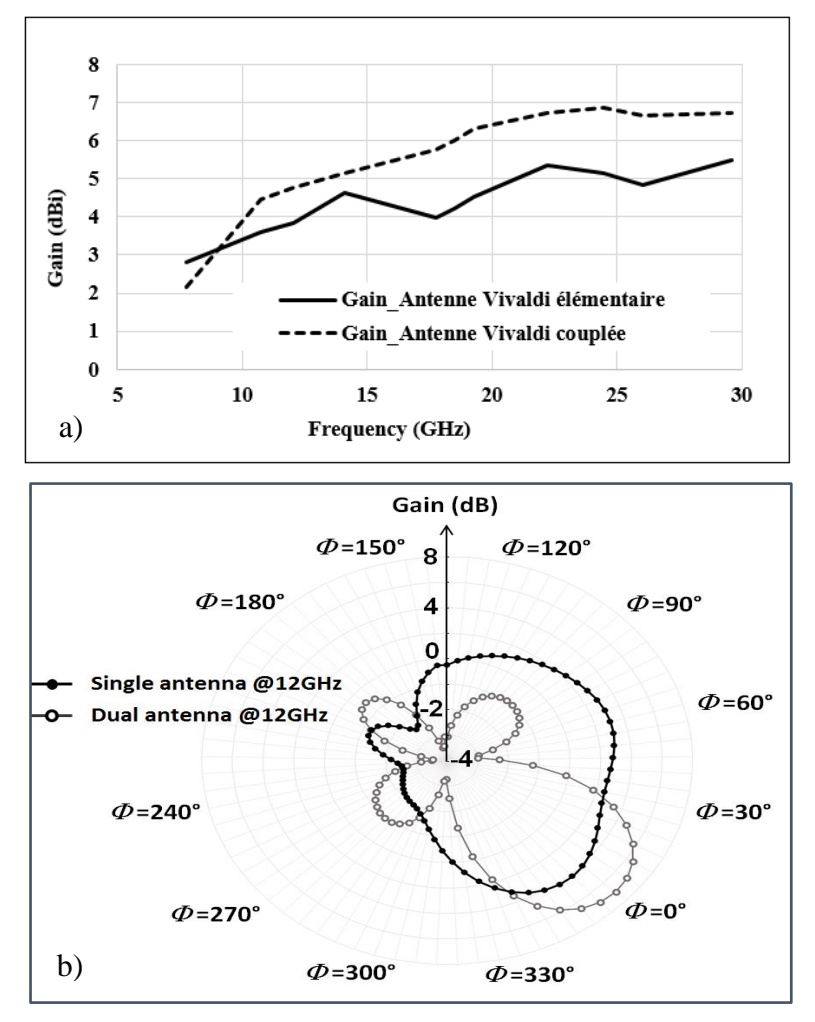

Figure 27. a) Gain simulé, b) gain mesuré de l'antenne Vivaldi couplée

Sur la figure 27, on observe que le gain de l'antenne varie proportionnellement en fonction de la fréquence. On remarque aussi, que le gain offert par l'antenne mise en réseau est plus important que le gain d'une antenne Vivaldi élémentaire et peut atteindre 7 dBi.

Les résultats de la directivité et du gain obtenus de l'antenne Vivaldi couplée sont présentés dans le tableau suivant :

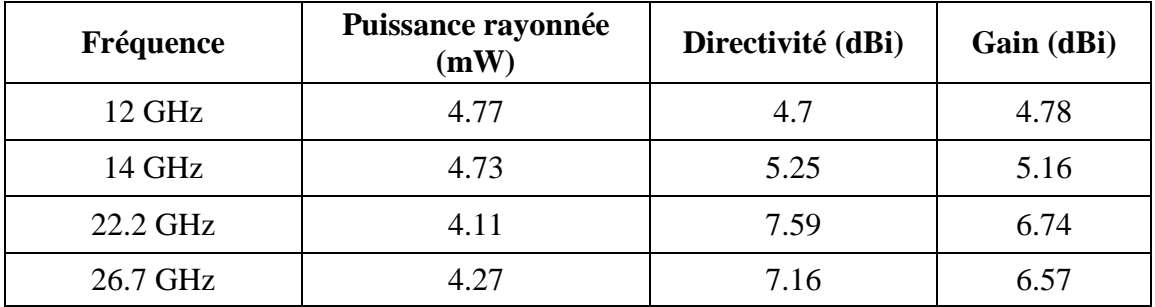

Tableau 5. Performances de l'antenne Vivaldi étudiée

#### **3. Intégration de l'antenne dans différents milieux**

Les performances de rayonnement, de l'antenne Vivaldi couplée, offrent des solutions efficaces pour les applications ULB, notamment aux réseaux de communication sans fil WBAN (Wireless Body Area Network). L'antenne Vivaldi répond aux spécifications en termes de gain et garantie un minimum de débit de données selon la norme IEEE 802.15.6-2012 pour les WBAN à faible consommation d'énergie [10][12].

Les applications WBAN sont étroitement liées au corps humain. Cependant, une étude du comportement de rayonnement de l'antenne dans différents milieux est nécessaire. La caractérisation expérimentale dans des milieux solides et liquides représente une opportunité pour le développement de dispositifs et d'instruments électroniques innovants.

Aux fréquences micro-ondes, les performances de l'antenne Vivaldi couplée sont fortement influencées par les propriétés diélectriques et modifient le diagramme de rayonnement [74][75][76].

Afin d'étudier l'intégration de l'antenne Vivaldi couplée dans différents milieux (liquides et solides) des mesures ont été effectués avec l'analyseur de réseau (VNA 50GHz) pour déterminer la bande de fréquence.

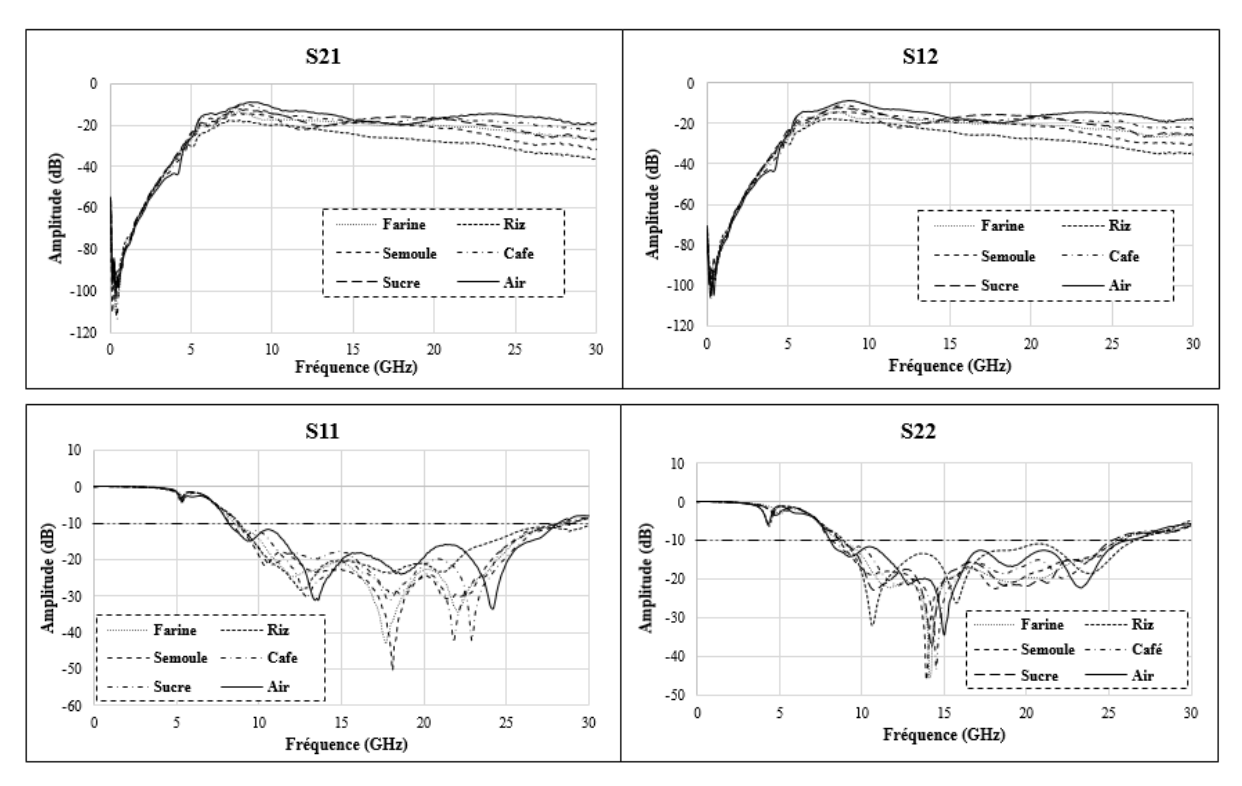

Figure 29. Paramètres Sij mesurés de l'antenne étudiée dans différents milieux solides

La figure 29, illustre les résultats des paramètres S<sub>ij</sub> mesurés pour différentes valeurs de permittivité du milieu solide, variant de 1 à 4.5.

A -10 dB, l'antenne Vivaldi couplée couvre une ultra large bande de fréquence de 9.4 GHz à 28 GHz.

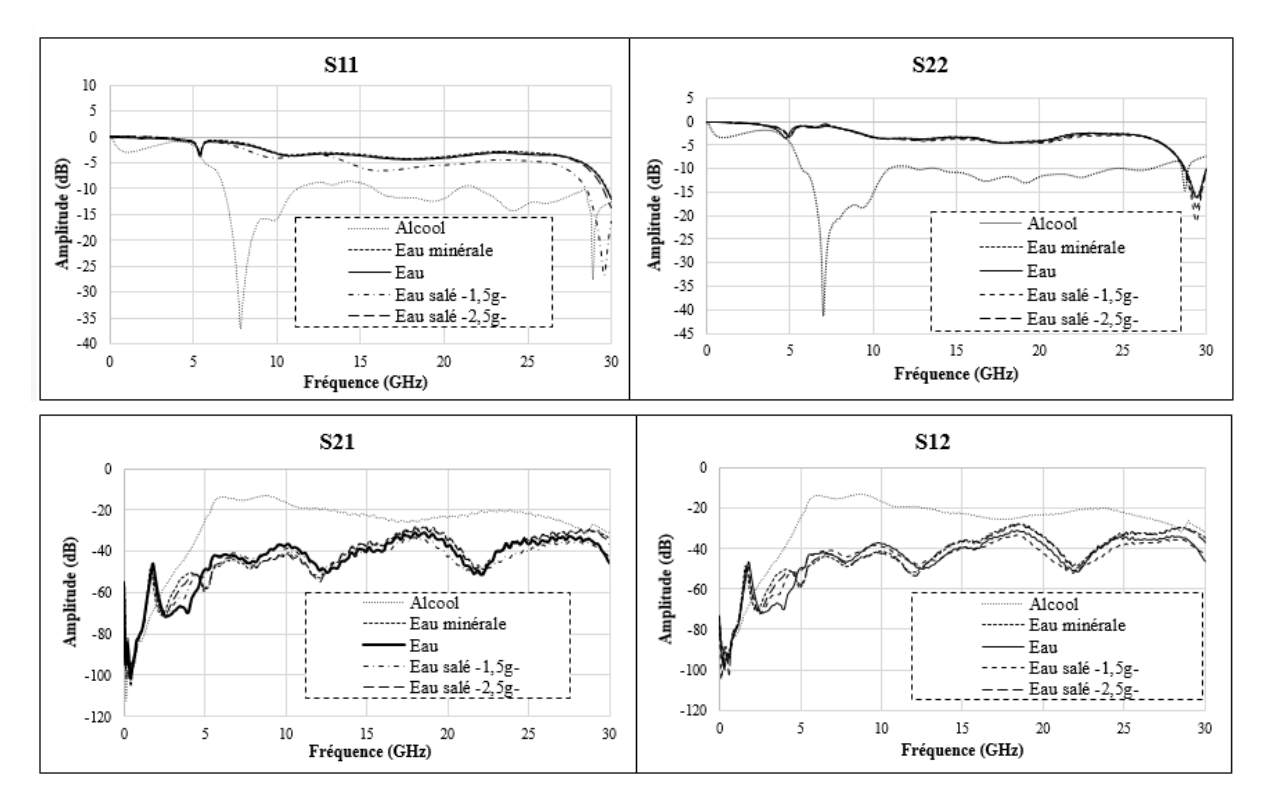

Figure 30. Paramètres S<sub>ij</sub> mesurés de l'antenne étudiée dans différents milieux liquides

Sur la figure 30, sont représentés les résultats des paramètres S<sub>ij</sub> mesurés pour différentes valeurs de permittivité du milieu liquide, variant de 68 à 80.5. La bande passante est réduite à 5GHz pour le milieu liquide (alcool  $\varepsilon$ <sub>r</sub> =68), et on observe une absorption totale du signal dans les milieux de fortes valeurs de permittivité.

Les résultats de mesures de l'antenne dans différents milieux sont présentés dans le tableau suivant :

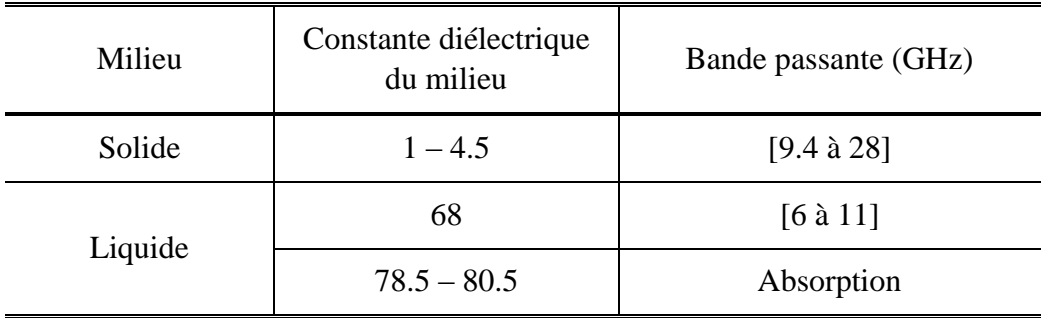

Tableau 6. Bande passante de l'antenne proposée dans différents milieux

## **Conclusion :**

Le troisième chapitre présente la technologie ultra large bande, omniprésente dans les différents domaines d'applications, allant des produits grand public aux systèmes de défense militaire. On constate que, de plus en plus, de nombreux systèmes utilisent les antennes large bande, notamment dans les communications sans fil, les radars et les systèmes de type Rectenna (Rectifying antenna). De même qu'il existe différentes familles d'antennes ULB, que le choix d'une antenne large bande dépend de sa forme géométrique, du type d'alimentation et des caractéristiques de rayonnement recherchées. Nous avons mis en lumière que les antennes directives et en particulier les antennes Vivaldi se caractérisent par un rayonnement omnidirectionnel. Ce type d'antenne offre une bonne directivité et un gain élevé. Ce chapitre se conclu par une étude sur la conception et la simulation à l'aides des outils numériques (FDTD, FEM, MoM), appliqués à la caractérisation d'une antenne Vivaldi dédiée aux applications ultra large bande. Les résultats de mesures ont montré une bonne corrélation avec les résultats de simulation obtenus par les différentes méthodes numériques**.**
### **Références bibliographiques :**

- [1] G. F. Ross, "Transmission and reception system for generating and receiving base-band duration pulse signals for short base-band pulse communication system", U.S. Patent 3,728,025 dated July 31, 1973.
- [2] L. Bennett G.F. Ross, "Time domain electromagnetics and its applications", Proceedings of the IEEE, Vol. 66, issue 3, pp. 299-318, March 1978.
- [3] C. L. Bennett and G. F. Ross, "Time-domain electromagnetics and its applications,"Proc. IEEE, vol. 66, no. 3, pp. 299–318, 1978.
- [4] L. Yang and G. B. Giannakis, "Ultra-wideband communications : an idea whose time has come," IEEE Signal Process. Mag., vol. 21, no. 6, pp. 26–54, 2004.
- [5] R. Bharadwaj; S. Swaisaenyakorn; C. G. Parini; J. C. Batchelor; A. Alomainy, ["Impulse](http://ieeexplore.ieee.org/document/8059765/)  Radio Ultra-Wideband Communications [for Localization and Tracking of Human Body](http://ieeexplore.ieee.org/document/8059765/)  [and Limbs Movement for Healthcare Applications"](http://ieeexplore.ieee.org/document/8059765/), IEEE Transactions on Antennas and Propagation, Vol. 65, Iss. 12, P.p. 7298 – 7309, 2017.
- [6] FCC 1st Report and Order on Ultra-Wideband Technology, February. 2002.
- [7] E. FCC DOCKET, "Revision of part 15 the commission's rules regarding ultrawideband transmission systems," 2002
- [8] W. Hirt, "The european uwb radio regulatory and standards framework : Overview and implications," in Proc. IEEE Int. Conf. Ultra-Wideband ICUWB 2007, 2007, pp.733–738.
- [9] Official Journal of the European Union, "Commission Decision of 21 February 2007 on allowing the use of the radio spectrum for equipment using ultra-wideband technology in a harmonized manner in the Community" 2007.
- [10] I. W. Group et al., "Standard for part 15.4 : Wireless medium access control (mac) and physical layer (phy) specifications for low rate wireless personal area networks (lr-wpans)," ANSI/IEEE 802.15, vol. 4, 2003.
- [11] P. Kinney et al., "Zigbee technology : Wireless control that simply works," in Communications design conference, vol. 2, 2003.
- [12] IEEE Standard for Information Technology Telecommunications and Information Exchange Between Systems - Local and Metropolitan Area Networks Specific Requirement Part 15.4 : Wireless Medium Access Control (MAC) and Physical Layer (PHY) Specifications for Low-Rate Wireless Personal Area Networks (WPANs), IEEE Std. 802.15.4a, 2007.
- [13] A. F. Molish, "Ultra-wideband communication : An owerview",URSI Radio Science Bulletin, Vol. 2009, Iss. 329, Pp. 31-42, 2009.
- [14] D. H. N. Marpaung; Y. L. Lu, "A study of polarimetrie UWB GPR imaging for utility mapping survey application", 16th International Conference on Ground Penetrating Radar (GPR). Pp. 1-5, 2016.
- [15] K. H. Sayidmarie, L. S. Yahya, "Analysis design and modeling of crescent antenna for UWB applications", Internet Technologies and Applications (ITA), Pp. 442-447, 2015.
- [16] Y. M. Madany, D. A. Elaziz, W. A. Elkrim, "Design and analyis of compact ultrawideband inverted F-L microstrip patch antenna for intelligent transportation communication systems", [International Symposium on Antenna Technology and Applied](http://ieeexplore.ieee.org/xpl/mostRecentIssue.jsp?punumber=6248758)  [Electromagnetics,](http://ieeexplore.ieee.org/xpl/mostRecentIssue.jsp?punumber=6248758) Pp. 1-4, 2012.
- [17] [S. R. Pennock;](http://ieeexplore.ieee.org/search/searchresult.jsp?searchWithin=%22Authors%22:.QT.S.%20R.%20Pennock.QT.&newsearch=true) [C. H. J. Jenks,](http://ieeexplore.ieee.org/search/searchresult.jsp?searchWithin=%22Authors%22:.QT.C.%20H.%20J.%20Jenks.QT.&newsearch=true) "UWB [shielded teardrop monopole antenna for](http://ieeexplore.ieee.org/document/8062303/) GPR and [communications"](http://ieeexplore.ieee.org/document/8062303/) [2017 IEEE-APS Topical Conference on Antennas and Propagation in](http://ieeexplore.ieee.org/xpl/mostRecentIssue.jsp?punumber=8052579)  [Wireless Communications \(APWC\),](http://ieeexplore.ieee.org/xpl/mostRecentIssue.jsp?punumber=8052579) Pp. 288-291, 2017.
- [18] D. H. N. Marpaung; Y. L. Lu, " [A study of polarimetrie](http://ieeexplore.ieee.org/document/7572657/) UWB GPR imaging for utility [mapping survey application](http://ieeexplore.ieee.org/document/7572657/) »,16th International Conference on Ground Penetrating Radar (GPR), IEEE Conferences , Vol. 1, Pp. 1-5, 2016.
- [19] G. P. Pochanin, "Problems and promising lines of development of uwb ground penetrating radiolocation," in Proc. Second Int Ultrawideband and Ultrashort Impulse Signals Workshop, 2004, Pp. 61–66.
- [20] Ahmet Serdar Turk; Ahmet Kenan Keskin, ["Vivaldi shaped TEM horn fed ridged horn](http://ieeexplore.ieee.org/document/5963859/)  [antenna design for](http://ieeexplore.ieee.org/document/5963859/) UWB GPRsystems", 6th International Workshop on Advanced Ground Penetrating Radar (IWAGPR), Pp. 1-4, 2011.
- [21] [Alaa H. Radhi;](http://ieeexplore.ieee.org/search/searchresult.jsp?searchWithin=%22Authors%22:.QT.Alaa%20H.%20Radhi.QT.&newsearch=true) [R. Nilavalan;](http://ieeexplore.ieee.org/search/searchresult.jsp?searchWithin=%22Authors%22:.QT.R.%20Nilavalan.QT.&newsearch=true) [H. S. Al-Raweshidy;](http://ieeexplore.ieee.org/search/searchresult.jsp?searchWithin=%22Authors%22:.QT.H.%20S.%20Al-Raweshidy.QT.&newsearch=true) [Nur Ab Aziz,](http://ieeexplore.ieee.org/search/searchresult.jsp?searchWithin=%22Authors%22:.QT.Nur%20Ab%20Aziz.QT.&newsearch=true) ["High isolation](http://ieeexplore.ieee.org/document/8247358/)  planar UWB antennas [for wireless application"](http://ieeexplore.ieee.org/document/8247358/) [IEEE MTT-S International Microwave](http://ieeexplore.ieee.org/xpl/mostRecentIssue.jsp?punumber=8233002)  [Workshop Series on Advanced Materials and Processes for RF and THz Applications](http://ieeexplore.ieee.org/xpl/mostRecentIssue.jsp?punumber=8233002)  [\(IMWS-AMP\),](http://ieeexplore.ieee.org/xpl/mostRecentIssue.jsp?punumber=8233002) Pp. 1-3, 2017
- [22] [Pansamon Singsura;](http://ieeexplore.ieee.org/search/searchresult.jsp?searchWithin=%22Authors%22:.QT.Pansamon%20Singsura.QT.&newsearch=true) [Tanan Hongnara;](http://ieeexplore.ieee.org/search/searchresult.jsp?searchWithin=%22Authors%22:.QT.Tanan%20Hongnara.QT.&newsearch=true) [Wanwisa Thaiwirot;](http://ieeexplore.ieee.org/search/searchresult.jsp?searchWithin=%22Authors%22:.QT.Wanwisa%20Thaiwirot.QT.&newsearch=true) [Prayoot Akkaraekthalin,](http://ieeexplore.ieee.org/search/searchresult.jsp?searchWithin=%22Authors%22:.QT.Prayoot%20Akkaraekthalin.QT.&newsearch=true) "Design of antenna [reflector using two layer frequency selective surfaces for directivity](http://ieeexplore.ieee.org/document/8228982/)  [enhancement in](http://ieeexplore.ieee.org/document/8228982/) UWB application", [International Symposium on](http://ieeexplore.ieee.org/xpl/mostRecentIssue.jsp?punumber=8170167) Antennas and [Propagation \(ISAP\),](http://ieeexplore.ieee.org/xpl/mostRecentIssue.jsp?punumber=8170167) Pp. 1-2, 2017.
- [23] V.H Ramsey, "Frequency independent antennas", IRE International Convention Record Vol. 5, pp. 114-118, March 1957.
- [24] J. D Dyson, "The equiangular spiral antennas", IRE on antennas and propagation, pp. 181-187, 1959
- [25] [Paul Tcheg;](http://ieeexplore.ieee.org/search/searchresult.jsp?searchWithin=%22Authors%22:.QT.Paul%20Tcheg.QT.&newsearch=true) [Kolawole D. Bello;](http://ieeexplore.ieee.org/search/searchresult.jsp?searchWithin=%22Authors%22:.QT.Kolawole%20D.%20Bello.QT.&newsearch=true) [David Pouhè,](http://ieeexplore.ieee.org/search/searchresult.jsp?searchWithin=%22Authors%22:.QT.David%20Pouh%C3%A8.QT.&newsearch=true) « A planar equiangular spiral antenna array for the V-/W-band[», 11th European Conference on](http://ieeexplore.ieee.org/xpl/mostRecentIssue.jsp?punumber=7916890) Antennas and Propagation [\(EUCAP\),](http://ieeexplore.ieee.org/xpl/mostRecentIssue.jsp?punumber=7916890) Pp. 1148-1152, 2017
- [26] Mark F. Waterson; Aziz Jiwani, ["A precision, transportable 70–450MHz conical](http://ieeexplore.ieee.org/document/6711098/) logspiral antenna [for radio astronomy"](http://ieeexplore.ieee.org/document/6711098/), 2013 IEEE Antennas and Propagation Society International Symposium (APSURSI), Pp. 878-879. 2013
- [27] Du, Isabell, "log periodic dipole Arrays", IRE transactions on antennas and propagation, vol.8 issue 3, pp. 260-267, May 1960.
- [28] R.H DuHamel and DE Isabell, "Broadband Logarithmically periodic antenna structure, IRE International Convention Record, Vol. 5, Part 1, pp 119–128, March 1957.
- [29] Md Rakibul Islam; Sungkyun Lim,"Combination of bow-tie antenna and log periodic dipole array for circular polarization", 2017 IEEE International Symposium on Antennas and Propagation & USNC/URSI National Radio Science Meeting, Pp. 701–702, 2017
- [30] Schelkunoff S. A. "Theory of antennas of arbitrary size and shape". Proc. Inst. Radio Engrs, U. S. A. (sept 1941),29, no 9, pp. 493–521.
- [31] [Xu Lu;](http://ieeexplore.ieee.org/search/searchresult.jsp?searchWithin=%22Authors%22:.QT.Xu%20Lu.QT.&newsearch=true) [Zhang Zucun;](http://ieeexplore.ieee.org/search/searchresult.jsp?searchWithin=%22Authors%22:.QT.Zhang%20Zucun.QT.&newsearch=true) [Wu Suyun;](http://ieeexplore.ieee.org/search/searchresult.jsp?searchWithin=%22Authors%22:.QT.Wu%20Suyun.QT.&newsearch=true) [Li Zhe,](http://ieeexplore.ieee.org/search/searchresult.jsp?searchWithin=%22Authors%22:.QT.Li%20Zhe.QT.&newsearch=true) ["A novel dual-band](http://ieeexplore.ieee.org/document/8265935/) dipole antenna based on [triangular shaped fractal parasitic elements"](http://ieeexplore.ieee.org/document/8265935/)[,13th IEEE International Conference on](http://ieeexplore.ieee.org/xpl/mostRecentIssue.jsp?punumber=8258916)  [Electronic Measurement & Instruments \(ICEMI\).](http://ieeexplore.ieee.org/xpl/mostRecentIssue.jsp?punumber=8258916) Pp 179-183. 2017
- [32] N. [Anveshkumar;](http://ieeexplore.ieee.org/search/searchresult.jsp?searchWithin=%22Authors%22:.QT.N.%20Anveshkumar.QT.&newsearch=true) [A. S. Gandhi,](http://ieeexplore.ieee.org/search/searchresult.jsp?searchWithin=%22Authors%22:.QT.A.%20S.%20Gandhi.QT.&newsearch=true) "Design [and performance analysis of a modified](http://ieeexplore.ieee.org/document/8203970/)  [circular planar monopole](http://ieeexplore.ieee.org/document/8203970/) UWB antenna", [8th International Conference on Computing,](http://ieeexplore.ieee.org/xpl/mostRecentIssue.jsp?punumber=8123903)  [Communication and Networking Technologies \(ICCCNT\),](http://ieeexplore.ieee.org/xpl/mostRecentIssue.jsp?punumber=8123903) Pp. 1-5. 2017.
- [33] [W. N. Zaihasra;](http://ieeexplore.ieee.org/search/searchresult.jsp?searchWithin=%22Authors%22:.QT.W.%20N.%20Zaihasra.QT.&newsearch=true) [M. Y. Ismail,](http://ieeexplore.ieee.org/search/searchresult.jsp?searchWithin=%22Authors%22:.QT.M.%20Y.%20Ismail.QT.&newsearch=true) "Slotted dipole microstrip antenna [embedded on paper](http://ieeexplore.ieee.org/document/6599476/)  materials for [longrange communications"](http://ieeexplore.ieee.org/document/6599476/)[,IEEE International Conference on Space](http://ieeexplore.ieee.org/xpl/mostRecentIssue.jsp?punumber=6589035)  [Science and Communication \(IconSpace\),](http://ieeexplore.ieee.org/xpl/mostRecentIssue.jsp?punumber=6589035) Pp, 257-262, 2013.
- [34] Shasa Salsabila, Antrisha Daneraici Setiawan, Atik Charisma, Asep Najmurrokhman; Achmad Munir, Design of printed bowtie dipole array antenna for rectenna application", 2017 3rd International Conference on Wireless and Telematics (ICWT), Pp. 86-89, 2017
- [35] [Wang Suling;](http://ieeexplore.ieee.org/search/searchresult.jsp?searchWithin=%22Authors%22:.QT.Wang%20Suling.QT.&newsearch=true) [Zhang Qingzhi,](http://ieeexplore.ieee.org/search/searchresult.jsp?searchWithin=%22Authors%22:.QT.Zhang%20Qingzhi.QT.&newsearch=true) ["Radiating frequency character of](http://ieeexplore.ieee.org/document/8265769/) dipole antenna with [EBG board as a reflector"](http://ieeexplore.ieee.org/document/8265769/), [13th IEEE International Conference on Electronic Measurement](http://ieeexplore.ieee.org/xpl/mostRecentIssue.jsp?punumber=8258916)  [& Instruments \(ICEMI\),](http://ieeexplore.ieee.org/xpl/mostRecentIssue.jsp?punumber=8258916) Pp: 216-219, 2017.
- [36] N. Fortino, J.-Y. Dauvignac, G. Kossiavas, and R. Staraj, "Design optimization of uwb printed antenna for omnidirectional pulse radiation," IEEE Transactions on Antennas and Propagation, vol. 56, no. 7, pp. 1875–1881, 2008.
- [37] [Anuj Y. Modi;](http://ieeexplore.ieee.org/search/searchresult.jsp?searchWithin=%22Authors%22:.QT.Anuj%20Y.%20Modi.QT.&newsearch=true) [Nilima Pisharody;](http://ieeexplore.ieee.org/search/searchresult.jsp?searchWithin=%22Authors%22:.QT.Nilima%20Pisharody.QT.&newsearch=true) [Jigar Mehta,](http://ieeexplore.ieee.org/search/searchresult.jsp?searchWithin=%22Authors%22:.QT.Jigar%20Mehta.QT.&newsearch=true) ["A Novel Design of](http://ieeexplore.ieee.org/document/6524350/) Directive Ultra [Wide Band \(UWB\) Triangular SheetAntenna"](http://ieeexplore.ieee.org/document/6524350/), International Conference [Communication Systems and Network Technologies,](http://ieeexplore.ieee.org/xpl/mostRecentIssue.jsp?punumber=6524211) 2013.
- [38] [Zhong-Min Yan;](http://ieeexplore.ieee.org/search/searchresult.jsp?searchWithin=%22Authors%22:.QT.Zhong-Min%20Yan.QT.&newsearch=true) [Yun-Sheng Xu,](http://ieeexplore.ieee.org/search/searchresult.jsp?searchWithin=%22Authors%22:.QT.Yun-Sheng%20Xu.QT.&newsearch=true) ["Design and measurement of a differential fed tapered](http://ieeexplore.ieee.org/document/8059424/)  slot UWB [antenna"](http://ieeexplore.ieee.org/document/8059424/), [CIE International Conference on Radar \(RADAR\),](http://ieeexplore.ieee.org/xpl/mostRecentIssue.jsp?punumber=8051143) Pp. 1-3, 2016.
- [39] Abdullah Genc; Ibrahim Bahadır Basyigit; Tuna Goksu; Selcuk Helhel, "Investigation of the performances of X-Ku band 3D printing pyramidal horn antennas coated with the different metals", 2017 10th International Conference on Electrical and Electronics Engineering (ELECO), Pp. 1012-1016, 2017.
- [40] [Vegard Midtbøen;](http://ieeexplore.ieee.org/search/searchresult.jsp?searchWithin=%22Authors%22:.QT.Vegard%20Midtb%C3%B8en.QT.&newsearch=true) [Kristian G. Kjelgård;](http://ieeexplore.ieee.org/search/searchresult.jsp?searchWithin=%22Authors%22:.QT.Kristian%20G.%20Kjelg%C3%A5rd.QT.&newsearch=true) [Tor S. Lande"](http://ieeexplore.ieee.org/search/searchresult.jsp?searchWithin=%22Authors%22:.QT.Tor%20S.%20Lande.QT.&newsearch=true), [3D printed](http://ieeexplore.ieee.org/document/8247374/) horn antenna with [PCB microstrip feed for UWB radar applications"](http://ieeexplore.ieee.org/document/8247374/), [2017 IEEE MTT-S International](http://ieeexplore.ieee.org/xpl/mostRecentIssue.jsp?punumber=8233002)  [Microwave Workshop Series on Advanced Materials and Processes for RF and THz](http://ieeexplore.ieee.org/xpl/mostRecentIssue.jsp?punumber=8233002)  [Applications \(IMWS-AMP\)P](http://ieeexplore.ieee.org/xpl/mostRecentIssue.jsp?punumber=8233002)p. 1-3. 2017
- [41] S. Alayet; J. Y. Siddiqui; Y. M. M. Antar; Ali Gharsallah,"Characterization of UWB antipodal Tapered Slot Antenna using Wave Concept Iterative Procedure" 1st URSI Atlantic Radio Science Conference (URSI AT-RASC) 2015.
- [42] R. Sarkis; B. Veidt; C. Craeye," Fast numerical method for Focal Plane Array simulation of 3D Vivaldi antennas", 2012 International Conference on Electromagnetics in Advanced Applications, Pp. 772-775, 2012
- [43] Rob Maaskant; Marianna V. Ivashina; Oleg Iupikov; Elena A. Redkina; Sreenivas Kasturi; Daniel H. Schaubert," Analysis of Large Microstrip-Fed Tapered Slot Antenna Arrays by Combining Electrodynamic and Quasi-Static Field Models", IEEE Transactions on Antennas and Propagation, Vol. 59, Iss. 6,Pp. 1798-1807, 2011
- [44] Takahiro Baba; Akira Hirose," Planar wideband adaptive antenna consisting of radially arrayed multiple taper-slot antenna elements having wide fins", Asia-Pacific Microwave Conference, Pp. 738-741, 2010
- [45] Gibson, P.J., "The Vivaldi Aerial," 9th European Microwave Conference, Brighton, UK, Oct 1979, pp. 101-105.
- [46] Lewis R.A et al, 2000, 'Dual Polar Vivaldi Antennas for shared Aperture Phased Arrays,' AP. 2000.
- [47] Zhiwei Guo; Shiwen Yang; Zhipeng Shi; Yikai Chen," A miniaturized wideband dualpolarized linear array with balanced antipodal Vivaldi antenna", 2016 IEEE MTT-S International Microwave Workshop Series on Advanced Materials and Processes for RF and THz Applications (IMWS-AMP), Pp.1-4, 2016.
- [48] Bikash Ranjan Behera, "Vivaldi antenna for UWB communications: Design, modelling and analysis of Vivaldi Antenna with genetic algorithm", 2016 International Conference on Control, Computing, Communication and Materials (ICCCCM), Pp. 1-4, 2016.
- [49] Xingchen Guo; Ting Gao; Yuan Yuan; Zhi Xu," Analysis of Vivaldi antenna on crosspolarization application", 2016 11th International Symposium on Antennas, Propagation and EM Theory (ISAPE), Pp. 311-314, 2016
- [50] D.Ziani Kerarti, F.Z Marouf and S.M. Meriah, New Tapered Slot Vivaldi antenna for UWB Applications in 24th International Conference on Microelectronics (ICM), 2012.
- [51] Xu Han, Lei Juan, Cui Changyjuan, Yang Lin, 'UWB Dual Polarized Vivaldi Antenna With High gain', Microwave and Millimeter Wave Technology (ICMMT) IEEE, 5-8 May, 2012.
- [52] [Lei Sang;](http://ieeexplore.ieee.org/search/searchresult.jsp?searchWithin=%22Authors%22:.QT.Lei%20Sang.QT.&newsearch=true) [Xiangxiang Li;](http://ieeexplore.ieee.org/search/searchresult.jsp?searchWithin=%22Authors%22:.QT.Xiangxiang%20Li.QT.&newsearch=true) [Tao Chen;](http://ieeexplore.ieee.org/search/searchresult.jsp?searchWithin=%22Authors%22:.QT.Tao%20Chen.QT.&newsearch=true) [Guoqiang Lv,](http://ieeexplore.ieee.org/search/searchresult.jsp?searchWithin=%22Authors%22:.QT.Guoqiang%20Lv.QT.&newsearch=true) ["Analysis and design](http://ieeexplore.ieee.org/document/7929488/)  of tapered slot antenna [with high gain for ultra-wideband based on optimisation of the](http://ieeexplore.ieee.org/document/7929488/)  [metamaterial unit layout"](http://ieeexplore.ieee.org/document/7929488/), [IET Microwaves,](http://ieeexplore.ieee.org/xpl/RecentIssue.jsp?punumber=4126157) Antennas & Propagation, Vol. 11, [Iss.](http://ieeexplore.ieee.org/xpl/tocresult.jsp?isnumber=7929451) 6. Pp. 907-914, 2017
- [53] J.P. Weem et al, "Vivaldi antenna arrays for SKA," Antennas and Propagation Society International Symposium, Vol.1, July 2000, pp. 174-177.
- [54] [T. Rama Rao;](http://ieeexplore.ieee.org/search/searchresult.jsp?searchWithin=%22Authors%22:.QT.T.%20Rama%20Rao.QT.&newsearch=true) [C. Sarath;](http://ieeexplore.ieee.org/search/searchresult.jsp?searchWithin=%22Authors%22:.QT.C.%20Sarath.QT.&newsearch=true) [Nishesh Tiwari;](http://ieeexplore.ieee.org/search/searchresult.jsp?searchWithin=%22Authors%22:.QT.Nishesh%20Tiwari.QT.&newsearch=true) [Rajeev Jyoti,](http://ieeexplore.ieee.org/search/searchresult.jsp?searchWithin=%22Authors%22:.QT.Rajeev%20Jyoti.QT.&newsearch=true)" [Design of SIW](http://ieeexplore.ieee.org/document/7843217/) fed antipodal linearly tapered slot antennas [with curved and hat shaped dielectric loadings at 60 GHz for](http://ieeexplore.ieee.org/document/7843217/)  [wireless communications"](http://ieeexplore.ieee.org/document/7843217/)[,IEEE 5th Asia-Pacific Conference on](http://ieeexplore.ieee.org/xpl/mostRecentIssue.jsp?punumber=7832753) Antennas and Propagation [\(APCAP\),](http://ieeexplore.ieee.org/xpl/mostRecentIssue.jsp?punumber=7832753) Pp. 309-310, 2016.
- [55] Schuppert, "Microstrip/slotline transitions: Modeling and experimental investigations," IEEE Trans., Vol. MTT-36, 1988, pp. 1272-1282.
- [56] J. Schorer, J. Bornemann, "Broadband feed for low cross-polarization uniplanar Tapered Slot Antennas on Low-Permittivity substrate", Wireless Engineering and Technology, Pp. 13-18. 2013
- [57] M. E. Bialkowski and Y. Wang, "Design of 180˚ Hybrid Employing Ground Slots and Microstrip-Slot Transitions," Proceedings International Conference on Microwave Radar and Wireless Communications (MIKON), Vilnius, 14-16 June 2010, pp. 1-4.
- [58] W. Wen, W. Xuetian and F. Lili, "LTSA with Microstrip-Slotline Transition for MFPA Imaging Systems," Proceedings of International Conference on Microwave Technology and Computational Electromagnetics, Beijing, 22-25 May 2011, pp. 230-232.
- [59] A. M. Abbosh, "Wideband Planar Crossover Using TwoPort and Four-Port Microstrip to Slotline Transitions," IEEE Microwave and Wireless Components Letters, Vol. 22, No. 9, 2012, pp. 465-467
- [60]Sloan et al, "A broadband microstrip-to-slotline transition," Microwave and optical technology letters, Vol. 18, No. 5, August 1998, pp. 339-342.
- [61]S. Wang, X. D. Chen and C. G. Parini. "Analysis of ultra wideband antipodal vivaldi antenna design". Antennas and Propagation Conference, Loughborough 2007.
- [62] [Babu Saraswathi K. Lekshmi;](http://ieeexplore.ieee.org/search/searchresult.jsp?searchWithin=%22Authors%22:.QT.Babu%20Saraswathi%20K.%20Lekshmi.QT.&newsearch=true) [I. Jacob Raglend,](http://ieeexplore.ieee.org/search/searchresult.jsp?searchWithin=%22Authors%22:.QT.I.%20Jacob%20Raglend.QT.&newsearch=true) ["Parametric study](http://ieeexplore.ieee.org/document/7259443/)  of tapered slot antenna [for wideband applications"](http://ieeexplore.ieee.org/document/7259443/), [International Conference on](http://ieeexplore.ieee.org/xpl/mostRecentIssue.jsp?punumber=7227958)  [Computation of Power, Energy, Information and Communication \(ICCPEIC\),](http://ieeexplore.ieee.org/xpl/mostRecentIssue.jsp?punumber=7227958) Pp. 71-77. 2015.
- [63] [Yongxing Che;](http://ieeexplore.ieee.org/search/searchresult.jsp?searchWithin=%22Authors%22:.QT.Yongxing%20Che.QT.&newsearch=true) [Xujin Yuan;](http://ieeexplore.ieee.org/search/searchresult.jsp?searchWithin=%22Authors%22:.QT.Xujin%20Yuan.QT.&newsearch=true) [Yongfeng Wang;](http://ieeexplore.ieee.org/search/searchresult.jsp?searchWithin=%22Authors%22:.QT.Yongfeng%20Wang.QT.&newsearch=true) [Xiaofeng Yuan;](http://ieeexplore.ieee.org/search/searchresult.jsp?searchWithin=%22Authors%22:.QT.Xiaofeng%20Yuan.QT.&newsearch=true) [Xinyu Hou,](http://ieeexplore.ieee.org/search/searchresult.jsp?searchWithin=%22Authors%22:.QT.Xinyu%20Hou.QT.&newsearch=true)" [Study of a](http://ieeexplore.ieee.org/document/7734860/)  conformal elliptical tapered slot antenna [for UWB applications"](http://ieeexplore.ieee.org/document/7734860/), [2016 Progress in](http://ieeexplore.ieee.org/xpl/mostRecentIssue.jsp?punumber=7655139)  [Electromagnetic Research Symposium \(PIERS\),](http://ieeexplore.ieee.org/xpl/mostRecentIssue.jsp?punumber=7655139)Pp. 2023-2026, 2016.
- [64] [George E. Ponchak;](http://ieeexplore.ieee.org/search/searchresult.jsp?searchWithin=%22Authors%22:.QT.George%20E.%20Ponchak.QT.&newsearch=true) [Jennifer L. Jordan;](http://ieeexplore.ieee.org/search/searchresult.jsp?searchWithin=%22Authors%22:.QT.Jennifer%20L.%20Jordan.QT.&newsearch=true) [Christine T. Chevalier,](http://ieeexplore.ieee.org/search/searchresult.jsp?searchWithin=%22Authors%22:.QT.Christine%20T.%20Chevalier.QT.&newsearch=true)" [Characteristics of](http://ieeexplore.ieee.org/document/4126492/)  Double Exponentially Tapered Slot Antenna [\(DETSA\) Conformed in the Longitudinal](http://ieeexplore.ieee.org/document/4126492/)  [Direction Around a Cylinder"](http://ieeexplore.ieee.org/document/4126492/), IEEE Antennas [and Wireless Propagation Letters,](http://ieeexplore.ieee.org/xpl/RecentIssue.jsp?punumber=7727) Year: 2007, Vol. 6,Pp. 60-63.
- [65] [Muhammad Abdul Basit;](http://ieeexplore.ieee.org/search/searchresult.jsp?searchWithin=%22Authors%22:.QT.Muhammad%20Abdul%20Basit.QT.&newsearch=true) [Guangjun Wen;](http://ieeexplore.ieee.org/search/searchresult.jsp?searchWithin=%22Authors%22:.QT.Guangjun%20Wen.QT.&newsearch=true) [Sun Yuanhua;](http://ieeexplore.ieee.org/search/searchresult.jsp?searchWithin=%22Authors%22:.QT.Sun%20Yuanhua.QT.&newsearch=true) [Nouman Rasool;](http://ieeexplore.ieee.org/search/searchresult.jsp?searchWithin=%22Authors%22:.QT.Nouman%20Rasool.QT.&newsearch=true) [Xue Xiao](http://ieeexplore.ieee.org/search/searchresult.jsp?searchWithin=%22Authors%22:.QT.Xue%20Xiao%20Lin.QT.&newsearch=true)  [Lin;](http://ieeexplore.ieee.org/search/searchresult.jsp?searchWithin=%22Authors%22:.QT.Xue%20Xiao%20Lin.QT.&newsearch=true) [Shoaib Aslam,](http://ieeexplore.ieee.org/search/searchresult.jsp?searchWithin=%22Authors%22:.QT.Shoaib%20Aslam.QT.&newsearch=true) ["A conformal CPW-fed](http://ieeexplore.ieee.org/document/7062280/) slot antenna for end-fire radiation", [2014 IEEE](http://ieeexplore.ieee.org/xpl/mostRecentIssue.jsp?punumber=7057025)  [International Conference on Communiction Problem-solving.](http://ieeexplore.ieee.org/xpl/mostRecentIssue.jsp?punumber=7057025) Pp. 307-3010, 2014.
- [66] [A. Mehdipour;](http://ieeexplore.ieee.org/search/searchresult.jsp?searchWithin=%22Authors%22:.QT.A.%20Mehdipour.QT.&newsearch=true) [A. Parsa;](http://ieeexplore.ieee.org/search/searchresult.jsp?searchWithin=%22Authors%22:.QT.A.%20Parsa.QT.&newsearch=true) [A. -R. Sebak;](http://ieeexplore.ieee.org/search/searchresult.jsp?searchWithin=%22Authors%22:.QT.A.%20-R.%20Sebak.QT.&newsearch=true) [C. W. Trueman,](http://ieeexplore.ieee.org/search/searchresult.jsp?searchWithin=%22Authors%22:.QT.C.%20W.%20Trueman.QT.&newsearch=true)" [Miniaturised coplanar](http://ieeexplore.ieee.org/document/5191379/)  waveguide-fed antenna [and band-notched design for ultra-wideband applications"](http://ieeexplore.ieee.org/document/5191379/), [IET](http://ieeexplore.ieee.org/xpl/RecentIssue.jsp?punumber=4126157)  Microwaves, Antennas [& Propagation,](http://ieeexplore.ieee.org/xpl/RecentIssue.jsp?punumber=4126157) Vol. 3, [Iss.](http://ieeexplore.ieee.org/xpl/tocresult.jsp?isnumber=5191369) 6, 2009.
- [67]A. Z. Hood, T. Karacolak, and E. Topsakal, "A small antipodal vivaldi antenna for ultrawide-band applications," in IEEE Antennas and Wireless Propagation Letters, vol. 7, 2008.
- [68] Pichet Moeikham; Prayoot Akkaraekthalin," A compact ultrawideband monopole antenna with tapered CPW Feed and slot stubs", The 8th Electrical Engineering/ Electronics, Computer, Telecommunications and Information Technology (ECTI) Association of Thailand, Pp. 180-183, 2011.
- [69]A. Z. Hood, T. Karacolak, and E. Topsakal, "A small antipodal vivaldi antenna for ultrawide-band applications," in IEEE Antennas and Wireless Propagation Letters, vol. 7, 2008.
- [70]Anu R. G., S. Santhosh Kumar, "Tapered slotted Vivaldi Antenna Design Using Fourier Series Approach for UWB Applications" First international conference on computational systems and communications (ICCSC) Trivandrum, 17-18 Dec, 2014.
- [71] [F. F. Dubrovka;](http://ieeexplore.ieee.org/search/searchresult.jsp?searchWithin=%22Authors%22:.QT.F.%20F.%20Dubrovka.QT.&newsearch=true) [S. Y. Martyniuk;](http://ieeexplore.ieee.org/search/searchresult.jsp?searchWithin=%22Authors%22:.QT.S.%20Y.%20Martyniuk.QT.&newsearch=true) [D. O. Vasylenko;](http://ieeexplore.ieee.org/search/searchresult.jsp?searchWithin=%22Authors%22:.QT.D.%20O.%20Vasylenko.QT.&newsearch=true) [O. S. Postulga,](http://ieeexplore.ieee.org/search/searchresult.jsp?searchWithin=%22Authors%22:.QT.O.%20S.%20Postulga.QT.&newsearch=true)" [Ultra-wide](http://ieeexplore.ieee.org/document/7972578/)band tapered [slot, waveguide and dipole](http://ieeexplore.ieee.org/document/7972578/) antenna arrays", [2017 XI International Conference](http://ieeexplore.ieee.org/xpl/mostRecentIssue.jsp?punumber=7963871)  on Antenna [Theory and Techniques \(ICATT\),](http://ieeexplore.ieee.org/xpl/mostRecentIssue.jsp?punumber=7963871) Pp. 20-25, 2017
- [72] Rob Maaskant; Marianna V. Ivashina; Oleg Iupikov; Elena A. Redkina; Sreenivas Kasturi; Daniel H. Schaubert," Analysis of Large Microstrip-Fed Tapered Slot Antenna Arrays by Combining Electrodynamic and Quasi-Static Field Models", IEEE Transactions on Antennas and Propagation, Vol. 59, Iss. 6, Pp.1798-1807, 2011.
- [73] Yelena Maksimovitch; Valeri Mikhnev; Pertti Vainikainen," Study of different configurations of tapered-slot antenna arrays for detecting buried objects", The 7th European Radar Conference, Pp. 384-387, 2010.
- [74]I. Alaoui Abdallaoui., L. Leyssenne, S. Wane, P. Descamps, H. Kabbaj, D. Lesénéchal, T. V. Dinh, « Analysis of coupled Vivaldi antenna elements for millimeter wave communication» International Journal of Scientific and Engineering Research (IJSER), Volume 8, Issue 8, p. 907-913, August 2017.
- [75[\]L. Leyssenne,](http://ieeexplore.ieee.org/search/searchresult.jsp?searchWithin=%22Authors%22:.QT.Laurent%20Leyssenne.QT.&newsearch=true) S. Wane, S. [Massenot,](http://ieeexplore.ieee.org/search/searchresult.jsp?searchWithin=%22Authors%22:.QT.S.AND..HSH.x00E9;bastien%20Massenot.QT.&newsearch=true) D. [Bajon,](http://ieeexplore.ieee.org/search/searchresult.jsp?searchWithin=%22Authors%22:.QT.Damienne%20Bajon.QT.&newsearch=true) C. [Coq-Germanicus,](http://ieeexplore.ieee.org/search/searchresult.jsp?searchWithin=%22Authors%22:.QT.Rosine%20Coq-Germanicus.QT.&newsearch=true) P. [Descamps,](http://ieeexplore.ieee.org/search/searchresult.jsp?searchWithin=%22Authors%22:.QT.Philippe%20Descamps.QT.&newsearch=true) G. [Audoit,](http://ieeexplore.ieee.org/search/searchresult.jsp?searchWithin=%22Authors%22:.QT.Guillaume%20Audoit.QT.&newsearch=true) "Electromagnetic modeling and experimental characterization of dielectric material and liquid properties from RF to THz" International conference on Electromagnetics in Advanced Applications, Pp, 1032/1035, 2013.
- [76[\]S. Massenot,](http://ieeexplore.ieee.org/search/searchresult.jsp?searchWithin=%22Authors%22:.QT.S.AND..HSH.x00E9%3Bbastien%20Massenot.QT.&newsearch=true) [D. Bajon,](http://ieeexplore.ieee.org/search/searchresult.jsp?searchWithin=%22Authors%22:.QT.Damienne%20Bajon.QT.&newsearch=true) [S. Wane,](http://ieeexplore.ieee.org/search/searchresult.jsp?searchWithin=%22Authors%22:.QT.Sidina%20Wane.QT.&newsearch=true) [L. Leyssenne,](http://ieeexplore.ieee.org/search/searchresult.jsp?searchWithin=%22Authors%22:.QT.Laurent%20Leyssenne.QT.&newsearch=true) [R. Coq-Germanicus,](http://ieeexplore.ieee.org/search/searchresult.jsp?searchWithin=%22Authors%22:.QT.Rosine%20Coq-Germanicus.QT.&newsearch=true) [P. Descamps,](http://ieeexplore.ieee.org/search/searchresult.jsp?searchWithin=%22Authors%22:.QT.Philippe%20Descamps.QT.&newsearch=true) ["Broadband characterization of dielectric materials from RF, millimeter-wave to THz](http://ieeexplore.ieee.org/document/6848525/)  [frequencies accounting for anisotropy"](http://ieeexplore.ieee.org/document/6848525/)[,IEEE MTT-S International Microwave Symposium](http://ieeexplore.ieee.org/xpl/mostRecentIssue.jsp?punumber=6842514)  [\(IMS2014\),](http://ieeexplore.ieee.org/xpl/mostRecentIssue.jsp?punumber=6842514) 2014.

Chapitre IV : Analyse CEM globale, structure et circuit : Application à un système non linéaire pour la récupération d'énergie

# **I. Les circuits de conversion d'énergie RF-DC**

# **1. Introduction**

Pour notre société moderne et technologiquement avancée, dans laquelle la technologie est devenue la solution à une multitude de défis, l'énergie est essentielle non seulement pour la croissance mais aussi pour la survie. De plus, Les circuits électroniques ont envahi presque tous les domaines de la vie (médical, militaire, civil..) par l'intégration des systèmes intelligents en tout point accessible dans l'espace. Pour assurer une meilleure intégration dans l'environnement de fonctionnement, les batteries devront avoir des dimensions beaucoup plus faibles ou devront être remplacées par un système autonome.

Les techniques d'alimentation classiques (pile ou batterie) restent difficiles à envisager dans certaines applications car elles sont limitées en autonomie, elles nécessitent des remplacements périodiques et leur recyclage est coûteux. Afin de détourner ces contraintes, le concept de la transmission d'énergie sans fil se présente comme une alternative aux systèmes d'alimentation classiques.

Il existe plusieurs formes d'énergie susceptibles d'être utilisées dans cette thématique de transfert de puissance sans fil. Les formes les plus répandues sont les énergies solaires, vibratoires, mécaniques, piézoélectriques, acoustiques et électromagnétiques.

L'idée du transfert de puissance sans fil (Wireless Power Transmission) existe depuis la création de l'électricité. Tesla a décrit la liberté de transférer l'énergie entre deux points sans avoir besoin d'une connexion physique à une source d'alimentation [1]. Ce dernier permet d'avoir des appareils plus compacts en supprimant la nécessité d'une grande batterie. De plus, plusieurs méthodes d'alimentation sans fil ont été introduites depuis le travail de Tesla, y compris la résonance magnétique proche du champ et le couplage inductif, la transmission de puissance optique à base de laser et la transmission d'énergie RF/micro-ondes en champ lointain.

Deux grandes communautés ont contribué de manière significative à la réalisation du rêve de puissance sans fils de Tesla: l'énergie solaire spatiale (SSP) ou le satellite à énergie solaire (SPS) et l'identification RF (RFID) [2].

Récemment, la récupération d'énergie électromagnétique a beaucoup attiré l'attention puisque la puissance RF est largement diffusée à partir de nombreuses ressources électromagnétiques fiables. Par conséquent, il est intéressant de collecter l'énergie dans le but de l'utiliser comme énergie d'approvisionnement pour certaines applications telles que, les capteurs médicaux portables à faible consommation, les capteurs à distance sans batterie, les capteurs de prévention des incendies etc. Cette technique d'alimentation est particulièrement intéressante dans des environnements dangereux et difficile d'accès.

# **2. Structure globale d'une Rectenna**

L'une des méthodes de récupération d'énergie électromagnétique la plus prometteuse pour récupérer l'énergie sans fil est d'utiliser un Rectenna, qui est une combinaison d'une antenne suivie d'un circuit de rectification à caractéristique non linéaire.

Le système de récupération d'énergie électromagnétique est constitué d'une antenne redresseuse ou RECTENNA (en anglais) composée de quatre blocs (figure 1) : une antenne de réception qui a pour rôle de recueillir la puissance RF (antenne Vivaldi dans le cas de cette étude), le circuit d'adaptation pour maximiser le transfert d'énergie. Le circuit de conversion RF-DC, convertit l'énergie RF pour assurer un courant continu capable d'alimenter un ou plusieurs dispositifs à faible consommation BAN (Body Area Sensor Network) ou permet d'allonger la durée de vie des batteries [2][3][4].

Il existe au moins deux avantages pour les Rectenna :

- a) la durée de vie du Rectenna est presque illimitée et ne nécessite pas de remplacement, contrairement aux piles.
- b) Il est «vert» pour l'environnement, contrairement aux batteries car il n'y a pas de dépôt pour polluer l'environnement.

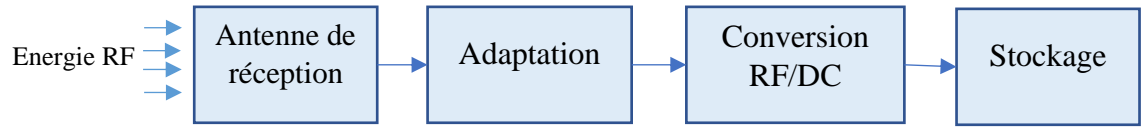

Figure 1. Synoptique du système de récupération d'énergie

L'énergie qu'il est possible de récupérer dépendra de la fréquence, des normes d'émission en vigueur, de la distance à la source d'émission, du rendement de conversion RF/DC, des propriétés électriques, du rayonnement de l'antenne utilisée, etc.

# **3. Problématique**

En ce qui concerne la partie réception et malgré plusieurs travaux menés et validés par de nombreux résultats [5][6][7][8], d'autres pistes de recherches concernant l'optimisation des systèmes de redressement restent encore à explorer et à développer, en particulier :

- $\checkmark$  Le choix de la structure d'antenne ultra large bande (ULB) la plus appropriée, ainsi que le type de polarisation pour assurer une efficacité maximale d'antenne optimisée;
- $\checkmark$  La modélisation exacte du redresseur (diode Schottky) pour plusieurs puissances RF;
- $\checkmark$  Avoir une structure la plus compacte possible pour application dans les systèmes grand public et de médecine.
- $\checkmark$  L'optimisation du système de Rectenna complète (structure et circuit) sous un même environnement de simulation;

L'objectif sera de concevoir un système de Rectenna qui peut produire une grande tension de sortie continue (CC) sur une large bande de fréquence. La récupération d'énergie s'effectuera à partir de faibles niveaux de puissance. La puissance d'entrée « Pin » sera comprise entre -20 dBm et 0 dBm, équivalente respectivement à 10µW et 1mW. Dans la suite de ce rapport de thèse, seront étudiés les points suivant :

- $\checkmark$  Optimisation du circuit de conversion RF/DC ;
- $\checkmark$  Conception et caractérisation de l'antenne de réception ULB afin de déterminer ses performances de rayonnement ;
- $\checkmark$  Conception et caractérisation d'une Rectenna avec un circuit composé d'un seul étage élévateur ;
- $\checkmark$  Conception et caractérisation d'une Rectenna avec un circuit composé de trois étages élévateurs ;
- $\checkmark$  Analyse CEM globale du circuit Rectenna et mesure du rendement de conversion global.

## **4. Optimisation du circuit de conversion RF/DC**

## **4.1.Diode Schottky de redressement**

Une diode Schottky diffère d'une diode classique dans les matériaux utilisés. Les diodes Schottky sont constituées d'un contact métal et un contact semi-conducteur, ce qui leur donnent un avantage considérable par rapport aux diodes à jonction PN, en termes de vitesse de commutation. Deux propriétés principales différencient les diodes Schottky des autres types de diodes.

- $\checkmark$  La chute de tension est beaucoup plus faible, ce qui permet d'avoir un temps de commutation très rapide (quelques centaines de picosecondes).
- $\checkmark$  La tension de seuil est faible (quelque centaines de mV), ce qui réduit les pertes de commutation et par conséquent une meilleure efficacité de conversion RF-DC.

On distingue plusieurs diodes Schottky disponibles dans le commerce telles que, les diodes (Avago technologies) HSMS 2860, HSMS 2850, HSMS 2852, HSMS 2822 … et les diodes (Skyworks) SMS7630, SMS7621 [9][10][11]. Les paramètres caractéristiques sont résumés dans le tableau suivant :

| <b>Paramètres</b>                                 | Unité | <b>HSMS 2850</b> | <b>SMS7630</b> |
|---------------------------------------------------|-------|------------------|----------------|
| <b>Courant de saturation</b><br>(I <sub>S</sub> ) | A     | $3e^{-6}$        | $5e^{-6}$      |
| <b>Résistance</b><br>(R <sub>S</sub> )            | Ω     | 25               | 20             |
| Coefficient d'émission<br>(N)                     |       | 1.06             | 1.05           |
| (TT)<br>Temps de transite                         | S     |                  | $1e^{-11}$     |
| Capacité de jonction<br>$(C_d)$                   | pF    | 0.18             | 0.14           |
| <b>Coefficient de classement</b><br>(M)           |       | 0.5              | 0.4            |
| <b>Energie de GAP</b><br>(Eg)                     | Ev    | 0.69             | 0.69           |
| Tension de claquage inverse (Bv)                  | V     | 3.8              | $\overline{2}$ |
| Courant (à tension de claquage inverse)<br>(Ibv)  | A     | $3^e - 4$        | $1^e - 4$      |
| Potentiel de jonction latérale (Vjsw)             | V     | 0.35             | 0.34           |

Tableau 1. Paramètres de diodes Schottky

Le modèle électrique de la diode Schottky est composé par une résistance série  $R_d$  qui représente la résistance des contacts métalliques,  $C_d$  est la capacité de jonction. Une self de parasite en série et une capacité parasite en parallèle sont rajoutés pour tenir en compte l'effet de boitier. Le circuit équivalent dynamique est donné suivant la figure ci-dessous :

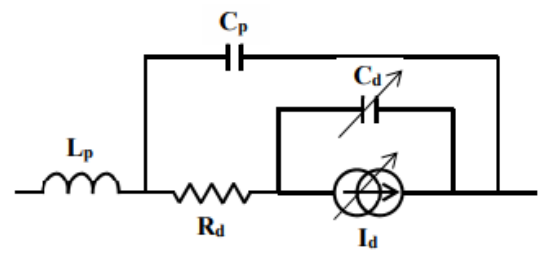

Figure 2. Modèle électrique de la diode Schottky avec boitier

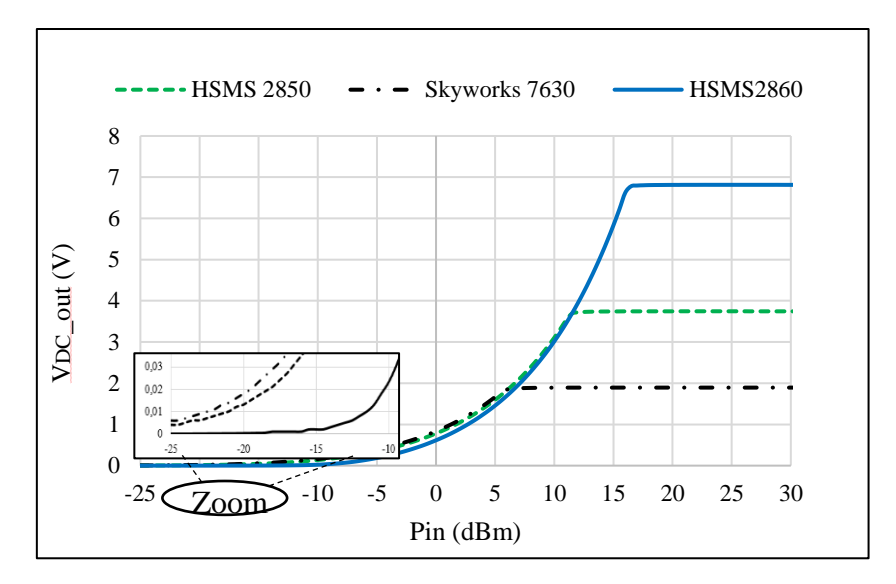

Figure 3. Tension de sortie continue en fonction de la puissance d'entrée.

La figure 3, présente la comparaison de la tension de sortie DC obtenue par différentes technologies de diodes Schottky. Parmi ces diodes, on remarque que la diode Skyworks SMS 7930 à une faible tension de seuil, de l'ordre de 240mV et elle est sensible aux faibles niveaux de puissance allant jusqu'à -25 dBm. Ces avantages sont essentiels dans le domaine de la récupération d'énergie, car la puissance émise par les dispositifs s'atténue en fonction de la distance et des pertes de rayonnement [12][13][14].

La technologie de la diode Schottky Avago HSMS 2860 et 2850 ont une tension de sortie  $V_{DC}$ plus importante mais en forte valeur de puissance Pin > 10 dBm. Les résultats obtenus par la simulation harmonique balance (HB) sont résumés dans le tableau suivant :

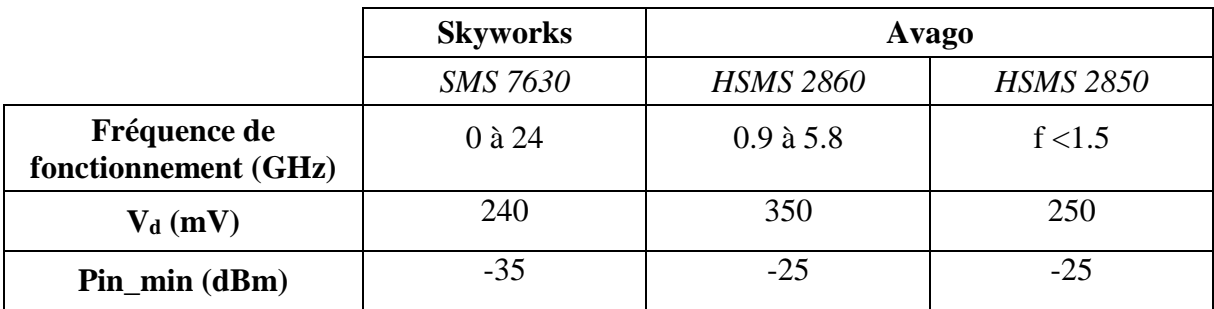

Tableau 2. Comparaison entre les diodes de technologie Skyworks et Avago technologies

Durant la suite de ce travail, on utilisera la diode Schottky de Skyworks SMS 7630-079LF avec une self en série de parasite ( $L_P$ =0.7 nH) et une capacité de parasite ( $C_P$ =0.07 pF) pour tenir en compte l'effet de boitier.

## **4.2.Rendement en puissance**

Un circuit de conversion est caractérisé par son rendement en puissance. Il représente le rapport entre la puissance RF reçue à l'entrée du circuit de conversion et l'efficacité de conversion de la diode Schottky (figure 4).

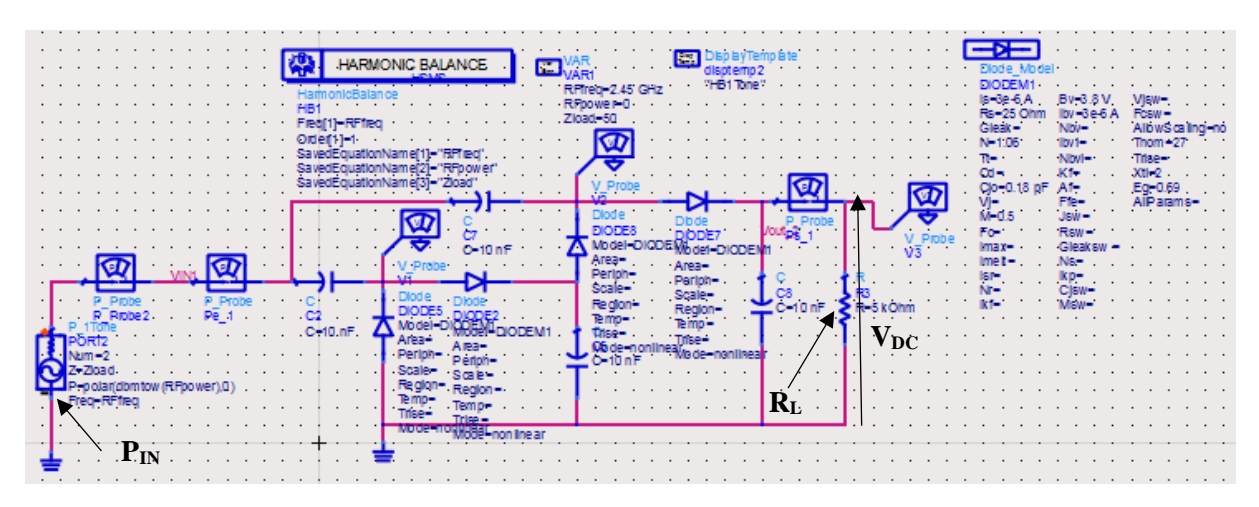

Figure 4. Schématique du circuit de conversion RF/DC sous ADS.

Le rendement de conversion est calculé selon la relation suivante [15][16]:

$$
\eta_{RF-DC} = \frac{P_{DC}}{P_{In}}
$$
\n
$$
P_{DC} = \frac{V_{DC}^{2}}{R_{L}}
$$
\n(1)

Avec :

P<sub>In</sub> : la puissance RF à l'entrée du circuit de conversion ;

PDC : la puissance continue récupérée aux bornes de la charge de sortie ;  $V_{DC}$ : la tension DC aux bornes de la charge supposée résistive  $R_L$ .

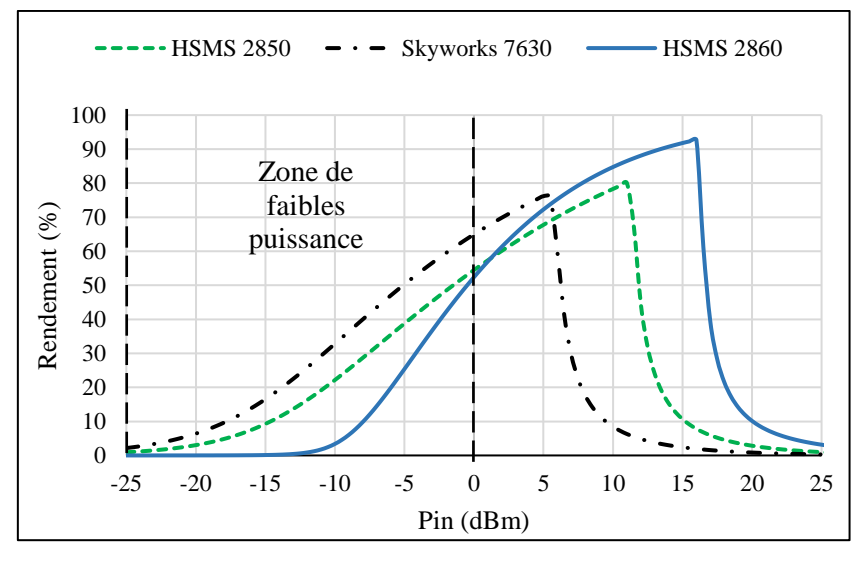

Figure 5. Rendement en fonction de la puissance d'entrée

La figure 5, présente le rendement de conversion obtenu par différentes diodes Schottky dans l'intervalle [de -25 dBm à 25 dBm]. La diode Schottky Skyworks SMS 7630 assure un rendement important dans la zone de faibles puissances d'entrée, grâce à sa faible tension de seuil (240 mV).

#### **4.3.Choix de nombre d'étages élévateurs**

La mise en cascade du circuit de conversion permet d'avoir une tension de sortie plus importante en fonction de nombre d'étages élévateurs, par conséquent, le circuit risque de

devenir encombrant. Le rendement de conversion simulé avec la méthode harmonique balance (HB), est présenté suivant la figure ci-dessous [17]:

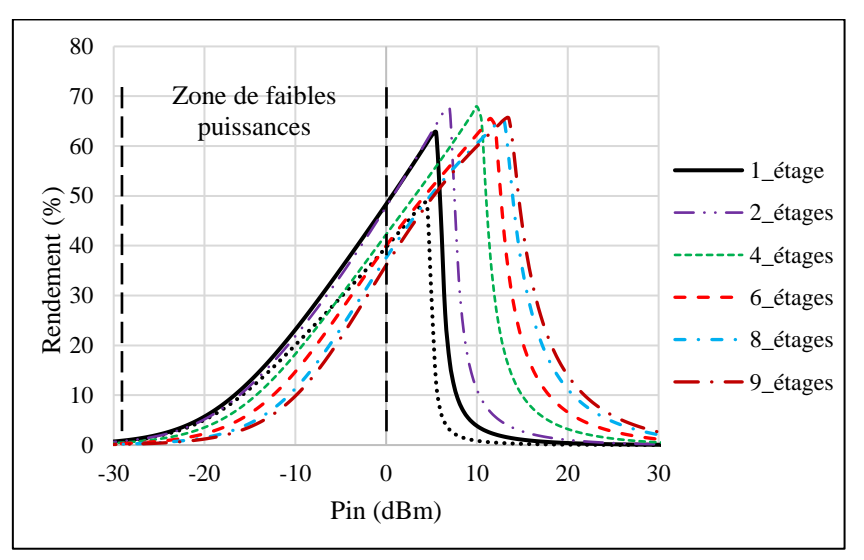

Figure 6. Rendement en puissance en fonction de nombre d'étages

Dans la zone de faibles puissances d'entrée, le rendement en puissance maximal obtenue est assuré par le circuit avec seul étage doubleur de tension. Ceci, s'explique par les faibles pertes engendrées par le nombre de diodes utilisés dans chaque circuit de conversion. Aux fortes valeurs de puissances d'entrée, la récupération d'énergie devient plus importante et compense les pertes des diodes Schottky.

## **4.4.Choix de la résistance de charge**

La puissance en sortie du circuit de conversion est exprimée en fonction de la valeur de la charge résistive (équation 1). Pour maximiser le rendement global de conversion, la valeur de la résistance doit être la mieux adaptée au fonctionnement du circuit de conversion.

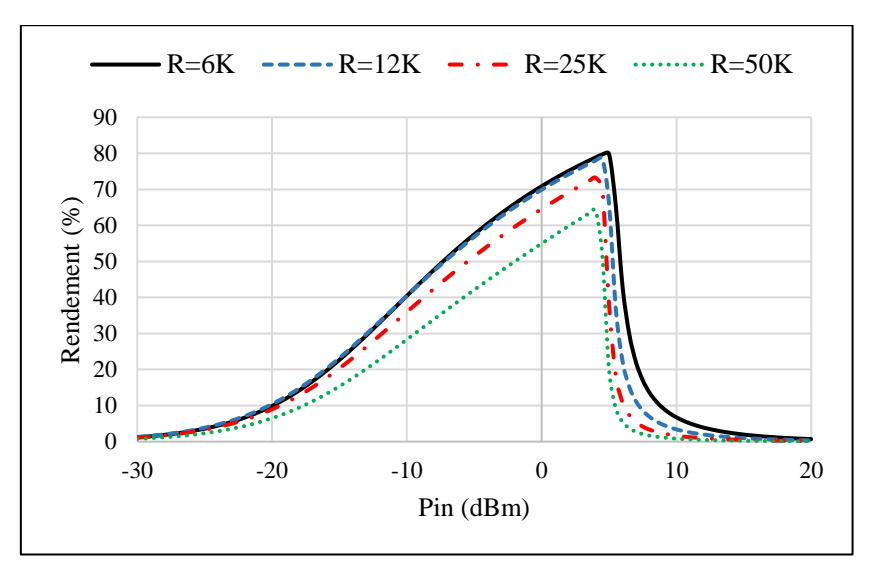

Figure 7. Rendement en puissance en fonction de la charge.

Sur la figure 7, le rendement de conversion RF/DC est donné en fonction de valeurs de charges retenues (6 KΩ, 12 KΩ, 25 KΩ, 50 KΩ). On constate, que le rendement est maximal dans la zone de faibles puissances d'entrée, pour une valeur de charge optimale de 6 kΩ.

# **II. Conception et caractérisation expérimentale de l'antenne Vivaldi**

# **1. Conception de l'antenne Vivaldi**

L'augmentation de la surface de récupération se présente comme une solution encombrante pour augmenter la densité surfacique de puissance captée par certaines Rectenna, et de compenser les pertes dans l'espace libre. Cependant, une autre alternative consiste à utiliser des antennes multifréquences afin de capter les puissances associées aux fréquences de fonctionnement avec la même antenne.

L'antenne est l'un des éléments clé d'un système de récupération d'énergie RF pour capter l'énergie RF rayonnée et extraire la puissance maximale. Jusqu'à aujourd'hui, diverses topologies d'antennes ont été enregistrées pour la récupération d'énergie. Les antennes peuvent être conçues sous de nombreuses formes, par exemple des antennes patch, des antennes dipôles, antennes planes, des antennes à large bande et des antennes à ouverture progressive.

Nous avons étudié dans le chapitre 3, que le type de structure d'antenne à ouverture progressive offre des caractéristiques intéressantes comme le fonctionnement en large bande de fréquence, une bonne directivité et un gain élevé [18][19][20]. L'antenne Vivaldi ultra large bande, se présente comme un bon candidat pour les applications de récupération d'énergie à partir des ondes électromagnétiques qui sont définies par les composantes du champ électrique et du champ magnétique. Elle est également représentée par le vecteur de Poynting qui quantifie la puissance RF reçue sur une large bande de fréquence [21][22].

L'antenne Vivaldi a été dimensionnée pour fonctionner dans la bande ISM (0.7 GHz à 4 GHz) afin de couvrir le maximum des fréquences disponibles dans notre environnement comme : les réseaux mobiles, les bandes GSM 900 MHz et 1.8 GHz, et la bande Wifi 2.45GHz.

Les motifs identiques ayant une ouverture progressive et terminé par une fente circulaire, sont tracés sur la couche supérieure. Pour exciter la fente, une ligne de transmission équilibrée de type micro ruban terminée par un stub radial, est tracé sur le côté verso (figure 8). Les caractéristiques de l'antenne sont données suivant le tableau ci-dessous :

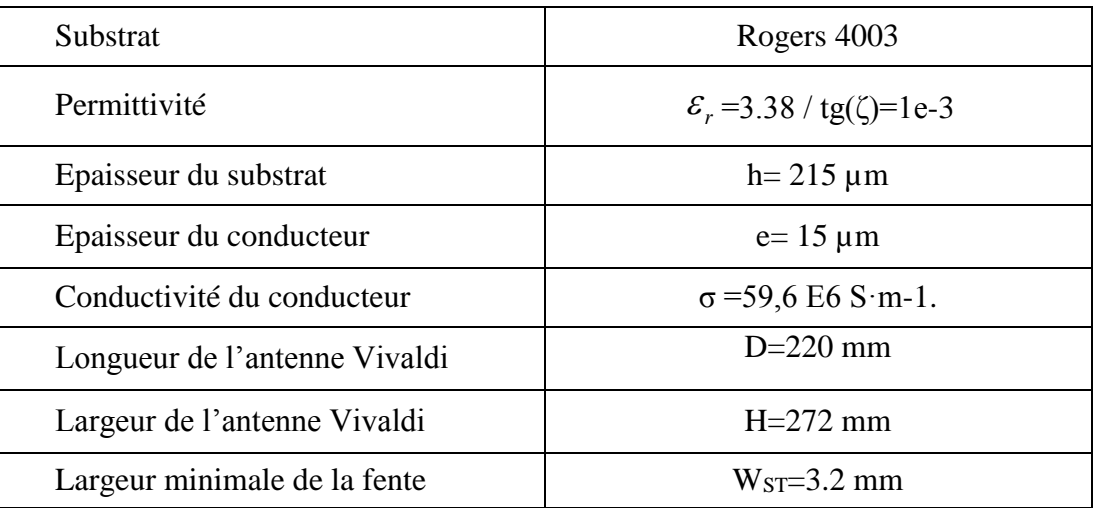

Tableau 2. Caractéristique de l'antenne Vivaldi

La conception et la simulation de l'antenne Vivaldi sont assurées par le logiciel électromagnétique 3D EMPro. L'antenne est ensuite fabriquée chez la société CIBEL Normandie, et réalisée sur un PCB (RO4003C Series High Frequency Circuit Materials).

Les conditions de simulation ont été respectées pour assurer la convergence et la stabilité de l'algorithme de calcul. Un maillage non uniforme a été utilisé afin d'éviter une utilisation excessive de la mémoire. Les conditions aux limites absorbantes de type PML ont été appliquées pour limiter le domaine de calcul et éviter ainsi les réflexions sur les extrémités.

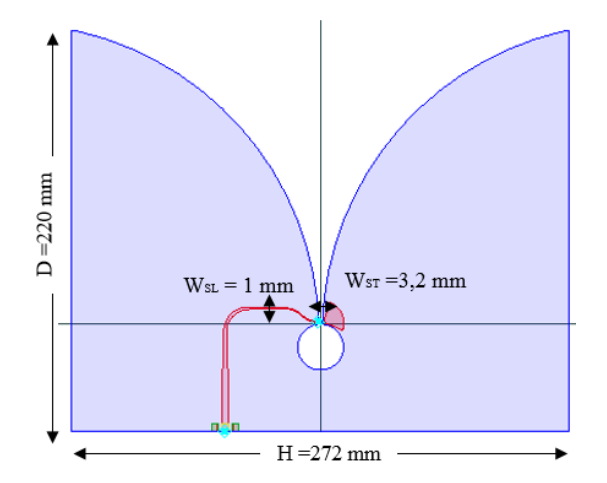

Figure 8. Caractéristiques de l'antenne Vivaldi sous EMPro

La quantification des niveaux de puissance à récupérer par le système RF-DC commence par la simulation et la mesure des caractéristiques de l'antenne Vivaldi, en particulier son coefficient de réflexion, son diagramme de rayonnement et le gain correspondant.

# **2. Caractérisation de l'antenne Vivaldi**

# **2.1.Paramètres S**

Un calibrage précis est nécessaire pour éliminer les sources d'erreurs et prendre en compte toutes les pertes jusqu'aux accès de l'antenne. Un calibrage de type Short, Open, Load et Thru a été utilisé sur le port 1 (SOLT-3.5mm). La mesure des paramètres S de l'antenne est assurée par l'analyseur de réseau PNA-X 10 MHz-67 GHz de Keysight Technologies.

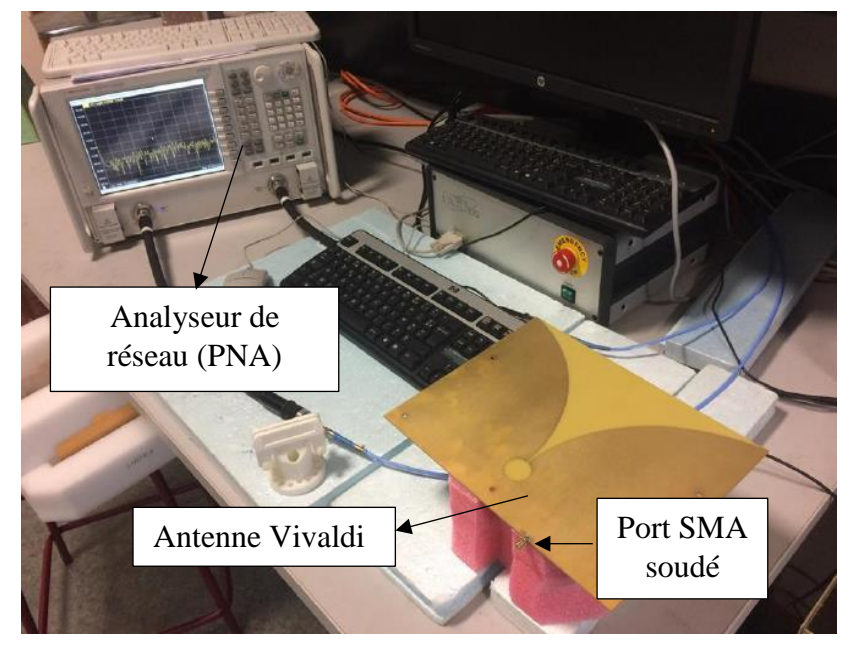

Figure 9. Banc de mesure de l'antenne Vivaldi réalisée

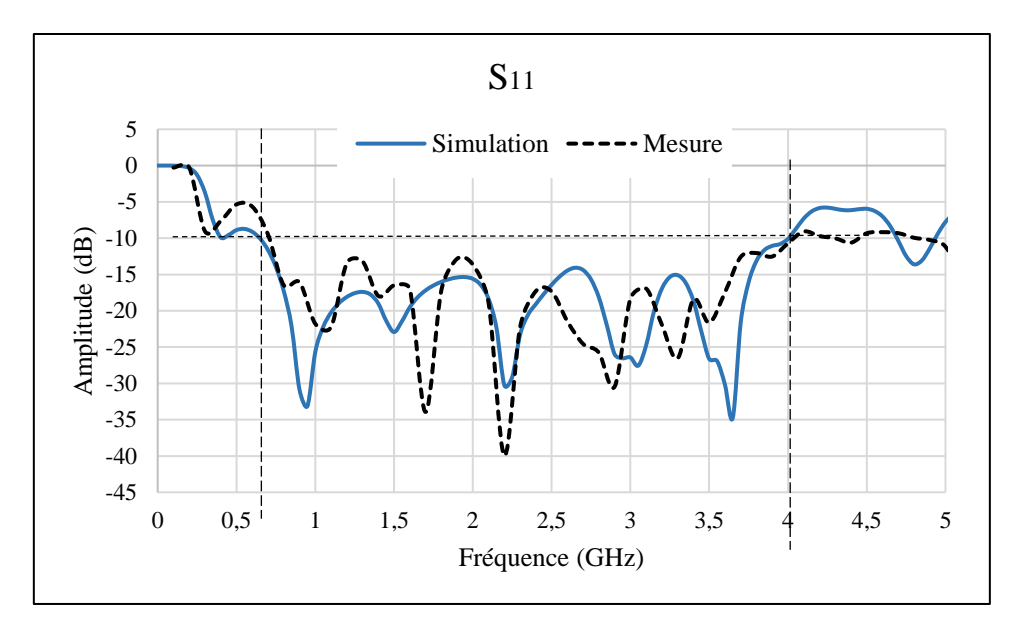

Figure 10. Comparaison du paramètre  $S_{11}$  obtenu en simulation et en mesure

Le coefficient S<sup>11</sup> mesuré et simulé de l'antenne Vivaldi, à -10 dB offre une large bande de fréquences allant de 0,75 GHz à 4 GHz. Les résultats obtenus du coefficient de réflexion simulé atteint des valeurs de -29 dB, -23dB, -17dB, -17 dB aux points de fréquences 860 MHz 1.5 GHz 1.8 GHz 2.45 GHz respectivement. En mesure, on remarque un décalage du coefficient de réflexion S<sup>11</sup> qui pourrait être dû aux effets du port SMA et aux soudures (figure 9), mais l'antenne reste adaptée dans la bande de fréquence choisie, avec une amplitude de -18 dB, -16 dB, -13 dB, -16 dB aux points de fréquences retenues 860 MHz 1.5 GHz 1.8 GHz 2.45 GHz respectivement.

#### **2.2.Diagramme de rayonnement**

Le diagramme de rayonnement de l'antenne Vivaldi permet de savoir dans quelle direction et pour quelle inclinaison l'antenne reçoit le maximum de puissance émise par l'antenne Cornet d'émission (Cornet JXTXLB-530).

Par conséquent, l'étude expérimentale est menée :

- 1. En considérant deux plans de polarisation à l'émission : une polarisation verticale pour un champ électrique rayonné perpendiculairement au sol (E-V) et une polarisation horizontale pour un champ électrique rayonné parallèlement au sol (E-H).
- 2. En faisant tourner l'antenne Vivaldi sous test sur elle-même en azimut de -180° à +180° (moteur 1) et pour chaque plan de coupe en changeant l'angle de site, à la fin de chaque tour, de 0° à 90° (moteur 2).

Le changement du plan de coupe de l'antenne sous test, permet de faire la mesure sur toute la sphère entourant cette dernière.

## **2.2.1. Emission en polarisation verticale**

Le plan de la polarisation de l'antenne Cornet d'émission est sur la position initiale (θ=0°), pour émettre un champ électrique rayonné perpendiculairement au sol (polarisation verticale E-V). L'antenne Vivaldi en réception est positionnée sur  $(\theta = 0^{\circ}, \phi = 0^{\circ})$ .

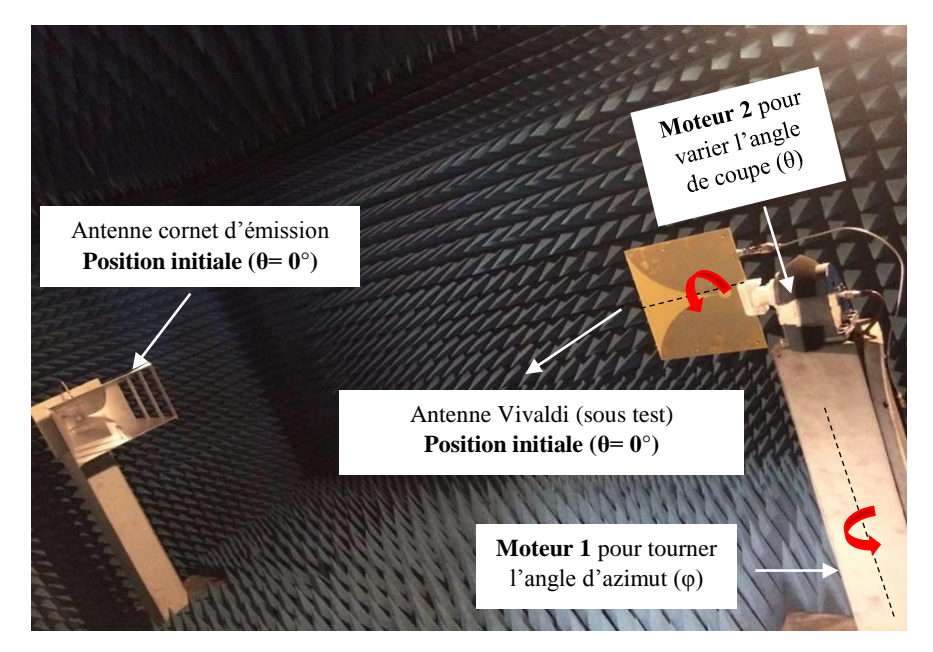

Figure 11. La chaine d'expérimentation dans la chambre anécoide

On fait varier l'angle d'azimut (φ) de -180° à 180° pour chaque angle de coupe (θ), de 0° (position initiale) à 90° aux fréquences retenues  $F_1=0.713$  GHz,  $F_2=2.183$  GHz et  $F_3=2.45$ GHz. Les résultats de mesure sont présentés sur les figures 12, 13 et 14 suivantes.

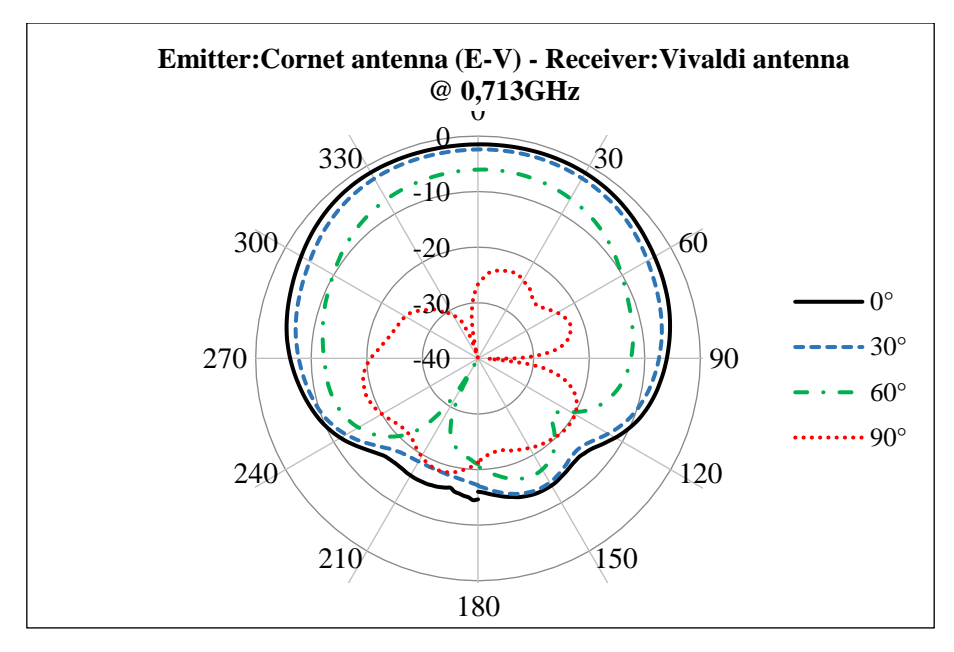

Figure 12. Diagramme de rayonnement mesuré à 0.713 GHz pour les angles de coupes  $(θ=0°, θ=30°, θ=60°, θ=90°)$  en cordonnées polaires

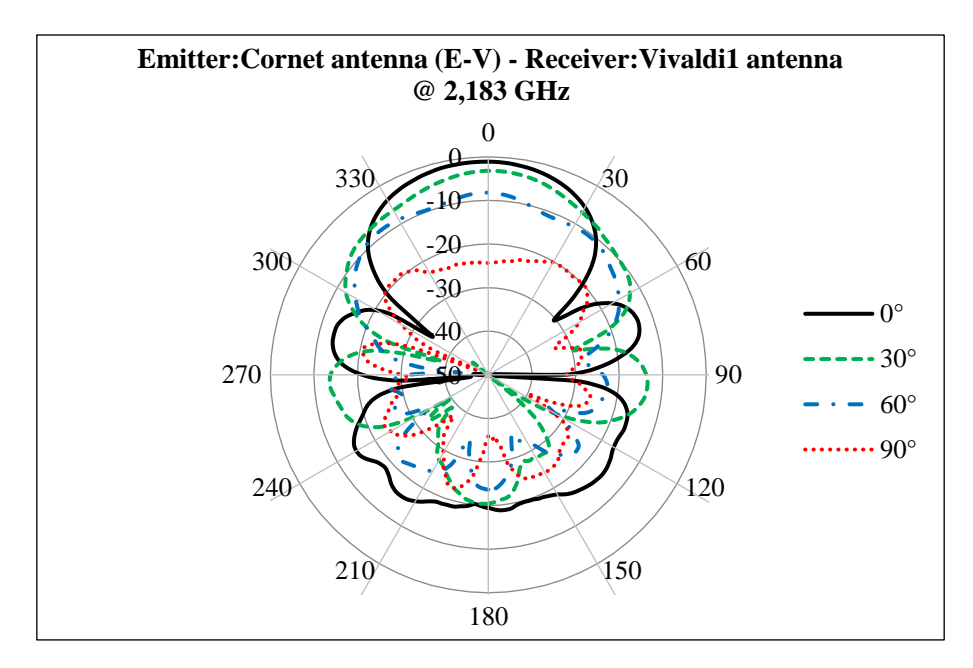

Figure 13. Diagramme de rayonnement mesuré à 2.183 GHz pour les angles de coupes (θ=  $0^\circ$ , θ=  $30^\circ$ , θ=  $60^\circ$ , θ=  $90^\circ$ ) en cordonnées polaires

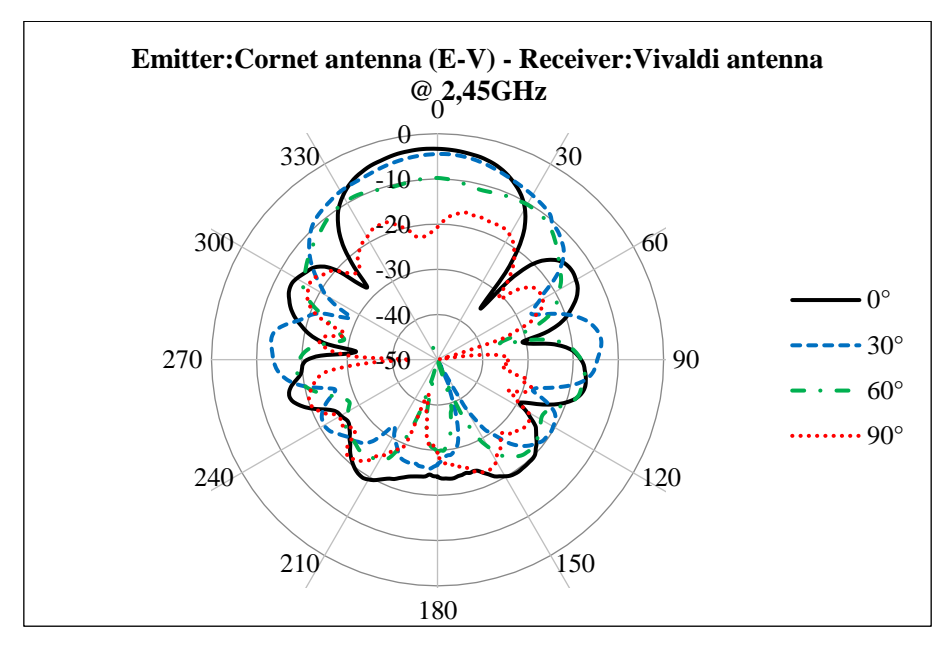

Figure 14. Diagramme de rayonnement mesuré à 2.45 GHz pour les angles de coupes  $(θ=0°, θ=30°, θ=60°, θ=90°)$  en cordonnées polaire.

Au début de l'expérience menée, l'antenne d'émission et l'antenne Vivaldi sont positionnées sur le même angle de coupe de  $(\theta=0^{\circ})$  (figure 15). Pour chaque fréquence étudiée, on remarque que l'amplitude du lobe principale à la position  $\theta = 0^\circ$  est plus importante que celle obtenue sur les plans de coupe θ= 30°, θ= 60°, θ= 90°, et le coefficient de transmission mesuré entre l'antenne d'émission et l'antenne Vivaldi diminue en fonction de la variation de l'angle de coupe de l'antenne Vivaldi (de 0° à 90°). Les résultats obtenus expérimentalement (E-V) de mesure sont résumés dans le tableau suivant :

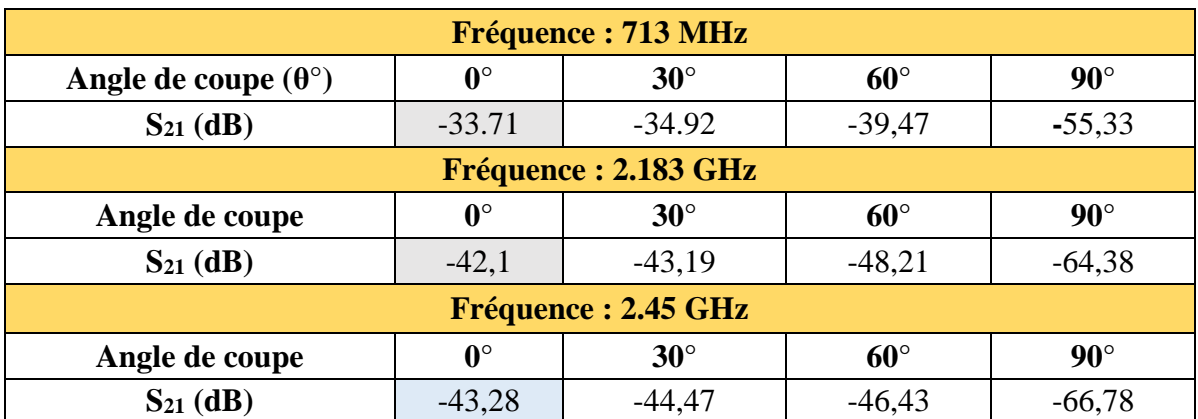

Tableau 3. Le coefficient S<sub>21</sub> maximal aux fréquences 713 MHz, 2.18 GHz et 2.45 GHz

Sur le tableau 3, on remarque que la variation de l'angle de coupe par rapport à l'antenne d'émission (de θ =0° à θ =90°) provoque une dégradation croissante du rendement de polarisation, ce qui engendre une diminution plus en plus importante de la puissance reçue par l'antenne. Le positionnement des deux antennes sur le même plan de polarisation (θ=0°) permet de maximiser la puissance transmise.

## **2.2.2. Emission en polarisation horizontale**

Le plan de la polarisation de l'antenne Cornet d'émission est sur la position initiale  $(\theta=90^{\circ})$ . pour émettre un champ électrique rayonné parallèlement au sol (polarisation horizontale E-H). L'antenne Vivaldi en réception est positionnée sur  $(\theta = 0^{\circ}, \phi = 0^{\circ})$ .

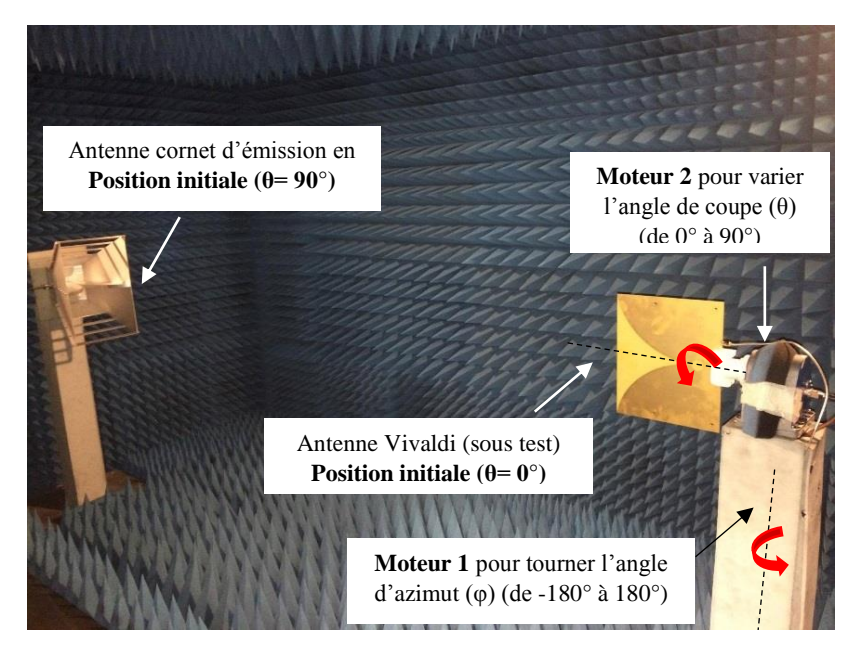

Figure 15. La chaine d'expérimentation dans la chambre anéchoique

On fait varier l'angle d'azimut (φ) de -180° à 180° pour chaque angle de coupe (θ), de 0° (position initiale) à 90°, aux fréquences retenues F1=0.713 GHz, F2=2.183 GHz et F3= 2.45GHz. Les résultats de mesure sont présentés sur les figures 16, 17 et 18 suivantes.

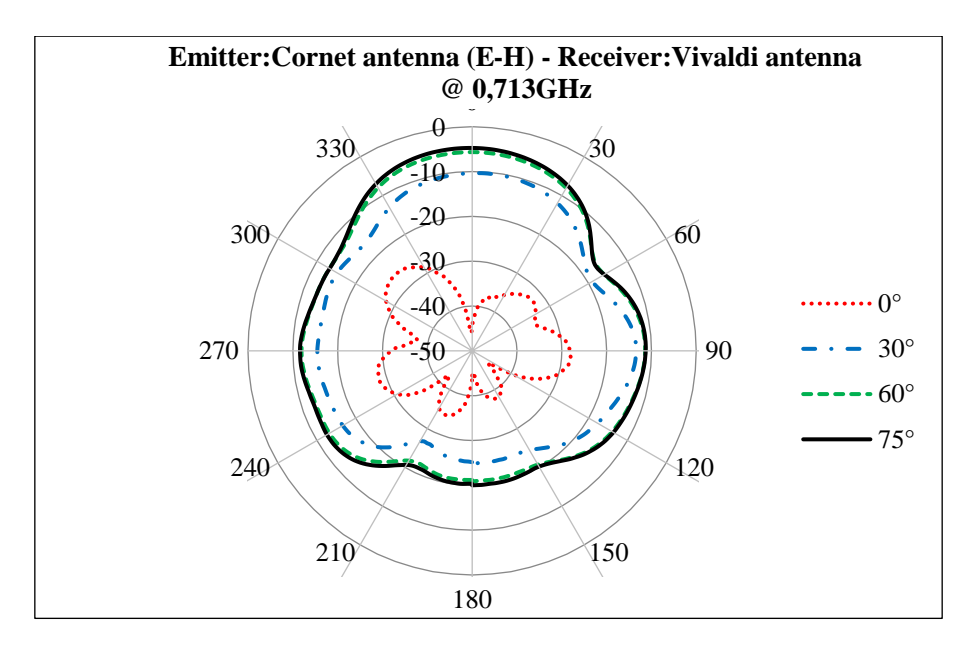

Figure 16. Diagramme de rayonnement mesuré à 0.713 GHz pour les angles de coupes  $(θ=0°, θ=30°, θ=60°, θ=75°)$  en cordonnées polaire.

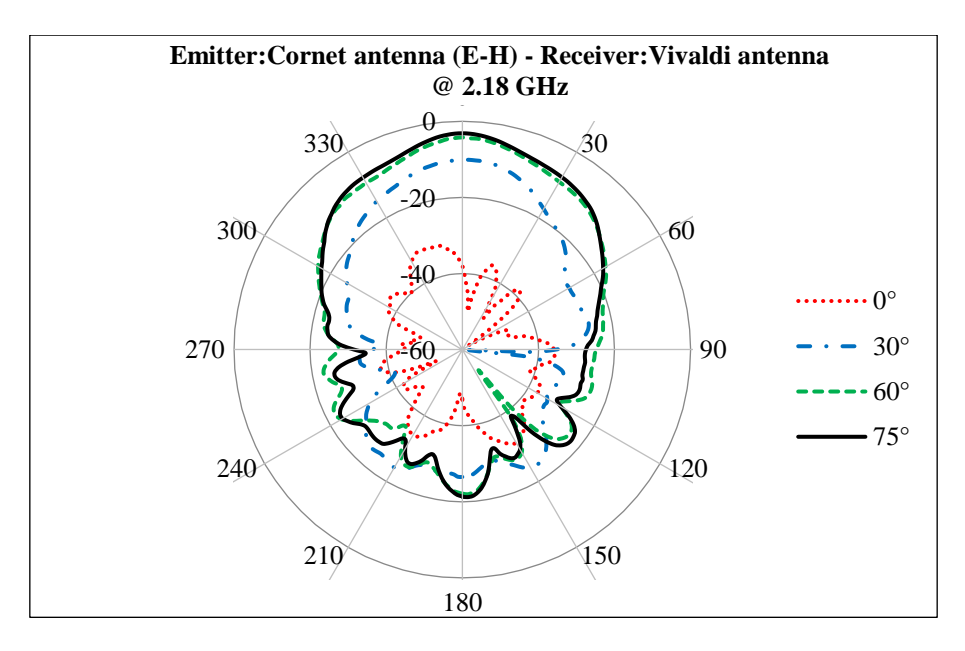

Figure 17. Diagramme de rayonnement mesuré à 2.183 GHz pour les angles de coupes  $(θ = 0°, θ = 30°, θ = 60°, θ = 75°)$  en cordonnées polaire.

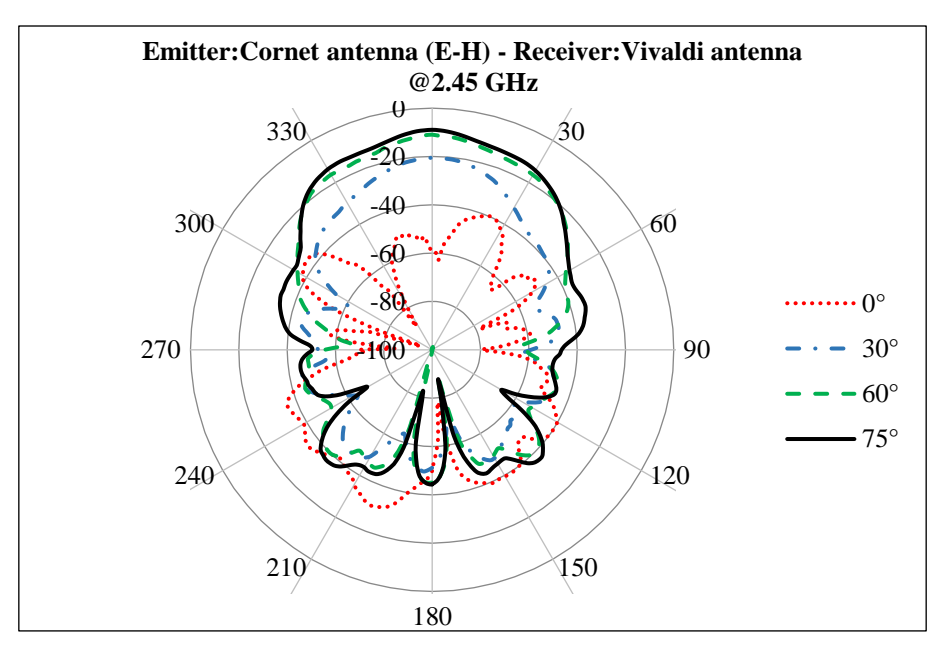

Figure 18. Diagramme de rayonnement mesuré à 2.45 GHz pour les angles de coupes (θ=  $0^\circ$ , θ=  $30^\circ$ , θ=  $60^\circ$ , θ=  $75^\circ$ ) en cordonnées polaire

Au début de l'expérience menée, le plan de coupe de l'antenne d'émission et de l'antenne Vivaldi est décalé par un angle de  $(\theta=90^{\circ})$ . Pour chaque fréquence étudiée, on remarque que l'amplitude du lobe principale à la position  $\theta$  = 75° est plus importante que celle obtenue sur les plans de coupe (θ=  $0^\circ$ , θ=  $30^\circ$ , θ=  $60^\circ$ ). Le coefficient de transmission mesuré entre l'antenne d'émission et l'antenne Vivaldi augmente en fonction de la variation de l'angle de coupe de l'antenne Vivaldi (de 0° à 90°).

Les résultats obtenus expérimentalement en polarisation horizontale (E-H), sont résumés dans le tableau suivant :

| <b>Fréquence : 713 MHz</b>        |                      |            |              |              |  |  |
|-----------------------------------|----------------------|------------|--------------|--------------|--|--|
| Angle de coupe $(\theta^{\circ})$ | $0^{\circ}$          | $30^\circ$ | $60^\circ$   | $75^{\circ}$ |  |  |
| $S_{21}$ (dB)                     | $-55,81$             | $-40,29$   | $-35,67$     | $-34,73$     |  |  |
| Fréquence : 2.183 GHz             |                      |            |              |              |  |  |
| Angle de coupe                    | $0^{\circ}$          | $30^\circ$ | $60^\circ$   | $75^\circ$   |  |  |
| $S_{21}$ (dB)                     | $-66,39$             | $-48,4$    | $-43,52$     | $-42,63$     |  |  |
| Fréquence : 2.45 GHz              |                      |            |              |              |  |  |
| Angle de coupe                    | $\mathbf{0}^{\circ}$ | $30^\circ$ | $60^{\circ}$ | $75^{\circ}$ |  |  |
| $S_{21}$ (dB)                     | $-65,4$              | $-50,27$   | $-45,48$     | $-44,48$     |  |  |

Tableau 4. Le coefficient  $S_{21}$  maximal aux fréquences 713 MHz, 2.18 GHz et 2.45 GHz

Sur le tableau 4, on remarque que la puissance transmise augmente avec la variation de l'angle de coupe de l'antenne Vivaldi (de θ = 0° à θ = 90°), ce qui est attribué à la croissante du rendement de polarisation et la diminution des pertes par polarisation. Le positionnement des deux antennes sur le même plan de polarisation (θ= 90°), permet de maximiser la puissance transmise.

L'étude de diagramme de rayonnement de l'antenne Vivaldi, nous a permis de définir l'angle d'azimut (φ= 0°) et l'angle de coupe (θ= 0°) correspondant à l'antenne Vivaldi, afin de recevoir la puissance maximale émise par l'antenne Cornet. Cependant, il est essentiel de mesurer le gain de l'antenne Vivaldi en fonction de la fréquence pour établir le bilan de puissance de la chaine d'expérimentation.

## **2.3.Gain de l'antenne Vivaldi**

Le gain de l'antenne sous test est déterminé expérimentalement en deux étapes :

Tout d'abord, la mesure du coefficient de transmission S<sub>21</sub> entre l'antenne d'émission (Cornet 0,5 à 3 GHz) et une antenne de référence de caractéristiques connus (Cornet 0,75 à 18 GHz). La mesure est effectuée dans la chambre anéchoïque pour éviter les réflexions sur les parois (figure 20. b).

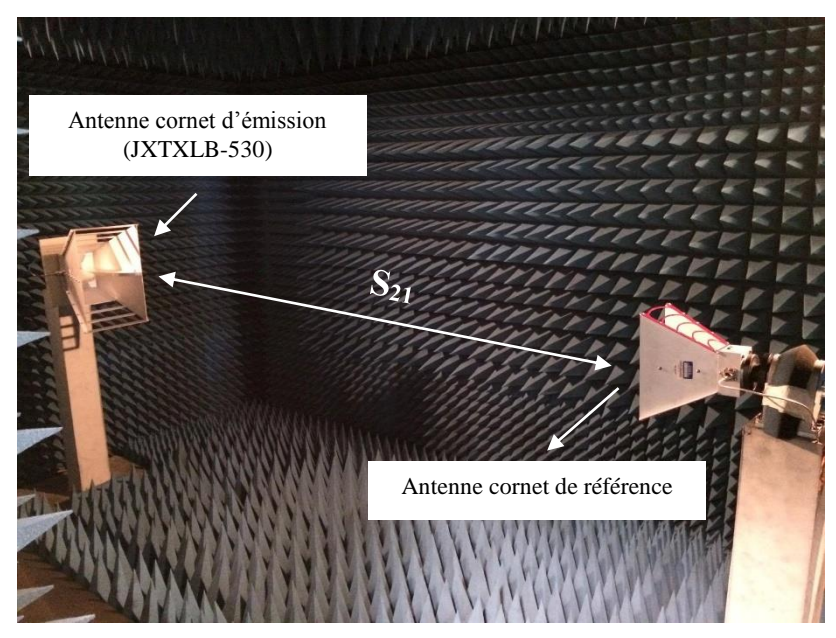

Figure 20. a) Banc de mesure de référence

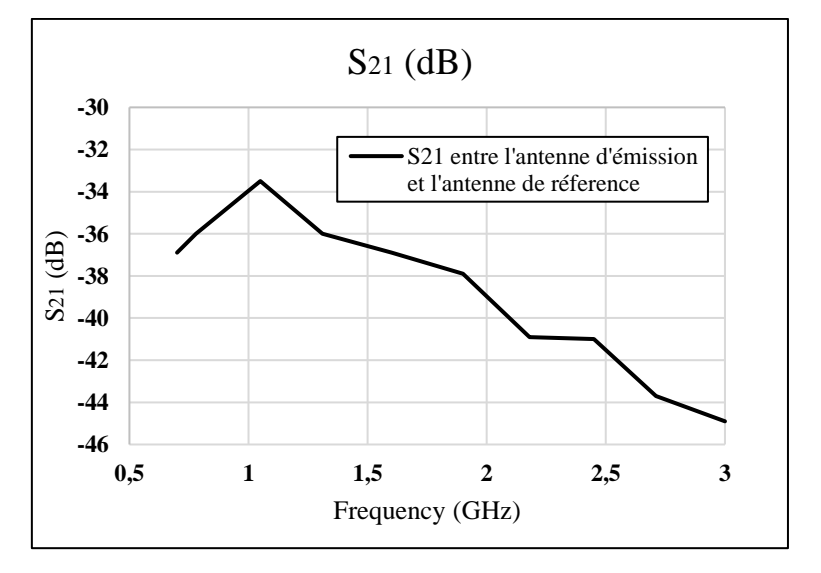

Figure 20. b) Coefficient de transmission  $S_{21}$  mesuré entre l'antenne d'émission et l'antenne de référence

Ensuite, la mesure du coefficient de transmission  $S_{21}$  entre l'antenne d'émission (Cornet 0,5 à 3 GHz) et l'antenne Vivaldi sous test dans la chambre anéchoique (figure 21. b).

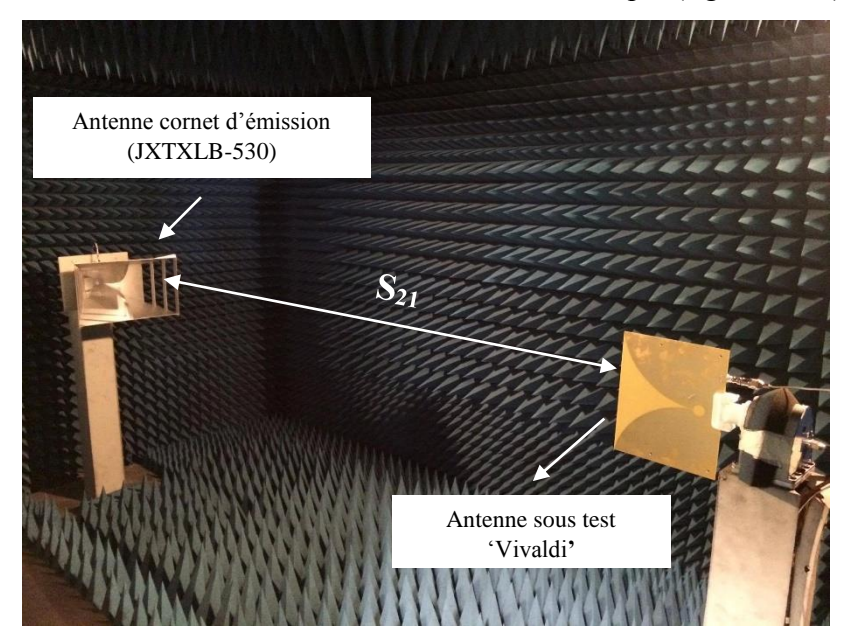

Figure 21. a) Banc de mesure avec l'antenne Vivaldi

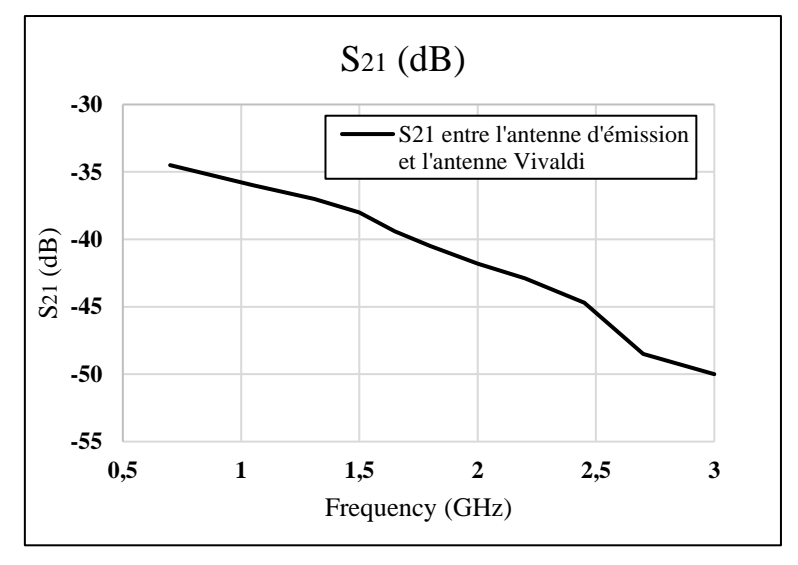

Figure 21. b) Coefficient de transmission  $S_{21}$  mesuré entre l'antenne d'émission et l'antenne Vivaldi.

Le coefficient de transmission mesuré entre l'antenne d'émission et l'antenne sous test, permet d'exprimer le gain inconnu de l'antenne étudiée en fonction du gain connu de l'antenne Cornet de référence. Le gain de l'antenne Vivaldi est déduit par la méthode de substitution. Les résultats obtenus, sont résumés dans le tableau suivant :

| Fréquence<br>(GHz) | 0.8  | $\sqrt{ }$<br>. . <u>.</u> | 1.J  | Q<br>⊥.৴ | $\cap$<br>ن.ء | 2.45 |      |
|--------------------|------|----------------------------|------|----------|---------------|------|------|
| Gain (dBi)         | 4.14 | 5.42                       | 6.27 | 6.92     | 8.5           | 8.16 | 6.79 |

Tableau 5. Gain mesuré de l'antenne Vivaldi

La simulation de l'antenne Vivaldi est assurée par le logiciel électromagnétique 3D EMPro, les résultats sont présentés suivant la figure ci-dessous :

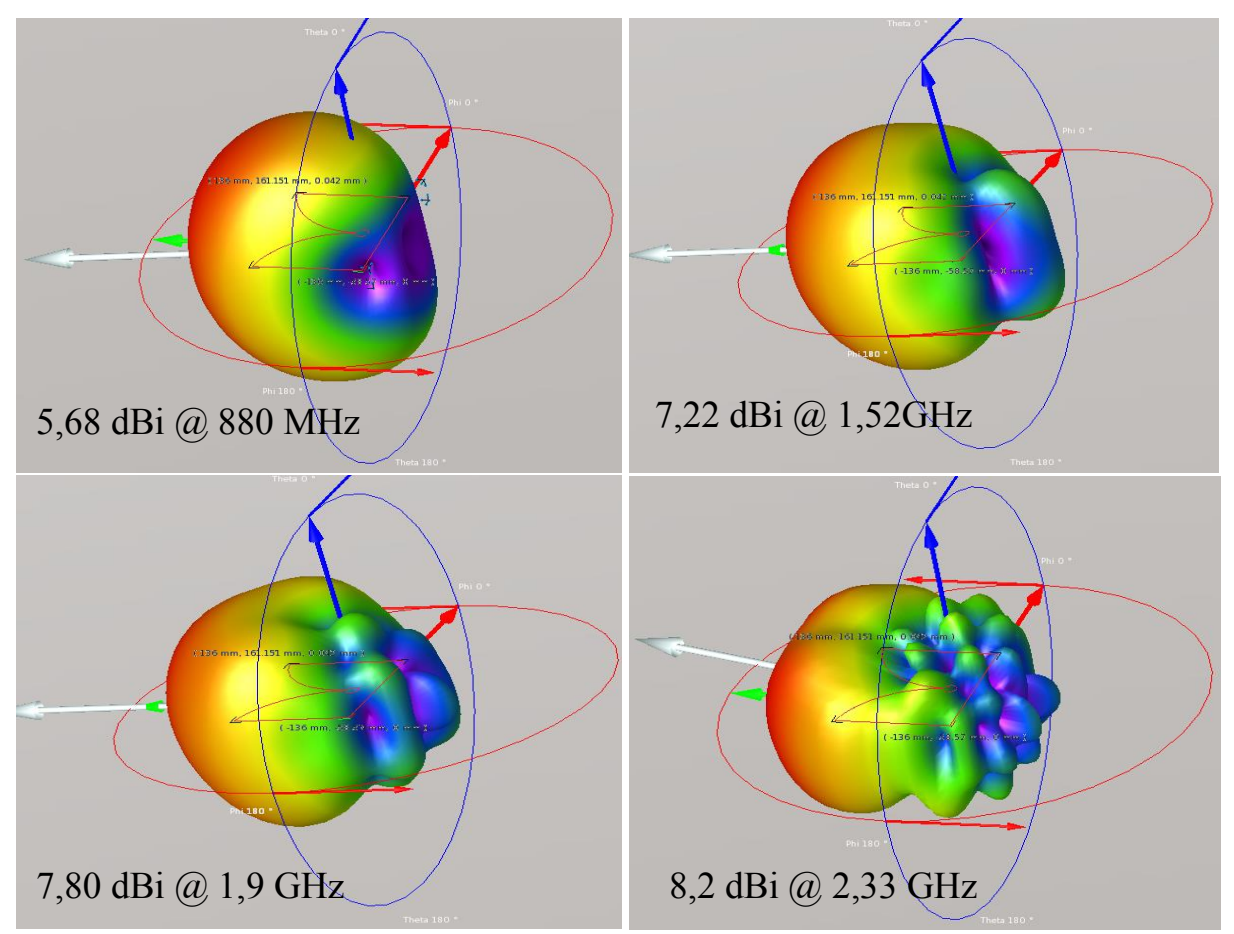

Figure 22. Gain simulé de l'antenne Vivaldi sous EMPro

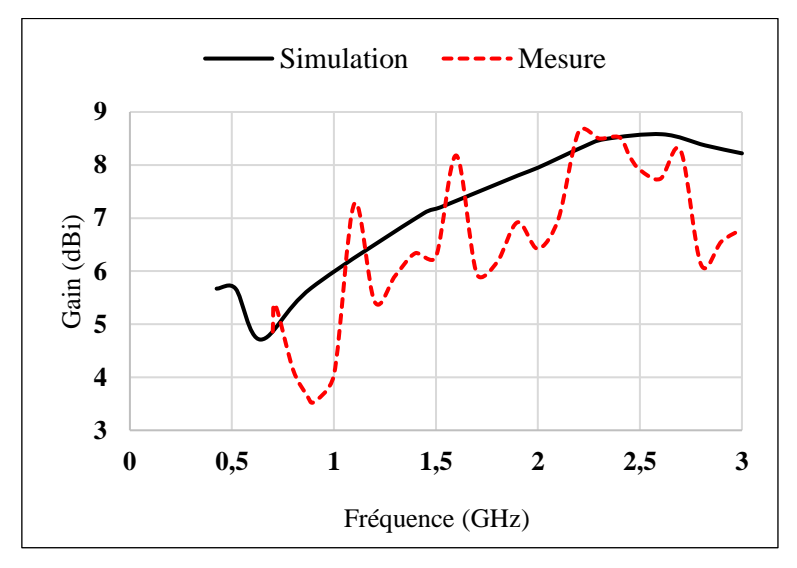

Figure 23. Le gain simulé et mesuré de l'antenne Vivaldi

Sur la figure 23, on remarque une différence entre le gain simulé sous le logiciel EMPro et le gain mesuré dans la chambre anéchoique aux fréquences 0.8 GHz, 1.2 GHz, 1.5 GHz et 2.8 GHz. Cette différence peut être attribuée à l'étalonnage des antennes Cornet (antenne d'émission, antenne de référence).

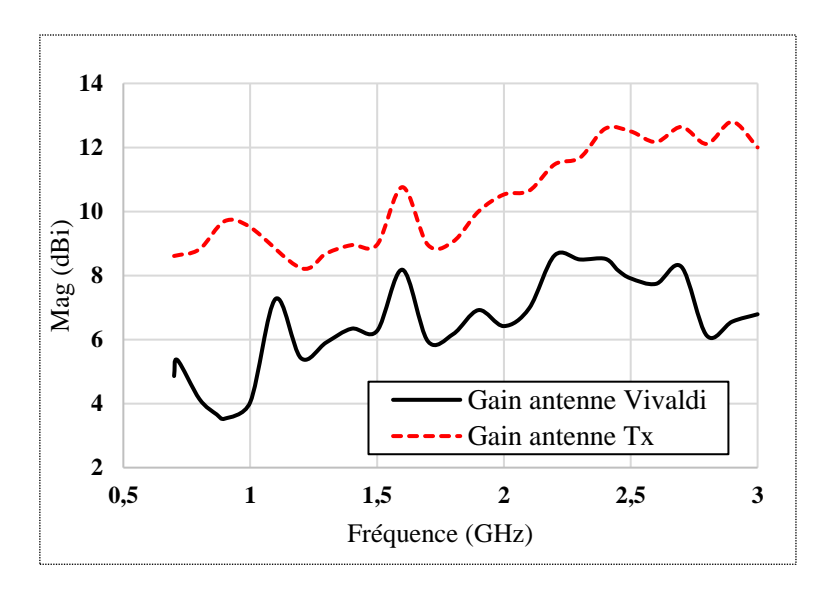

Figure 24. Gain mesuré de l'antenne Vivaldi

La mesure du gain de l'antenne Vivaldi, est impactée par la non régularité des valeurs du gain de l'antenne cornet d'émission en fonction de la fréquence. Par conséquent, ce phénomène explique, la différence observé entre le gain mesuré et simulé par le logiciel EMPro (figure 23).

# **III. Etude expérimentale sur le système de conversion RF/DC**

## **1. Introduction**

L'étude expérimentale sur les circuits de conversion est effectuée à l'école supérieure d'électronique de l'Ouest à Angers, au laboratoire RF-EMC sous l'encadrement de Mr. Mohamed LATRACH.

Côté émission, le banc de test est constitué par un générateur de puissance RF (ANRITSU 10 MHz-20 GHz), suivi par un amplificateur de puissance. L'insertion de l'amplificateur (R&K-GA020M602) à l'entrée de l'antenne d'émission permet d'assurer une puissance rayonnée élevée, et de compenser l'affaiblissement d'espace libre qui sépare le Rectenna et l'antenne d'émission par une distance de 2.28m. Sur le coté de réception, le Rectenna est relié à un multimètre (KEITHLEY) pour afficher les grandeurs de sortie continu (figure 25).

Une étude est menée d'une part, sur l'impact de la polarisation sur les performances du Rectenna et d'autres part, la mesure du rendement de conversion globale assuré par deux circuits de Rectenna en fonction de la fréquence, et pour différentes valeurs de charge R :

- $\checkmark$  Circuit 1 : Rectenna avec un seul étage élévateur de tension
- $\checkmark$  Circuit 2 : Rectenna avec trois étages élévateurs de tension

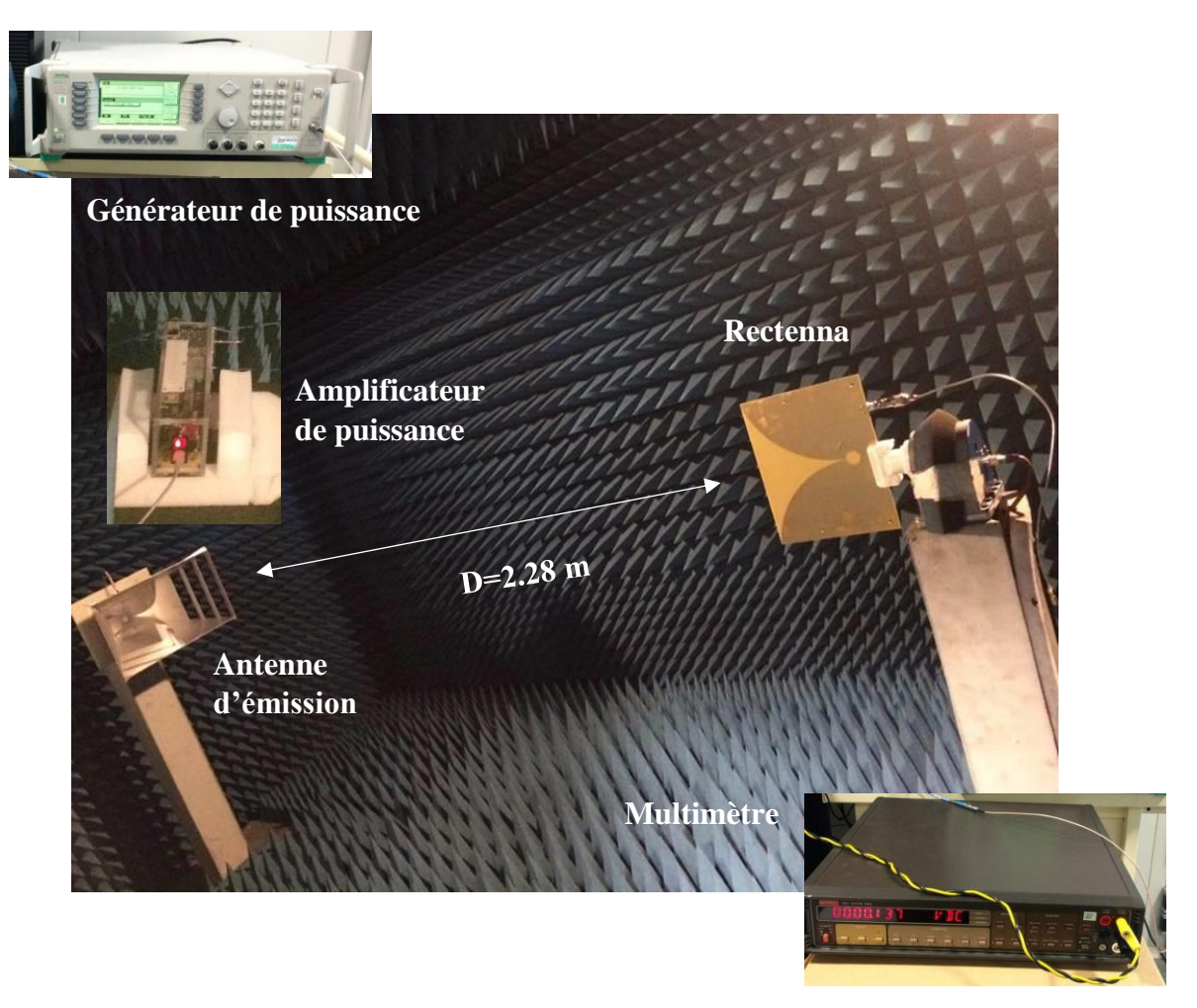

Figure 25. La chaine d'expérimentation à l'intérieur de la chambre anéchoïque.

# **2. Bilan de liaison**

L'objectif d'établir un bilan de liaison permet d'identifier et d'évaluer toutes les pertes introduites par les constituants de l'ensemble de la chaîne d'expérimentation, afin de déterminer la puissance  $P_{IN}$  à l'entrée du système de conversion RF-DC.

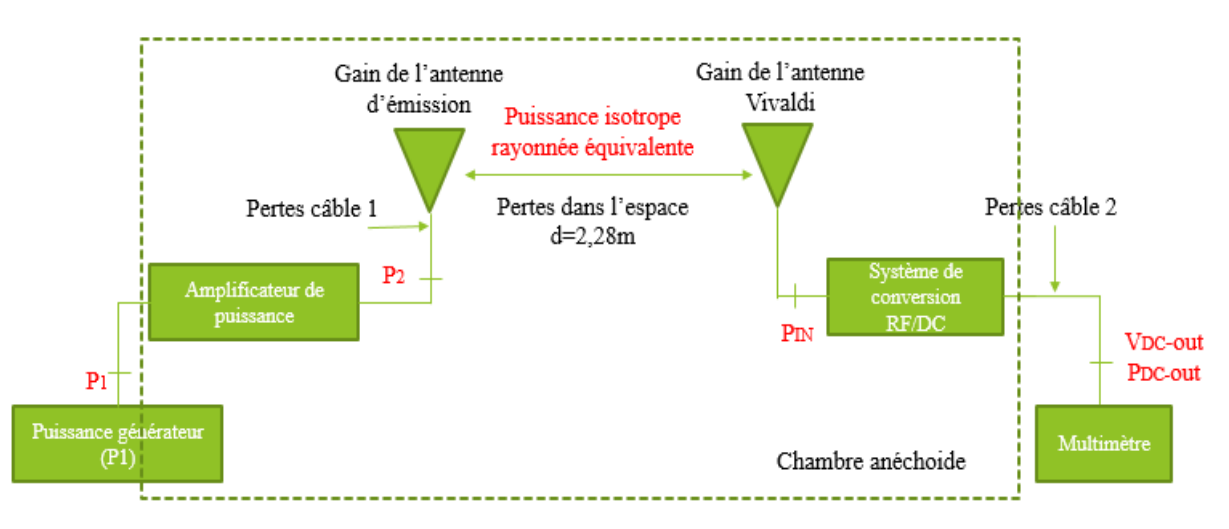

Figure 26. Les éléments du bilan de liaison

### **2.1.Pertes dans les câbles**

En amont, le câble 1 d'environ 7 mètres relie l'amplificateur de puissance et l'antenne d'émission. Le câble 2 qui relie la sortie du système de conversion RF-DC au multimètre, est d'environ 7 mètres. Les pertes sont mesurées avec un analyseur de spectre en différents points de fréquences. Les résultats sont présentés dans le tableau suivant :

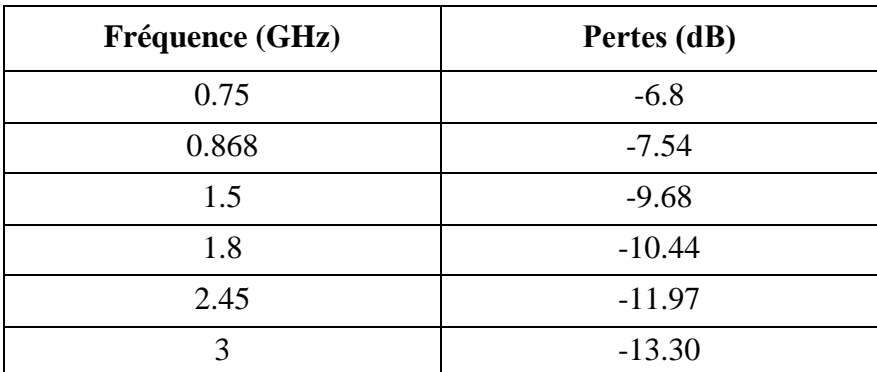

Tableau 6. Pertes dans les câbles en fonction de la fréquence

#### **2.2. Affaiblissement d'espace libre**

L'affaiblissement d'espace libre A se calcule en fonction de la fréquence de fonctionnement, et de la distance (d=2.28m) qui sépare l'émetteur et le récepteur suivant la relation (2) ci-dessous:

$$
A = \left(\frac{\lambda}{4\pi d}\right)^2 \qquad ; \qquad \lambda = \lambda_0 = \frac{v_0}{f} \tag{2}
$$

A : Pertes de l'espace libre (dB) ; f : Fréquence

d : Distance entre l'antenne d'émission et de la réception (m).

Les résultats de la chaine d'expérimentation, sont résumés dans le tableau suivant :

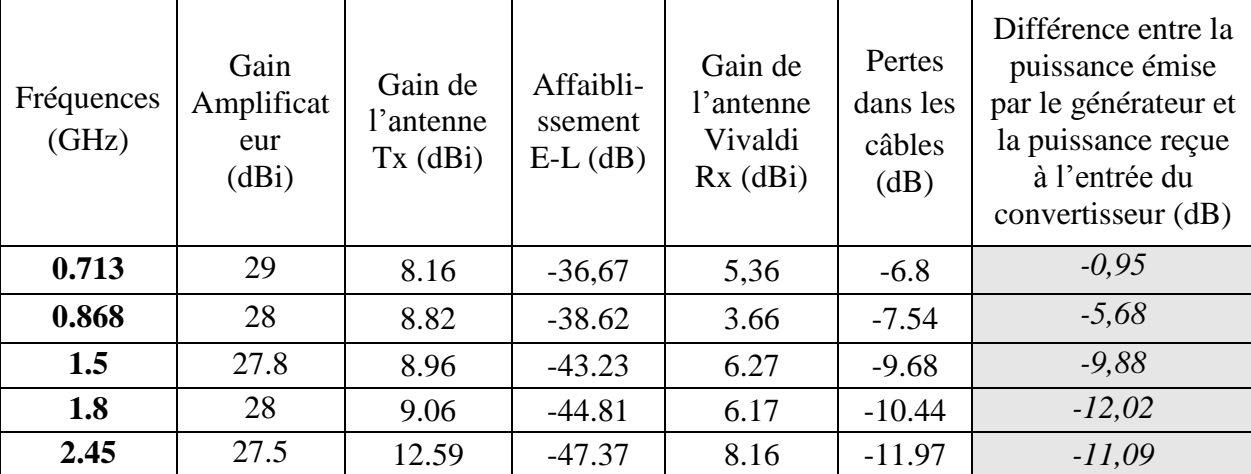

#### Tableau 7. Bilan de liaison

On remarque que les pertes en espace libre atteint des valeurs, comprises entre -36.67dB et - 47.37dB respectivement aux fréquences 750 MHz et 2.45 GHz. L'identification des caractéristiques de la chaine d'expérimentation permet de mesurer la différence entre la puissance émise par le générateur (P1) et la puissance reçue à l'entrée du convertisseur ( $P_{IN}$ ). Elle est comprise entre -0.95 dB, -12.02 dB respectivement aux fréquences 713 MHz, 1.5 GHz.

# **3. Emission en polarisation horizontale (E-H)**

L'antenne d'émission est positionnée sur le plan de polarisation horizontale (E-H) en émission (le champ électrique rayonné est parallèle au sol). Le Rectenna est orienté avec le même angle de coupe d'émission pour recevoir le maximum de puissance (θ= 0°).

La puissance mesurée à l'entrée du circuit de conversion (circuit 1) varie entre -30 dBm et 20 dBm. Les grandeurs de sortie continues sont exprimées en fonction de la fréquence pour les valeurs de charge R<sub>L</sub> (R<sub>1</sub>=12kΩ, R<sub>2</sub>=25kΩ, R<sub>3</sub>=50kΩ).

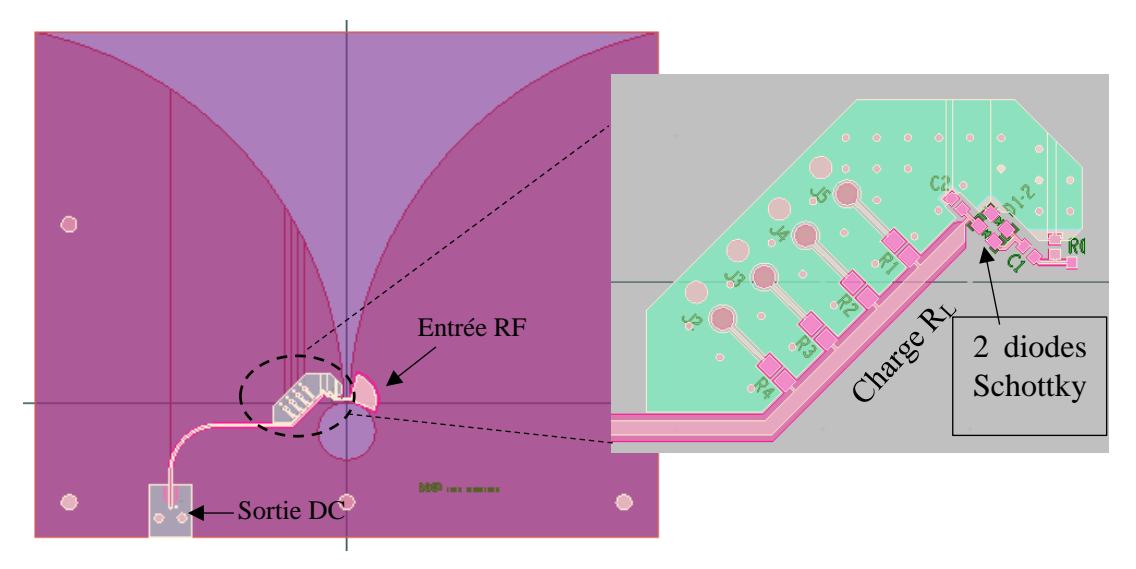

## **3.1.Circuit de conversion avec un seul doubleur de tension**

Figure 27. Rectenna avec un seul étage élévateur de tension sous ADS

Les composants constituant le circuit de conversion RF/DC, sont présentés dans le tableau 8 suivant :

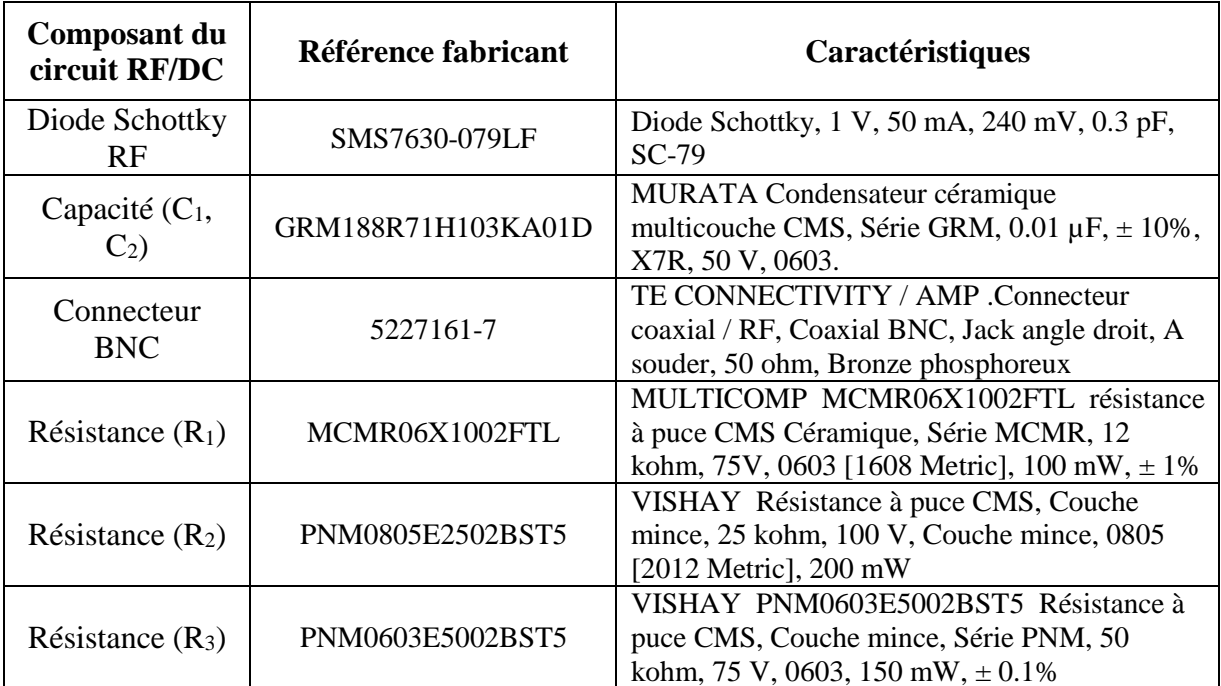

Tableau 8. Caractéristiques des composants du circuit de conversion RF/DC

### **3.1.3. Grandeurs de sortie V<sub>DC</sub> et I**<sub>DC</sub>

La tension de sortie V<sub>DC</sub> et le courant continu I<sub>DC</sub>, sont mesurés à la sortie du circuit RF-DC par le multimètre et exprimées en fonction de la puissance mesurée à l'entrée du système de conversion, pour différentes valeurs de charge R<sub>L</sub> (R<sub>1</sub>= 12kΩ, R<sub>2</sub>= 25kΩ, R<sub>3</sub>=50 kΩ, R<sub>4</sub>= 6 kΩ) et aux fréquences retenues, 0.75 GHz, 0.868 GHz, 1.5 GHz, 1.8 GHz et 2.45 GHz.

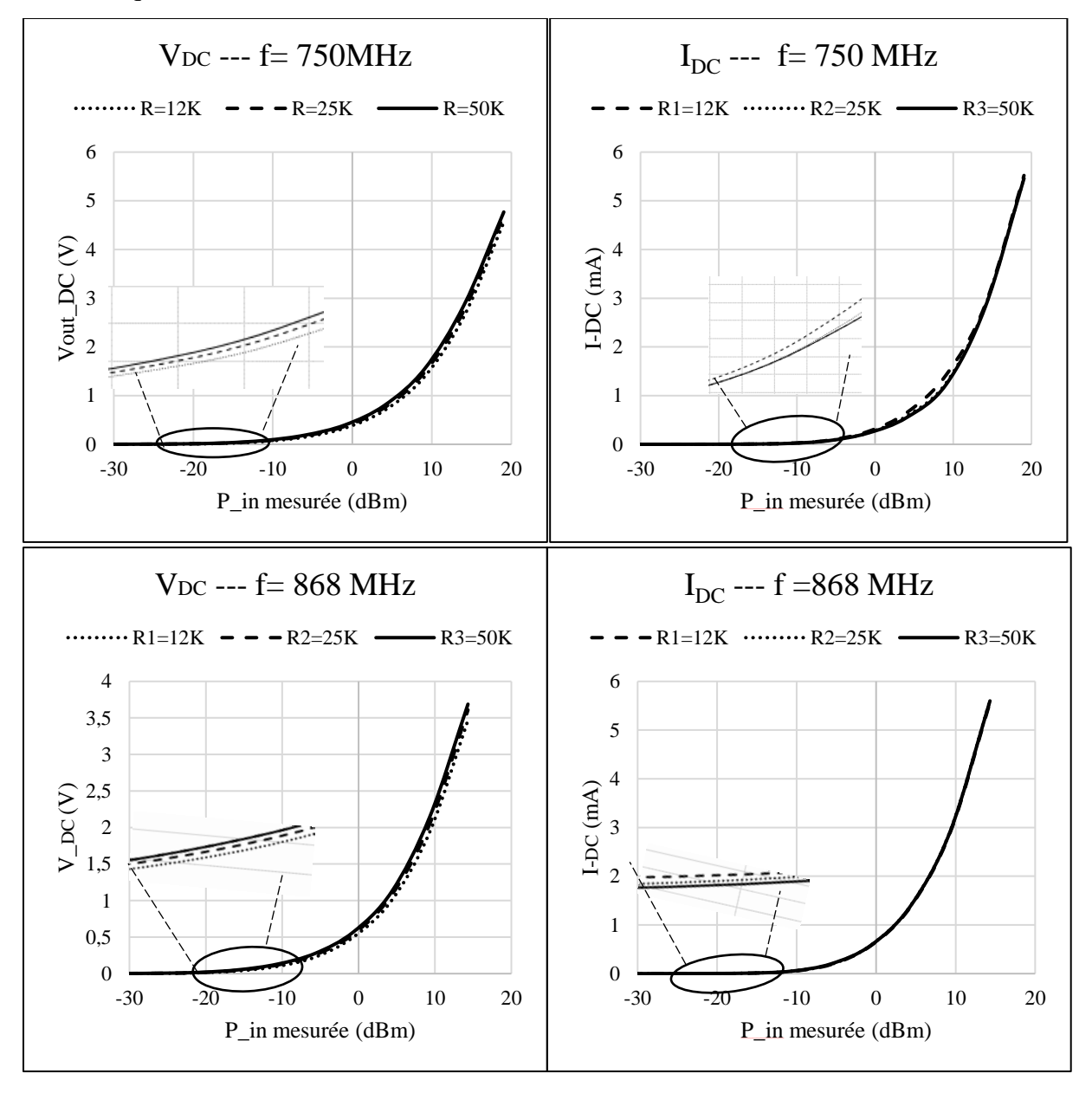

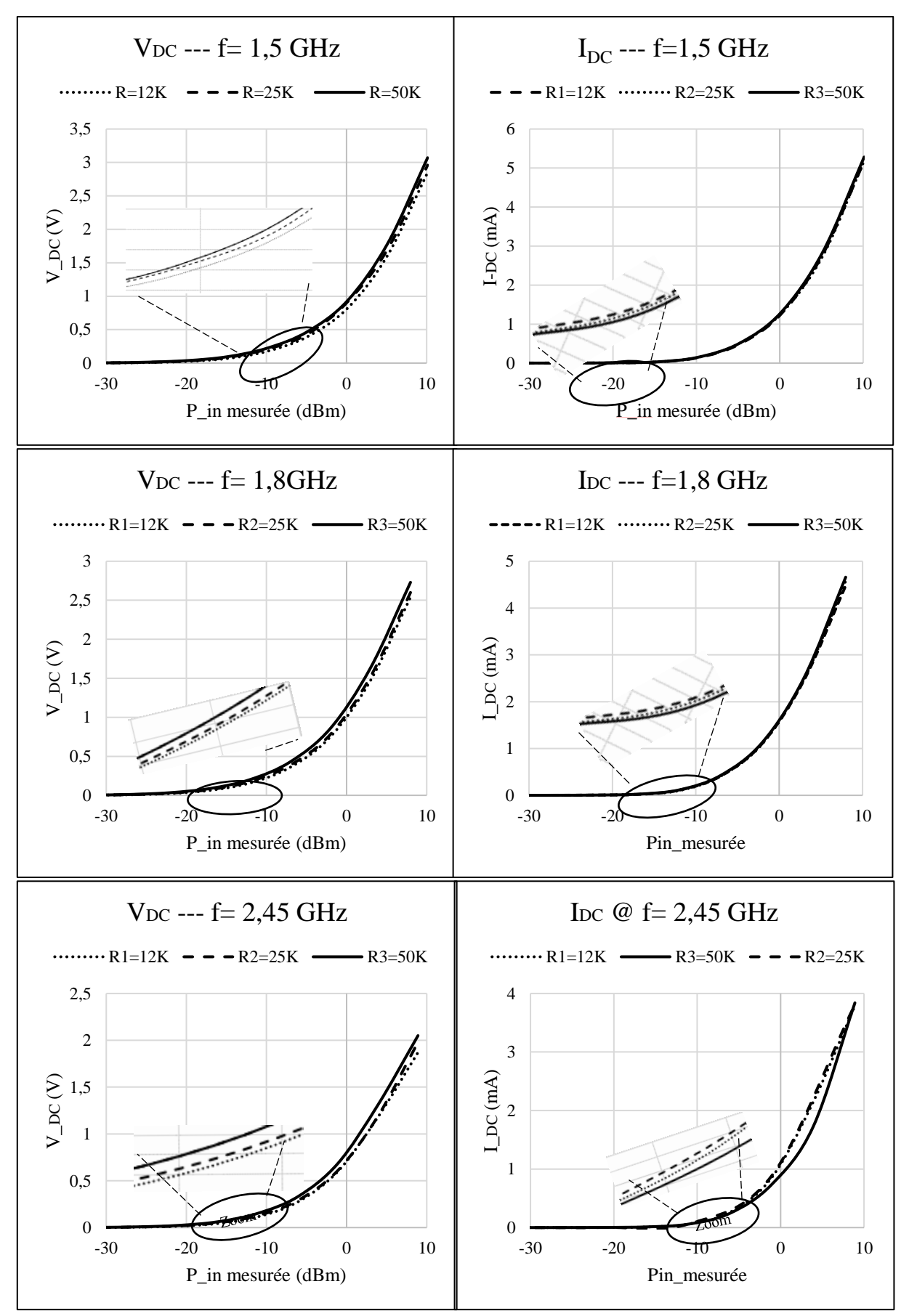

Figure 28. Tension  $V_{DC}$  et courant I<sub>DC</sub> continu mesurés aux fréquences retenus en fonction de la puissance d'entrée

Sur la figure 28, on remarque que la tension  $V_{DC}$  augmente proportionnellement en fonction de la valeur de la charge  $R_L$ , tandis que le courant continu  $I_{DC}$  diminue avec la charge. Le type d'application a envisagé, permet de déterminer le compromis entre  $V_{DC}$  et  $I_{DC}$ . Le circuit de Rectenna avec un seul doubleur de tension est sensible aux faibles niveaux de puissance, le circuit commence la conversion d'énergie à partir d'une puissance reçue de Pin = -30 dBm. Pour une puissance de 0 dBm à l'entrée du circuit RF-DC, on mesure une tension continue de V<sub>DC</sub> = 1.1 V à la fréquence f=1.8 GHz, avec une charge de 50 kΩ.

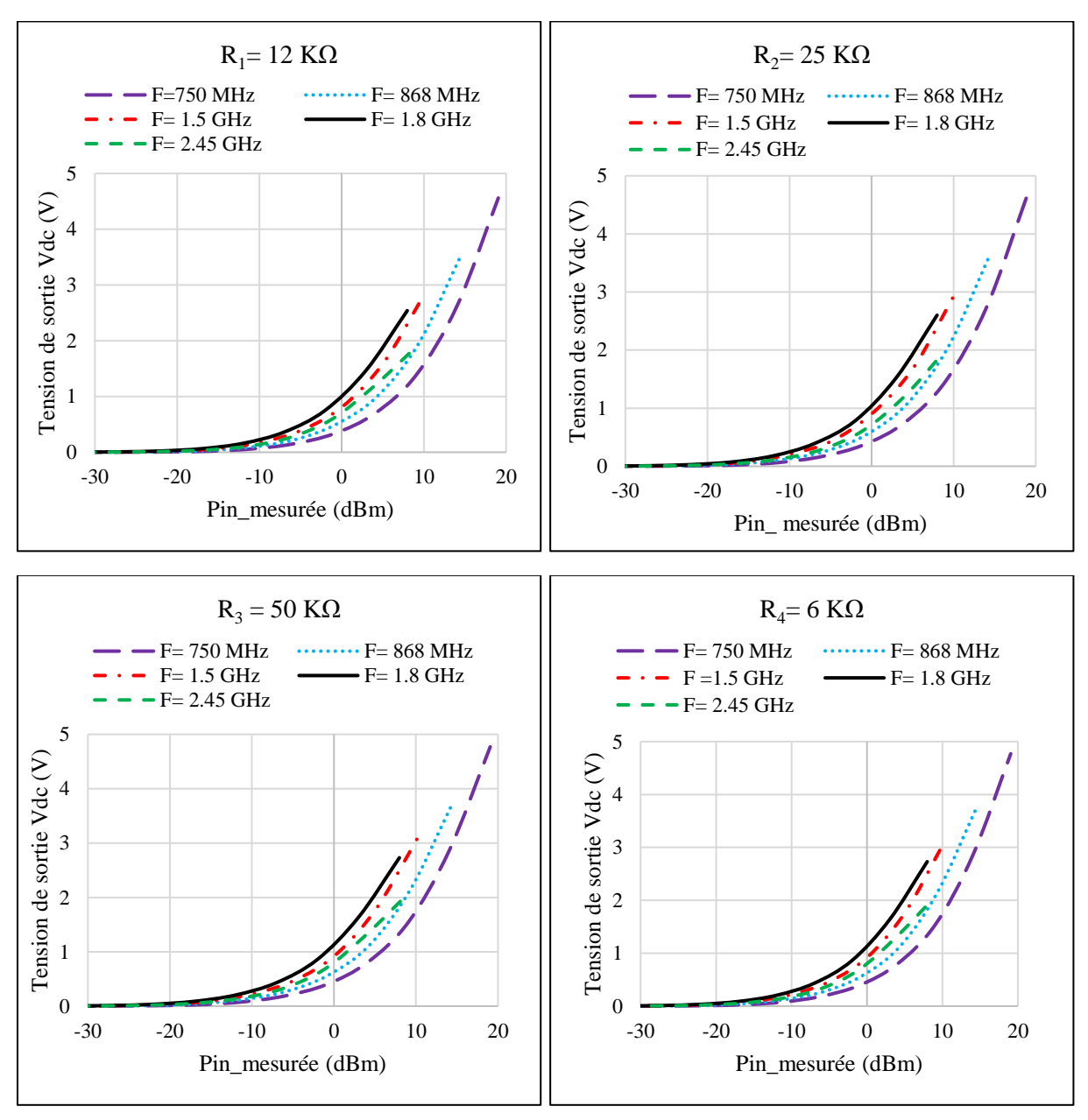

Figure 29. La tension de sortie  $V_{DC}$  mesuré aux fréquences retenues en fonction de la puissance d'entrée mesurée

Sur la figure 29, on remarque que la tension de sortie maximale obtenue dans la zone de faible puissance d'entrée (de -20 dBm à 0 dBm), est assurée par les fréquences 1.8 GHz, 1.5 GHz, 2.45 GHz, 868 MHz et 750 MHz successivement, pour différentes valeurs de charge étudiée. Ce constat est lié à l'adaptation d'impédance du Rectenna autour des fréquences retenues.

#### **3.1.4. Rendement en puissance**

Les résultats de mesure du rendement en puissance sont présentés sur la figure 30, pour différentes valeurs de charge R<sub>L</sub> (R<sub>1</sub>=12 kΩ, R<sub>2</sub>=25 kΩ, R<sub>3</sub>=50 kΩ et R<sub>4</sub>=6.1 kΩ), aux fréquences retenues 0.75 GHz, 0.868 GHz, 1.5 GHz, 1.8 GHz et 2.45 GHz.

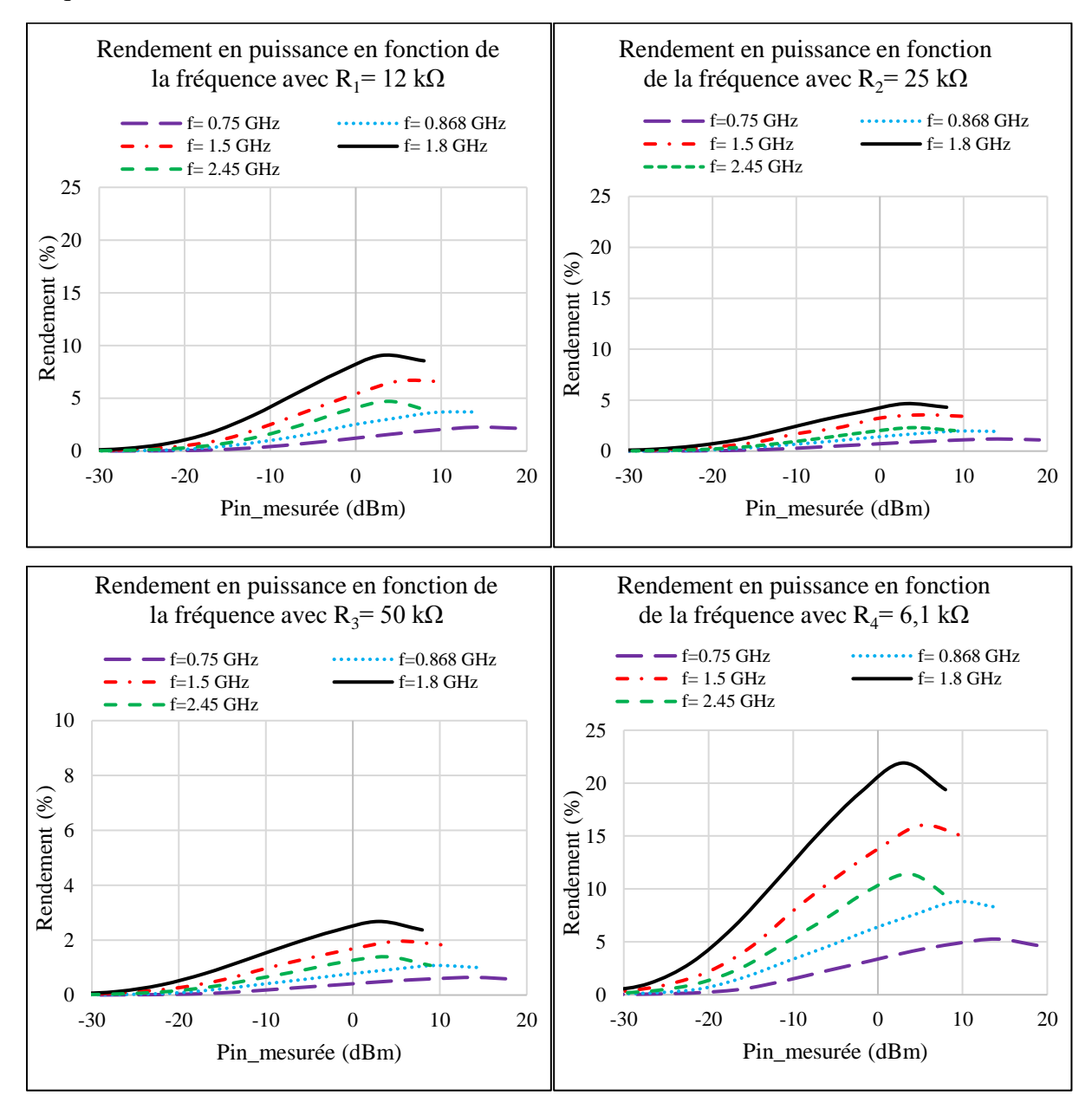

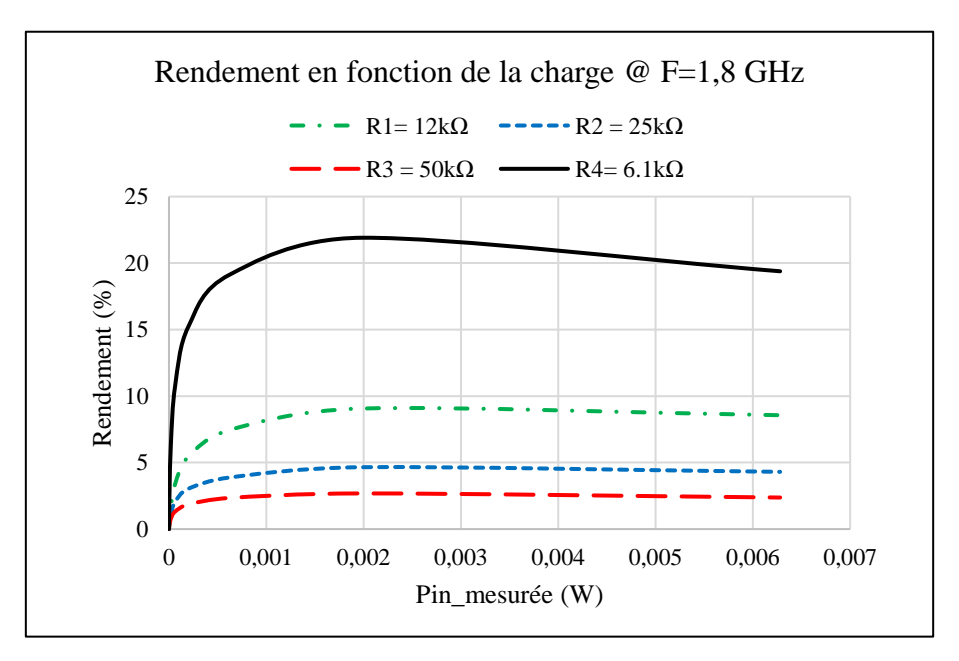

Figure 30. Rendement en puissance du Rectenna en fonction de la puissance d'entrée mesuré

Le rendement maximal mesuré, s'élève à 21% à la fréquence f=1.8 GHz, pour une puissance d'entrée mesurée de Pin= 1 mW à l'entrée du système RF/DC chargé par R4=6.1 kΩ. Les résultats obtenus pour le circuit de Rectenna avec un seul étage élévateur, chargé par une résistance R4, sont donnés dans le tableau suivant :

| Fréquence<br>(GHz) | Pin<br>mesurée<br>(dBm) | Pin mesurée<br>(mW) | <b>P</b> <sub>D</sub> c sortie<br>(mW) | $\eta$ (E-H)<br>(%) | $R_{L}$ (k $\Omega$ ) |
|--------------------|-------------------------|---------------------|----------------------------------------|---------------------|-----------------------|
| 0.75               | $-0.95$                 | 0.8                 | $2.56 e-2$                             | 3.19                |                       |
| 0.868              | $-0.68$                 | 0.85                | 5.31 e-2                               | 6.21                |                       |
| 1.5                | 0.12                    | 1.02                | $1.42 e-1$                             | 13.83               | 6.1                   |
| 1.8                | $-2.02$                 | 0.62                | $1.2 e-1$                              | 19.14               |                       |
| 2.45               | $-1.09$                 | 0.78                | $7.66 e-2$                             | 9.85                |                       |

Tableau 9. Rendement en puissance du Rectenna avec un étage élévateur de tension

### **3.2.Circuit de conversion avec trois doubleurs de tension**

La puissance mesurée à l'entrée du circuit de conversion (circuit 2) varie entre -30 dBm et 20 dBm. Les grandeurs de sortie continues sont exprimées en fonction de la fréquence pour les valeurs de charge RL (R<sub>1</sub>=12kΩ, R<sub>2</sub>=25kΩ, R<sub>3</sub>=50kΩ).

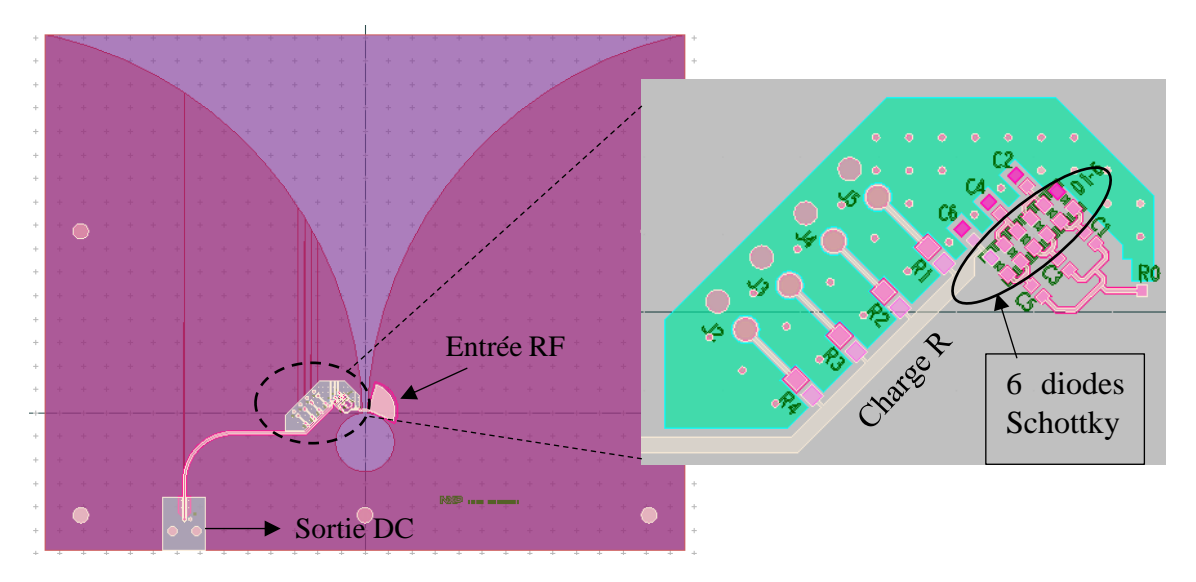

Figure 31. Rectenna avec trois étages élévateurs de tension sous ADS

### **3.2.3. Grandeurs de sortie VDC et IDC**

La tension de sortie  $V_{DC}$  et le courant continu  $I_{DC}$  du deuxième circuit, sont mesurés à la sortie du circuit RF-DC par le multimètre et exprimées en fonction de la puissance mesurée à l'entrée du système de conversion, pour différentes valeurs de charge R<sub>L</sub> (R<sub>1</sub>= 12kΩ, R<sub>2</sub>= 25kΩ, R<sub>3</sub>=50 kΩ,  $R_4$ = 6 kΩ) et aux fréquences retenues, 0.75 GHz, 0.868 GHz, 1.5 GHz, 1.8 GHz et 2.45 GHz.

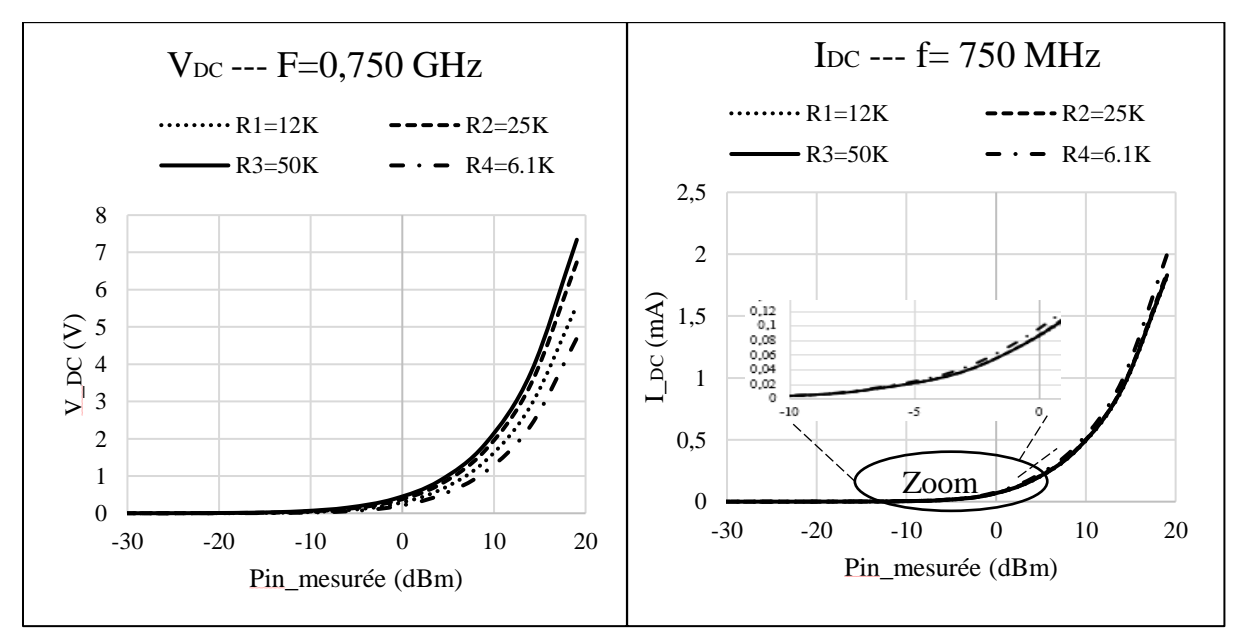

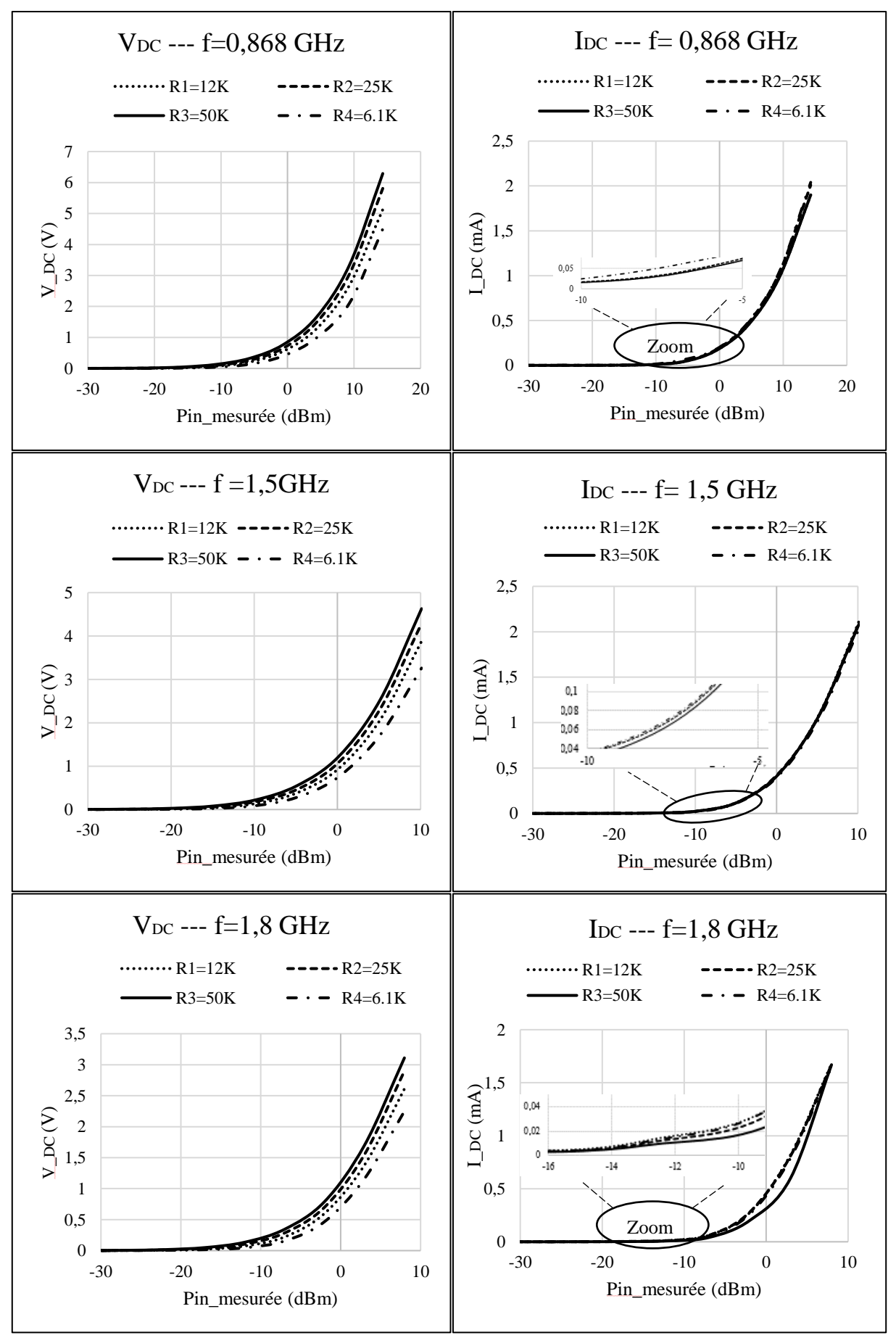

Figure 32. Tension V<sub>DC</sub> et courant I<sub>DC</sub> continue mesurés en fonction de la puissance d'entrée

Sur la figure 32, on remarque que la tension  $V_{DC}$  augmente en utilisant une charge  $R_L$  de plus en plus importante, alors que le courant continu  $I_{DC}$  diminue. Le type d'application a envisagé, permet de déterminer le compromis entre V<sub>DC</sub> et I<sub>DC</sub>. Le circuit de Rectenna avec un seul doubleur de tension est sensible aux faibles niveaux de puissance, le circuit commence la conversion d'énergie à partir d'une puissance reçue de Pin = -30 dBm. Pour une puissance de 0 dBm à l'entrée du circuit RF-DC, on mesure une tension continue de  $V_{DC} = 1.35$  V et un courant continu I<sub>DC</sub>=0.45 mA à la fréquence f=1.5 GHz, avec une charge de 50 kΩ.

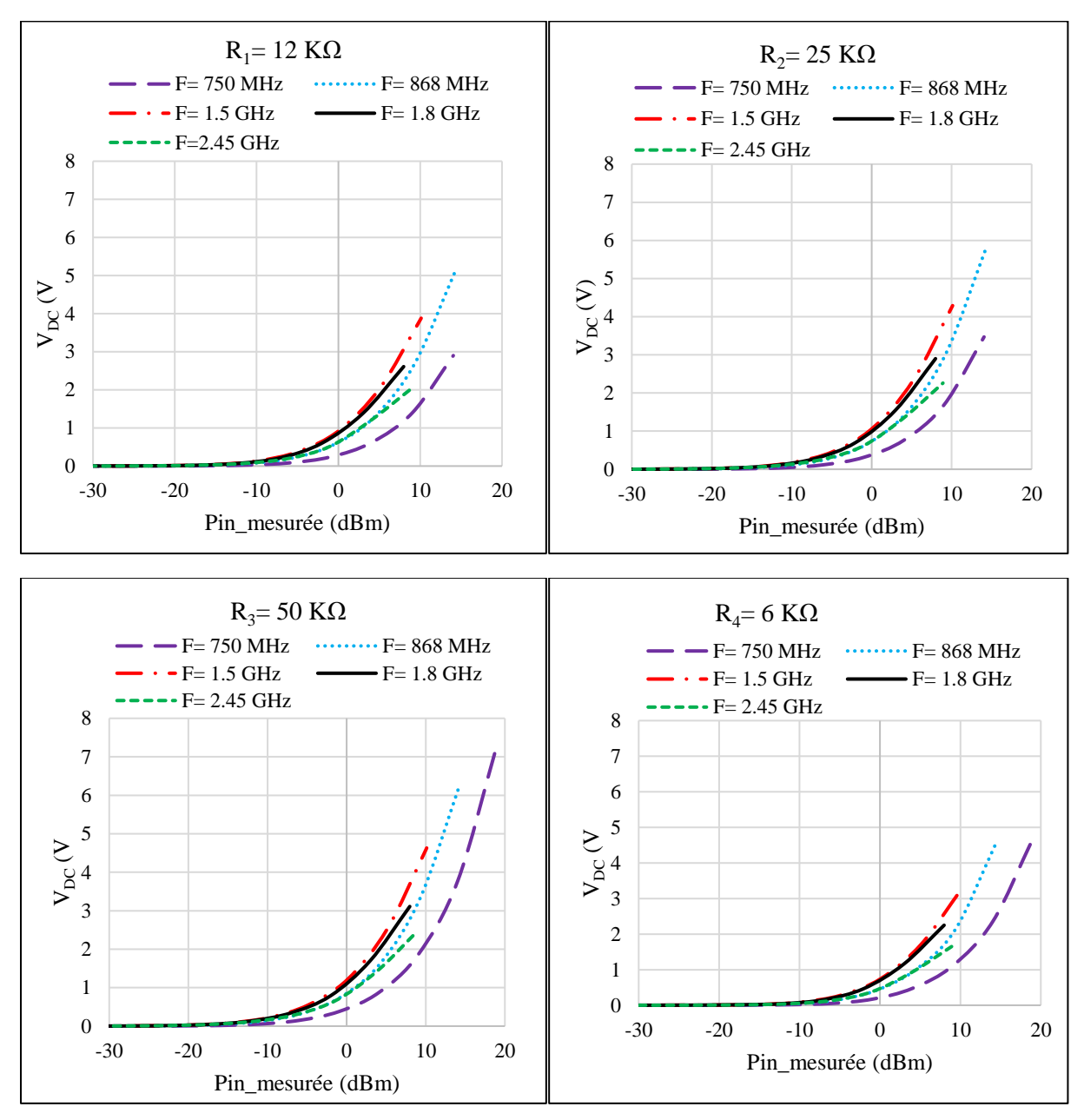

Figure 33. La tension de sortie  $V_{DC}$  mesuré aux fréquences retenues en fonction de la puissance d'entrée mesurée

Sur la figure 33, on remarque que la tension de sortie maximale obtenue dans la zone de faible puissance d'entrée (de -20 dBm à 0 dBm), est assurée par les fréquences 1.5 GHz, 1.8 GHz, 2.45 GHz, 868 MHz et 750 MHz successivement, pour les différentes valeurs de charge étudiée.
#### **3.2.4. Rendement en puissance**

Les résultats de mesure du rendement en puissance, sont présentés sur la figure 33, pour les valeurs de charge R<sub>L</sub> (R<sub>1</sub>=12kΩ, R<sub>2</sub>=25kΩ, R<sub>3</sub>=50kΩ et R<sub>4</sub>=6.1kΩ), et aux fréquences retenues 0.75 GHz, 0.868 GHz, 1.5 GHz, 1.8 GHz et 2.45 GHz.

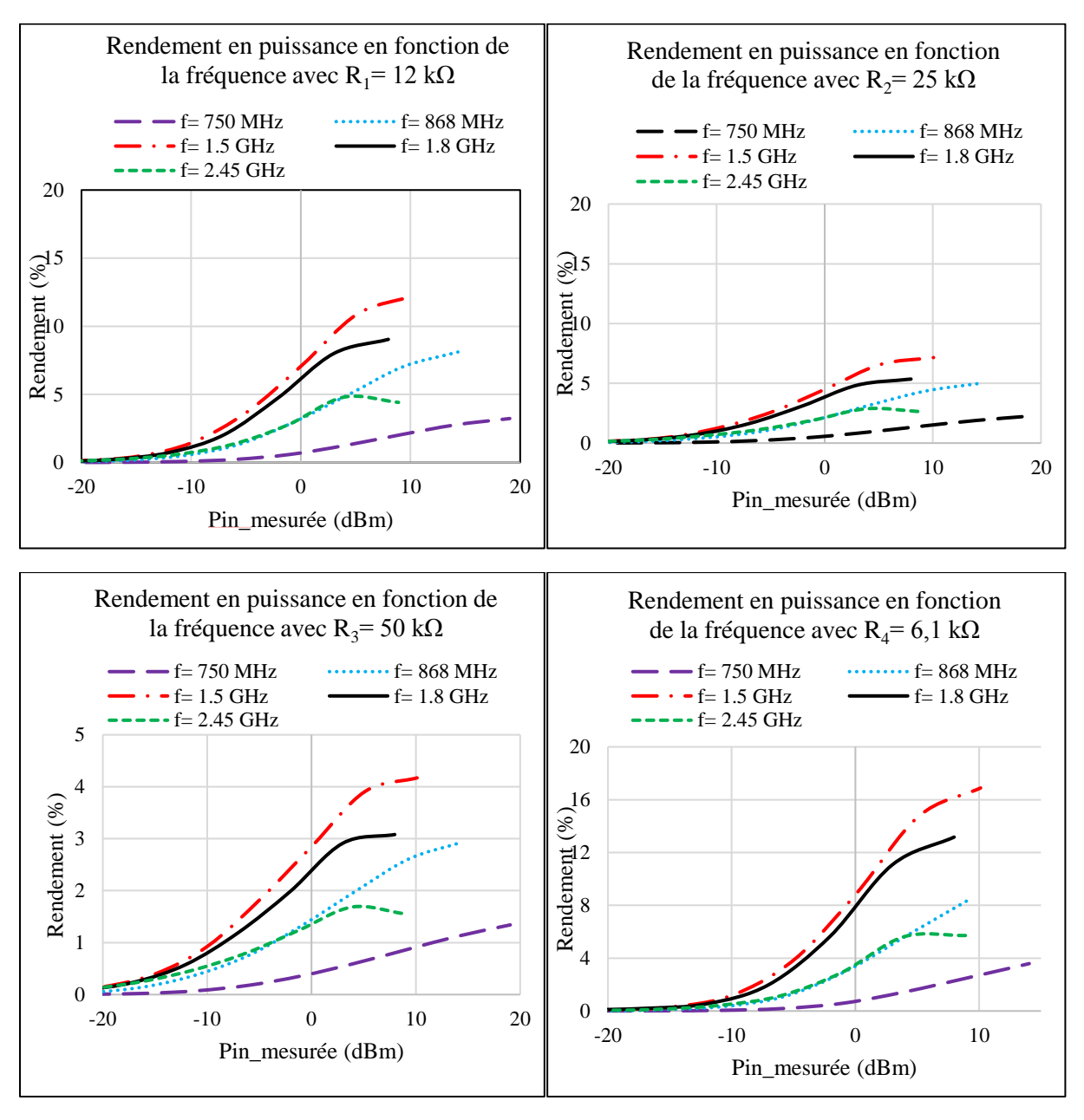

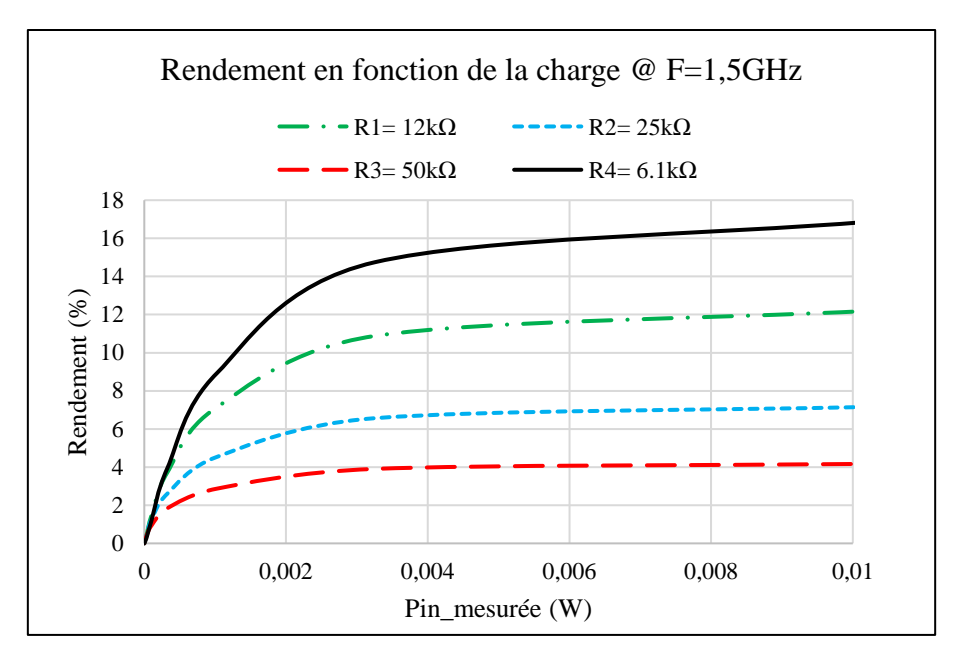

Figure 33. Rendement en puissance du Rectenna en fonction de la puissance d'entrée mesuré

Le rendement maximal mesuré, s'élève à 9 % à la fréquence f=1.5 GHz, pour une puissance d'entrée mesurée Pin= 1 mW à l'entrée du système RF/DC chargé par R<sub>4</sub>=6.1 kΩ. Les résultats obtenus pour le circuit de Rectenna avec trois étages élévateurs, chargé par une résistance R4, sont donnés dans le tableau suivant :

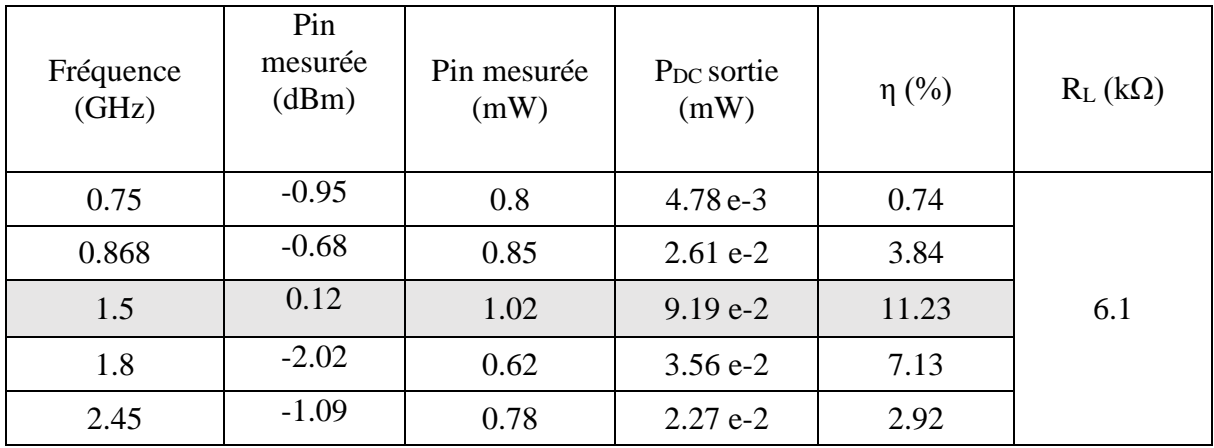

Tableau 10. Rendement du Rectenna avec trois étages élévateurs de tension

#### **3.3.Comparaison entre les deux circuits de conversion**

Le niveau de puissance délivré par les sources électromagnétiques recherchées, détermine le choix entre un circuit composé par un seul doubleur de tension, ou par trois doubleurs de tension. Dans cette étude, on s'est focalisé sur la zone de faibles puissances d'entrée de -20dBm à 0 dBm.

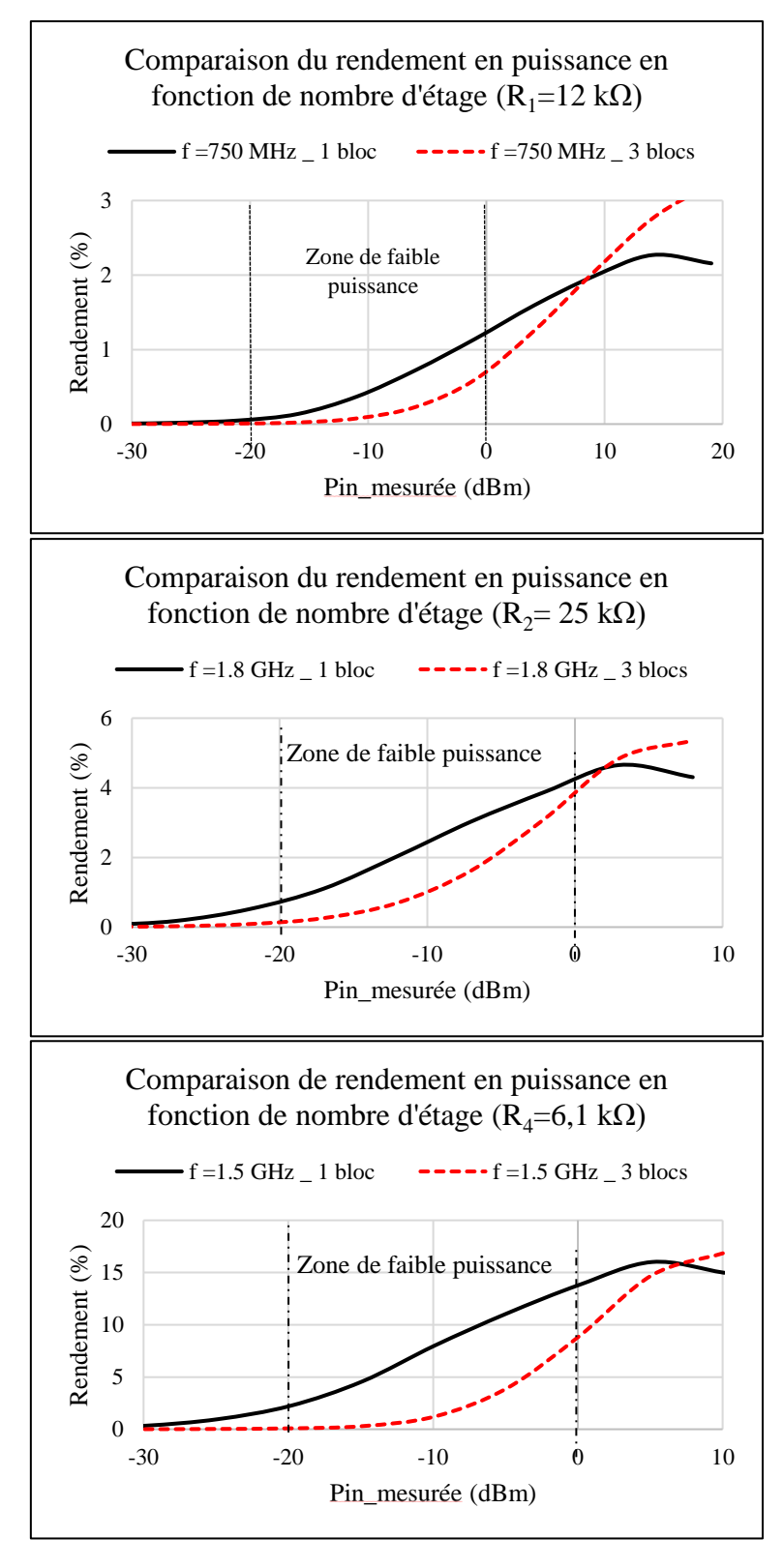

Figure 34. Rendement de conversion des circuits étudiés en fonction de la puissance d'entrée

Sur la figure 34, on remarque que le circuit avec un seul doubleur de tension (circuit 1) assure un rendement en puissance plus important que le circuit avec trois doubleurs de tension (circuit 2) dans la zone de faible puissance d'entrée aux fréquences retenues. Entre 0 dBm et -20 dBm, le rendement de conversion assuré par le circuit 2 est dégradé à cause des pertes provoquées par le nombre de diodes Schottky utilisées (6 diodes). Par contre, il est plus efficace aux fortes valeurs de puissances d'entrée. Les résultats de rendement en puissance obtenus pour les deux circuits, sont résumés dans le tableau suivant :

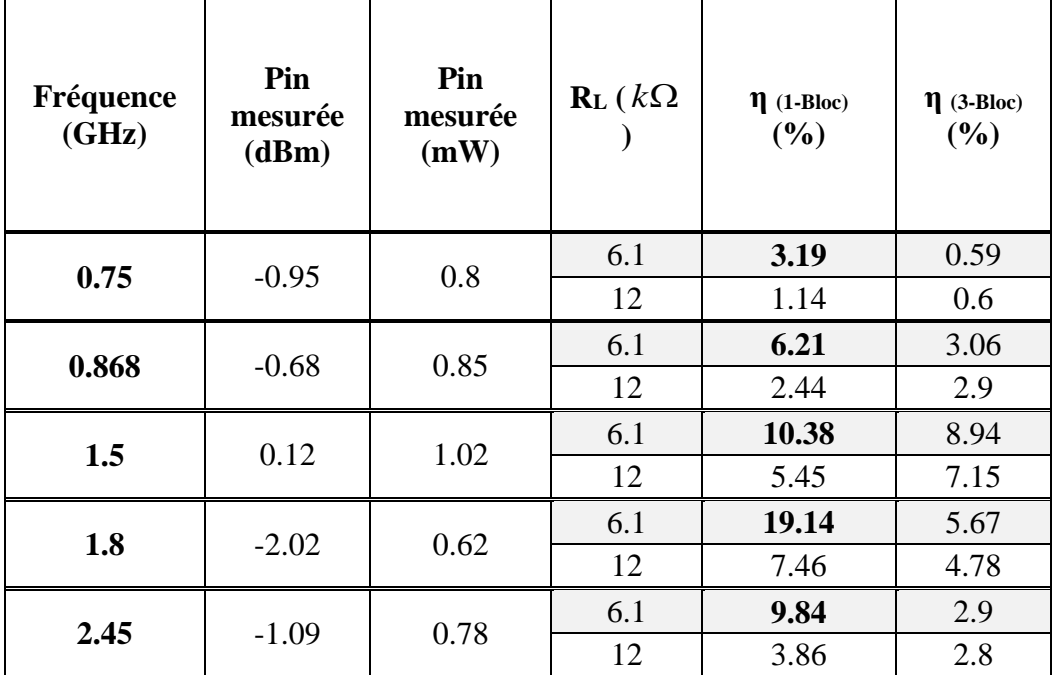

Tableau 11. Résultats du rendement obtenus avec une polarisation horizontale (E-H).

A partir des résultats de mesures obtenus par les Rectenna utilisés en polarisation horizontale, on constate que le Rectenna avec un seul doubleur de tension, chargé par une résistance R=6kΩ, offre les rendements en puissance les plus élevés dans la zone de puissance [de -20 à 0 dBm] aux différents points de fréquence retenues.

# **4. Emission en polarisation verticale (E-V)**

L'antenne d'émission est inclinée avec un angle θ= 90°, ce qui permet d'avoir un plan de polarisation vertical (E-V) en émission (le champ électrique rayonné est perpendiculaire au sol). Le Rectenna est orienté avec le même angle de coupe d'émission pour recevoir le maximum de puissance et éviter ainsi les pertes par polarisation.

La puissance mesurée à l'entrée du circuit de conversion varie entre -30 dBm et +20 dBm. Les grandeurs de sortie continues sont exprimées en fonction de la fréquence, et pour différentes valeurs de charge.

# **4.1.Circuit de conversion avec un seul doubleur de tension**

# **4.1.1. Grandeurs de sortie VDC et IDC**

La tension de sortie  $V_{DC}$  et le courant continu  $I_{DC}$  sont mesurés par le multimètre et exprimés en fonction de la puissance mesurée à l'entrée du système de conversion pour les valeurs de charge R<sub>L</sub> (R<sub>1</sub>=12kΩ, R<sub>2</sub>=25kΩ, R<sub>3</sub>=50kΩ et R<sub>4</sub>=6.1kΩ) aux fréquences 0.75 GHz, 0.868 GHz, 1.5 GHz, 1.8 GHz et 2.45 GHz.

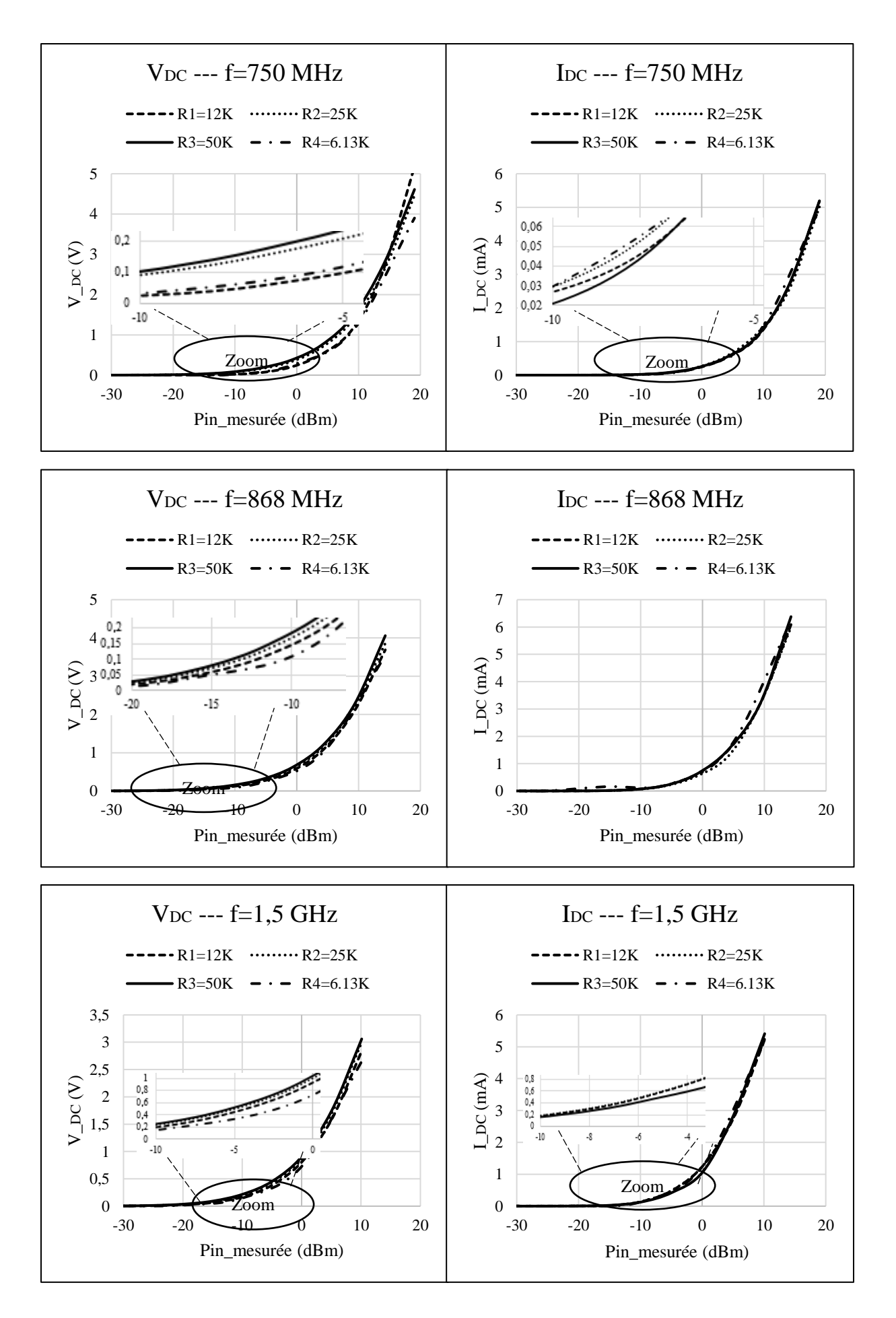

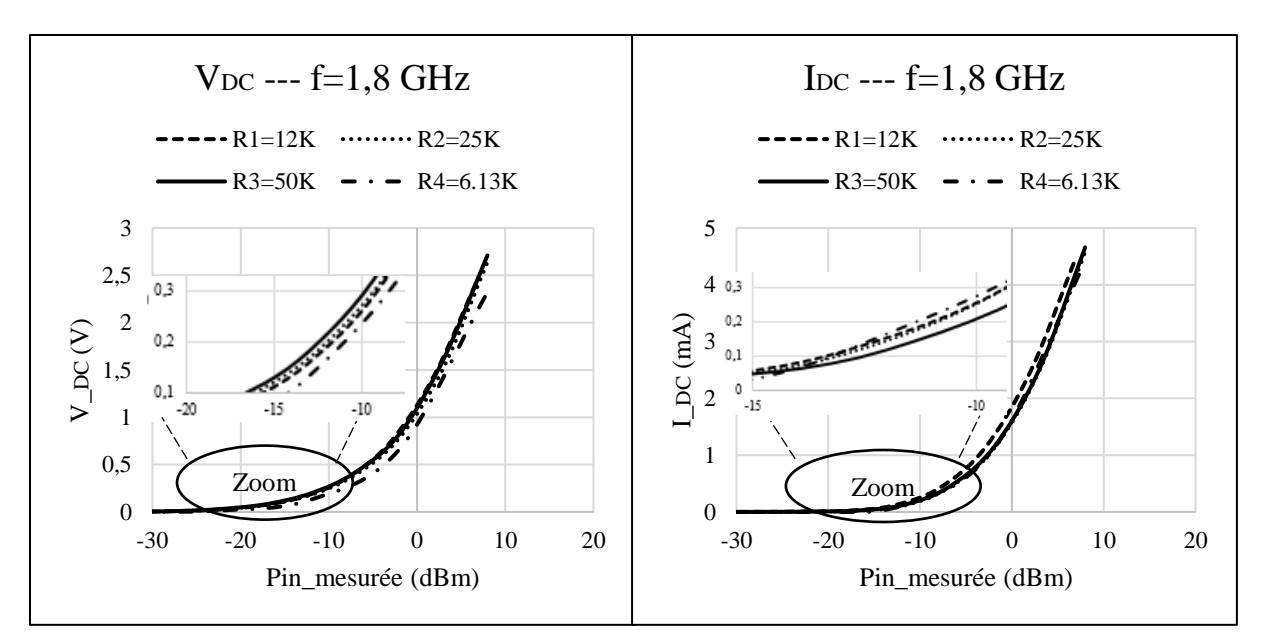

Figure 35. Tension et courant continue mesurés en fonction de la puissance mesurée (E-V)

Sur la figure 35, on remarque que les grandeurs de sortie  $V_{DC}$  et  $I_{DC}$  garde la même proportion avec la valeur de la charge, même si on change la polarisation d'émission. De plus, le circuit de conversion avec un seul élévateur de tension reste sensible aux faibles niveaux de puissance d'entrée. Pour une puissance d'entrée de 0 dBm à l'entrée du circuit de conversion, on relève une tension continue de V<sub>DC</sub>= 1V, à la fréquence f=1.8GHz avec une charge de 50 kΩ.

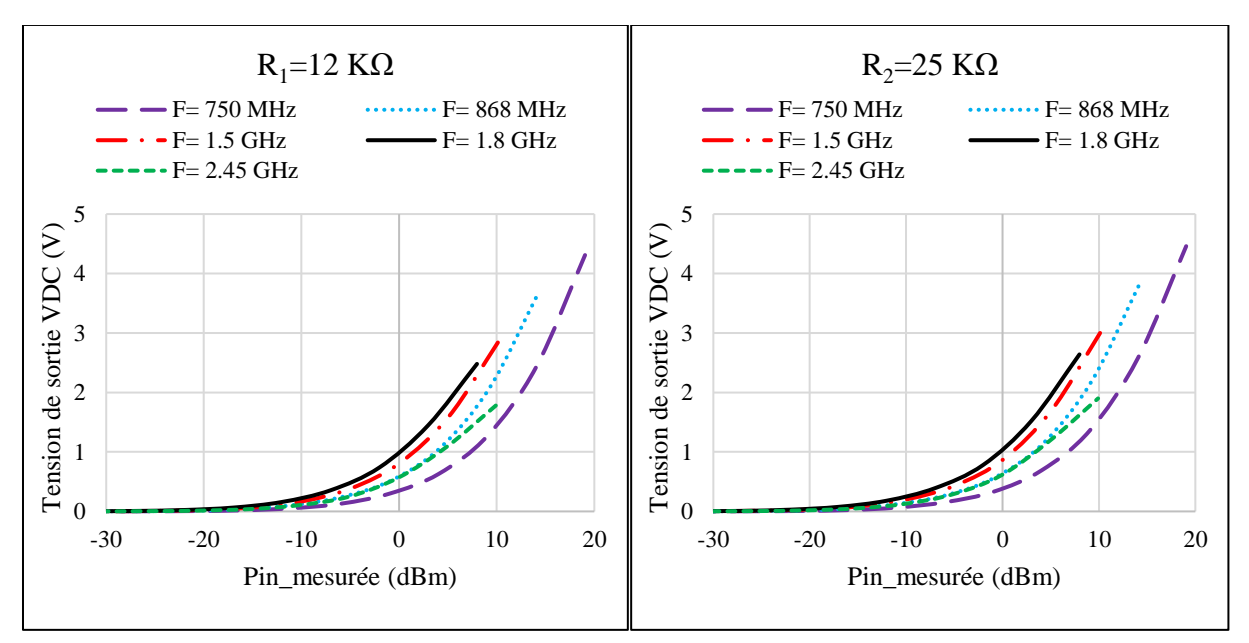

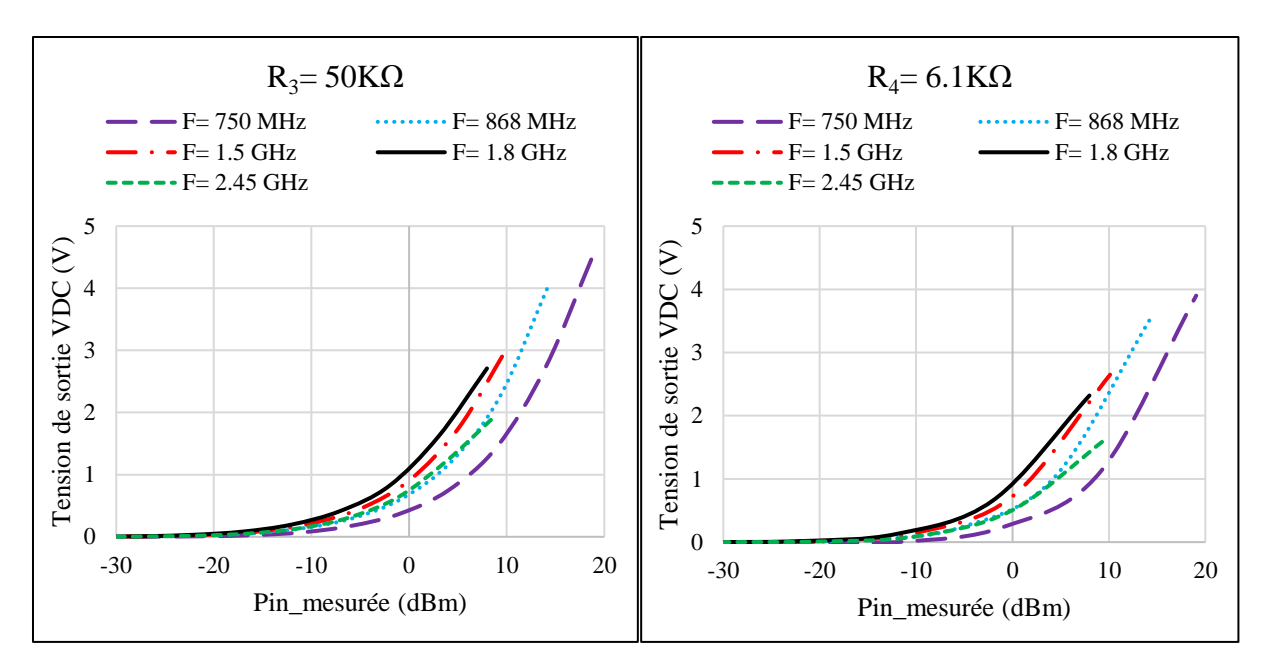

Figure 36. La tension de sortie  $V_{DC}$  mesuré aux fréquences retenues en fonction de la puissance d'entrée mesurée

Sur la figure 36, on remarque que la tension de sortie maximale obtenue dans la zone de faible puissance d'entrée (de -20 dBm à 0 dBm), est assurée par les fréquences 1.5 GHz, 1.8 GHz, 2.45 GHz, 868 MHz et 750 MHz successivement, pour les différentes valeurs de charge étudiée. La même réflexion est observée pour une polarisation horizontale de l'antenne d'émission.

### **4.1.2. Rendement en puissance**

Les résultats de mesure du rendement en puissance, sont présentés sur la figure 37, pour les valeurs de charge R<sub>L</sub> (R<sub>1</sub>=12kΩ, R<sub>2</sub>=25kΩ, R<sub>3</sub>=50kΩ et R<sub>4</sub>=6.1kΩ) aux points de fréquences retenues 0.75 GHz, 0.868 GHz, 1.5 GHz, 1.8 GHz et 2.45 GHz.

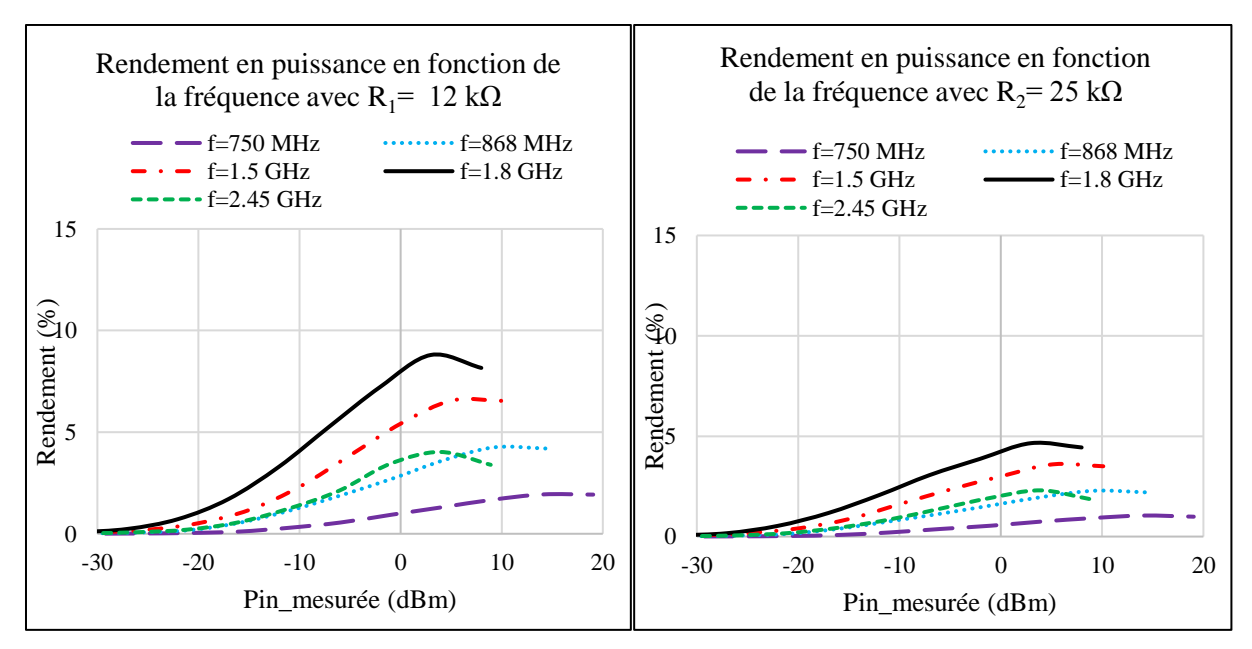

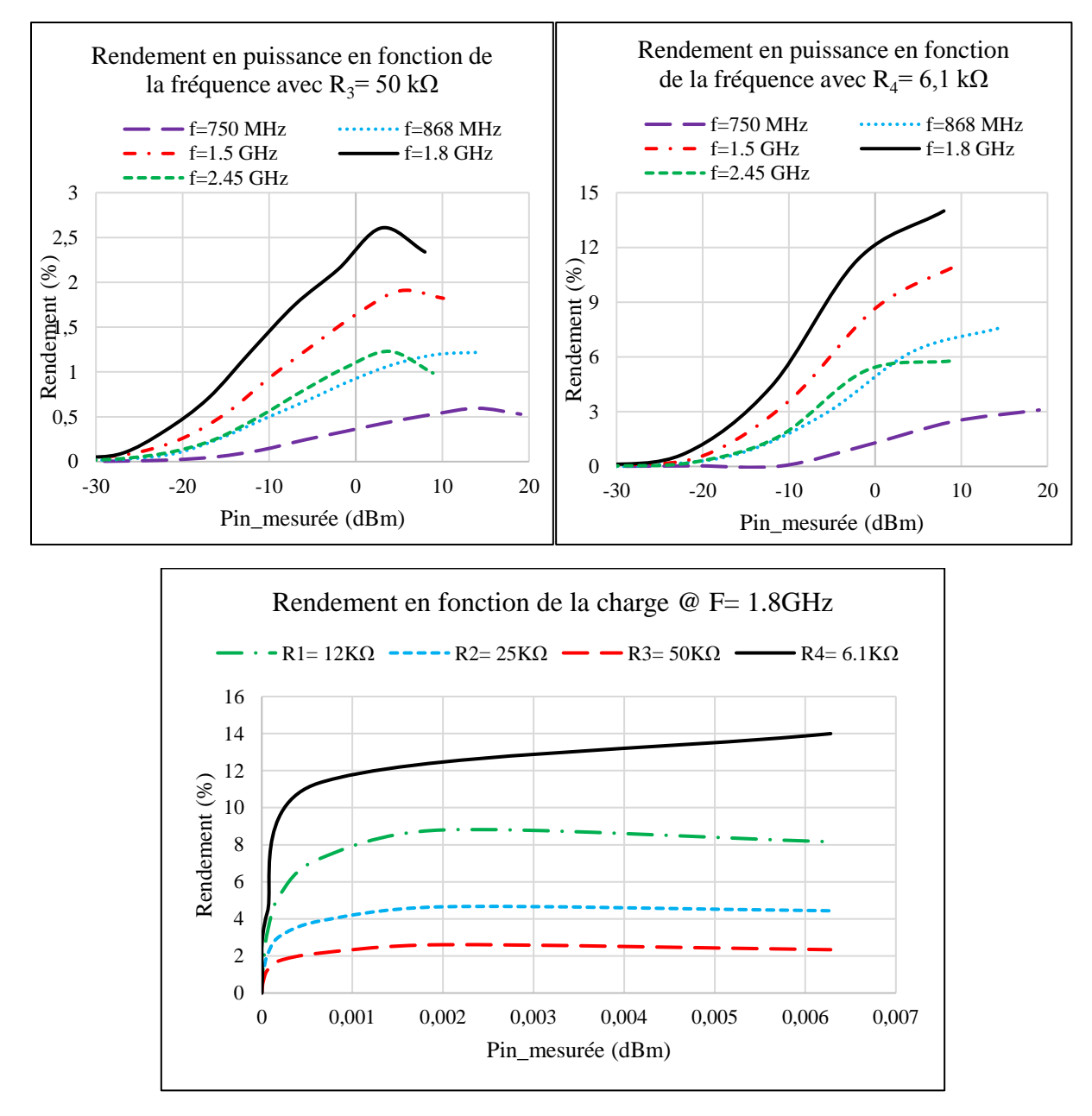

Figure 37. Rendement en puissance du Rectenna en fonction de la puissance d'entrée mesuré (E-V)

Le rendement maximal mesuré, est de 12 % à la fréquence f=1.8 GHz, pour une puissance mesurée de Pin= 0 dBm à l'entrée du système RF-DC chargé par R<sub>4</sub>=6.1 kΩ. Les résultats du rendement obtenus pour le circuit de Rectenna sont résumés dans le tableau suivant :

| Fréquence<br>(GHz) | Pin<br>mesurée<br>(dBm) | Pin mesurée<br>(mW) | $P_{DC}$ sortie<br>(mW) | $\eta$ (%) | $R_L(k\Omega)$ |
|--------------------|-------------------------|---------------------|-------------------------|------------|----------------|
| 0.75               | $-0.95$                 | 0.8                 | $9.4e-3$                | 1.17       |                |
| 0.868              | $-5.68$                 | 0.27                | 7.9 e-3                 | 2.92       |                |
| 1.5                | 0.12                    |                     | 8,93 e-2                | 8.7        | 6.1            |
| 1.8                | $-2.02$                 | 0,62                | $7.26 e-2$              | 11.32      |                |
| 2.45               | $-1.09$                 | 0.78                | $4.1 e-2$               | 5.25       |                |

Tableau 10. Rendement du Rectenna avec un seul étage élévateur de tension (E-V)

### **5. Comparaison entre le plan d'émission vertical et horizontal**

L'étude expérimentale est menée en considérant deux plans de polarisation à l'émission : une polarisation verticale (E-V) et une polarisation horizontale (E-H). Pour chaque plan de polarisation, le rendement global du circuit de Rectenna, est mesuré en fonction de la puissance reçue à l'entrée du circuit de conversion RF/DC. La comparaison entre les performances de conversion du Rectenna, est présentée suivant la figure ci-dessous :

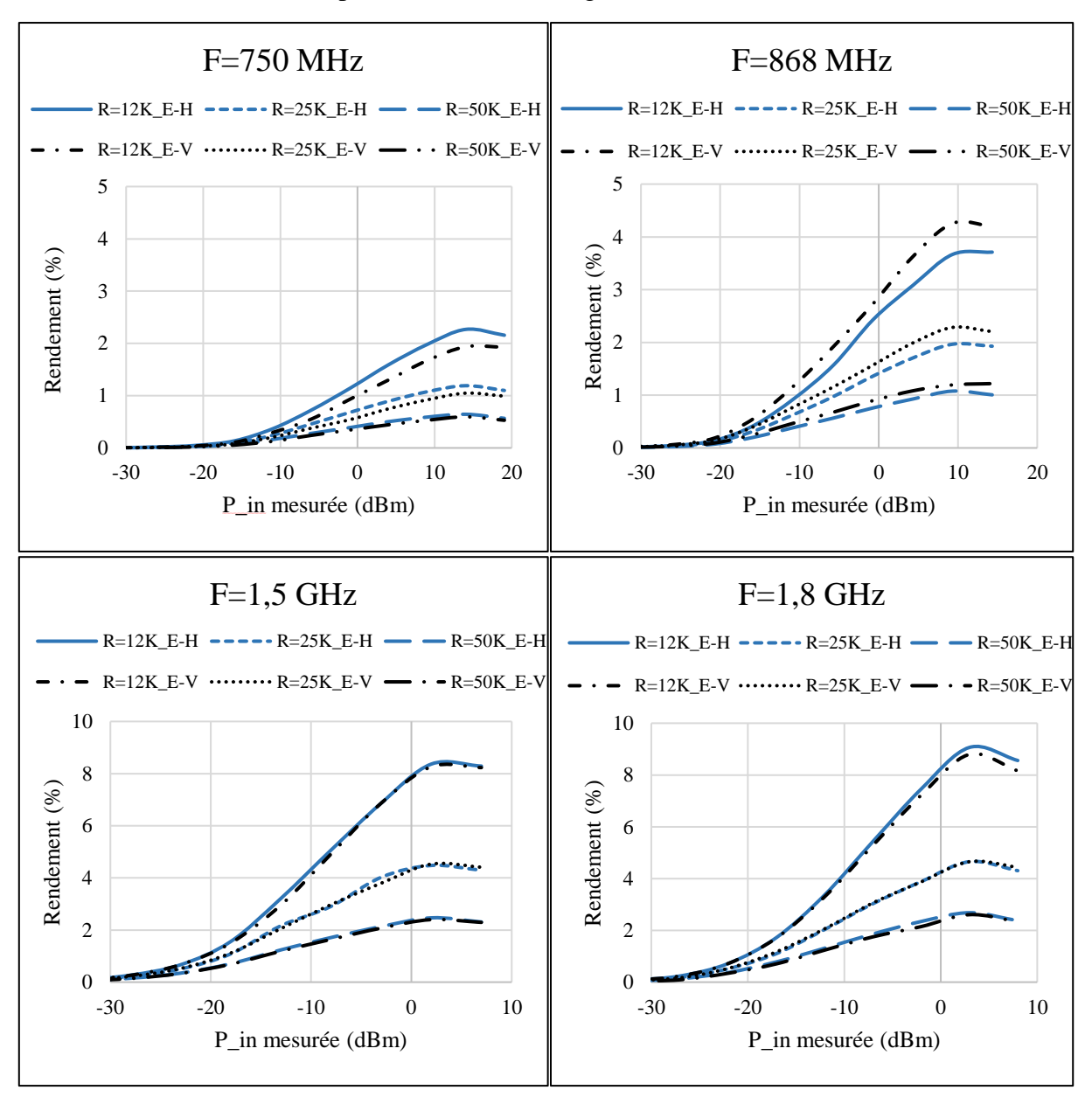

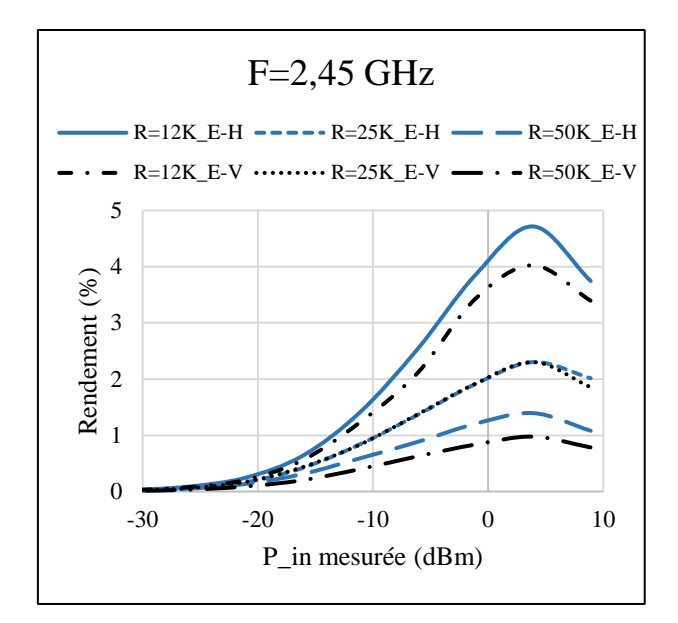

Figure 38. Comparaison du rendement obtenu avec les deux polarisations (E-H) et (E-V)

Sur la figure 38, on remarque que les résultats de rendement obtenus pour les deux plans de polarisation, sont en bonne corrélation. Les incertitudes de positionnement des antennes d'émission et de réception  $(\theta = \pm 5^{\circ})$  et la sensibilité des appareils de mesures, justifient l'écart observé entre le rendement de conversion η (E-H) et η (E-V). Les résultats de mesure, sont résumés dans le tableau suivant :

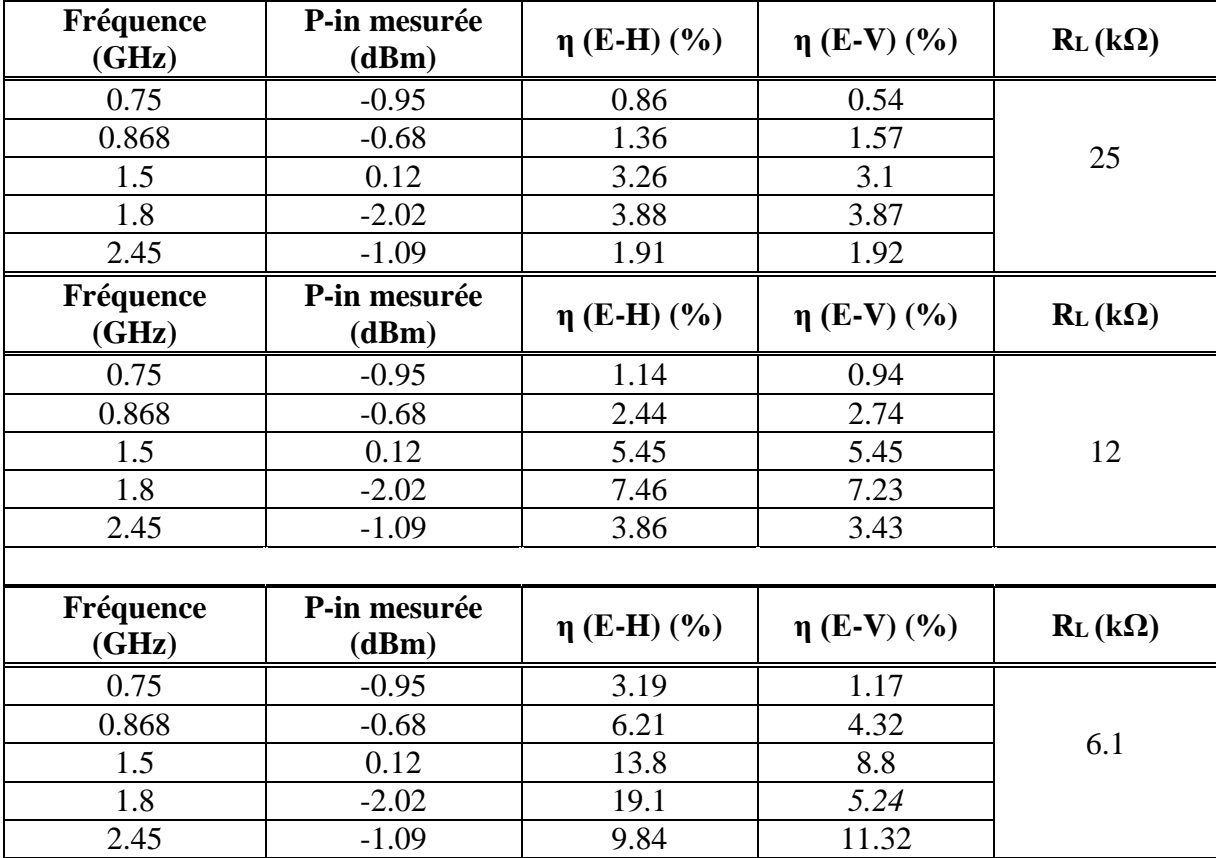

Tableau 11. Comparaison du rendement en puissance (E-H vs E-V) en fonction de la charge et aux fréquences de mesure retenues.

# **IV. Analyse CEM globale : Structure et circuit**

## **1. Méthode de simulation**

Le Rectenna conçu, est composé à la fois, des composants de puissance, des éléments rayonnants, des lignes de transmission, et des composants qui peuvent avoir des dimensions différentes. La simulation et l'optimisation séparée de chaque fonction s'avèrent insuffisante dans de nombreux cas et génèrent de grandes différences entre les résultats expérimentaux et les simulations. Ces écarts s'expliquent souvent par la modélisation numérique qui ne tient pas compte de tous les phénomènes physiques, notamment les couplages et les interactions entre les différents composants du dispositif.

Il est difficile d'envisager l'optimisation séparée des différents composants constituants un circuit Rectenna. En effet, pour prendre en compte les couplages et les interactions entre les différents composants, la simulation et l'optimisation doivent se faire sur la totalité du circuit et dans le même environnement de simulation.

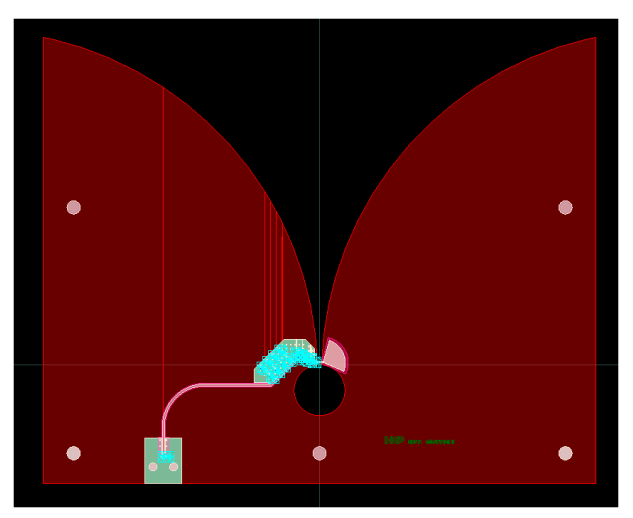

Figure 38. Masque du système de récupération d'énergie

Dans ce travail de thèse, le logiciel ADS a été utilisé pour simuler et optimiser le circuit de conversion RF-DC. Dans un premier temps, la méthode Harmonic Balance (HB) a été utilisée pour analyser les circuits non-linéaires. Toutefois, HB est une méthode d'analyse circuit qui ne tient pas compte tous les phénomènes électromagnétiques et plus particulièrement les couplages éventuels entre composants. Afin d'y remédier, HB a été combiné avec le simulateur électromagnétique EMPro.

La première étape consiste en la simulation et l'optimisation du circuit avec HB. La seconde étape consiste à simuler la partie distribuée du circuit sous EMPro. Par la suite, un modèle en paramètres S est généré et exporté vers l'environnement de simulation. La dernière étape consiste à connecter les éléments localisés linéaires et non linéaires avec la partie distribuée du circuit, et à effectuer une co-simulation électromagnétique-circuit (HB+EMPro) afin de calculer et de comparer le rendement de conversion RF/DC obtenus avec résultats de l'étude expérimentale. La figure 39 ci-dessous résume les principales étapes de simulation et d'optimisation d'un redresseur RF-DC sous ADS.

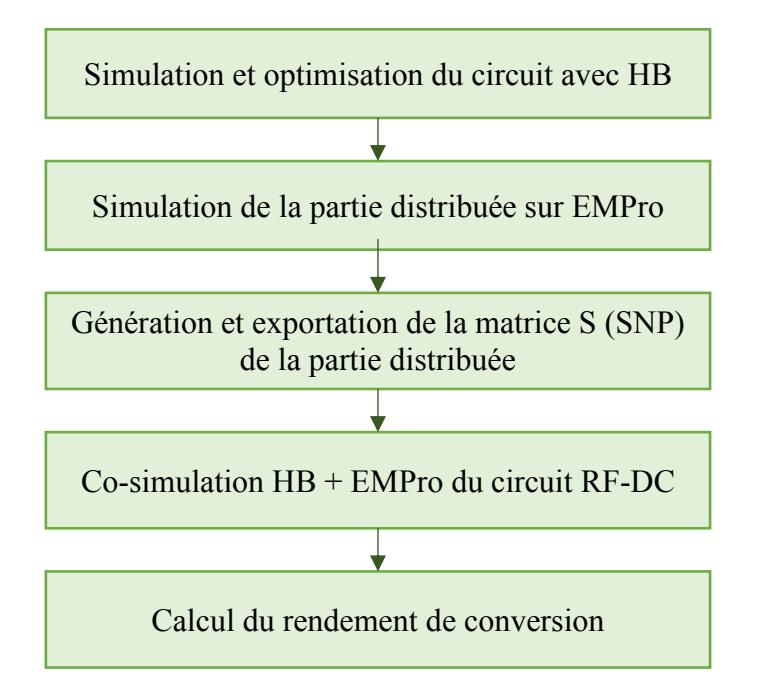

Figure 39. Etapes de simulation globale d'un circuit de conversion RF-DC

# **2. Validation et simulation du système de conversion RF/DC**

La Rectenna est divisée en deux sous-systèmes ; l'antenne Vivaldi et le circuit de conversion RF/DC (figure 40). La simulation des sous-systèmes en cascade permet de vérifier l'adaptation d'impédance entre l'antenne et le circuit de conversion et de valider la simulation du système global.

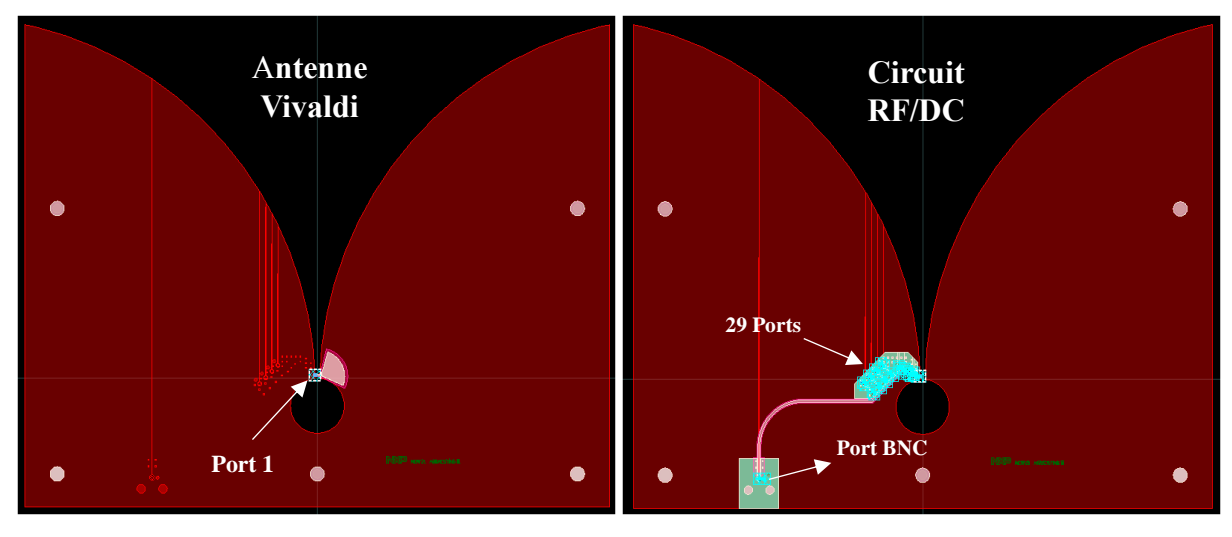

Figure 40. Les sous-systèmes du Rectenna

La partie distribuée du rectenna est simulée sur le logiciel électromagnétique EMPro. Les résultats générés sont exportés vers l'environnement de calcul global pour une co-simulation en incluant la partie des composants électroniques (figure 41).

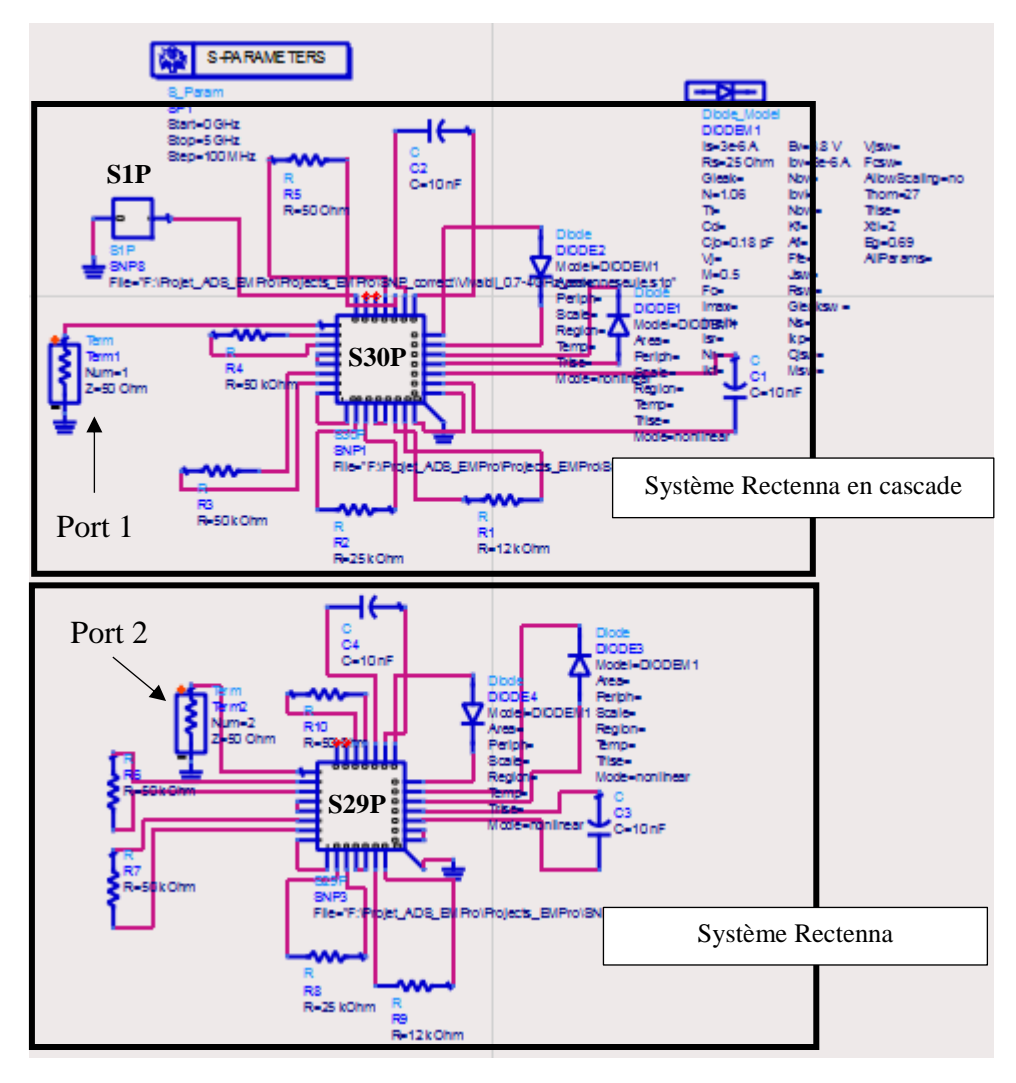

Figure 41. Co-simulation du système de Rectenna sous ADS

La simulation des paramètres S du système mis en cascade et du système Rectenna, est assurée par le logiciel ADS (Annexe 2). Les résultats de simulation, sont ensuite comparés aux résultats de mesure obtenus par l'analyseur de réseau.

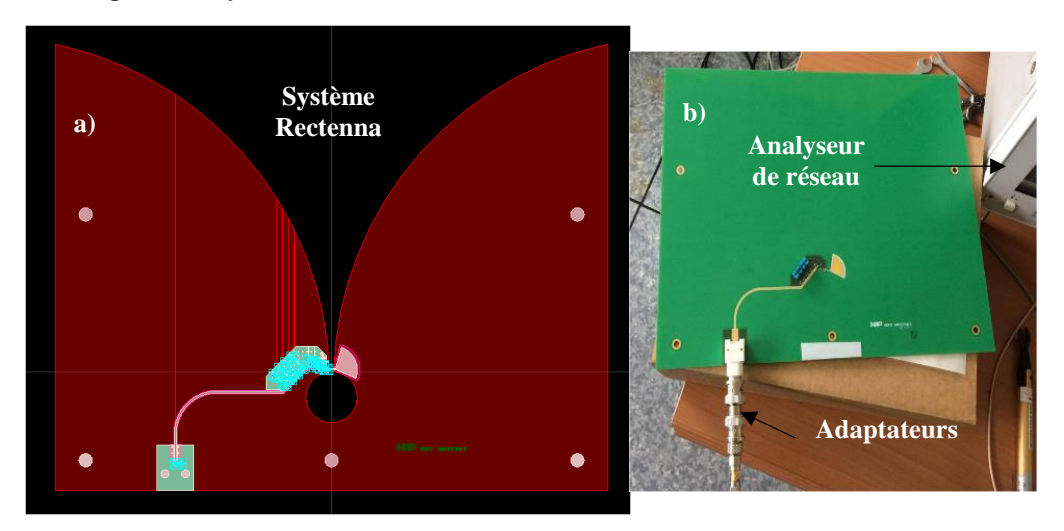

Figure 42. a) Masque du Rectenna, b) Rectenna réalisée

Les résultats de simulation et de mesure, sont présentés sur la figure 43 ci-dessous :

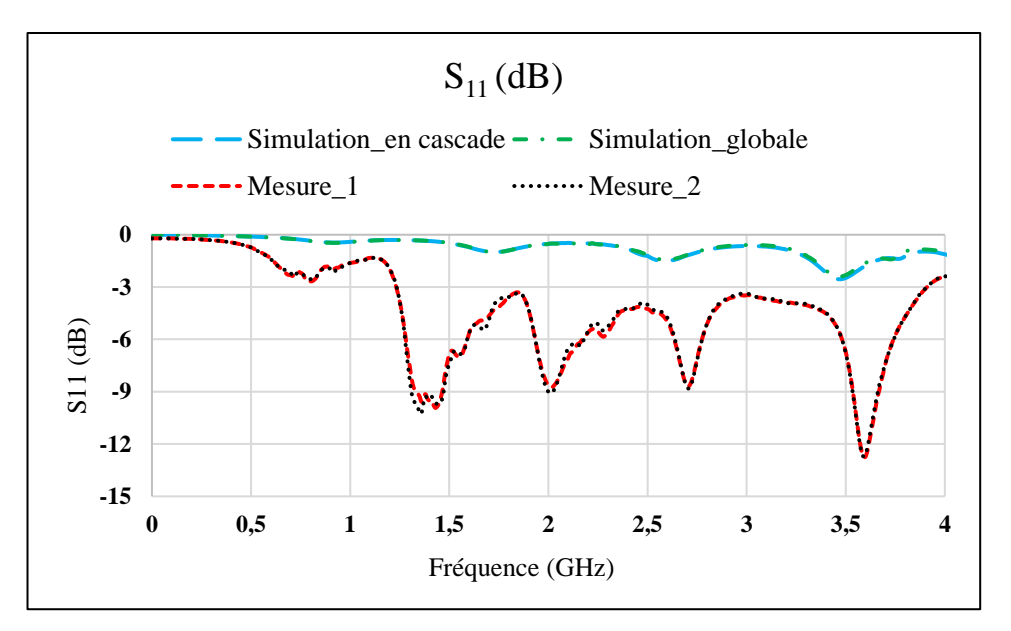

Figure 43. Paramètre  $S_{11}$  simulé et mesuré

Sur la figure 43, on remarque que le paramètre  $S_{11}$  obtenu par la mise en cascade de l'antenne Vivaldi et le circuit de conversion RF/DC est en bonne corrélation avec le résultat de simulation du système global. Par contre, on observe une différence d'amplitude avec les résultats de mesure, ce qui pourrait être expliqué par les pertes engendrées par l'utilisation de 3 adaptateurs de connexion pour la transition entre le port BNC et le port SMA de l'analyseur de réseau.

# **3. Analyse CEM globale du Rectenna**

# **3.1.Tension de sortie DC**

La simulation du circuit global permet de calculer la tension de sortie  $V_{DC}$  en fonction de la puissance à l'entrée du circuit de conversion RF/DC, et de tenir en compte des effets de la partie distribuée en fonction de la fréquence.

Les résultats de simulation du Rectenna avec un seul étage élévateur sont comparés avec les résultats de l'étude expérimentale aux fréquences 750 MHz, 868 MHz, 1.5 GHz, 1.8 GHz et 2.45 GHz.

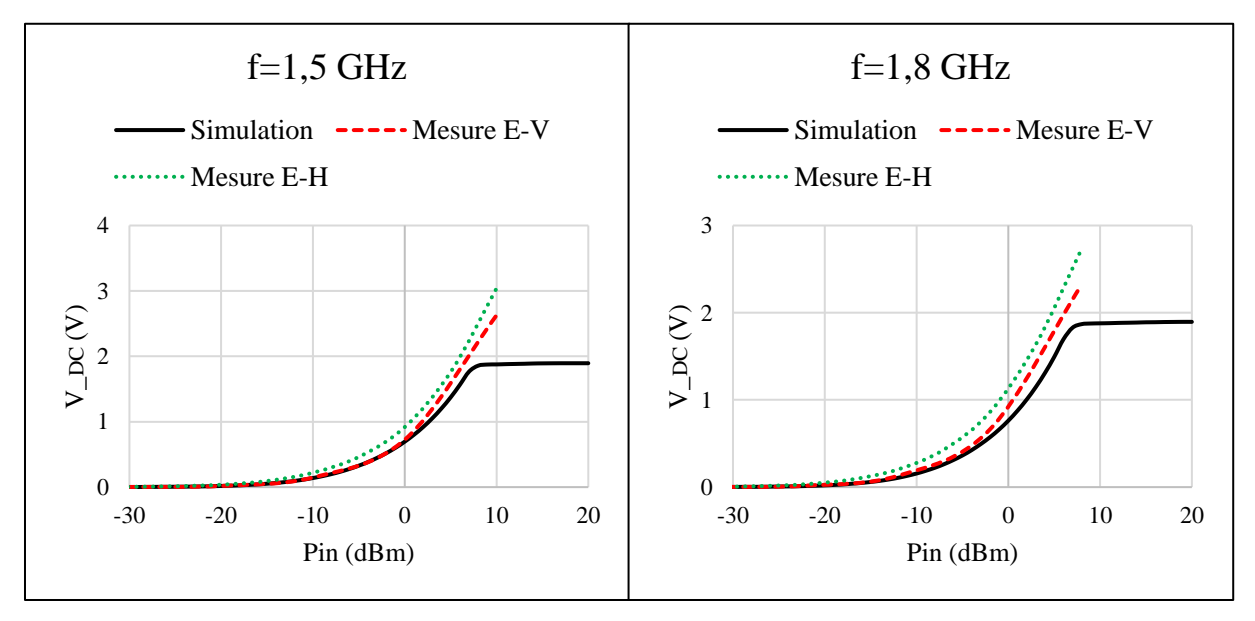

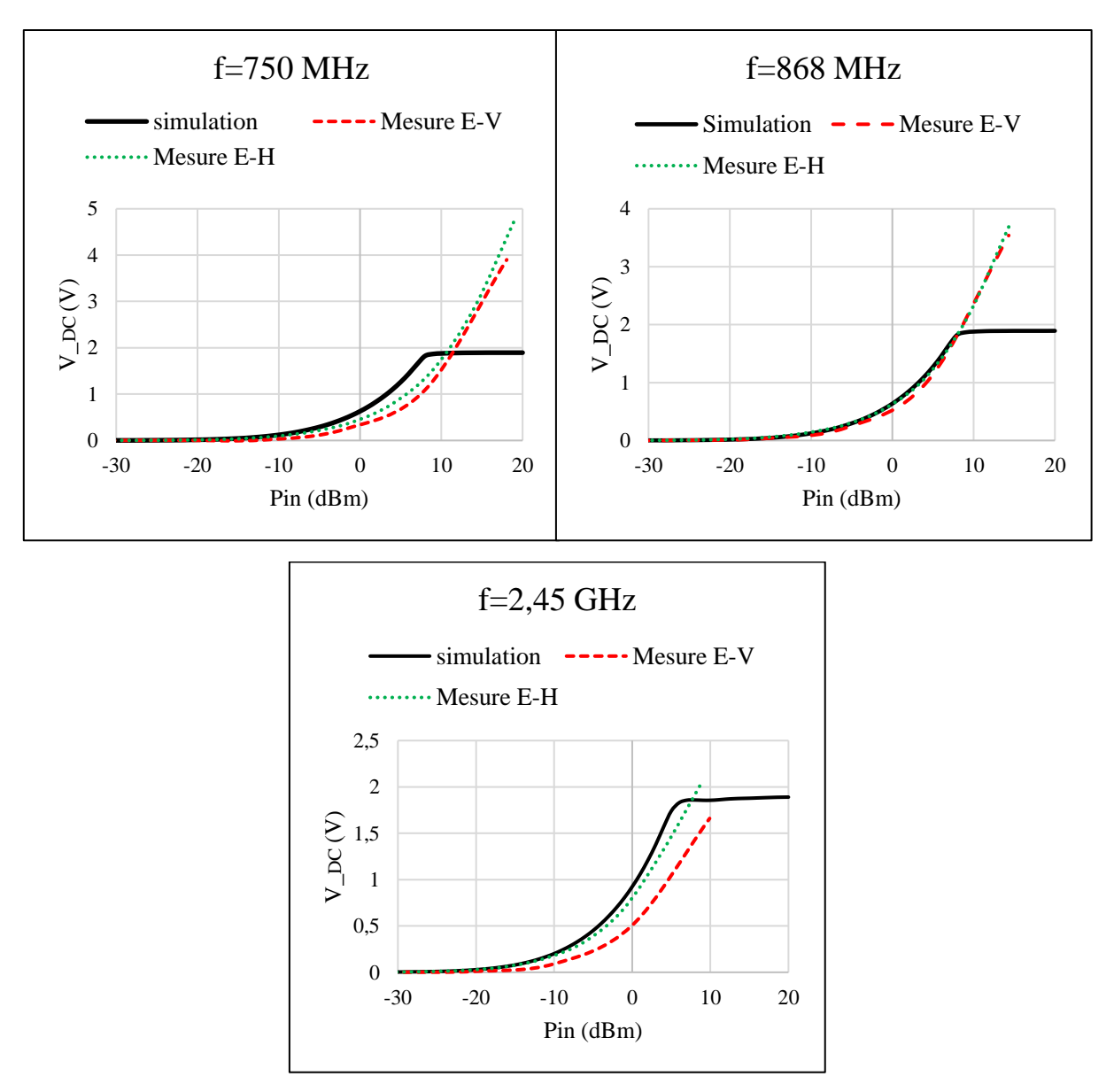

Figure 44. Tension de sortie en fonction de la puissance d'entrée

Sur la figure 44, on remarque que la tension de sortie obtenue par la simulation globale est en bonne corrélation avec les résultats de caractérisation du Rectenna. De faibles différences sont observées entre les résultats obtenus, dont les origines pourraient être dues essentiellement aux facteurs suivant :

- Utilisation de modèles simplifiées des composants électroniques (résistance et capacité) en simulation Harmonique Balance (HB)
- Les pertes par rayonnement des composants électroniques.
- Précision de la mesure de la puissance réellement transmise à l'entrée du système de conversion RF/DC.

## **3.2.Rendement en puissance**

Le rendement en puissance, décrit la capacité du circuit Rectenna complet à convertir l'énergie RF reçue en énergie DC. La puissance que l'antenne est susceptible de recevoir est souvent

difficile à calculer. Cependant, le rendement qu'affiche une rectenna dépend beaucoup de la puissance reçue**.**

Les résultats de co-simulation obtenues par la méthode harmonique balance du Rectenna avec un seul étage élévateur chargé par une résistance R= 6.1kΩ, sont comparés avec les résultats de l'étude expérimentale sur les deux plans de polarisation (E-H, E-V) aux fréquences 750 MHz, 868 MHz, 1.5 GHz et 1.8 GHz.

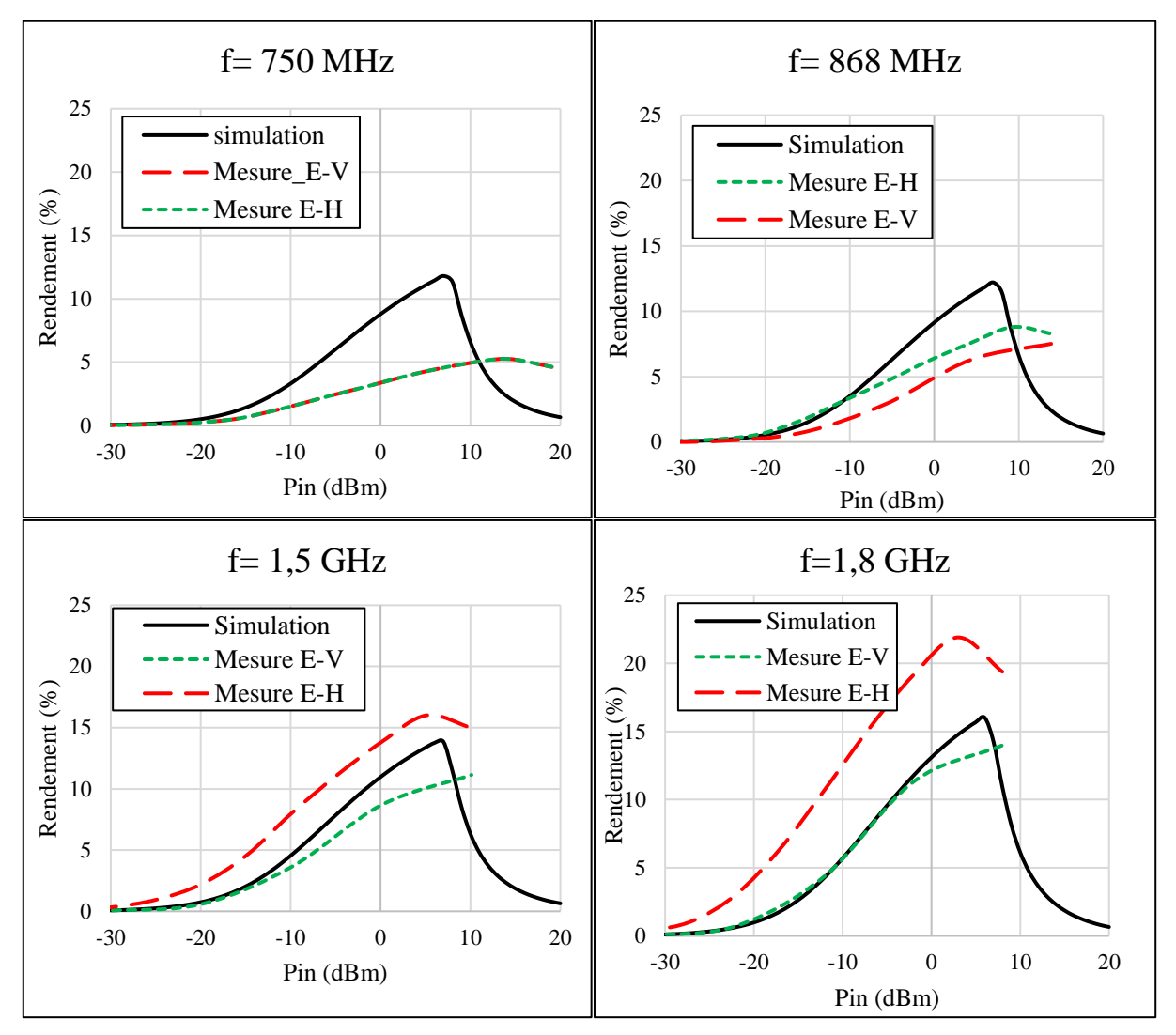

Figure 44. Rendement en puissance global du Rectenna obtenu par la co-simulation (HB) et par mesure aux fréquences retenues

Sur la figure 44, on remarque que le rendement en puissance simulé du Rectenna (circuit 1), est en bonne corrélation avec les résultats mesurés aux fréquences : 868 MHz, 1.5 GHz et 1.8 GHz. Le rendement est maximal à la zone de fortes valeurs de puissance d'entrée (de 0 dBm à 20 dBm), car la puissance reçue compense les pertes engendrées par les diodes Shottky utilisées. Dans la zone de faible puissance d'entrée (de -20 dBm à 0 dBm), le rendement de conversion global diminue, à cause de la petite fraction où la diode est sur la position ON sur la période de l'onde RF reçue. Les différences observées du rendement de conversion, sont fortement liées à la mesure de la puissance réelle reçue par le circuit de conversion RF/DC et aux incertitudes de mesures.

# **Conclusion**

Dans le dernier chapitre, nous avons présenté une étude relative à l'optimisation du circuit de conversion RF/DC utilisant la méthode Harmonic Balance (HB) sous le logiciel ADS. Cette étude décorrélée de son environnement immédiat n'a été qu'une étape préliminaire afin de s'assurer de la fonctionnalité du circuit de conversion. Une étude plus exhaustive a été menée afin d'inclure l'analyse par la compatibilité électromagnétique prenant, ainsi, en compte les effets des lignes de transmission et ceux du rayonnement. Puis, nous avons présenté une étude expérimentale sur les circuits de type Rectenna, d'une part en se focalisant sur l'impact de la polarisation d'émission et son effet sur les performances du Rectenna, et d'autre part, en mettant en valeur les paramètres de conversion assurée par le circuit de Rectenna en fonction de la fréquence, et pour différentes valeurs de charge. Finalement, les résultats de la co-simulation globale, ont été comparés aux mesures effectuées dans la chambre anéchoïde

## **Référence bibliographique**

- [1] Hucheng Sun, Yong-xin Guo., "Design of a High-Efficiency 2.45-GHz Rectenna for Low-Input-Power Energy Harvestinng,"in IEEE antennas and wireless propagation letters, vol. 11, 2012.
- [2] M. Roberg, T. Reveyrand, I. Ramos, E. A. Falkenstein, Z. papović, "High-Efficiency Harmonically Terminated Diode and Transistor Rectifiers," IEEE Transactions on Microwave Theory and Techniques, vol. 60, No. 12 December 2012, pp. 4043-4052.
- [3] A. Mabrouki, M. Latrach, Z. Sayegh, "Design and experiment of RF rectifiers for wireless power transmission," 13th Mediterranean Microwave Symposium, Sep 2013, pp. 1-4.
- [4] Dardari, D., R. D'Errico, C. Roblin, A. Sibille, and M. Z. Win, "Ultrawide bandwidth RFID: The next generation?" Proc. IEEE, Vol. 98, No. 9, 1570{1582, Sep. 2010.
- [5] G. Vera, A. Georgiadis, A. Collado, and S. Via, "Design of a 2.45 GHz rectenna for electromagnetic (EM) energy scavenging," in Proc. IEEE Radio and Wireless Symp., 2010, pp. 61–64.
- [6] U. Olgun, C. Chen, and J. Volakis, "Wireless power harvesting with planar rectennas for 2.45 GHz RFIDs," in Proc. 2010 URSI Int. Symp. Electromagnetic Theory, 2010, pp. 329– 331.
- [7] M. Roberg, T. Reveyrand, I. Ramos, E. Falkenstein, and Z. Povovic, "High-efficiency harmonically terminated diode and transistor rectifiers," IEEE Trans. Microwave Theory Tech., vol. 60, no. 12, pp. 4043–4052, Dec. 2012.
- [8] U. Olgun, C. Chen, and J. Volakis, "Investigation of rectenna array configurations for enhanced RF power harvesting," IEEE Antennas Wireless Propag. Lett. vol. 10, pp. 262– 265, Apr. 2011.
- [9] Datasheet skyworks 'Surface Mount Mixer and Detector Schottky Diodes'
- [10]Datasheet Agilent HSMS-285x Series Surface Mount Zero Bias Schottky Detector Diodes
- [11]Agilent Technologies, "Diode Detector simulation using Agilent Technologies EEsof ADS software
- [12]Z. Popovic, E. A. Falkenstein, D. Costinett, and R. Zane, "Low Power Far-field wireless powering for wireless sensors," Proc. IEEE, Vol. 101, no. 6, pp. 1397-1409, June, 2013.
- [13]A. Costanzo, M. Dionigi, D. Masotti, M. Mongiardo, G. Monti, L. Tarricone, and R. sorrentino, "Electromagnetic energy harvesting and wireless power transmission : A unified approach," Proc. IEEE, Vol. 102, no. 11, pp. 1692-1711, Nov, 2014.
- [14]H .J. Visser, A. C. F. Reniers, and J. A. C. Theewes, "Ambient RF energy scavenging: GSM and WLAN power density measurements", in Proc. 38<sup>th</sup> European Microwave Conf, pp. 721-724, Oct 2008.
- [15]M. Roberg, T. Reveyrand, I. Ramos, E. A. Falkenstein, Z. papović, "High-Efficiency Harmonically Terminated Diode and Transistor Rectifiers," IEEE Transactions on Microwave Theory and Techniques, vol. 60, No. 12 December 2012, pp. 4043-4052.
- [16]Christopher R. Valenta and Gregory D. Durgin, "Harvesting wireless power" IEEE microwave magazin, juin 2014, pp. 108-120.
- [17]Agilent Technologies, "Harmonic Balance", May 2007.
- [18]D.Ziani Kerarti, F.Z Marouf and S.M. Meriah, New Tapered Slot Vivaldi antenna for UWB Applications in 24th International Conference on Microelectronics (ICM), 2012.
- [19]Dalia M. Elsheakh and Esmat A. Abdallah, "Novel Shapes of Vivaldi Antenna for Ground Penetrating Radar (GPR), in 7th European Conference on Antennas and Propagation, 2013.
- [20]I. Alaoui Abdallaoui., L. Leyssenne, S. Wane, P. Descamps, H. Kabbaj, D. Lesénéchal, T. V. Dinh, « Analysis of coupled Vivaldi antenna elements for millimeter wave communication» International Journal of Scientific and Engineering Research (IJSER), Volume 8, Issue 8, p. 907-913, August 2017.
- [21]Ammann, M. J., McEvoy, P., Gaetano, D., Keating, L. and Horgan, F.: 'An Antenna for Footwear', MobiHealth 3rd International Conference on Wireless Mobile Communication and Healthcare, Paris, 2012, pp. 1-6.
- [22]T. Ungan, X. Le Polozec, W. Walker, L.Reindl, "RF energy harvesting design using high Q resonators", IEEE MTT-S International Microwave Workshop on Wireless Sensing, Local Positioning, and RFID, IMWS 2009, pp. 1-4, 2009.

# Conclusion générale

Ces travaux de thèse s'inscrivent dans le cadre de la thématique « Energy Harvesting » qui consiste à développer un système capable de réceptionner l'énergie radiofréquence et de la convertir en puissance continue. Un tel système est utilisé pour alimenter les dispositifs électroniques intelligents à partir de l'énergie ambiante disponible, augmentant ainsi l'autonomie énergétique des batteries. Dans cette optique, plusieurs activités industrielles et académiques sont consacrées à ce domaine, plusieurs techniques et solutions de circuits sont simultanément proposées et testées pour la récupération d'énergie RF.

Ces travaux de thèse proposent une étude CEM globale suivie d'une étude expérimentale du système de récupération d'énergie « Rectenna ». Cette étude, met en valeur deux critères importants, à savoir la tension de sortie continue et le rendement de conversion global. En simulation, les caractéristiques de conversion doivent tenir compte des effets électromagnétiques des structures utilisées et de l'interaction avec le rayonnement des composants électroniques. Cependant, ces effets impactent les performances de la puissance réellement transmise au circuit de Rectenna et par conséquent, le rendement de conversion globale. Dans cette investigation, les outils de simulation numérique sont des éléments indispensables pour modéliser et prédire le comportement du système de Rectenna avant toute réalisation.

Cette conclusion générale fait la synthèse des principaux résultats, obtenus durant ces travaux de thèse ; ainsi :

L'objectif de ce premier chapitre a été de faire le point sur l'état de l'art concernant les domaines se rapportant au sujet de thèse qui m'a été proposé. Ainsi ce chapitre a été consacré, d'abord, à définir le contexte de cette étude, la problématique et les objectifs visés. Plusieurs points ont été traités au cours de ce chapitre, notamment les systèmes de transmission sans fil, dédiés aux applications d'alimentation à distance, les différentes architectures de circuit de conversion RF-DC, et les types de lignes de transmission les plus utilisées, ainsi que les structures d'antennes planaires et leurs paramètres caractéristiques. Ensuite, nous avons présenté un état de l'art de systèmes de conversion d'énergie, des RECTENNA mono-fréquence à diversité de polarisation (polarisation linéaire ou polarisation circulaire), ainsi que des RECTENNA multi-bande présentés dans la littérature, ayant pour objectif d'augmenter le niveau de signal capté par l'antenne.

Ce chapitre se termine par une étude comparative des différentes méthodes numériques (fréquentielles et temporelles), et la mise en valeur de la méthodologie de calcul relative à chacune de ces méthodes afin de prédire le comportement EM des structures susceptibles d'être étudiées. La modélisation numérique a été tout au long de ce travail un outil très important.

Parmi les outils numériques auxquels nous nous sommes intéressés (FEM, FDTD et MoM), un outil de modélisation fondé sur la méthode FDTD a été étudié. Il a permis, à partir de la résolution couplée des équations de Maxwell et des relations de Kirchhoff, dans le domaine temporel, d'appréhender la réalité physique à deux niveaux différents (structure et circuit). C'est ainsi qu'a été développée la modélisation des structures microondes à caractère non linéaire, comprenant des éléments distribués et localisés.

Dans le second chapitre, l'accent a été mis sur les différentes précautions à prendre pour l'utilisation de la FDTD ainsi que sur les difficultés qui peuvent survenir lors de sa mise en œuvre, notamment l'intérêt des conditions aux limites absorbantes et les instants de calcul des différentes grandeurs propre aux éléments localisés (linéaire et non linéaire). Cet outil numérique a été appliqué sur deux exemples de structures microondes, chargés par des éléments localisés:

- Une structure multicouche chargée par des éléments localisés linéaires.
- Une structure multi-conducteurs (MTL) chargée par des charges arbitraires.

Les résultats obtenus ont été présentés et comparés favorablement avec ceux obtenus par le simulateur de référence (SPICE). Ces travaux donnent les clés pour une maîtrise des éléments localisés dans le volume de calcul FDTD.

Au cours du chapitre III, nous avons détaillé les caractéristiques de la technologie Ultra Large Bande (ULB) et montré qu'elle possède de nombreux atouts. On peut citer entre autre la possibilité de coexister avec d'autres technologies à bande étroite, de localiser de façon précise des objets/personnes ou de faire de la communication sans fil à très haut débit. L'analyse des antennes ULB a été introduite, et en particulier les antennes Vivaldi. Afin d'expliquer le fonctionnement de la structure, nous avons effectué une étude paramétrique détaillée des éléments qui constituent l'antenne (ligne micro-ruban, fente de couplage et taux d'ouverture …). Cette étude paramétrique menée, nous a permis de déterminer les effets des différents paramètres sur les fréquences de résonance, la bande passante de l'antenne et les performances de rayonnement. La simulation des paramètres caractéristiques ont été analysés dans deux domaines de résolution (temporel, et fréquentiel).

Une antenne Vivaldi couplée (Dual Vivaldi Antenna), alimentée par couplage par fente, a été conçue sur un substrat stratifiée, afin de valider les résultats de simulation obtenus par les différentes méthodes numériques. Les résultats de caractérisation obtenus, ont été présentés et comparés avec ceux obtenus par le simulateur numérique (EMPro, Momentum), on relève des écarts inférieurs à 6% aux fréquences de résonances.

Au cours du dernier chapitre, nous avons présenté une étude relative à l'optimisation du circuit de conversion RF/DC. On s'est basé sur l'antenne Vivaldi, fonctionnant dans les bandes GSM 900 et GSM 1800 et ISM-2.45 GHz, comme une antenne de réception du circuit de conversion. Elle ne présente qu'un seul accès, ce qui facilite l'intégration du circuit de conversion. Concernant la conception des RECTENNAS, l'élément clé pour la conversion RF-DC est la diode de redressement. Etant un élément non linéaire, nous avons étudié les différents paramètres caractérisant une diode Schottky et nous avons choisi finalement la diode Schottky SMS 7630. Elle présente une faible capacité de jonction et une tension de jonction faible, ce qui permet une sensibilité aux faibles niveaux de puissance. Ensuite, nous avons effectué une étude sur l'optimisation et le dimensionnement du RECTENNA, cette étude, nous a permis de déterminer les valeurs de charges optimales et le nombre de multiplicateur de tension à mettre en œuvre.

Cependant, un circuit RECTENNA contient à la fois des éléments distribués (éléments rayonnants, lignes, …) et des éléments localisés linéaires (résistance, inductance et capacité) et non-linéaires (diode). Pour prendre en compte les deux aspects électromagnétiques et circuit, les méthodes d'analyse globales sont plus que souhaitables. Deux méthodes de simulation

complémentaires ont été utilisées. Le logiciel ADS (co-simulation harmonic balance + EMPro) a servi à l'étude CEM globale et à l'optimisation des circuits de conversion RF-DC.

Deux RECTENNAs ultra large bande [de 0.7 à 4 GHz], ont été développées et réalisées :

- Un circuit de RECTENNA ULB avec un seul étage élévateur,
- Un circuit de RECTENNA ULB avec trois étages élévateurs.

Afin de recevoir la puissance maximale émise par l'antenne Cornet, nous avons présenté une étude expérimentale sur les circuits conçus, d'une part en se focalisant sur l'impact de la polarisation d'émission et son effet sur les performances du Rectenna, et d'autre part,en mettant en valeur les paramètres de conversion assurée par le circuit de Rectenna en fonction de la fréquence, et pour différentes valeurs de charge. Les mesures du rendement de conversion RF−DC globale et de la tension de sortie ont été effectuées dans une chambre anéchoïque en tenant en compte tous les paramètres de la chaine d'expérimentation.

Le circuit de RECTENNA ULB avec un seul étage élévateur assure de meilleur performances de conversion dans la zone de faible puissance d'entrée allant de -20 dBm à 0 dBm. Un rendement de conversion globale de 21% et de 13.8% a été obtenu aux fréquences 1.8 GHz et 1.5 GHz respectivement, pour une puissance reçue à l'entrée du convertisseur RF/DC de 1mW chargé par une résistance de 6.1KΩ. Finalement, les résultats de la co-simulation globale, ont été comparés aux mesures effectuées dans la chambre anéchoïde.

Le système de RECTENNA présentée dans ce manuscrit est principalement destiné à être exploitée dans des applications de transmission d'énergie sans fil à faible consommation d'énergie.

Dans la continuité de ce travail, des améliorations peuvent être envisagées à deux niveaux d'étude. Cela concerne l'outil de simulation globale FDTD et les circuits RECTENNA développés. En perspective de ce travail, nous allons évoquer quelques pistes de recherche portant sur la modélisation globale FDTD et sur la partie de conception des circuits de réception plus performants et moins encombrants.

-Le développement des algorithmes FDTD-LE en 3D, pour traiter des structures chargées par des éléments localisés plus complexes (transistor MESFET, MOSFET…).De plus, l'insertion des composants non linéaires dans le domaine temporel supprimerait les difficultés pour trouver un modèle du circuit adéquat.

- Tenir compte des pertes diélectriques du substrat pour une meilleure précision et prédiction des performances des structures micro-ondes.

- Miniaturiser l'élément rayonnant et introduire des formes d'antennes plus originales. Selon l'application, il serait intéressant d'introduire des antennes à polarisation circulaire pour passer outre les problèmes liés à la rotation éventuelle de l'émetteur ou du récepteur (la RECTENNA).

- Une étude sur la faisabilité d'une recombinaison de signaux RF pourra être menée de façon à s'affranchir de l'utilisation de deux circuits de rectification.

- Développement d'un modèle de diode Schottky pour la récupération d'énergie, dans lequel il serait possible de contrôler les caractéristiques de la diode ; élément dans lequel on retrouve la majorité des pertes.

- Introduire un système de stockage de type capacité ou batterie entre la RECTENNA et le système à alimenter. Cette solution peut être très intéressante, notamment lorsque le dispositif à alimenter fonctionne de manière périodique dans le temps.

- Quantifier les niveaux de puissances ambiants disponibles et caractériser le RECTENNA dans l'environnement Indoor et Outdoor.

# Liste de publications

Alaoui Abdallaoui Ismail, Kabbaj Hassane, Descamps Philippe « Multi-Transmission Lines Loaded by Linear and Nonlinear Lumped Elements: FDTD Approach » Journal of Electrical Engineering, USA, 2017, vol. 5, p. 67-73.

Ismail Alaoui Abdallaoui, Laurent Leyssenne, Sidina Wane, Philippe Descamps, Hassan Kabbaj, Dominique Lesénéchal, Than Vinh Dinh "Analysis of coupled Vivaldi antenna elements for millimeter wave communication" International Journal of Scientific & Engineering Research -IJSER- Volume 8, Issue 8, August 2017 Edition, P: 907-913.

Alaoui Abdallaoui Ismail, Kabbaj Hassane, Descamps Philippe, « Multi-Transmission Lines (MTL) loaded by nonlinear lumped elements on 2.5D : FDTD Approach ». IEEE International Conference on Electrical Sciences and Technologies in Maghreb (CISTEM) 2016, 26-28 Octobre, Marrakech, Maroc

Alaoui Abdallaoui Ismail, Descamps Philippe, Kabbaj Hassane, « Compatibilité électromagnétique des circuits multicouches multiconducteurs utilisant la méthode FDTD en 3D». Journées Nationales du réseau Doctoral en Micro-nanoélectronique (JNRDM), Toulouse, France, le 11.12 et 13 Mai 2016.

Alaoui Abdallaoui Ismail, Kabbaj Hassane, Descamps Philippe, « Modélisation d'une ligne micro-ruban avec la méthode FDTD ». Colloque International TELECOM'2015 & 9émes JFMMA, 10èmes édition, Meknès, Maroc, du 13 au 15 Mai 2015.

Thanh Vinh Dinh, Ismail Alaoui Abdallaoui, Daniel Pasquet, Philippe Descamps, Pierre Nicole, « Caractérisation de l'effet des trous dans un plan de masse par simulation électromagnétique ». Journées Nationales du réseau Doctoral en Micro-nanoélectronique (JNRDM), Bordeaux, France, le 5.6 et 7 Mai 2015.

Alaoui Abdallaoui Ismail, Kabbaj Hassane, Amharech Amine, Zerrouk Ilham, « Etude temporelle des circuits micro-rubans chargés par des composants électroniques non linéaires et complexes en télécommunications ». Colloque International sur le Monitoring des Systèmes Industriels 2014 (CIMSI'2014), 2ème édition, ENSA Marrakech, Maroc, du 25 au 26 Décembre 2014.

Zerrouk Ilham, Kabbaj Hassane, Amharech Amine, Alaoui Abdallaoui Ismail, « L'impact du couplage électromagnétique sur les circuit électroniques micro-ondes non linéaires complexes ». Colloque International sur le Monitoring des Systèmes Industriels 2014 (CIMSI'2014), 2ème édition, ENSA Marrakech, Maroc, du 25 au 26 Décembre 2014.